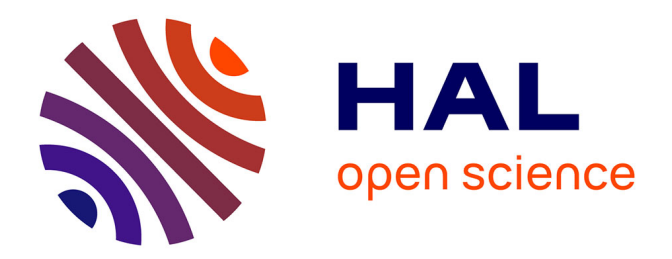

# **Spécification de lois de commande pour hélicoptères orientée Qualités de Vol**

J.C. Antonioli

### **To cite this version:**

J.C. Antonioli. Spécification de lois de commande pour hélicoptères orientée Qualités de Vol. Physique de l'espace [physics.space-ph]. AIX MARSEILLE UNIVERSITE, 2015. Français. NNT : tel-01234941ff

## **HAL Id: tel-01234941 <https://hal.science/tel-01234941>**

Submitted on 11 Dec 2015

**HAL** is a multi-disciplinary open access archive for the deposit and dissemination of scientific research documents, whether they are published or not. The documents may come from teaching and research institutions in France or abroad, or from public or private research centers.

L'archive ouverte pluridisciplinaire **HAL**, est destinée au dépôt et à la diffusion de documents scientifiques de niveau recherche, publiés ou non, émanant des établissements d'enseignement et de recherche français ou étrangers, des laboratoires publics ou privés.

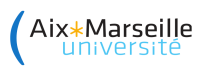

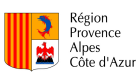

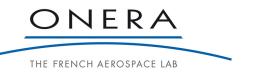

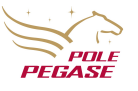

#### **AIX MARSEILLE UNIVERSITÉS**

ÉCOLE DOCTORALE 184 - CENTRE DE MATHÉMATIQUES ET D'INFORMATIQUE

LABORATOIRE DES SCIENCES DE L'INFORMATION ET DES SYSTÈMES

THÈSE DE DOCTORAT

Discipline : Mathématique et informatique Spécialité : Automatique

présentée par

### **Jean-Charles Raphaël ANTONIOLI**

en vue d'obtenir le grade de Docteur en automatique

### **Spécification de lois de commande pour hélicoptères orientée Qualités de Vol**

Directeurs de thèse

Professeur Mustapha OULADSINE - LSIS Docteur Thomas RAKOTOMAMONJY - ONERA Ingénieur de Recherche Armin TAGHIZAD - ONERA

soutenue le 14 septembre 2015 devant le jury suivant, présidé par Pr. Didier THEILLIOL :

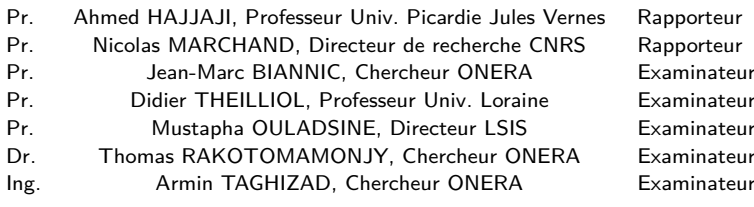

A ma famille.

# **Table des matières**

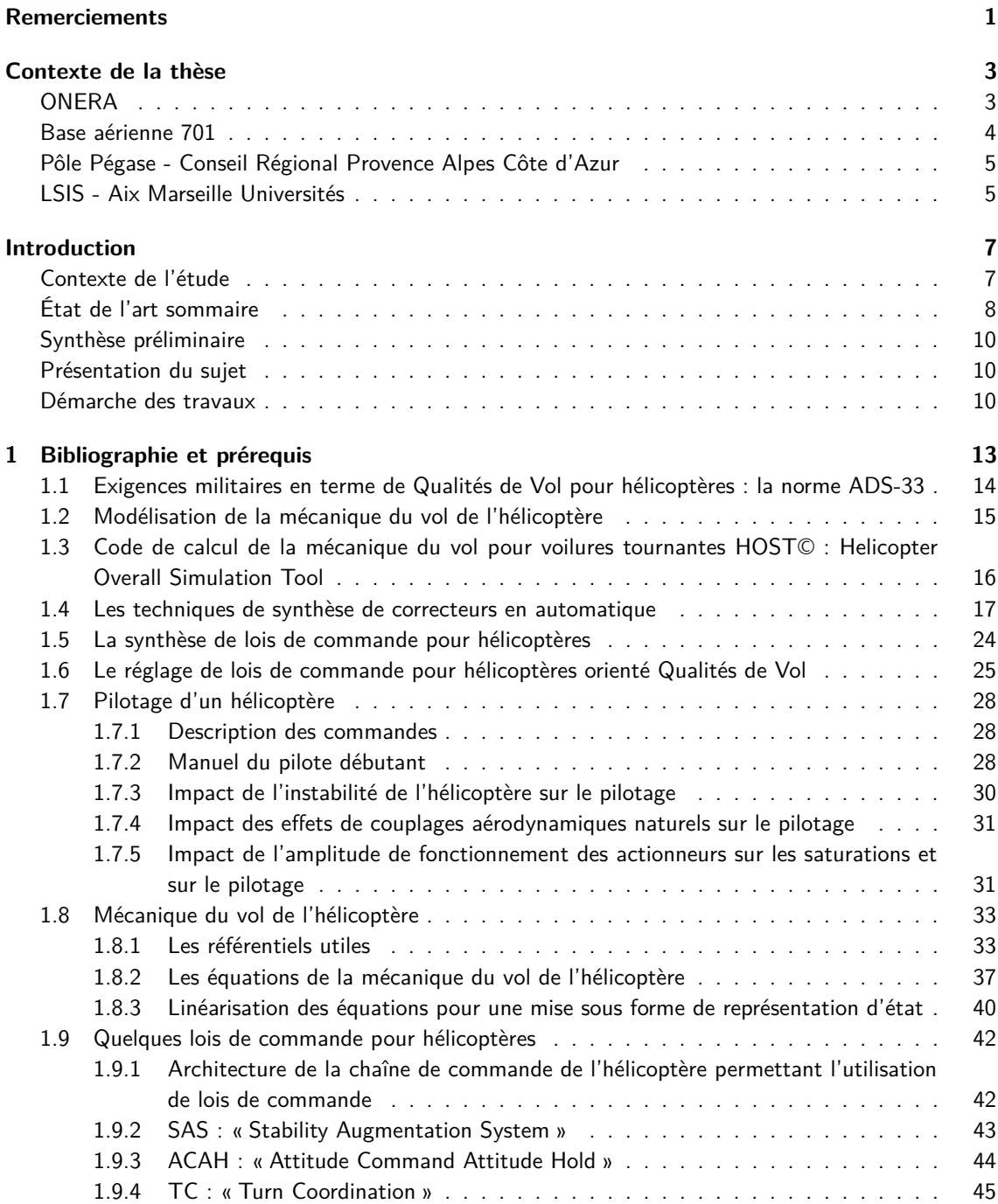

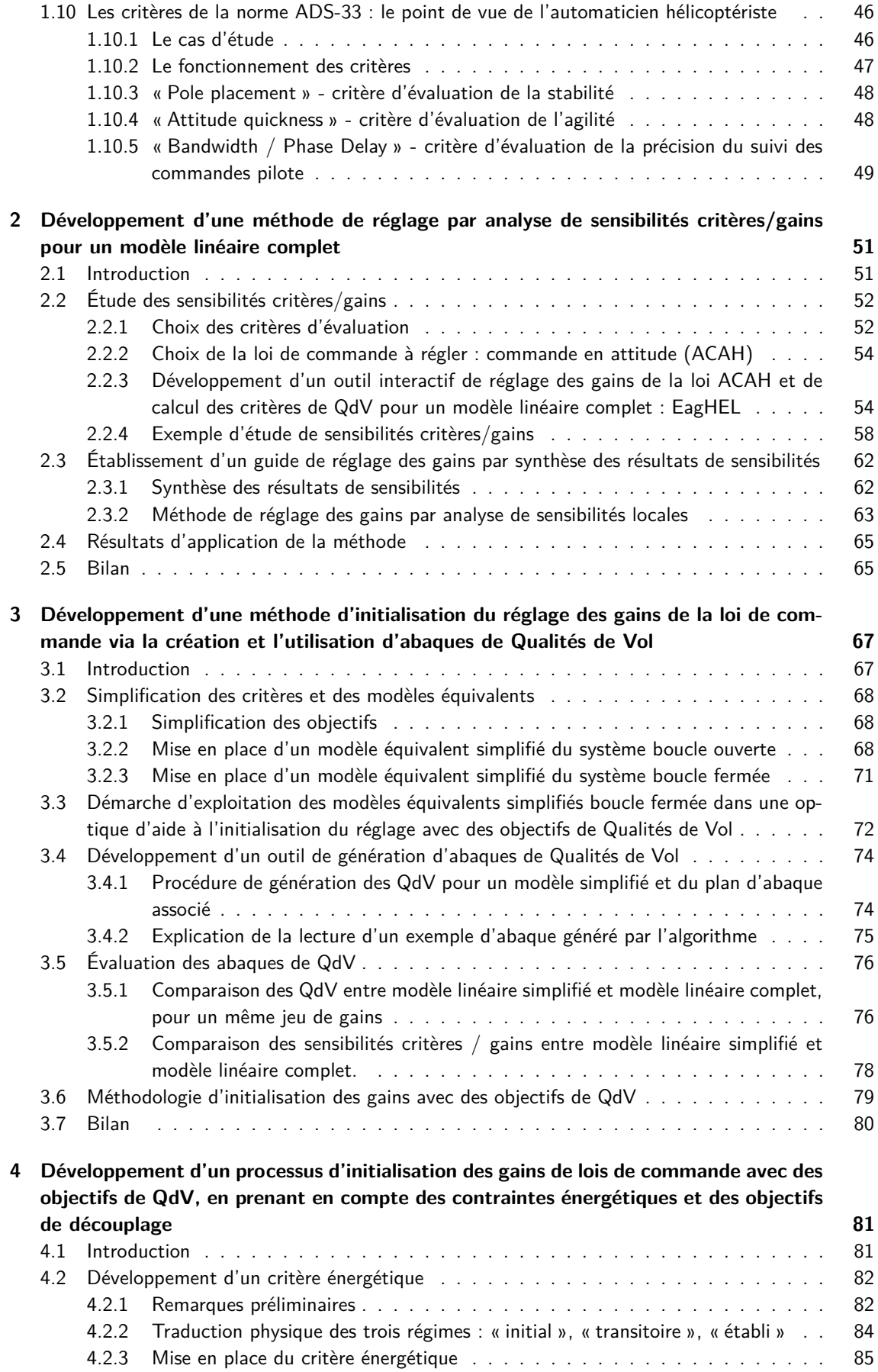

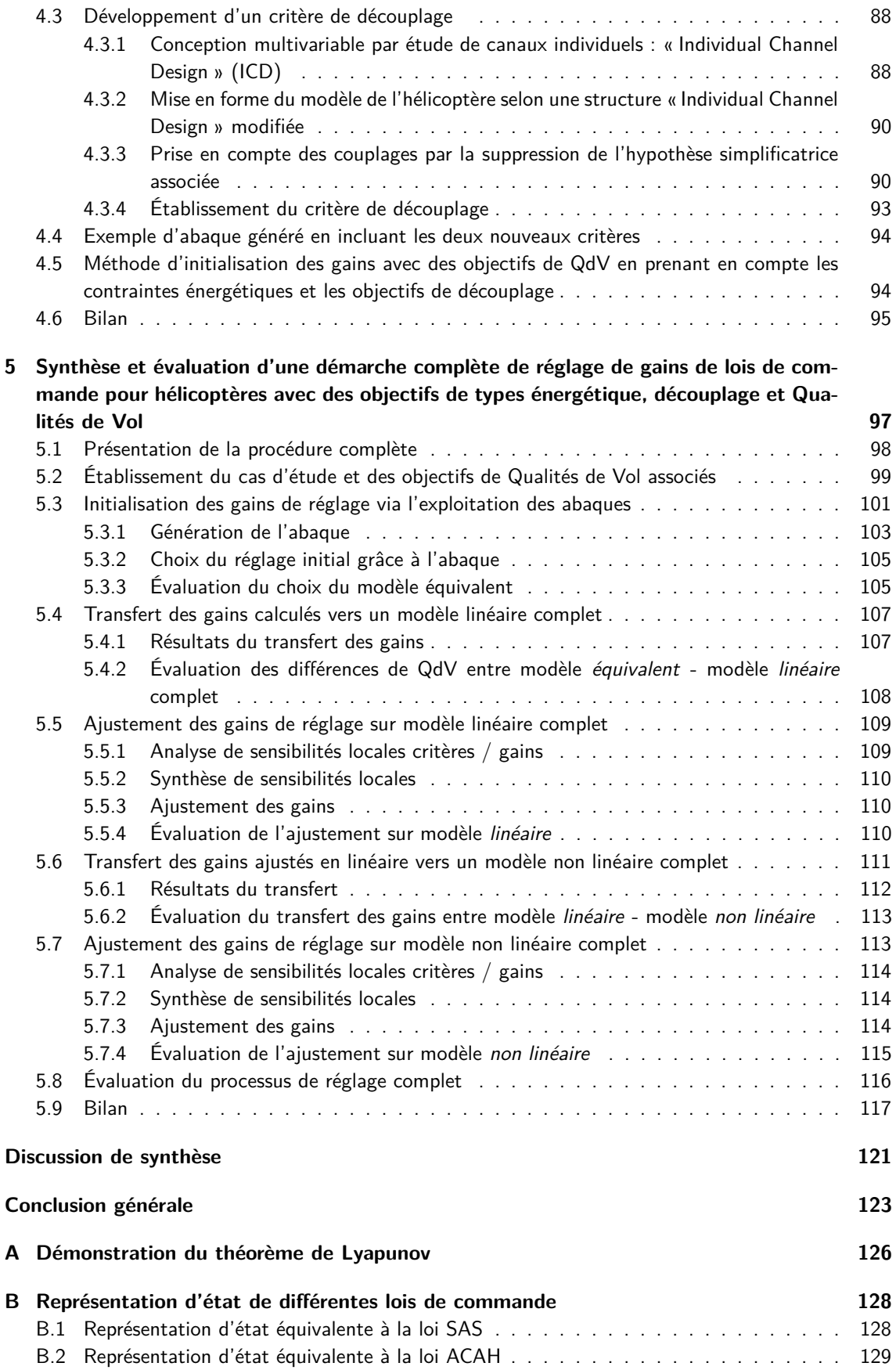

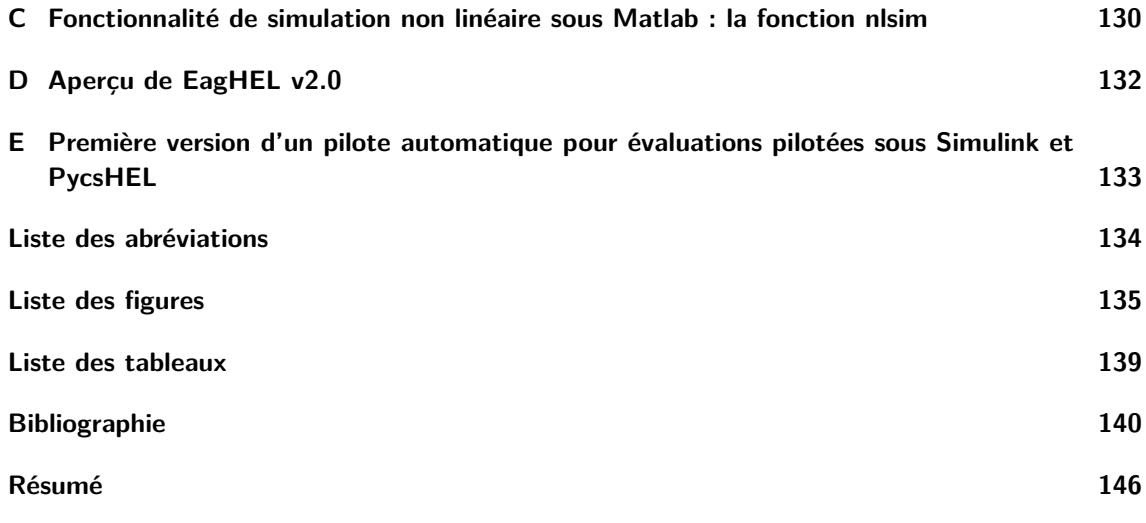

# **Remerciements**

En premier lieu, je souhaite remercier l'Onera, la Région Provence-Alpes-Côtes-D'Azur et le Pôle Pégase pour leur soutien m'ayant permis d'effectuer cette thèse dans de bonnes conditions. Je remercie également le LSIS et l'école doctorale 184 de Mathématiques et d'Informatique pour le cadre administratif.

En particulier, je remercie Laurent Chaudron pour m'avoir accueilli dans son laboratoire. Merci à Christelle Batocchi et Francine Benoit pour l'aide administrative. Je remercie Mustapha Ouladsine pour avoir été mon directeur de thèse.

Dans ces quelques lignes, je tiens à offrir mes remerciements les plus sincères à mes deux directeurs de thèses de l'Onera qui m'ont apporté une aide inestimable pendant ces 3 ans. Merci à Armin Taghizad, toujours là pour me soutenir et pour m'encourager à aller plus loin, car c'est ainsi que EagHEL a pu exister. Merci à Thomas Rakotomamonjy pour ses explications claires et son soutien de chaque instant. Merci infiniment à vous deux, car votre encadrement a été exceptionnel. Je rends ici hommage à votre patience. Vous avez su compléter ma formation dans plusieurs domaines, alors que je venais de tellement loin pour chacun d'eux. Et la liste est longue car vous ne m'avez pas seulement appris ce qu'était un hélicoptère. Ainsi, je vous remercie de m'avoir formé à la dynamique du vol. Je vous remercie de m'avoir complété ma formation à l'automatique. Je vous remercie de m'avoir appris ce qu'était un travail de recherche. Je vous remercie de m'avoir enseigné à justifier mon travail de manière systématique. Je vous remercie de m'avoir appris à structurer ma pensée. Je vous remercie pour votre soutien inconditionnel. Je vous remercie pour avoir été présent à chaque fois que j'avais une question à poser. Je vous remercie pour m'avoir remis sur les rails à plus d'une reprise. Je vous remercie pour votre bienveillance et vos conseils permanents. Enfin, je vous remercie pour votre bonne humeur de chaque instant. Vous avez été pour moi comme des pères spirituels, comme des mentors. Un grand Merci.

Je rends également hommage ici à l'équipe exceptionnelle dans laquelle j'ai travaillé pendant trois ans à cette thèse. Je tiens donc à remercier tous les membres de l'équipe PSEV du DCSD de l'Onera Salon de Provence. Je vous remercie pour tous les échanges que j'ai eu la chance d'avoir avec chacun d'entre vous. Merci également pour les moments de détente au sein de l'équipe, indispensables pour se changer les idées. Merci à Bruno Berberian, Jean-Christophe Sarrazin, Fabrice Cuzieux, Christian Schulte, Pierre-Marie Basset, Nicolas Maille, Laurent Binet, Patrick Le Blaye et Binh Dang Vu. Je remercie tout particulièrement Dominique Tristrant de m'avoir accueilli dans cette équipe formidable.

Je tiens bien sûr à remercier mes collègues qui sont devenus de véritables amis au cours de ce long périple. Tout d'abord, je tiens à remercier Arnault Tremolet pour m'avoir fait découvrir les jeux de plateaux et pour m'avoir appris à faire des sushis ! Tu es vraiment une personne exceptionnelle, et je te souhaite tous mes meilleurs vœux pour l'avenir avec Émilie. Je souhaite aussi remercier Nawfel Kinani pour son dynamisme et sa bonne humeur de chaque instant. Et entre nous, je suis sûr que Morpheus, c'est toi ! Je vous remercie, toi et Maureen. Je souhaite aussi remercier mon collègue qui s'est embarqué sur cette galère qu'est la thèse en même temps que moi : Nicolas Lalanne. Tu as un esprit vif, c'est vraiment très agréable de discuter avec toi. Et entre nous, je suis sûr que tu es un super héros caché ! A vous cinq, merci : je ne compte plus le nombre de centaines d'heures qu'on a passé ensemble autour

d'un bon apéritif. Je souhaite également remercier José Marcio Pereira Figueira, Kévin Le Goff, Sami Cheffi, Julie Courtiol et Quang Huy Truong. Je vous souhaite bon courage pour vos travaux de thèse.

J'ai eu la chance de rencontrer plusieurs stagiaires pendant ces 3 années de thèses. Je les remercie tous pour leur bonne humeur et pour les échanges qu'on a pu avoir ensemble. Je ne les citerai pas tous. Je souhaite particulièrement remercier chaleureusement Maxime Grelet, qui a repris une partie des travaux que j'avais effectué au début de ma thèse. J'ai eu la chance de te voir progresser pendant ton stage, ce qui fut un grand plaisir pour moi. De plus, tu as fait un travail exceptionnel malgré le fait que je n'ai pas toujours été là pour répondre à tes questions. Tu as ainsi développé des lois de commandes avec logiques opérationnelles en prenant en compte mes consignes très exigeantes en plus de celles d'Armin. Grâce à tes travaux, j'ai pu tester en simulation en ligne les résultats de mes travaux lors de la fin de ma thèse, ce qui m'a permis de gagner un temps considérable. Merci beaucoup.

Enfin, je souhaite remercier tout aussi chaleureusement Violaine Dalmas, qui a repris une autre partie de mes travaux. De la même manière, j'ai été heureux de constater tes progrès, malgré le fait que je n'ai pas toujours été là pour répondre à toutes tes questions. Tu as ainsi repris et amélioré EagHEL, en intégrant les divers scripts que j'avais développés, et en respectant mes consignes très exigeantes en plus de celles de Thomas. Ton travail est d'autant plus remarquable que ma manière de programmer est spécifique et qu'aucune aide n'est disponible sur le net sur cette manière de programmer. Le résultat de ton travail m'a grandement aidé lors de la dernière phase de ma thèse, en particulier pour le dernier chapitre de ma thèse. Merci beaucoup.

Il y a d'autres personnes que je souhaite remercier. Ce sont des personnes « invisibles », non présentes au laboratoire.

Je tiens à remercier tout particulièrement Cédric Anthierens, l'un de mes professeurs lorsque j'étais à Supméca, maintenant ami, mais que j'estimerai toujours comme un mentor. C'est toi qui as construit mes bases et qui m'as considérablement bien conseillé pour ma candidature. Sans toi, je n'en serais pas là aujourd'hui. L'aide que tu m'as apportée est inestimable. Je t'en remercie chaleureusement. Tu as, toi aussi, été comme un père spirituel pour moi. Merci.

Je tiens aussi à remercier mes vieux amis, qui m'ont souvent apporté un soutien moral quand je n'étais pas toujours au top. Je pense en particulier à Quentin Laurent. Merci pour tout le temps que tu as passé à m'écouter, que ce soit dans les moments où j'étais perdu ou que ce soit dans les moments où au contraire j'étais tellement motivé que je n'arrivais plus à rester calme. De manière similaire, je tiens à remercier Christophe Domps, Victor Gasia, François-Xavier Heng et Romain Gil. Vous êtes des amis de longue date qui me sont très chers. Merci pour votre soutien.

Je remercie également tous mes amis d'Aix-en-Provence et d'ailleurs, avec qui j'ai passé d'excellents moments. Je remercie très chaleureusement Olivier. Merci aussi à Stéphane, Marion, Sacha, Mélodie, Anthony, Fabien, Élodie et Rémi. La liste serait trop longue si je devais continuer, mais pour les personnes que je n'ai pas citées, je suis sûr que vous vous reconnaitrez ici. Je vous remercie pour votre patience, et je suis désolé si j'avais parfois l'esprit « ailleurs », en particulier pendant ces 3 dernières années. J'ai passé tellement de bons moments avec vous, et ça aurait été difficile si vous n'aviez pas été là. Merci.

Pendant ma thèse, j'ai eu la chance de rencontrer plusieurs amis, ingénieurs, docteurs et professeurs exceptionnels. Je suis désolé de ne pas vous citer tous. Mais je suis sûr que vous vous reconnaitrez ici. Merci pour tous les échanges que j'ai pu avoir avec vous.

Enfin, je remercie mes parents, mes sœurs et mes nièces pour leur soutien indéfectible. Merci.

# **Contexte de la thèse**

#### **Sommaire**

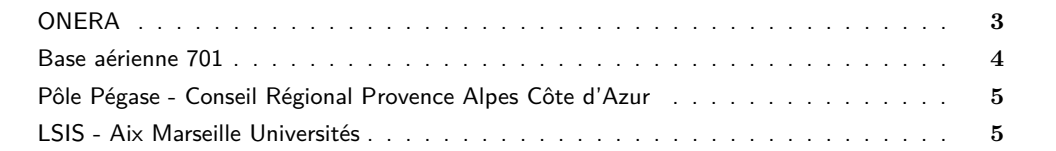

### **ONERA**

L'**ONERA** (Office National d'Études et de Recherches Aérospatiales) est le principal centre de recherche aérospatial français. Cet établissement public à caractère industriel et commercial (EPIC) a pour mission de soutenir l'industrie aérospatiale nationale et européenne par la recherche et l'innovation. Il mène également sur fonds propres des recherches prospectives afin d'anticiper les besoins technologiques futurs. Son activité s'organise en 16+1 départements répartis sur 4 branches scientifiques :

- **Mécanique des fluides et énergétique** : aérodynamique appliquée, aérodynamique fondamentale et expérimentale, énergétique fondamentale et appliquée, modèles pour l'aérodynamique et l'énergétique, simulation numérique des écoulements et aéroacoustique.
- **Matériaux et structures** : aéroélasticité et dynamique des structures, matériaux et structures composites, matériaux et structures métalliques, laboratoire d'étude des microstructures (mixte ONERA/CNRS).
- **Traitement de l'information et systèmes** : conception et évaluation des performances des systèmes, commande des systèmes et dynamique du vol, traitement de l'information et modélisation.
- **Physique** : électromagnétisme et radar, environnement spatial, mesures physiques, optique théorique et appliquée.

Le département prospective aérospatiale complète cette organisation.

Dans chaque département, plusieurs équipes travaillent sur des thèmes spécifiques. Les équipes sont réparties sur les 8 centres : Palaiseau, Châtillon, Meudon, Lille, Toulouse, Fauga-Mauzac, Salon de Provence et Modane-Avrieux.

Par ailleurs, l'ONERA dispose de Grands Moyens Techniques tel que le plus grand parc de souffleries en Europe, dont la plus grande soufflerie de type sonique au monde, ainsi que des supercalculateurs et des moyens d'essais uniques.

Cette thèse s'inscrit dans le cadre des travaux menés dans l'équipe PSEV (pilotage, simulation et expérimentation en vol) du département DCSD (commande des systèmes et dynamique du vol) de la

branche TIS (traitement de l'information et systèmes). La thèse a été effectuée dans les locaux de l'ONERA de Salon de Provence.

L'équipe PSEV travaille autour de trois thèmes :

- drones
- facteurs humains
- hélicoptères et nouveaux concepts

L'équipe dispose d'un laboratoire de simulation pilote et de recherche sur la conduite des opérations, et sur les systèmes de pilotage des aéronefs habités / drones. Plus précisément, le LABSIM possède deux composantes :

- LIPS (**Fig. 0.1**) : laboratoire d'étude des interactions pilotes-systèmes
- PycsHel (**Fig. 0.2**) : banc de prototypage et de conception des systèmes pour hélicoptères

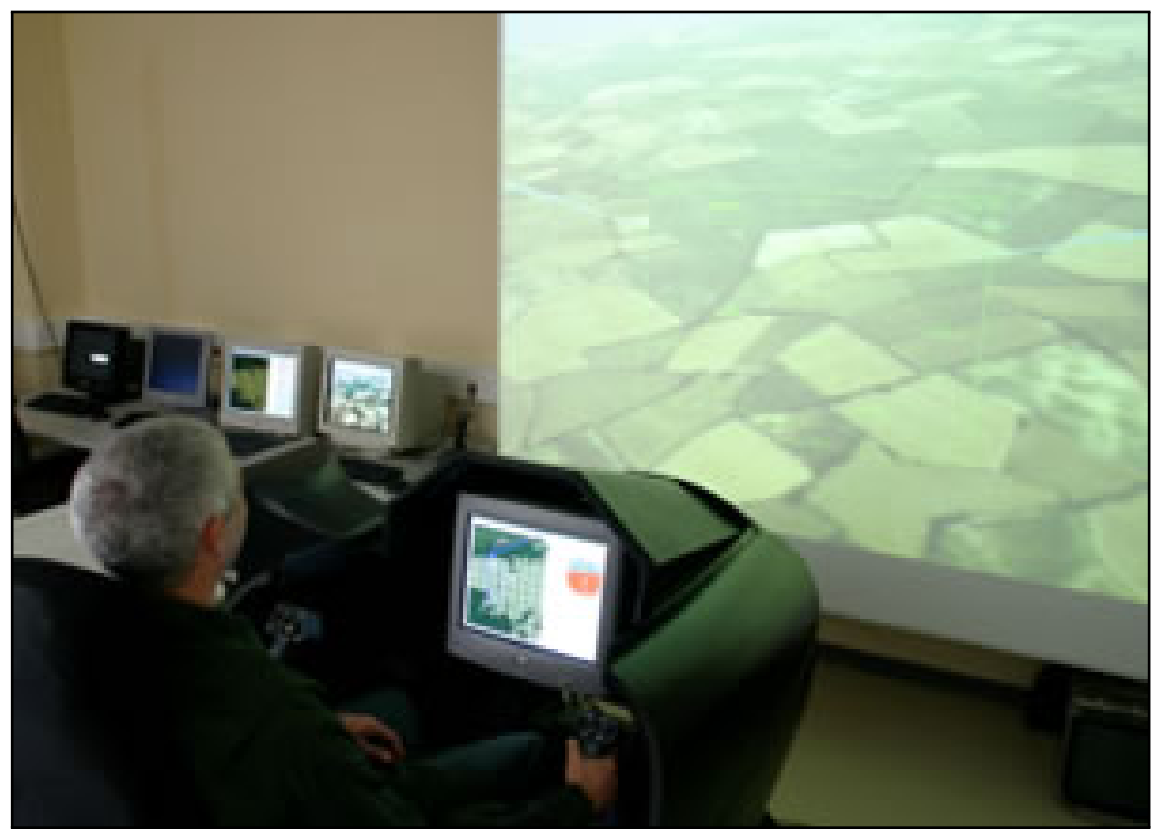

**Fig. 0.1. –** LIPS

### **Base aérienne 701**

La base aérienne 701 (BA701) de Salon de Provence est une base aérienne de l'armée de l'air française située dans le sud de la France. L'École de l'air, école d'officiers de l'armée de l'air française y est présente depuis 1946. La patrouille de France (**Fig. 0.3**) y est également stationnée depuis 1964. La base abrite aussi L'École des commissaires des armées depuis 2013. L'ONERA Salon de Provence est située dans cette base.

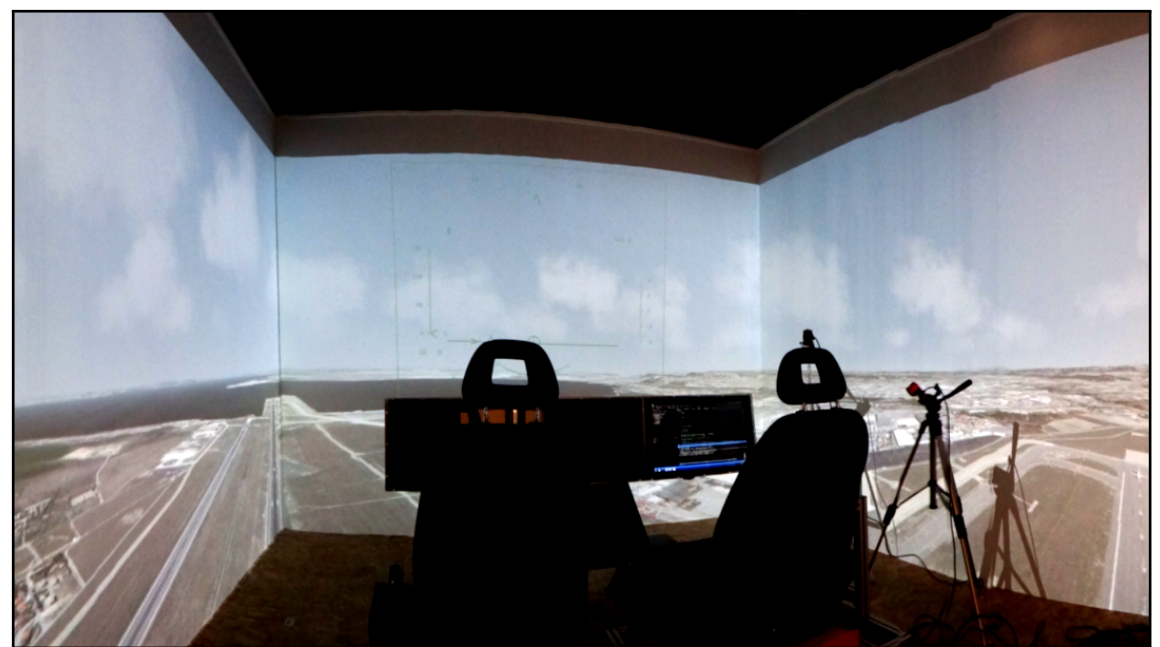

**Fig. 0.2. –** PycsHel

# **Pôle Pégase - Conseil Régional Provence Alpes Côte d'Azur**

Cette thèse a pu se réaliser grâce à un co-financement ONERA - conseil régional Provence Alpes Côte d'Azur. Par ailleurs, le Pôle Pégase, qui est un pôle de compétitivité aéronautique français, est le partenaire socio-économique qui a soutenu le lancement de cette thèse.

## **LSIS - Aix Marseille Universités**

Le LSIS (Laboratoire des Sciences de l'Information et des Systèmes) est organisé autour de 3 pôles de recherches : informatique, systèmes et image. Chaque pôle organise ses études par équipe. Cette thèse s'inscrit dans le cadre des projets de recherche de l'équipe ESCODI (estimation commande et diagnostic). Le directeur du LSIS, Mustapha Ouladsine, est le directeur de recherche de cette thèse. Par ailleurs, Aix Marseille Universités, et en particulier celle situé sur le campus de Saint-Jérôme, est l'université de rattachement de cette thèse. L'école doctorale de rattachement est l'ED184.

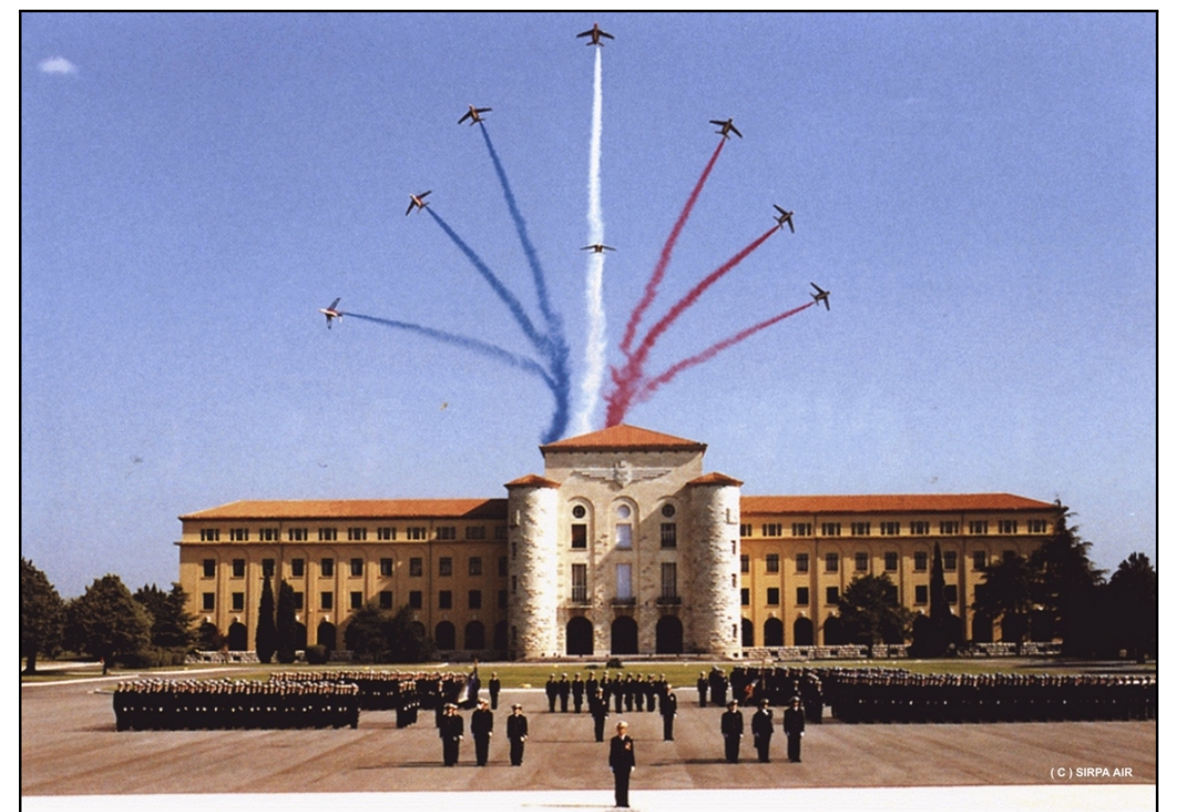

**Fig. 0.3. –** Patrouille acrobatique française (PAF) en formation éclatée au dessus de l'École de l'air dans la BA701

# **Introduction générale**

#### **Sommaire**

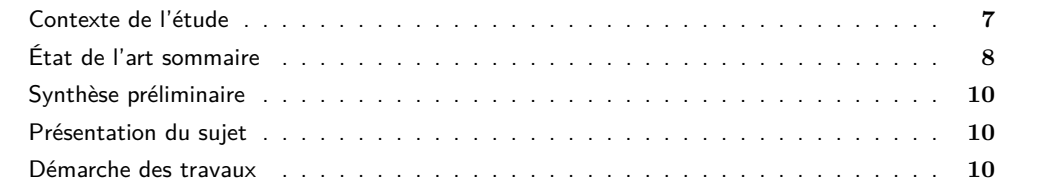

### **Contexte de l'étude**

L'**hélicoptère** est un aéronef de type voilure tournante. Plus précisément, c'est un engin aérien possédant un rotor principal horizontal et un rotor de queue vertical pour le changement de cap. Ce type de système est **naturellement instable**. Sans dispositif d'aide au pilotage, le pilote doit produire un effort permanent pour pallier ce défaut et maintenir sa machine stable. De plus, il doit gérer sa trajectoire en faisant face aux imperfections des performances naturelles de l'appareil. Des technologies d'**aide au pilotage** (pilotes automatiques PA <sup>1</sup>, systèmes de contrôles de vol automatisés AFCS <sup>2</sup>, commandes de vol électriques CDVE  $^3$ ) ont donc été progressivement introduites sur ces appareils afin de réduire la charge de travail de pilotage, au bénéfice des tâches de gestion de mission et d'armement. Aujourd'hui, **l'automaticien règle ces lois de commandes grâce à des gains avec pour objectif l'amélioration des Qualités de Pilotage** naturelles de l'appareil.

Le terme **Qualités de Pilotage** désigne l'ensemble des qualités nécessaires qu'un hélicoptère doit posséder pour qu'un pilote « moyen » puisse effectuer aisément toutes les manœuvres des missions avec précision et sans danger.

« Handling Qualities HQ : those qualities or characteristics of an aircraft that govern the ease and precision with which a pilot is able to perform all tasks required in support of an aircraft role » **[1]**.

Pour évaluer ces Qualités de Pilotage et ainsi avoir une information sur la « pilotabilité » de l'appareil, on utilise des **critères**. On peut trouver ces critères dans des normes qui indiquent la manière de les évaluer et de les interpréter. Ainsi, on peut évaluer la pilotabilité d'un appareil vis à vis d'une norme. Il suffit de suivre les préconisations de cette norme.

Suite aux années d'études de simulations numériques et d'analyses d'enregistrements de vols autour du monde, **les Qualités de Pilotage peuvent aujourd'hui être pré-évaluées en utilisant des critères quantitatifs associées : les critères de Qualités de Vol (QdV)**. Tous ces critères d'évaluation des

<sup>1.</sup> AP : Auto-Pilot

<sup>2.</sup> AFCS : Automatic Flight Control Systems

<sup>3.</sup> CDVE : Commandes De Vol Électriques

Qualités de Pilotage et des Qualités de Vol des appareils à voilures tournantes sont définis, expliqués et représentés dans une norme internationale militaire : **la norme ADS-33** 4 **[2]**.

La complexité de la mécanique du vol des hélicoptères et les exigences sans cesse croissantes en matière d'amélioration des Qualités de Pilotage rendent particulièrement délicat le réglage des lois de commande. En effet, **les critères spécifiés dans les normes ne sont pas des critères classiques en automatique**. De plus, **le nombre de degrés de liberté offert par les paramètres modifiables dans les lois de commande utilisées est faible**. Il s'avère donc **difficile d'appliquer les techniques de synthèse traditionnelles de l'automatique** (LQ, LQG, Hinf, placement de structures propres, etc.). En effet, aucune d'entre elles n'est adaptée à la problématique du réglage de lois de commande traditionnelles d'hélicoptère avec pour objectif le respect des critères de QdV. Seules certaines techniques d'**optimisation multi-critères, multi-objectifs et sous contraintes** peuvent sembler appropriées. Mais elles ont pour contrainte la nécessité de boucler les calculs. Cela peut engendrer des calculs longs, et n'assure pas pour autant l'optimalité du résultat (vu le caractère **non-convexe** du problème). Seule la **NASA** a développé un outil **[3]** exploitant certaines techniques d'optimisations interactives qui permet d'aider au réglage de lois de commande spécifiques avec des objectifs de réglage de type Qualités de Vol. Sinon, un réglage classique de lois de commande pour hélicoptères peut s'avérer très long si l'automaticien souhaite assurer de bonnes performances en terme de QdV.

Le **processus traditionnel** utilisé par les hélicoptéristes industriels peut se résumer de la manière suivante : l'automaticien **effectue un réglage** empirique (dicté par son expertise), puis il **calcule les critères** de QdV d'intérêts, et il **évalue les performances** obtenues vis-à-vis de la norme. A la fin de ce processus, si les résultats obtenus ne sont pas suffisamment satisfaisants, l'automaticien **itère** ce même processus, en faisant des compromis de réglage. En effet, les critères sont bien souvent contradictoires. Cette phase peut s'avérer longue pour obtenir de bons résultats en terme de QdV. De plus, cette phase est en général effectuée sur des modèles simplifiés (représentation d'état linéaire), car l'évaluation des performances est rapide. Or, même si un réglage sur ces modèles promet de bonnes performances, rien n'assure d'obtenir des performances similaires lors de l'implémentation sur des modèles plus réalistes, et encore moins lors des essais en vol - d'autant plus que cela peut rapidement devenir dangereux si les QdV ne sont pas suffisantes. Les différences de résultats obtenues entre des modèles plus ou moins réalistes permettent déjà de mettre en évidence que l'impact de certains phénomènes particuliers (couplages, stabilité, rapidité, précision, saturation en position et en vitesse des actionneurs, retards, changement de point de vol, autres cas particuliers...) ne peuvent pas être négligés. Ces phénomènes peuvent avoir une conséquence importante sur les réglages acceptables, donc sur les performances susceptibles d'être atteintes. A chaque fois, l'automaticien doit donc **ré-itérer** son processus de réglage en prenant en compte ces différents phénomènes. Il s'avère finalement que seule une excellente expertise du système peut vraiment aider à simplifier et à accélérer les phases de réglage. Malgré cela, ce procédé peut s'avérer laborieux. Enfin, vu l'impact que les QdV et les Qualités de Pilotage peuvent avoir sur la sécurité des vol, on comprend l'importance, la complexité et le coût d'un tel réglage.

C'est pourquoi l'**ONERA** s'intéresse depuis plusieurs années aux **techniques de réglage des lois de commandes pour hélicoptères, en intégrant dès le stade de conception les exigences de QdV issues des normes**. C'est dans ce cadre que s'inscrit cette thèse.

## **État de l'art sommaire**

Concernant les critères de QdV, la norme utilisée pour cette thèse est la **norme ADS-33 [2]**. Les exigences spécifiées dans cette norme sont le fruit d'un travail de synthèse et d'analyse d'enregistrements de vols et d'expériences de pilotes depuis quelques décennies. C'est une norme reconnue, considérée

<sup>4.</sup> ADS : Aeronautical Design Standard

comme une référence par les hélicoptéristes. Elle fournit la manière de calculer et de représenter graphiquement des critères spécifiques de QdV par rapport à des niveaux (critique, moyen, optimal). L'objectif est d'obtenir des performances optimales pour l'ensemble des critères, malgré le caractère complémentaire de ceux-ci. Cependant, **elle ne fournit ni préconisation, ni méthode de réglage de lois de commandes de vol qui permettrait de répondre de manière sûre et robuste à ses multiples exigences**.

Des explications détaillées de la **mécanique du vol des hélicoptères** sont disponibles dans plusieurs ouvrages tels que celui de Padfield **[4]** ou de Bramwell **[5]**. Ils exposent la mise en place de modèles de représentation des hélicoptères dans leur ensemble, et en particulier d'un point de vue aérodynamique. De plus, Padfield **[4]** conceptualise certains phénomènes aérodynamiques liés aux QdV. Par ailleurs, **HOST** 5 **[6]** a été utilisé pendant cette thèse. Ce code de calcul, développé par Airbus-Helicopters et auquel l'ONERA a contribué, est un outil de modélisation et de simulation numérique réaliste pour hélicoptère. Cet outil se présente sous forme d'interface interactive. On peut ainsi récupérer des modèles linéarisés d'hélicoptères autour de points de vol et exécuter certaines simulations non linéaires pour des cas de vol particulier. L'ONERA a intégré HOST dans une version « boite noire ». Ainsi, on peut effectuer des simulations temporelles non linéaires d'hélicoptères réalistes sous Matlab et Simulink, ce qui offre la possibilité de l'interfacer avec d'autres modèles. Cependant, **on ne trouve, dans ces documents et outils, ni méthode ni outil de réglage de lois de commande, avec pour objectif le respect des exigences en terme de QdV**.

On peut trouver des rappels d'**automatique classique** dans l'ouvrage de Bateman **[7]** par exemple. Cependant, les critères de QdV qu'on étudie dans cette thèse sont issues de la norme ADS-33 **[2]** : ce ne sont donc pas des critères classiques en automatique. De plus, les lois de commandes utilisées présentent une contrainte forte telle que les techniques de synthèse classique en automatique ne sont pas applicables : le nombre de paramètres de réglage est plus faible que ce dont ces technique ont besoin. Malgré cela, certaines techniques d'optimisations semblent pouvoir s'appliquer à la problématique de cette thèse : on en discutera dans le prochain paragraphe. Mais mises à part ces techniques d'optimisation, **il semble donc qu'aucune technique de synthèse classique en automatique ne soit directement applicable à notre problématique** (telles que LQ, LQG, Hinf, placement de structures propres : ces techniques sont par exemple détaillées dans l'ouvrage de D. Alazard **[8]**). Pour deux raisons : d'une part à cause de **la structure des lois de commande et leurs contraintes (degrés de libertés), spécifiques aux hélicoptères**, et d'autre part à cause de **la spécificité des critères non traitées en automatique classique**.

Cette thèse est la continuité logique de deux stages de Master effectués sur le sujet dans la même équipe (DCSD/PSEV de Salon de Provence) par M. Luzi **[9]** et M. Badatcheff **[10]**. Ainsi, mises à part ces deux études spécifiques, **il semble que seule la NASA ait déjà effectué des études similaires**. Leurs travaux réalisés depuis une trentaine d'années ont mené au développement de CONDUIT© (Control Designer's Unified Interface). Cet outil permet de concevoir et de régler des lois de commandes pour des systèmes à voilures fixes et à voilures tournantes, avec pour objectif le respect de critères de QdV. Le gouvernement américain a rendu public certains documents : on citera en particulier l'article de Tischler **[3]** qui donne un bref aperçu de la mise en place de leur outil. Les autres documents accessibles concernent soit l'amélioration de leur outil, soit l'utilisation de celui-ci pour diverses applications. Malheureusement, on trouve peu de documents détaillant leur démarche. Malgré tout, il semble que des **techniques d'optimisations interactives** soient utilisées. Leur outil semble donc intéressant en ce sens qu'il aide à l'optimisation des QdV de l'appareil via l'optimisation du réglage des lois de commandes. Cependant, **un réglage par optimisation peut tout de même être long. De plus, un optimiseur n'est ni une méthode de réglage « directe », ni une méthode prenant en compte des informations de sensibilité dès les premières phases de réglage. Enfin, CONDUIT© n'est pas disponible en libre accès.**

<sup>5.</sup> HOST : Helicopter Overall Simulation Tool, développé par Airbus-Helicopters (Eurocopter).

### **Synthèse préliminaire**

**On peut donc trouver dans la littérature des documents de divers horizons** : mécanique du vol, en particulier hélicoptère (modélisation), automatique (modélisation, analyse, synthèse vis à vis de critères classiques), techniques d'optimisation (multi-objectifs, multi-critères, sous contraintes), des normes regroupant des critères spécifiques de QdV (méthode de calcul et représentation graphique) et quelques études spécifiques . **Cependant il semble qu'aucun document de la littérature ne détaille de méthode « directe » permettant de régler des lois de commande de vol usuelles pour hélicoptères avec des contraintes spécifiques tels que des critères de QdV d'une norme donnée**. Seule la NASA a effectué une série d'études sur un sujet similaire, en utilisant des techniques d'optimisation interactive, mais **n'exploitant ni les informations de sensibilité, ni les critères de QdV dès les premières phases de réglage, et n'apportant pas non plus d'aspect analytique permettant d'appuyer les résultats obtenus, pouvant pourtant aider aux phases de certification des lois de commande**. C'est pourquoi l'ONERA s'intéresse à ces points.

### **Présentation du sujet**

L'objectif de la thèse « **Spécification de lois de commande pour hélicoptères orientée Qualités de Vol** » est donc de proposer un ensemble de méthodes et d'outils d'analyse et de synthèse de lois de commande de vol pour hélicoptère, exploitant les exigences en terme de QdV désirées dès les premières phases de réglage. Cela n'a jamais été fait auparavant. Ces travaux doivent donc permettre d'apporter à l'automaticien une aide d'un point de vue analyse et synthèse de lois de commande de vol pour hélicoptères orientée QdV. Pour cela, ces aides doivent exploiter les informations de sensibilités, utiliser les critères de QdV dès les premières phases de réglage et fournir un support analytique. **Dans l'idéal, ces aides doivent fournir à l'automaticien une méthodologie de réglage structurée afin de déterminer le plus précisément possible une zone de réglage d'intérêt.**

### **Démarche des travaux**

En parallèle à une étude sur les prérequis, matériels et méthodes, un bilan bibliographique sur le sujet est mené. Un récapitulatif concernant ces deux points est présenté dans le **chapitre 1 : Bibliographie et prérequis**. Ces études préliminaires permettent de s'assurer **qu'il n'existe aucune méthode de réglage directe de loi de commande orienté QdV**. L'objectif est donc de proposer un ensemble de méthodes et outils qui permettent d'aider le concepteur à régler une loi de commande d'hélicoptère en prenant en compte la structure de son système et les critères de QdV qu'il souhaite atteindre. Ainsi, en partant des spécifications, ces méthodes ont pour objectif d'aider l'automaticien à régler son système : cette méthode ne doit donc plus nécessiter de bouclages de réglages intensifs, comme c'est le cas actuellement dans l'industrie, et c'est en cela qu'on qualifie la méthode désirée de **directe**. Pour cela, nos efforts se concentrent autour de 2 axes d'études qui semblent peu explorés jusqu'ici. Les trois paragraphes suivants détaillent la démarche suivie méthodologiquement pendant la thèse.

Dans la littérature, il semble qu'aucune méthode de réglage ne prenne en compte les informations de **sensibilité** entre les gains d'un pilote automatique pour hélicoptères et les qualités de vol obtenues selon les critères de la norme ADS-33 **[2]**. De plus, sans l'aide de l'expérience acquise par un spécialiste des lois de commande pour hélicoptères, il semble difficile de mettre en place des aides au réglage qui prennent en compte les contraintes imposées par ces critères. Cependant, il est possible que l'utilisation des informations de sensibilités puisse donner quelques indications à cette fin. Notre premier objectif est donc d'exploiter ce type d'information afin de mettre en place une démarche de réglage qui tienne compte de ces sensibilités. Pour cela, une analyse de sensibilité des gains de réglage aux critères doit d'abord être menée. Afin de cadrer cette analyse, des choix sur les critères de QdV significatifs et sur la loi de commande à régler sont menés. Puis, afin d'aider à la réalisation de cette étude, un outil interactif de calcul des critères par rapport aux réglages est développé. Cet outil est ensuite utilisé afin de réaliser l'étude de sensibilité : c'est à dire qu'en modifiant les gains de réglage, on observe les effets de ces modifications sur l'ensemble des critères d'intérêt. Ensuite, une analyse de cette étude de sensibilité est menée. Enfin, une démarche est mise en place afin de régler une loi de commande de façon à respecter au mieux l'ensemble des critères choisis, en exploitant les résultats de sensibilités ainsi acquis. La méthode mise en place accélère la procédure de réglage des lois de commande par rapport à un réglage empirique. Cette étude est détaillé dans le **chapitre 2 : Développement d'une méthode de réglage par analyse de sensibilités critères/gains pour un modèle linéaire complet** 6 **[11]**. Cependant, suite à quelques cas d'application concrets, les réglages s'avèrent plus ou moins rapides, ou même de plus ou moins bonnes qualités selon les cas : tout semble dépendre du réglage initial.

L'initialisation du réglage paraît donc primordiale pour un réglage efficace. Le second objectif est donc de mettre en place une méthode d'initialisation des gains d'une loi de commande, qui tienne compte des contraintes de QdV. Pour cela, il semble nécessaire d'établir des liens entre le modèle et les objectifs de réglage. Pour cela, une simplification des objectifs est tout d'abord effectuée. Puis, une étude est menée afin de vérifier que des liens analytiques peuvent être établis entre les objectifs retenus et les gains de réglage disponibles : un modèle simplifié du système est établi à cet effet. Une analyse entre ce modèle et les critères de Qualités de Vol est ensuite menée. Puis, grâce aux résultats de cette analyse, des abaques de Qualités de Vol sont mises en place : elles ont pour objectif d'avoir un aperçu global des Qualités de Vol atteignables pour l'ensemble des réglages possibles. Pour cela, une démarche systématique de génération et d'utilisation d'abaques de Qualités de Vol est développée. Puis un outil applicatif est développé afin de simplifier leur génération et leur utilisation. Les abaques sont ensuite détaillées et validées d'un point de vue sensibilité et précision, en comparaison avec les résultats des modèles linéaires complets. Puis une méthodologie d'utilisation de ces abaques est mise en place de manière a respecter au mieux les critères de QdV sélectionnés. Cette étude est détaillée dans le **chapitre 3 : Développement d'une méthode d'initialisation du réglage des gains de la loi de commande via la création et** l'utilisation d'abaques de Qualités de Vol<sup>7</sup> [12]. Ces abaques ont l'avantage de réunir l'ensemble des critères sur un diagramme d'abaque, ce qui permet de réduire la zone d'intérêt des jeux de gains selon les performances que l'on souhaite atteindre. Cependant, la zone d'intérêt obtenue reste large, et les réglages semblent plus ou moins satisfaisants selon les jeux de gains choisis, même si d'un point de vue performances (stabilité, rapidité et précision axe par axe), les résultats obtenus sont valides. En effet, des problématiques de saturation énergétique et/ou de couplage peuvent survenir selon les réglages choisis : ce sont d'ailleurs deux critères préconisés par la norme ADS-33.

Afin de mettre en place une démarche d'initialisation efficace, il semble intéressant d'améliorer les abaques en intégrant deux critères associés aux problématiques de couplage et énergétique. Pour cela une réduction de la zone d'intérêt des jeux de gains s'impose, afin de réduire les risques de saturations et de couplage. D'une part, un critère énergétique est mis en place afin d'évaluer les risques de saturation des actionneurs. D'autre part, un critère de découplage est également mis en place afin d'évaluer les risques de couplage. Puis ces deux critères sont intégrés dans l'outil de génération d'abaque. Les abaques sont ainsi de nouveau détaillés et validés en prenant en compte les deux nouveaux critères. Puis une méthodologie complète d'utilisation des abaques de QdV est proposée afin d'initialiser efficacement les gains. Les résultats obtenus sont validés en comparaison avec les modèles linéaires complets. Une rapide étude en non linéaire est également menée afin d'évaluer l'efficacité des abaques vis-à-vis d'un modèle réaliste. Cette étude est détaillée dans le **chapitre 4 : Développement d'un processus d'initialisation des gains de lois de commande avec des objectifs de QdV, en prenant en compte des contraintes**

<sup>6.</sup> Ces travaux ont fait l'objet d'une communication en conférence internationale EUCASS 2013 **[11]**, élue « **Best Student Paper of the category Flight Dynamics & GNC - EUCASS 2013** ».

<sup>7.</sup> Ces travaux ont fait l'objet d'une communication en conférence internationale **IEEE** MSC 2014 **[12]**.

**énergétiques et des objectifs de découplage** 8 **[13]**. La méthode d'initialisation mise en place s'avère efficace.

Une démarche globale peut donc être établie en combinant la méthode d'initialisation par abaques de QdV avec la méthode d'analyse et synthèse de sensibilités établie précédemment. Cette dernière technique peut d'ailleurs aussi bien être appliquée en linéaire qu'en non linéaire. La démarche finale et un cas d'application concret sont détaillés dans le **chapitre 5** : **Synthèse et évaluation d'une démarche complète de réglage de gains de lois de commande pour hélicoptères avec des objectifs de types énergétique, découplage et Qualités de Vol**.

<sup>8.</sup> Ces travaux ont fait l'objet d'une communication en conférence internationale ERF 2014 **[13]**. Cette communication a été récompensée par le « **Padfield Award** ».

# **Bibliographie et prérequis**

### **Sommaire**

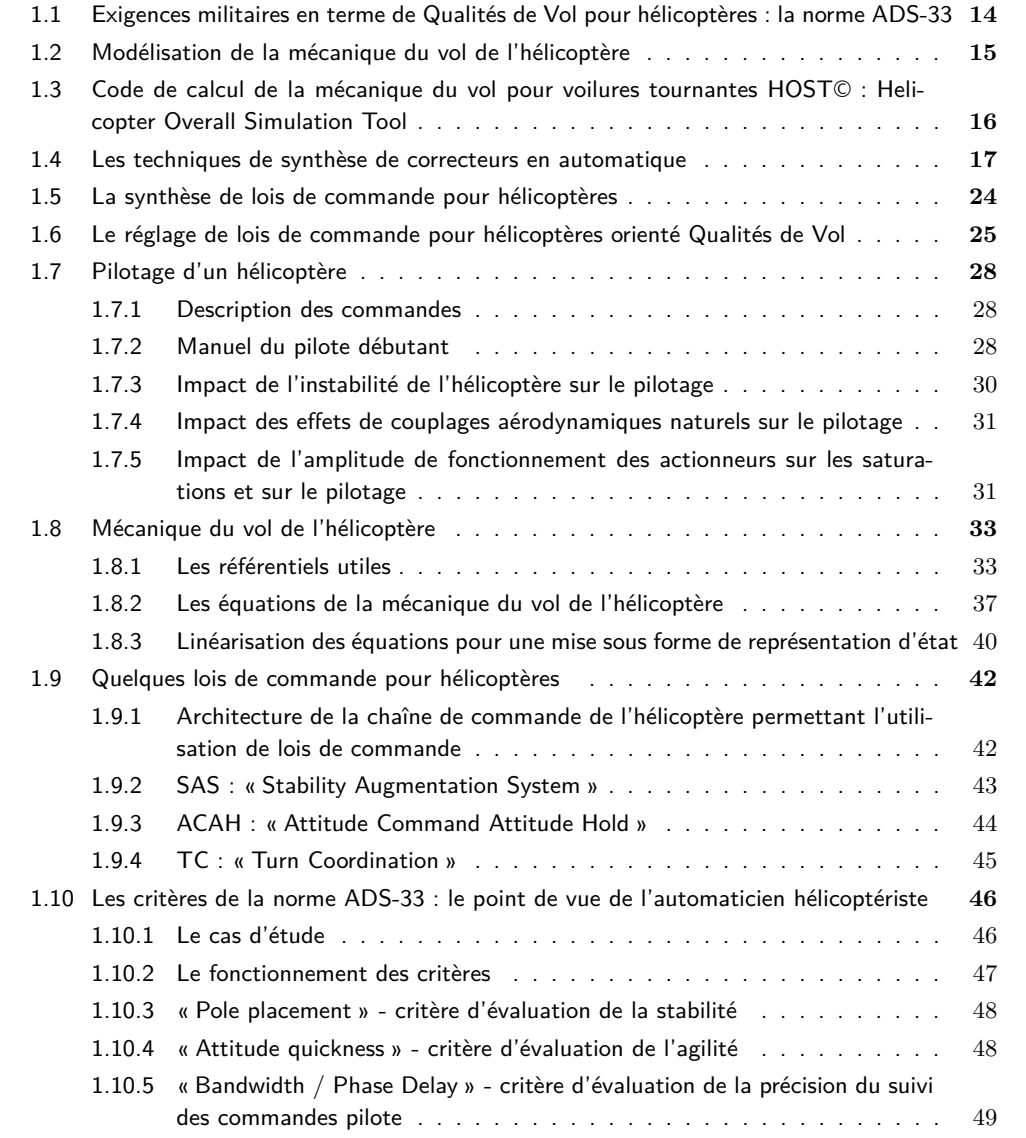

# **1.1 Exigences militaires en terme de Qualités de Vol pour hélicoptères : la norme ADS-33**

Il existe plusieurs normes en aéronautique, selon les besoins. Dans cette thèse, on s'intéresse au réglage des gains des lois de commandes pour hélicoptères afin d'améliorer la pilotabilité et la sécurité des vols. Ces contraintes sont particulièrement drastiques dans des environnements difficiles tels que ceux rencontrés par les militaires dans leurs missions. Ici, on se concentre à la mise en place de méthodes de réglage de lois de commande pour hélicoptères de manière à respecter au mieux des contraintes de classe militaire. Une seule norme est adaptée à ce propos et est utilisée par les hélicoptéristes : la norme ADS-33 **[2]**, qui donne un cadre aux exigences en termes de Qualités de Pilotage.

Le terme **« Qualités de Pilotage »** désigne l'**ensemble des qualités qu'un appareil doit posséder pour qu'un pilote « moyen » puisse facilement le piloter de manière précise et sûre**. Cette définition a été donnée par George E. Cooper et Robert P. Harper :

« Handling Qualities - Those qualities or characteristics of an aircraft that govern the ease and precision with which a pilot is able to perform the tasks required in support of an aircraft role », Annexe A, avril 1969 **[1]**.

Ces deux auteurs ont mis en place une table d'évaluation (**Fig. 1.1**) qui permet de classifier les niveaux de Qualités de Pilotage, en utilisant les avis de pilotes. Cette table a évolué pendant plusieurs décennies. C'est aujourd'hui une référence en termes d'évaluation qualitative des Qualités de Pilotage d'un appareil (voilure fixe et voilure tournante). La dernière version de ce tableau est présente dans la norme **ADS-33E-PRF [2]** (simplement dénommée ADS-33 dans ce document).

Afin d'améliorer les Qualités de Vol d'un appareil, les concepteurs travaillent sur plusieurs fronts. En particulier, les automaticiens ont mis en place des aides au **pilotage** 1 tels que des **pilotes automatiques (PA** 2 **)**, des systèmes de contrôles de vol automatisés (AFCS 3 ) ou encore des commandes de vol électriques (CDVE 4 ). Pour cela ils utilisent des **lois de commande.** L'évaluation des Qualités de Pilotage de l'hélicoptère en prenant en compte ces types de commande est une tâche difficile. Depuis la mise en place du premier tableau de Cooper et Harper, le nombre incalculable de travaux de synthèse et d'analyse d'enregistrements de vols et d'expériences de pilotes associées ont permis de mettre en place une part conséquente de critères quantitatifs d'évaluation des Qualités de Pilotage. Aujourd'hui, ces critères sont définis, expliqués et représentés dans la norme ADS-33. Si un hélicoptère présente de bons résultats vis-à-vis de ces critères, on dit qu'il possède de bonnes **Qualités de Vol (QdV** 5 **)**. Ils ont pour objet de donner un cadre aux automaticiens pour les aider à concevoir des systèmes pouvant améliorer les Qualités de Pilotages naturelles de l'appareil. L'ensemble de ces critères est régulièrement mis à jour dans la norme ADS-33. La dernière date du 21 Mars 2000.

Dans cette thèse, on s'intéresse à mettre en place des méthodes d'aide au réglage de lois de commandes pour hélicoptères de manière à respecter au mieux des critères issus de cette norme. Les critères d'intérêt pour la thèse sont présentés de manière non exhaustive dans la **section 1.10** : **Les critères de la norme ADS-33**.

<sup>1.</sup> On distingue 3 niveaux de contrôle d'un aéronef **[14]**. La **navigation** a pour objectif d'assurer le déplacement d'un engin entre son point de départ et son point d'arrivée de manière à ce que celui-ci atteigne une zone proche du point d'arrivée. La navigation doit donc maitriser la position de l'engin à chaque instant. De plus, elle doit générer une trajectoire adéquate aux contraintes réelles, puis assurer le guidage de l'aéronef sur cette trajectoire. Le **guidage** a pour objectif de faire respecter à l'engin la trajectoire de consigne qui lui est fournie, à chaque instant. Cette fonction doit donc générer les variations d'états que l'engin doit effectuer à chaque instant afin de suivre cette trajectoire, puis assurer le pilotage de l'engin afin qu'il effectue correctement ces changements. Le **pilotage** a pour objectif de générer les efforts nécessaires afin de suivre les consignes de guidage en assurant une bonne stabilité de la machine.

<sup>2.</sup> PA : Pilotes Automatiques

<sup>3.</sup> AFCS : Automatic Flight Control Systems

<sup>4.</sup> CDVE : Commandes De Vol Électriques

<sup>5.</sup> QdV : Qualités de Vol

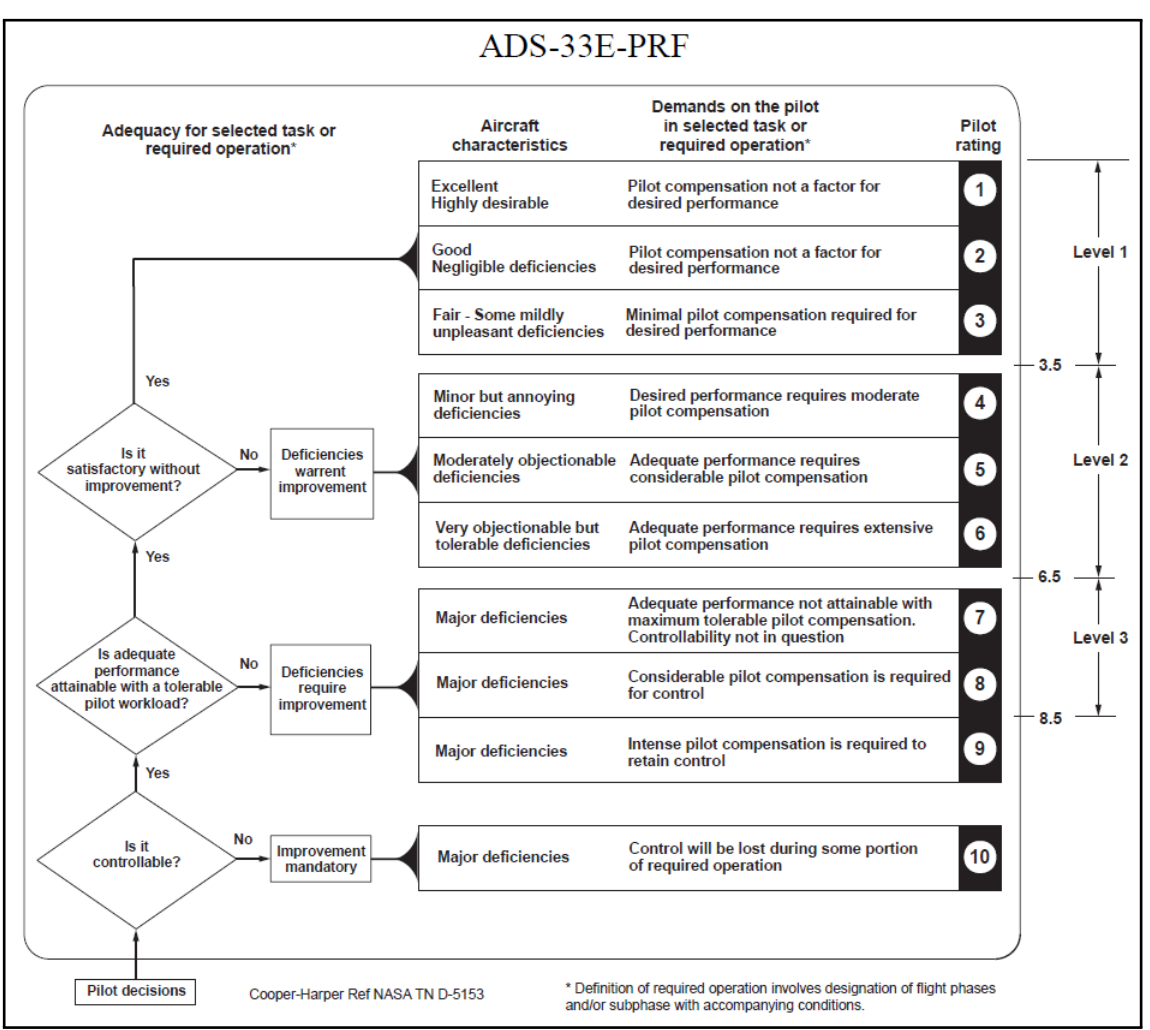

**Fig. 1.1. –** Classification des Qualités de Pilotage selon Cooper-Harper

### **1.2 Modélisation de la mécanique du vol de l'hélicoptère**

Afin d'étudier le réglage de lois de commande pour hélicoptère, il est tout d'abord nécessaire de connaître le comportement d'un hélicoptère en vol sans ces aides au pilotage. Pour cela, on utilise des modèles de l'hélicoptère (aérodynamiques, structure, dynamique, cinématique, etc.). Ces modèles sont utilisés pour simuler le comportement de l'appareil. Il existe de multiples références en matière de mise en place de modèle de la mécanique du vol de l'hélicoptère et d'explication des phénomènes associés. Les paragraphes suivants font une liste loin d'être exhaustive sur le sujet, mais présentent quelques œuvres remarquables.

Le premier ouvrage incontournable est certainement celui de Jean-Pierre Petit : « **La Passion Verticale** » **[15]**. Cette bande dessinée est un **résumé historique et scientifique simplifié concernant les voilures tournantes**. Il permet de comprendre l'utilité d'un hélicoptère, et explique les phénomènes basiques qui ont des impacts fondamentaux sur son fonctionnement. Cette œuvre apporte ainsi une **compréhension imagée et ludique des principaux phénomènes aérodynamiques mis en jeu dans le vol d'un hélicoptère**.

Une seconde œuvre tout aussi captivante est celle de Roger Raletz : « **Théorie élémentaire de l'hélicoptère** » **[16]**. Cet ouvrage explique par l'image les **mécanismes physiques et aérodynamiques** inhérents au fonctionnement de l'hélicoptère. Certains phénomènes complexes sont pris en compte et expliqués simplement**.**

« Il donne les bases indispensables aux futurs pilotes et techniciens. Théorie élémentaire de l'hélicoptère est notamment utilisé par Eurocopter pour la formation des pilotes et techniciens de ses clients militaires et privés. » **[16]**

Mais ces deux ouvrages ne détaillent pas la mise en place de modèles analytiques détaillés. Pour cela, on peut d'abord citer l'œuvre de Pierre Rougier « **Mécanique du vol de l'hélicoptère** » **[17]**. Suite à un rapide rappel historique concernant l'apparition des hélicoptères, on peut y trouver le descriptif d'un ensemble de modèles analytiques permettant d'étudier divers aspects de mécanique du vol, de dynamique du rotor, de performances et de Qualités de Vol.

L'œuvre de Bramwell complète celle de Rougier et présente - entre autres - la mise en place de modèles dynamiques et aérodynamique : « **Bramwell's Helicopter Dynamics** » **[5]**. On peut également citer l'œuvre connue de Wayne Johnson : « **Helicopter Theory** » **[18]**, ainsi que celle de Jean-Luc Boiffier : « **The Dynamics of Flight** » **[19]**.

Une attention toute particulière est finalement accordée à l'œuvre de Gareth D. Padfield : « **Helicopter Flight Dynamics : The Theory and Application of Flying Qualities and Simulation Modelling** » **[4]**. Suite à un balayage général des divers aspects de la mécanique du vol de l'hélicoptère, l'auteur rentre dans le détail en exposant la mise en place d'un modèle de simulation de l'hélicoptère, puis il détaille des analyses concernant le trim, la stabilité de l'hélicoptère, la stabilité sous contrainte, la sensibilité entre les commandes et les paramètres aérodynamiques. Une partie est accordée à l'analyse des QdV via une description des critères quantitatifs associés et leurs développements. Une autre partie est consacrée aux critères subjectifs de QdV et une dernière partie est réservée à l'analyse du vol de l'hélicoptère en conditions dégradées. Malgré la précision et l'envergure remarquables du balayage scientifique mené, aucune méthode de réglage de loi de commande n'y est exposée, même l'aspect assistance au pilotage n'y est que peu abordé.

Des rappels de mécanique du vol seront présentés dans la **section 1.8 : Mécanique du vol de l'hélicoptère**.

# **1.3 Code de calcul de la mécanique du vol pour voilures tournantes HOST© : Helicopter Overall Simulation Tool**

Les modèles de mécanique du vol que l'ont peut établir grâce à cette base de connaissances sont intéressants car ils permettent de comprendre les liens qui peuvent exister entre les divers paramètres liés à l'aérodynamique de l'hélicoptère. Cependant, l'obtention de modèles fidèles offrant la possibilité d'effectuer des simulations les plus réalistes possibles reste un travail délicat. Ce travail est un « art » à part entière, et plusieurs codes de calcul ont été développés dans le sens du réalisme de la modélisation et de la simulation. L'utilisation de ce genre d'outil est une condition indispensable à la mise en place de méthodes réalistes de réglage de lois de commandes de vol pour hélicoptère. Pour répondre à ce besoin, l'ONERA utilise HOST©<sup>6</sup> [6], développé par Airbus Helicopters, et auquel l'ONERA a apporté sa contribution à plusieurs reprises.

HOST© est un outil de conception et de simulation réaliste pour hélicoptère. Durant cette thèse, deux des multiples aspects de ce code ont été utilisés. D'une part, il a été utilisé pour obtenir des représentations d'états d'un hélicoptère autour d'un point de vol, grâce à un calcul d'équilibre. D'autre part, il a été utilisé pour effectuer des simulations non linéaire réalistes, en utilisant la version boîte noire développé par l'ONERA, utilisable sous Matlab©.

<sup>6.</sup> HOST : Helicopter Overall Simulation Tool

Par souci de confidentialité, les représentations d'états issus de HOST© sont omises dans ce mémoire. Seuls quelques résultats de type QdV sont exposés. Toutes les autres données correspondent uniquement à des ordres de grandeurs relatives à l'hélicoptère étudié.

# **1.4 Les techniques de synthèse de correcteurs en automatique**

« A governor is a part of a machine by means of which the velocity of the machine is kept nearly uniform, notwithstanding variations in the driving-power or the resistance », James Clerk Maxwell, « On Governors », 1868.

Il existe une quantité considérable de techniques de synthèse de lois de commande en automatique. Il y en a pour l'étude de systèmes linéaires et d'autres pour l'étude de systèmes non linéaires. Cependant, même si des méthodes d'analyses et synthèses non-linéaires existent, on préfère souvent linéariser le système, en particulier dans l'industrie. Ici, on s'intéresse donc aux techniques de synthèse pour systèmes linéaires. L'objectif ici n'est pas de faire une liste exhaustive mais de donner un aperçu global de ce qui existe dans ce domaine.

Pour l'étude de **fonctions de transfert classiques**, les premiers outils connus d'étude de la stabilité des systèmes datent du XIX° siècle. On peut citer le critère de Routh-Hurwitz, en 1877 **[20]**, qui permet déterminer si un système est stable ou non selon les signes de paramètres dépendants des coefficients du polynôme caractéristique. Soit *s* la variable de Laplace. Soit *F* une fonction de transfert. Sous sa forme développée, on note *N* son numérateur et *D* son dénominateur.

$$
F(s) = \frac{N(s)}{D(s)} = \frac{\sum_{j=1}^{m} n_j(s).s^j}{\sum_{i=1}^{k} a_i(s).s^i} \text{ tel que } a_i(s) > 0
$$

Le critère consiste à former un tableau, dit tableau de Routh-Hurwitz, puis à analyser les signes de la première colonne de ce tableau : la colonne des pivots. Le tableau se construit de la manière suivante :

$$
s^{n}
$$
\n
$$
a_{n-1}
$$
\n
$$
a_{n-2}
$$
\n
$$
a_{n-1}
$$
\n
$$
a_{n-2}
$$
\n
$$
a_{n-1}
$$
\n
$$
a_{n-2}
$$
\n
$$
a_{n-1}
$$
\n
$$
a_{n-2}
$$
\n
$$
a_{n-1}
$$
\n
$$
a_{n-2}
$$
\n
$$
a_{n-2}
$$
\n
$$
a_{n-1}
$$
\n
$$
a_{n-2}
$$
\n
$$
a_{n-1}
$$
\n
$$
a_{n-2}
$$
\n
$$
a_{n-1}
$$
\n
$$
a_{n-2}
$$
\n
$$
a_{n-1}
$$
\n
$$
a_{n-2}
$$
\n
$$
a_{n-1}
$$
\n
$$
a_{n-2}
$$
\n
$$
a_{n-1}
$$
\n
$$
a_{n-2}
$$
\n
$$
a_{n-1}
$$
\n
$$
a_{n-2}
$$
\n
$$
a_{n-1}
$$
\n
$$
a_{n-2}
$$
\n
$$
a_{n-1}
$$
\n
$$
a_{n-2}
$$
\n
$$
a_{n-1}
$$
\n
$$
a_{n-2}
$$
\n
$$
a_{n-1}
$$
\n
$$
a_{n-2}
$$
\n
$$
a_{n-1}
$$
\n
$$
a_{n-2}
$$
\n
$$
a_{n-1}
$$
\n
$$
a_{n-2}
$$
\n
$$
a_{n-1}
$$
\n
$$
a_{n-2}
$$
\n
$$
a_{n-1}
$$
\n
$$
a_{n-2}
$$
\n
$$
a_{n-1}
$$
\n
$$
a_{n-2}
$$
\n
$$
a_{n-1}
$$
\n
$$
a_{n-2}
$$
\n
$$
a_{n-1}
$$
\n
$$
a_{n-2}
$$
\n
$$
a_{n-1}
$$
\n
$$
a_{n-2}
$$
\n
$$
a_{n-1}
$$
\n

Le critère spécifie que le système modélisé par la fonction de transfert *F* est stable si et seulement si les éléments de la colonne de pivot (en rouge) sont tous strictement positifs.

On peut aussi citer le théorème fondamental de Lyapunov sur l'évaluation de la stabilité des équations différentielles linéaires, écrit en russe en 1892 dans sa thèse, puis traduite en français en 1907 **[21]**. Le principe fondamental d'étude de la stabilité qu'il a établit consiste à étudier une fonction *V* (*x*) représentative du fonctionnement du système. Si  $V(x) > 0$  est définie positive et  $V(x) < 0$  est semidéfinie négative, alors *V* (*x*) est une fonction de Lyapunov candidate et le système est dit stable au sens de Lyapunov. Ce principe peut également être utilisé pour démontrer la stabilité d'un système non linéaire modélisé sous la forme d'une fonction de *x*. Par ailleurs, il affirme qu'un système dynamique, décrit par une équation différentielle du type *x*˙ = *f*(*x, t*) est stable en un point d'équilibre *x<sup>e</sup>* si et seulement si il existe une fonction *p*(*x, t*) vérifiant des conditions spécifiques, liées à *f* et à *xe*. Ce principe a été généralisé et est plus couramment employé pour l'étude de la stabilité de systèmes écrits sous la forme de représentations d'états, linéaires ou non.

Dans le cas de l'étude d'un système linéaire  $\dot{x}(t) = A.x(t)$  *tel que*  $x \in \mathbb{R}^n$ , le théorème de la stabilité de Lyapunov des systèmes linéaires affirme qu'un système de ce type est asymptotiquement stable si et seulement si, pour toute matrice symétrique définie positive *Q*, il existe une matrice *P* symétrique définie positive satisfaisant l'équation de Lyapunov : *A<sup>T</sup> P* + *P A* + *Q* = 0. Ce théorème offre donc la possibilité de démontrer la stabilité, à condition de trouver une fonction *P* candidate adéquate. La démonstration du théorème peut donner une idée de fonction candidate adéquate (démonstration rappelée en **Appendice A**).

Dans les années 1930, des techniques **d'automatique fréquentielle** apparaissent. Elles permettent d'exprimer graphiquement des exigences de performances usuelles, telles que rapidité, stabilité et précision, sur des diagrammes comme ceux de Bode **[22]**, Nyquist **[23]** et Black-Nichols **[24]** (voir **Fig. 1.2**). Ces diagrammes permettent donc d'analyser le comportement d'un système modélisé par une fonction de transfert  $F(s)$ , *s* étant la variable complexe telle que  $s = j\omega$ .

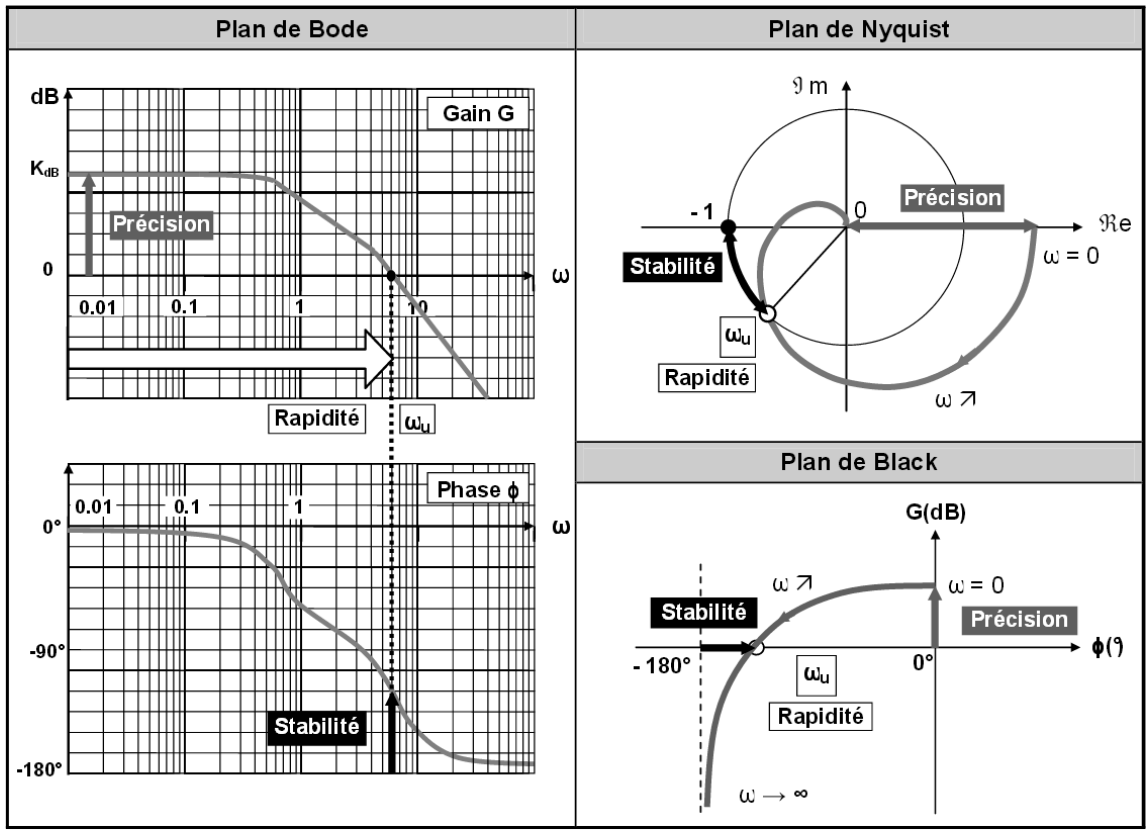

**Fig. 1.2. –** Rapidité, stabilité et précision visualisés sur les plans de Bode, Nyquist et Black

Le diagramme de Bode est en deux parties. La première partie est le diagramme de Bode Gain, et consiste à tracer le gain (en décibel *dB*) *G* = 20*log*<sup>10</sup> (| *F*(*jω*) |) en fonction de *ω*. La seconde partie est le diagramme de Bode Phase, et consiste à tracer la phase (en degré °) Φ = *arg* (*F*(*jω*)) en fonction

de *ω*. L'échelle des pulsations *ω* est logarithmique et est exprimée en *rad/sec* dans ces deux parties. Le diagramme de Nyquist consiste à tracer *Im* (*F*(*jω*)) en fonction de *Re* (*F*(*jω*)), en faisant varier *ω*. Le diagramme de Black consiste à tracer *G*(*dB*) en fonction de Φ(°), en faisant varier *ω*.

Sur ces trois diagrammes la stabilité, la précision et la rapidité sont visuellement évaluables. La stabilité est d'autant plus importante que la marge de phase  $M_{\Phi}=\left(\Phi_{G(j\omega)=0}\left(F(j\omega)\right)\right)-(-180^{\circ})$  est importante (supérieure à 45◦ ). Le système est d'autant plus précis que le gain *G*(*dB*) est important aux basse fréquences (supérieur à 1). Le système est d'autant plus rapide que la fréquence de coupure à *ω<sup>u</sup>* (*G*(*ωu*) = 0) est importante. Ces critères sont valables pour une fonction de transfert *F* en boucle ouverte d'un système qui sera asservi (donc en boucle fermée). Dans le cas où *ω<sup>u</sup>* n'existe pas, au moins un intégrateur est indispensable à la stabilité du système en boucle fermée, car le système boucle ouverte est nécessairement instable dans ce cas là.

Dans les années 1940, la méthode heuristique de Ziegler-Nichols **[25]** a été mise en place afin de régler des correcteurs de type *P ID* (proportionnel *P*, intégral *I*, dérivé *D*), avec pour objectif d'offrir une meilleure stabilité face aux perturbations. Les gains sont d'abord fixés à zéros *P* = 0, *I* = 0 et *D* = 0. Puis *P* doit être augmenté jusqu'à une valeur à trouver par tâtonnement *Pref* de sorte que la sortie de la boucle de commande oscille avec une amplitude constante. La période d'oscillation correspondante est notée *Tref* . *Pref* et *Tref* sont utilisés afin de régler le correcteur, selon ses besoins (**Tab. 1.1**).

| Réglage en fonction du type de contrôle |                  |                           |                            |
|-----------------------------------------|------------------|---------------------------|----------------------------|
| Proportionnel                           | $P_{ref}/2$      |                           |                            |
| Proportionnel intégral                  | $P_{ref}/2.2$    | $P_{ref}/(1.2 * T_{ref})$ |                            |
| Proportionnel intégral dérivé           | $0.6 * P_{ref}$  | $2*Pref/T_{ref}$          | $P_{ref} * T_{ref}/8$      |
| Pessen Integral Rule                    | $0.7 * P_{ref}$  | $2.5 * P_{ref}/T_{ref}$   | $0.15 * P_{ref} * T_{ref}$ |
| Quelques dépassements                   | $0.33 * P_{ref}$ | $2* P_{ref}/T_{ref}$      | $P_{ref} * T_{ref}/3$      |
| Pas de dépassement                      | $0.2*P_{ref}$    | $2* P_{ref}/T_{ref}$      | $P_{ref} * T_{ref}/3$      |

**Tab. 1.1. –** Méthode de réglage de Ziegler-Nichols

Dans les années 1960, la **commande optimale** apparaît avec l'énoncé par Pontryagin en 1962 du principe du maximum **[26]** : ce principe fournit une condition nécessaire d'optimalité (c'est à dire l'existence d'une solution), la condition suffisante étant fournie plus tard par la programmation dynamique. Prenons un système dynamique modélisé par *x*˙ = *Ax*+*Bu*, avec *x* l'état du système et *u* la commande. Le principe du maximum pour un contrôle en temps optimal affirme qu'il existe un vecteur *h* non nul tel que le principe du maximum suivant soit vérifié :

$$
h^{T} X^{-1} (t) B u^{*} (t) = \max_{u \in U} \left\{ h^{T} X^{-1} (t) B u \right\}
$$
 (Eq. 1.1)

sachant que :

$$
\left\{ \begin{array}{l} X\left(t\right)=e^{tA} \\\\ U\text{ }designe\text{ }l'ensemble\text{ }des\text{ }commandes\text{ }admissible} \\\\ u^{*}\left(t\right)\text{ }est\text{ }la\text{ }commande\text{ }optimale\text{ }selon\text{ }la\text{ }loi\text{ }P \end{array} \right.
$$

 $C$ 'est à dire que  $u^*(t)$  vérifie que  $P[u^*(.)] \ge P[u(.)]$  pour tout  $u \in U$ , avec :

$$
P[u(.)] = \int_0^{\tau} r(x(t), u(t)) dt + g(x(\tau))
$$

Ici, *r* désigne une fonction de *x* et de *u*, et *g* est une fonction de *x*. Ces deux fonctions permettent d'écrire le coût à optimiser *P* sous une forme générique composée d'une intégrale fonction de *x* et de *u* et d'une fonction de *x*.

Ainsi, grâce à ce théorème, on obtient une expression mathématique directe de *u* ∗ . Une bonne utilisation de cette formule permet d'obtenir une expression temporelle de *u* ∗ (*t*) (souvent une commande de type Bang-Bang). On peut trouver plus de détail à ce sujet dans **[27]**.

Puis Kalman a formalisé la notion de représentation d'état, qui était déjà utilisée par Bellman dans les années 1960. Il a également introduit les notions de commandabilité et d'observabilité. Grâce à ces notions, il a établi des techniques de synthèse de commande par retour d'état telles que le **placement de structure propre** ou encore la **commande optimale Linéaire Quadratique (LQ) [28]**. La technique LQ utilise un critère quadratique traduisant l'énergie de commande et l'énergie d'écart à la consigne utilisées pendant l'évolution temporelle du système. L'objectif de cette technique est de concevoir un retour d'état qui minimise un tel critère via une technique d'optimisation. Prenons un système représenté par le modèle d'état suivant :

$$
\begin{cases}\n\dot{x}(t) = Ax(t) + Bu(t) \\
y(t) = x(t)\n\end{cases}
$$

Soit *J* une contrainte que le concepteur va chercher à minimiser :

$$
J = \int_0^\infty \left( x^T Q x + u^T R u \right) dt
$$

La synthèse LQ permet d'obtenir un retour d'état *u* (*t*) = −*Kx* (*t*) qui stabilise le système et qui minimise le critère quadratique *J*. Ce critère traduit « l'énergie de l'état » et « l'énergie de la commande » qui sont consommées lors de l'évolution du système.

Pour effectuer une telle optimisation, le concepteur doit effectuer un choix plus ou moins arbitraire sur les valeurs des matrices *Q* et *R*, selon l'importance qu'il accorde à la minimisation de l'évolution de l'état ou à la minimisation de l'évolution de la commande. La technique consiste ensuite à se ramener à la résolution de l'équation de Riccati, c'est à dire chercher la valeur de *P* qui vérifie :

$$
PA + ATP - PBR-1BTP + Q = 0
$$

Trouver *P* peut se ramener à chercher les valeurs propres et les vecteurs propres de la matrice *H* (qui a pour nom matrice Hamiltonienne) :

$$
H = \begin{bmatrix} A & -BR^{-1}B^T \\ -Q & -A^T \end{bmatrix}
$$

Ainsi, en notant  $X=\emptyset$  $\lceil$  $\overline{\phantom{a}}$ *X*<sup>1</sup> *X*<sup>2</sup> 1 le vecteur propre de cette matrice (où  $X_1$  et  $X_2$  sont deux vecteurs de

même taille), on démontre que  $P=X_2X_1^{-1}.$  Enfin, on démontre que la matrice de retour d'état qui stabilise le système et qui minimise le critère *J* fonction de  $Q$  et de  $R$  vaut :  $K = R^{-1}B^{T}P$ .

Par ailleurs, Kalman est également co-auteur - avec Bucy - du filtre qui porte leurs noms : le filtre de Kalman-Bucy. C'est un estimateur de l'état du système, en prenant en compte certains bruits au niveau de l'évolution de l'état du système et au niveau des mesures. Pour cela, on suppose que le système perturbé peut être modélisé par le modèle d'état de Kalman suivant :

$$
\begin{cases} \dot{x}(t) = A.x(t) + B.u(t) + M.w(t) \\ y(t) = C.x(t) + D.u(t) + v(t) \end{cases}
$$

On suppose de plus que (*A, C*) est détectable, que les signaux *w*(*t*) et *v*(*t*) sont des bruits blancs gaussiens centrés, de densités spectrale de puissance *W* et *V* respectivement, et que *V* est inversible.

Un filtre de Kalman est un système qui a pour but d'estimer l'état du système sous ces hypothèses, en utilisant les signaux  $u(t)$  et  $y(t)$ . Il est de la forme suivante :

$$
\dot{\hat{x}}(t) = A_f \cdot \hat{x}(t) + B_f \cdot u(t) + K_f \cdot y(t)
$$

L'un des objectifs de ce filtre est que l'estimateur soit non biaisé. C'est à dire qu'on souhaite que la moyenne de l'erreur d'estimation tende vers 0 lorsque *t* tend vers l'infini. Sous ces conditions, on démontre que le filtre peut s'écrire en fonction de *A*, *B*, *C*, *D* et *K<sup>f</sup>* :

$$
\dot{\hat{x}}(t) = (A - K_f.C) \cdot \hat{x}(t) + (B - K_f.D) \cdot u(t) + K_f \cdot y(t)
$$

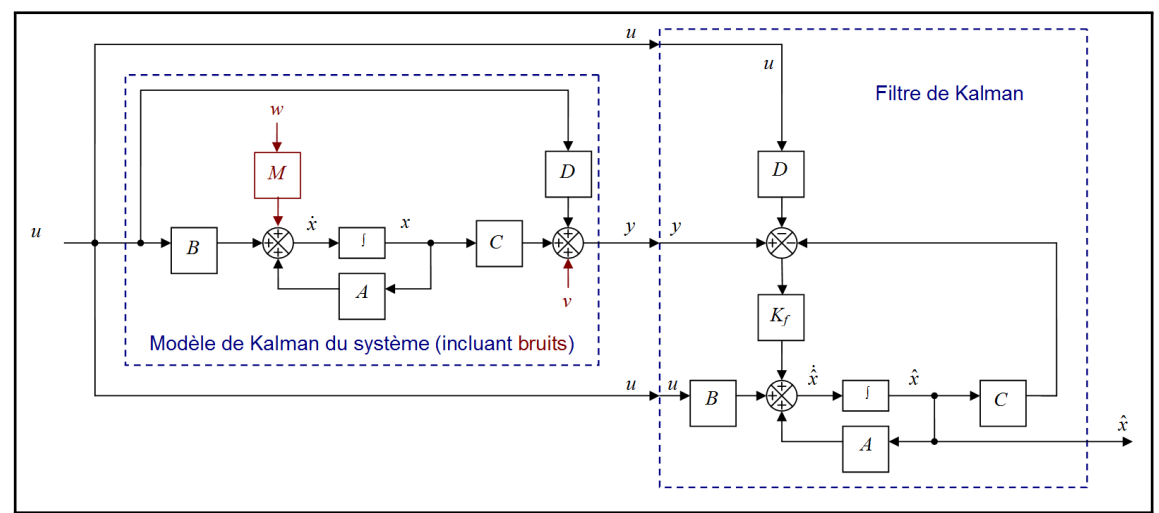

**Fig. 1.3. –** Architecture du filtre de Kalman avec le modèle de Kalman du système

Ce filtre est représenté sur la figure **Fig. 1.3**. La matrice *K<sup>f</sup>* est obtenue en réalisant l'objectif du filtre : minimiser la trace de la matrice de covariance de l'erreur d'estimation  $J(t)=trace\left(E\left[\left(x(t)-\hat{x}(t)\right)\left(x(t)-\hat{x}(t)\right)^T\right]\right).$ On démontre que la matrice qui minimise ce critère est  $K_f(t) = P(t).C^T.V^{-1}.$  On peut trouver plus de détail à ce sujet dans **[29]**.

Ce filtre de Kalman est utilisé dans la technique de synthèse Linéaire Quadratique Gaussienne LQG, similaire à la méthode LQ, en prenant donc en compte les bruits. Cette technique rend le système robuste au bruit mais perd en performance. Une dernière technique, LQG/LTR (Loop Transfer Recovery) a été mise en place et permet d'obtenir un système alliant les avantages des deux techniques. On peut trouver plus de détails à ce sujet dans **[8]**.

La technique de **placement de structure propre par retour d'état** consiste à choisir un ensemble de valeurs propres et de vecteurs propres aux dimensions adéquates au système de manière à calculer mathématiquement un retour d'état complet. Plus précisément, si on prend un système du type  $\dot{x} =$ *Ax*+*Bu*, on cherche une matrice *K* telle que *u* = −*Kx*. Cette technique consiste à simplement choisir les valeurs propres  $\Lambda = diag(\lambda_i)$  et les vecteurs propres  $V = [V_1...V_n]$  de  $(A - BK)$ . Le concepteur choisit ainsi directement le découplage du système en boucle fermée (en choisissant des vecteurs propres orthogonaux) ainsi que sa stabilité (en choisissant des valeurs propres telles que *Re*(*λi*) *<* 0). Il ne reste plus qu'à calculer la matrice *K* telle que  $A - BK = \Lambda V$ .

Plusieurs auteurs étendent cette technique de placement de structure propre à des systèmes plus contraints. Kimura, en 1975 **[30]**, prend en compte les cas où **l'état observé n'est pas complet**. Plus précisément, on note *n*, *r* et *m* respectivement le nombre d'état, le nombre d'entrées et le nombre de sorties. Il montre qu'il est possible d'établir un placement de pôle dans le cas où *n* ≤ *r* + *m* − 1. Il montre ainsi que l'ordre minimal d'un compensateur dynamique est de *n* − *m* − *r* + 1. Andry, Shapiro et Chung proposent en 1983 **[31]** une extension de cette technique au **retour de sorties partielles** (dans le cas où des contraintes dans le retour sont imposées par la structure de commande). Par la suite Sobel, Yu et Shapiro proposent en 1989 **[32]** une technique systématique de **suppression de gains dans la matrice de retour de sorties** pour un placement de structure propre donné. Le principe est que pour une matrice de retour obtenue avec une méthode connue, si des valeurs sont « faibles » par rapport à d'autres, alors on peut les fixer à zéro étant donné que cela n'aura qu'un faible impact sur le fonctionnement du système. C'est ce qui permet de « supprimer » des gains dans la matrice de retour de sorties.

Vu la complexité de certains systèmes et des aléas parfois associés - multi-entrées multi-sorties nombreuses, retards importants, multiples perturbations - la **commande prédictive** est créée dans les années 1970 par Richalet **[33]**. Cette technique consiste à utiliser un modèle du système pour prévoir son comportement dans un horizon fuyant afin de générer une commande adaptée aux objectifs associés aux consignes. Le principe de base est le suivant. On évalue l'évolution du système sur un certains laps de temps, via l'utilisation d'un modèle d'évolution qui peut aller d'un simple système du premier ordre à un modèle plus élaboré. Puis une contrainte d'optimisation sur la commande et sur l'erreur est choisie. La résolution de de cette contrainte permet d'obtenir une commande sur ce laps de temps. Seuls les termes initiaux de cette commande calculée sont effectivement appliqués. Ce processus est appliqué à chaque instant. La figure **Fig. 1.4** schématise ce fonctionnement.

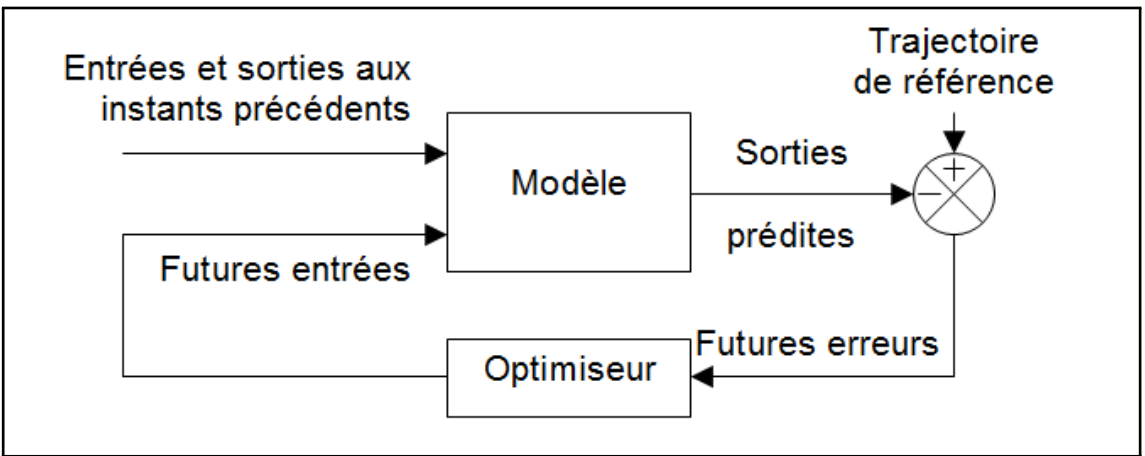

**Fig. 1.4. –** Principe de fonctionnement de la commande prédictive

Par la suite, la commande prédictive généralisée a été proposée par D.W. Clarke en 1987 **[34]**. Cette commande est mise en place en minimisant un critère quadratique de l'erreur et de la commande pondérée. Les contraintes sur les entrées et les sorties peuvent être prises en compte dans ce type de commande grâce aux travaux de Camacho, en 1993 **[35]**. Des techniques similaires ont été développé pour les systèmes à temps continu par Gawthrop **[36]**.

Face à certaines problématiques rencontrées telles que les fortes perturbations et les changements brusques subis par certains systèmes, des techniques de **commande robuste** apparaissent. Elles ont pour objectif de garantir la stabilité, malgré les perturbations et les erreurs de modèle. On peut citer la technique de synthèse *H*<sup>∞</sup> proposée par G. Zames en 1981 **[37]** : elle consiste à minimiser les effets du bruit des entrées sur les sorties mesurées du système via la minimisation de la norme *H*<sup>∞</sup> de la transformée linéaire fractionnaire entre ces deux signaux, lorsque le système est contrôlé par un retour d'état de forme standard.

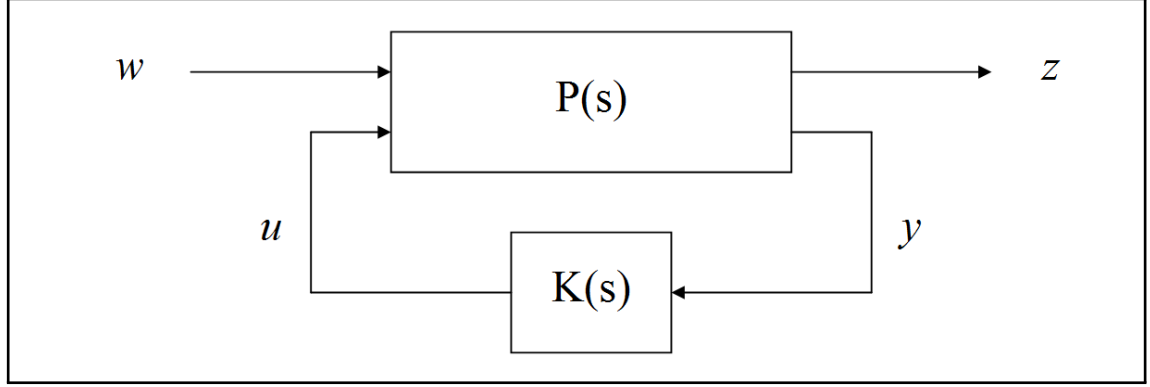

**Fig. 1.5. –** Problème *H*<sup>∞</sup> standard

Prenons un système mis sous la forme d'une transformation linéaire fractionnaire (voir **Fig. 1.5**). Soient *w*, *u*, *y* et *z* respectivement les signaux de perturbation, de commande, de sortie et de sortie mesurée. On note *W*(*s*), *U*(*s*), *Y* (*s*) et *Z*(*s*) leurs vecteurs en transformée de Laplace associées. Soit *P*(*s*) la matrice de fonction de transfert entre les entrées et les sorties. Soit *K*(*s*) une matrice de fonction de transfert à synthétiser.

$$
\left[\begin{array}{c} Z(s) \\ Y(s) \end{array}\right] = P(s) \cdot \left[\begin{array}{c} W(s) \\ U(s) \end{array}\right] = \left[\begin{array}{cc} P_{11}(s) & P_{12}(s) \\ P_{21}(s) & P_{22}(s) \end{array}\right] \cdot \left[\begin{array}{c} W(s) \\ U(s) \end{array}\right]
$$

 $U(s) = K(s) \cdot Y(s)$ 

On note *Fl*(*P, K*) la Transformation Linéaire Fractionnaire, c'est à dire la matrice de fonction de transfert entre les vecteurs *w* et *z*.

$$
F_l(P, K) = P_{11} + P_{12} \cdot K \cdot (I - P_{22} \cdot K)^{-1} P_{21}
$$

L'objectif de la synthèse *H*<sup>∞</sup> est de minimiser les effets des bruits *w* sur les sorties mesurées *z*. Ces effets peuvent se mesurer avec le gain maximal de la réponse fréquentielle de *Fl*(*P, K*). C'est la norme H-infini :  $H_{\infty}$ .

$$
||F_l(P, K)||_{\infty} = \sup_{w \neq 0} \frac{||z||_2}{||w||_2}
$$

Le problème  $H_{\infty}$  consiste donc à minimiser  $||F_l(P, K)||_{\infty}$  sur l'ensemble des compensateurs  $K(s)$  qui

stabilisent le système. Pour résoudre ce problème, un technique consiste à suivre un algorithme, dit algorithme de *γ*-itération. C'est un algorithme dichotomique. Il permet de trouver une valeur d'un paramètre *γ* supérieure à sa valeur optimale *γopt*. À mesure que *γ* évolue, la procédure permet de calculer le compensateur *K*(*s*) associé à l'itération courante. L'algorithme évolue rapidement vers un compensateur d'ordre réduit : le compensateur « optimal » selon cette procédure de résolution du problème *H*∞.

D'autres techniques similaires ont été créées, telles que la synthèse  $H_2$  ou la  $\mu$ -synthèse. Un exposé détaillé de ces techniques, en particulier *H*<sup>∞</sup> et *µ*-synthèse, peut être trouvé dans l'ouvrage de Daniel Alazard « **Robustesse et Commande Optimale** » **[8]**.

Une grande partie des techniques de synthèse décrites précédemment peuvent être traduites en terme d'optimisation convexe via l'utilisation appropriée des inégalités matricielles linéaires (ou LMI 7 ), tel que cela est exposé dans l'ouvrage de S. Boyd en 1994 « **Linear Matrix Inequalities in System and Control Theory** » **[38]**. L'avantage de la synthèse par LMI est que plusieurs contraintes peuvent être prises en compte en même temps. En effet, la formalisation LMI permet d'associer plusieurs LMI en une seule. Un algorithme d'optimisation permet de résoudre des inégalités matricielles linéaires de sorte à obtenir un compensateur d'ordre plein. Une condition forte à la résolution des LMI est que les ensembles définis par ces inégalités doivent être convexes.

Dans le cas où il est difficile d'obtenir un modèle fiable du système étudié, on utilise des techniques de **contrôle adaptatif**, qui sont apparues dans le début des années 1980. On peut citer en particulier les lois de commande adaptatives à un modèle de référence (MRAC  $^8)$  : l'idée est d'utiliser un modèle de référence qui va définir les performances en boucle fermée, couplée à un système adaptatif qui va modifier le paramétrage du contrôleur en fonction des écarts entre les états prédits et les états réels. Âström a publié en 1995 un ouvrage « **Adaptive Control** » récapitulant un ensemble de techniques de commande adaptative **[39]**.

Des techniques plus récentes proposent de coupler une **commande floue** (proposée par Takagi-Sugeno en 1985 **[40]**) à un réseau de neurones ou à un système expert, ou encore d'utiliser des techniques de **commande par platitude différentielle** (qui permet de calculer les signaux nécessaires en entrées d'un système afin d'obtenir la trajectoire voulue en sortie, via l'inversion de modèle, sans résolution des équations différentielles).

L'ensemble de ces techniques constituent un bagage intéressant pour l'automaticien. Cependant, pour le problème qui nous intéresse ici, ces techniques ne sont pas applicables. En effet, aucune d'entre elle n'a été conçue pour respecter les contraintes suivantes, ou du moins pas toutes simultanément :

- contrainte sur la structure du correcteur
- correcteur à gains constants
- critères de qualités de vol selon la norme ADS-33 à respecter

Par la suite, la recherche bibliographique s'affine afin de s'intéresser aux travaux effectués concernant la synthèse de correcteurs pour hélicoptères.

### **1.5 La synthèse de lois de commande pour hélicoptères**

De multiples synthèses de lois de commande de vol pour hélicoptères existent dans la littérature. En 1988, Yue **[41]** applique une synthèse *H*<sup>∞</sup> au contrôle d'un hélicoptère à des fins de stabilité et découplage, dans l'optique d'aider à l'amélioration des Qualités de Vol d'un hélicoptère de combat. On

<sup>7.</sup> LMI : Linear Matrix Inequalities

<sup>8.</sup> MRAC : Model Reference Adaptive Controllers

note cependant dans cette étude que les critères de la norme ADS-33 ne sont pas spécifiquement pris en compte dans le cadre de l'évaluation des Qualités de Vol tel qu'il le propose. Apkarian, Champetier et Magni proposent en 1989 **[42]** la synthèse d'une loi de commande pour hélicoptère par retour d'état complet en utilisant une technique de placement de structure propre robuste selon des critères classiques en automatiques. En 1997, Zein-Sabatto et Zheng **[43]** étudient une structure complexe alliant asservissement PID paramétrable en temps réel, réseaux neuronaux artificiels, logique floue et algorithmes génétique afin de concevoir et synthétiser une loi de commande pour un hélicoptère électrique dans une configuration de laboratoire spécifique. Enns et Si ont conçu en 2000 une loi de commande pour hélicoptère en utilisant une approche neuronale avec apprentissage **[44]**. Lu, Ling et Zhang proposent en 2007 de coupler un réseau neuronal à une commande floue pour contrôler les mouvements latéraux d'un hélicoptère **[45]**. En 2001, Zhang & al **[46]** développent un outil permettant d'étudier plusieurs lois de commande de vol d'un hélicoptère à deux degrés de libertés grâce à des réglages dont les résultats peuvent être obtenus instantanément grâce à des simulations linéaires. Les lois de commandes disponibles sont : contrôle PID, contrôle PID découplé, commande par retour d'état généralisé et commande par logique floue. L'intérêt de cet outil est didactique. En 2008, De Carvalho et Moreira appliquent une technique de synthèse empirique pour le contrôle d'un hélicoptère sous-actionné : elle consiste à utiliser un réseau neuronal en supplément du retour de sorties afin que le système puisse s'adapter à des variations non-linéaires imprévues **[47]**.

Cependant, dans ces études, les critères de Qualités de Vol n'étaient pas un objectif de réglage. Finalement, on s'est intéressé aux travaux concernant le réglage de lois de commande pour hélicoptères afin de respecter les critères de Qualités de Vol.

# **1.6 Le réglage de lois de commande pour hélicoptères orienté Qualités de Vol**

Luo, Liu, Yang et Chang proposent en 2003 d'utiliser une technique de synthèse *H*∞. Ils évaluent l'impact de ce type de lois sur les Qualités de Vol en comparant les résultats obtenus avec ceux d'une synthèse de type *LQG* **[48]**.

Cependant la loi proposée n'est pas une loi utilisée classiquement sur les hélicoptères.

Andry, Shapiro et Chung proposent en 1983 une technique de synthèse de loi de type retour d'état avec la possibilité de contraindre certains éléments de la matrice de retour d'état **[31]**.

Cependant, cette technique n'offre pas la possibilité de prendre en compte des critères de la norme ADS-33. De plus, ils n'ont pas appliqué leur méthode à la synthèse de loi classique pour hélicoptère.

Finalement, il semble qu'il n'existe qu'une seule série d'étude concernant le réglage de **lois de commande classiques pour hélicoptère prenant en compte les contraintes de la norme ADS-33**. Elles ont été effectuées conjointement à l'U.S. Army Aeroflightdynamics Directorate, à la NASA Ames Research Center, à l'Université du Maryland, à la California Polytechnic State University et à Raytheon ITSS depuis les années 1980, soit plus de 30 ans à la date d'écriture de ce mémoire. Une série de rapports techniques, de publications en conférence et d'articles dans des revues spécialisées rend compte de l'avancée de leurs travaux : c'est l'objet des prochains paragraphes.

En 1989, une étude **[49]** propose de rectifier les limites de la norme suite au réglage classique (tel que cela a été fait dans le projet de développement de systèmes de contrôle de la NASA : ADOCS **[50, 51, 52]**) d'une loi de commande et à la vérification de la pilotabilité sur simulateur. En 1993, un rapport technique rend compte de l'état d'avancée d'un projet de développement d'un outil d'aide au réglage de loi de commande avec des contraintes de type ADS-33 **[53]**. Le chemin suivi consiste à utiliser CONSOL-OPTCAD, un outil d'optimisation interactif basé sur l'utilisation de DELIGHT, un outil d'optimisation

pour système MIMO **[54]**, tout en respectant la technique de réglage classique utilisée par les experts du domaine, tels qu'utilisée dans le projet ADOCS. La technique d'optimisation est décrite dans un rapport technique de la même année **[55]**. En 1994, l'idée est appliquée sur un cas d'application concret **[56]**. La technique est implémentée dans un outil initialement appelé GIFCORCODE, puis renommé CONDUIT© 9 (Control Designer's Unified Interface), proposée en bêta-test en 1997 **[57]**. La même année, un rapport technique et un article sont publiés décrivant le développement de Conduit et un exposé de son utilisation **[58, 3]**. En 1998, un rapport d'avancée des travaux informe que des rapports, améliorations et présentations à Boeing et Sikorsky ont été faits vis-à-vis de l'utilisation de CONDUIT **[59]**. En 1999, on peut trouver deux exemples d'utilisation de CONDUIT pour le réglage complet des lois de commande de vol : un rapport sur le UH-60A Black Hawk de Sikorsky **[60]** et une publication à l'AIAA sur le Kaman SH-2F **[61]**. En 1999, une publication à l'IEEE Control Systems expose l'intérêt et le principe de fonctionnement général de CONDUIT **[62]**. Un rapport technique de la même année donne plus de détails à ce sujet **[63]**. CONDUIT a également été utilisé en 2000 dans le cadre du projet COSTAR (COntrol and Simulation Technologies for Autonomous Rotorcraft), qui ont donné lieu à des démonstrations en vol avec le K-MAX BURRO UAV de la Marine Corps : un rapport **[64]** et une publication **[65]** ont été faits à ce sujet.

En 2001, une étude **[66]** propose de comparer l'utilisation des diverses méthodes connues en automatique (Classique, *LQR*, Inversion dynamique, *H*∞) et CONDUIT. Pour cela, pour chaque méthode connue, la loi de commande a été spécifiquement modifiée pour pouvoir être réglée par la méthode en question. En effet, chacune des méthodes est adaptée à la synthèse d'une loi à condition que celle-ci possède une structure spécifique. De plus, chaque méthode est adaptée pour synthétiser une loi selon des critères de conception spécifiques : ces critères sont donc traduits pour le cas d'étude. Puis chaque méthode est appliquée selon les critères de conception associées, de manière à obtenir un réglage final. Enfin les résultats ont été comparés au cas par cas à ceux obtenus grâce à CONDUIT, qui est capable de s'adapter à la loi de commande et aux critères de conception : pour chaque cas, la même loi et les mêmes critères ont donc été utilisés. En supplément, CONDUIT prend également en compte les critères de Qualités de Vol. Au final, les résultats obtenus avec CONDUIT sont au moins aussi bons que ceux obtenus avec les méthodes classiques de design, en quelques itérations de calculs. Cette étude démontre ainsi la faisabilité de l'utilisation de CONDUIT pour analyser et optimiser des lois de commandes selon de multiples architectures et en prenant en compte une grande variété de critères.

En 2002, CONDUIT a été utilisé pour concevoir une loi de commande en vitesse (rate command) du RASCAL de Sikorsky, un JUH-60A Black Hawk modifié pour le cadre des études associées **[67]**. Une série d'études similaires ont été effectuées en 2002 sur le AH-64D **[68]**, en 2004 **[69]** et en 2005 sur le UH-60 Black Hawk **[70]**. Enfin, une longue et intense série d'études sont en cours depuis 2006 (jusqu'à 2014), utilisant CONDUIT avec succès dans chaque cas **[71, 72, 73, 74, 75, 76, 77, 78, 79, 80, 81, 82, 83, 84, 85, 86, 87, 88, 89]**. Les deux dernières références mettent en exergue les limitations des lois de commandes classiques et la nécessité d'utiliser des lois de commandes plus élaborées si l'on souhaite obtenir des performances supérieures en terme de Qualités de Vol qu'avec les systèmes actuels, tout en assurant une non-dégradation pour la sécurité des vols, en particulier en vision dégradée.

Afin de clore cette partie bibliographique, la figure **Fig. 1.6** rappelle quelques œuvres historiques imaginées et/ou crées.

<sup>9.</sup> CONDUIT : Control Designer's Unified Interface

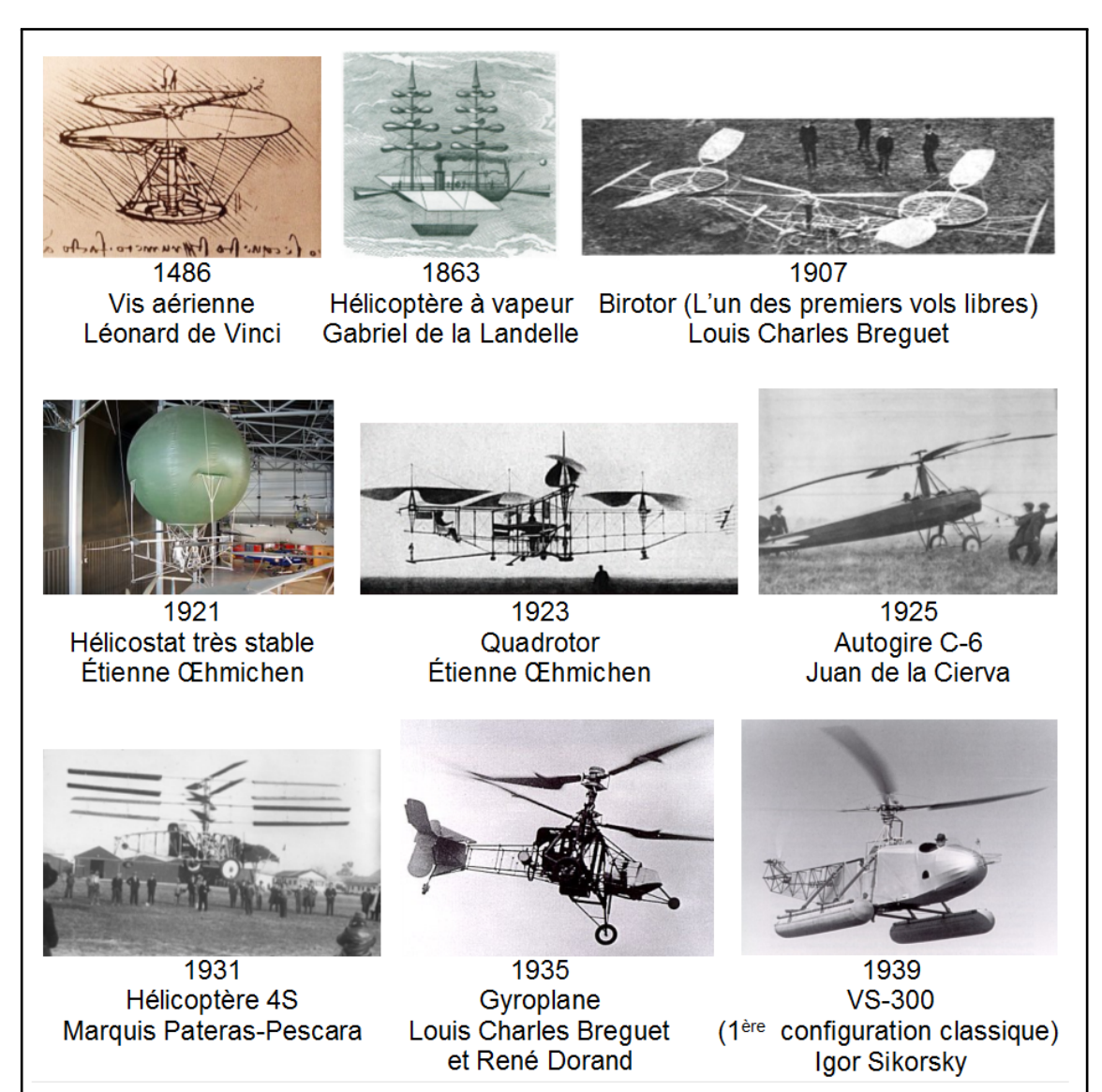

**Fig. 1.6. –** Différentes œuvres historiques
# **1.7 Pilotage d'un hélicoptère**

L'objet de cette partie est d'expliquer les bases du pilotage d'un hélicoptère classique à un non-initié. Cette approche permet de comprendre rapidement le système « hélicoptère ». La mécanique du vol associée sera présentée dans la **section 1.8**.

## **1.7.1 Description des commandes**

Il existe une large variété d'aéronefs à voilure tournante. Dans ce document, on s'intéresse uniquement à la formule 10 classique, composée d'un rotor principal, situé au-dessus du fuselage. La figure **Fig. 1.7** schématise un hélicoptère classique et son cockpit. Pour le piloter, on utilise quatre **commandes pilote** :

- le manche **collectif**, qui s'actionne verticalement.
- le manche **cyclique**, qui s'actionne longitudinalement (avant-arrière) et latéralement (droite-gauche).
- le **palonnier** qui est un couple de pédales 11 .

Le manche collectif et le manche cyclique permettent de contrôler le rotor principal. Le palonnier permet de contrôler le rotor arrière. Le tableau **Tab. 1.2** récapitule les commandes disponibles.

|      | Paramètre   Description      |  |
|------|------------------------------|--|
| DDZ  | Manche collectif             |  |
| DDL. | Manche cyclique latéral      |  |
| DDM  | Manche cyclique longitudinal |  |
| DDN  | Palonnier                    |  |

**Tab. 1.2. –** Description des commandes disponibles pour un pilote dans un hélicoptère

#### **1.7.2 Manuel du pilote débutant**

En première approche, le pilotage d'un hélicoptère s'effectue de la manière suivante :

- Le manche collectif (*DDZ*) permet de contrôler la vitesse verticale (*w*).
- Le manche cyclique latéral (*DDL*) permet de contrôler les mouvements de roulis (*p, φ*).
- Le manche cyclique longitudinal (*DDM*) permet de contrôler les mouvements de tangage (*q, θ*).
- Le palonnier (*DDN*) permet de contrôler le cap (*r, ψ*).

Le tableau **Tab. 1.3** récapitule les principaux états dynamiques d'un hélicoptère.

**Monter :** pour prendre de l'altitude (*w*), le pilote tire sur le manche du collectif *DDZ*. En effet, cela aura pour effet d'augmenter la valeur de la portance <sup>12</sup>, la force de sustentation de l'hélicoptère. C'est cette force qui permet de contrer le poids de l'hélicoptère pour qu'il puisse voler. On dit qu'on « tire » sur le manche collectif pour « prendre de l'altitude ».

<sup>10.</sup> La « formule » d'une voilure tournante (c.a.d un aéronef possédant une ou plusieurs hélices) désigne la structure de celle-ci. L'hélicoptère qu'on étudie dans ce document est une formule classique (rotor entraîné + anticouple). On peut citer d'autres formules telles que les autogyres, les combinés, les quadri-rotors, les convertibles, etc. Pour plus d'informations concernant la création de nouveaux concepts de voilures tournantes, voir la thèse d'Arnault Tremolet **[90]**.

<sup>11.</sup> Fonctionnement du palonnier : lorsqu'on « appuie » sur la pédale de droite, la pédale de gauche « remonte », et réciproquement.

<sup>12.</sup> Portance : force qui « pousse » l'hélicoptère vers le haut. C'est grâce à cette force que l'hélicoptère « reste en l'air ».

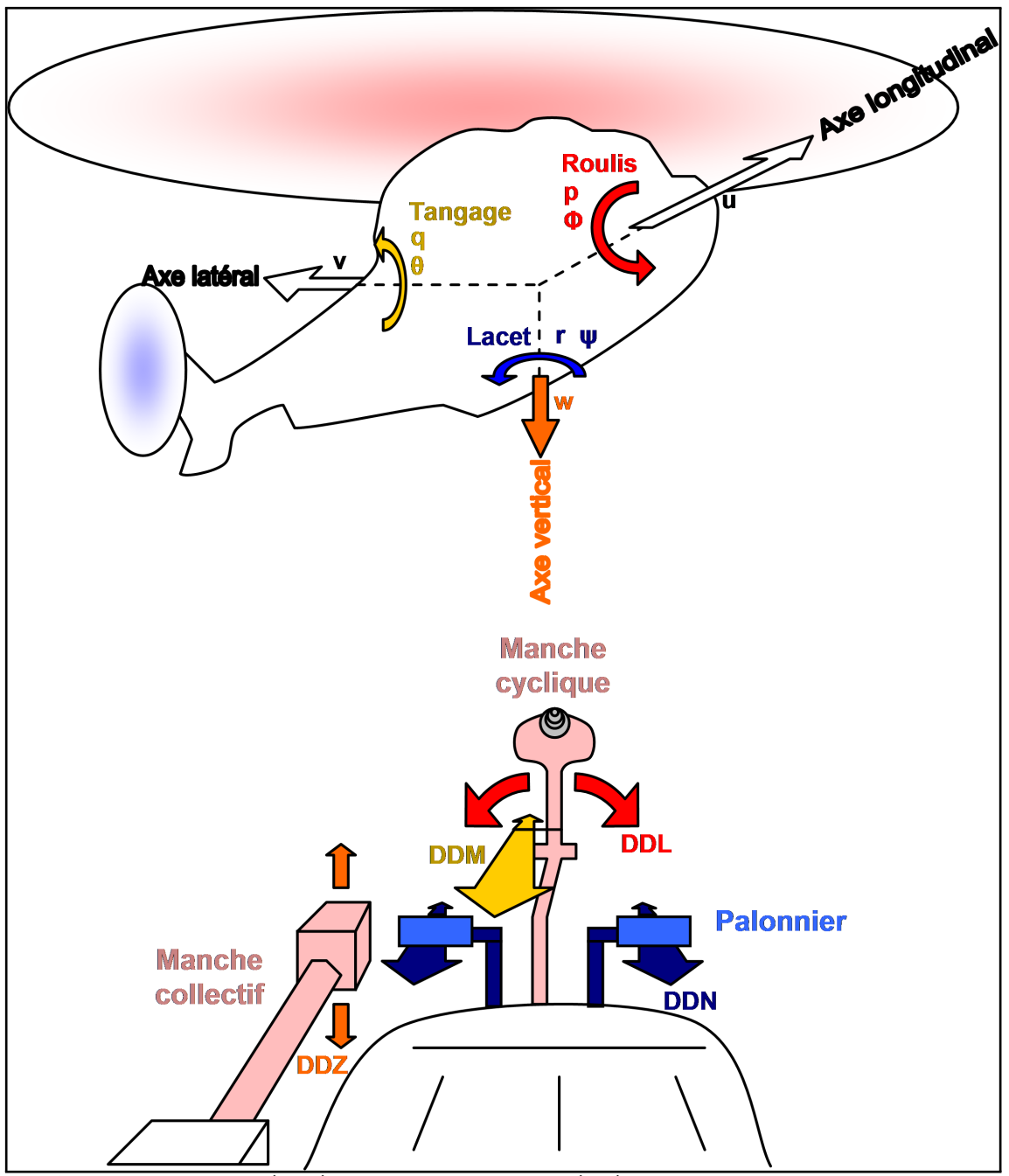

**Fig. 1.7. –** Un hélicoptère (haut) et son poste de pilotage (bas) schématisés. Le collectif et le cyclique permettent de contrôler le rotor principal (rouge clair). Le palonnier permet de contrôler le rotor arrière (bleu clair). On pilote l'axe vertical grâce au collectif (orange), le roulis grâce au cyclique latéral (rouge), le tangage grâce au cyclique longitudinal (jaune) et le lacet grâce au palonnier (bleu).

**Avancer :** pour avancer (*u*), le pilote doit d'abord pousser le cyclique longitudinal vers l'avant (*DDM*). Cela a pour effet d'incliner l'hélicoptère vers l'avant (*q, θ*). On dit qu'on « pousse » sur le cyclique longitudinal pour « prendre du tangage » (ou « prendre de l'assiette). Cette inclinaison oriente la portance <sup>13</sup> vers l'avant. Ainsi l'hélicoptère avance. Par contre, si la portance est orientée vers l'avant, la composante verticale de la portance va diminuer. Il tire donc sur le manche collectif (*DDZ*) pour conserver l'altitude (*w*).

<sup>13.</sup> En orientant la portance vers l'avant par exemple, l'hélicoptère sera donc « poussé » vers l'avant.

| Paramètre        | Description                                                |
|------------------|------------------------------------------------------------|
| $\boldsymbol{u}$ | Vitesse longitudinale                                      |
| $\eta$           | Vitesse latérale                                           |
| $\overline{w}$   | Vitesse verticale                                          |
| $\mathcal{p}$    | Vitesse angulaire en roulis (autour de l'axe longitudinal) |
| $\boldsymbol{q}$ | Vitesse angulaire en tangage (autour de l'axe latéral)     |
| $\boldsymbol{r}$ | Vitesse angulaire en lacet (autour de l'axe vertical)      |
| Ø                | Angle de gite                                              |
| $\theta$         | Angle d'assiette                                           |
| Ψ                | Angle de cap                                               |

**Tab. 1.3. –** Description des états d'un hélicoptère

**Se translater latéralement :** pour se déplacer vers la droite (*v*), le pilote « pousse le cyclique latéral vers la droite » (*DDL*) et il « tire » sur le collectif (*DDZ*). Ceci aura pour effet de modifier l'orientation de la portance dans le plan latéral. Ainsi l'hélicoptère s'incline sur le côté (*q, φ*) en conservant l'altitude (*w*).

**Changer de cap :** pour s'orienter vers la droite (*v*), le pilote « appuie sur la palonnier droit » (*DDN*). Grâce à cela, la poussée du rotor de queue (à l'arrière) sera augmentée vers la droite. Ainsi, l'hélicoptère s'oriente vers la droite. On dit que l'hélicoptère « change de cap ».

Ces exemples simples sont importants à comprendre car ils expliquent le plus simplement possible la démarche à suivre pour piloter l'hélicoptère. Bien évidemment, on ne se déclare pas pilote d'hélicoptère du jour au lendemain. En réalité, c'est un peu plus compliqué : l'hélicoptère est un système naturellement instable. En effet, sans aide au pilotage, si on « lâche » les commandes ne serait-ce qu'un bref instant, on peut rapidement perdre le contrôle de l'appareil.

## **1.7.3 Impact de l'instabilité de l'hélicoptère sur le pilotage**

On va donc se pencher sur cette « instabilité » pour comprendre ce qu'il se passe.

**L'instabilité :** effectuons une comparaison entre conduire une voiture, rouler avec un vélo et piloter un hélicoptère, vis-à-vis de l'instabilité de chacun de ces systèmes. Prenons d'abord une voiture sur l'autoroute : si elle est lancée en ligne droite à 130 km/h, et qu'on lâche le volant pendant 2 ou 3 secondes, la voiture continuera sa route presque en ligne droite et déviera très peu de sa trajectoire. Imaginons maintenant qu'on roule à vélo. Si on lâche le guidon pendant 1 ou 2 secondes, et qu'on ne sait pas maitriser l'équilibre du vélo sans le guidon, alors on a de fortes chances de tomber assez rapidement. Pour un hélicoptère, c'est bien pire encore : si le pilote manque d'inattention pendant moins d'une seconde, l'hélicoptère peut rapidement se mettre à vriller à cause de son instabilité. En n'exagérant même pas, on pourrait comparer la stabilité que possède un hélicoptère naturel à la stabilité d'une boule de pétanque qu'on essaye de faire tenir sur une boule de bowling : mathématiquement c'est possible, mais dans la réalité c'est impossible sans une intervention extérieure (notre main). Le pilote doit donc constamment agir sur les commandes pour maintenir son hélicoptère stable.

Ainsi, **le pilotage d'un hélicoptère naturel est une tâche qui demande toute l'attention du pilote**. Par ailleurs, ce n'est pas la seule difficulté que les pilotes rencontrent.

En plus de cette instabilité naturelle, un autre phénomène particulièrement important dans un hélicoptère et peu présent sur d'autres systèmes plus courants est le « couplage aérodynamique » : ce phénomène complexifie d'autant plus le pilotage de ce type d'appareil.

## **1.7.4 Impact des effets de couplages aérodynamiques naturels sur le pilotage**

Les explications précédentes n'étaient que des approximations de ce qui se passe en réalité : les couplages en sont l'une des principales causes.

**Le couplage :** prenons le cas d'une voiture qui roule sur un sol plat à vitesse constante. Si on tourne le volant tranquillement vers la droite, la voiture va engager un virage à l'horizontal. Si la voiture se comportait comme un hélicoptère cela se passerait différemment. En effet, non seulement elle tournerait vers la droite, mais en plus elle se cabrerait en engageant un tonneau vers la gauche tout en prenant de l'altitude et en freinant. Fort heureusement, ce n'est pas le cas dans une voiture. Mais avec un hélicoptère, c'est exactement ce qu'il se passe. C'est ce qu'on appelle des **couplages**, et l'hélicoptère est un système présentant de très forts couplages. Par exemple, si on tire sur le collectif, on agit sur le rotor principal afin d'augmenter la portance. Or cette portance est engendrée par la rotation du rotor et par l'inclinaison des pales. Ainsi, si on augmente la portance, on augmente les efforts au niveau de ce rotor. Par le principe de l'action et de la réaction, si des efforts supplémentaires sont nécessaires pour engendrer une rotation du rotor dans un sens, alors des efforts contraires sont exercés par le rotor sur l'hélicoptère. Ces efforts contraires vont donc engendrer des mouvements contraires : c'est à dire que l'hélicoptère va changer de cap, dans le sens inverse du mouvement du rotor. C'est le **couplage collectif-lacet**. De la même manière, on peut citer le couplage longitudinal-vertical.

L'hélicoptère est donc un système très fortement couplé. Le pilote doit constamment agir sur les différentes commandes pour corriger ces couplages, ce qui rend la tâche de pilotage d'autant plus complexe.

Dans le cas idéal, si on arrive à découpler et à stabiliser le système, il semble plus simple de piloter un hélicoptère. Mais c'est sans compter les problèmes de saturations actionneurs, qui dépendent directement de l'amplitude de fonctionnement des actionneurs.

# **1.7.5 Impact de l'amplitude de fonctionnement des actionneurs sur les saturations et sur le pilotage**

L'orientation des forces créées par le rotor principal et le rotor arrière est possible grâce à un ensemble de vérins qui agissent sur les pales et leurs inclinaisons : ce sont ces vérins qui sont contrôlés par les commandes pilotes sur un hélicoptère naturel. Ces vérins ont une amplitude de fonctionnement donnée. Si un vérin est entièrement déployé et que l'action du pilote se poursuit au-delà, on dit que le vérin arrive en « bout de course ». On dit aussi que « l'actionneur sature ». Sur un hélicoptère naturel, cela se traduit par le fait que le manche « bloque ».

Le souci c'est que si - à cause de l'instabilité, du couplage, de la vitesse, ou de tout autre problème le pilote a besoin d'utiliser plus de puissance, alors ce phénomène l'en empêchera. Cela peut engendrer une perte de contrôle radicale. En effet, si un vérin sature, alors il va y avoir une perte de portance dans une direction donnée, ce qui peut empêcher l'hélicoptère d'effectuer les mouvements désirés par le pilote. Par exemple, si le pilote souhaite conserver le cap à haute vitesse et que les vérins associés au maintien de cap saturent, alors l'hélicoptère peut perdre du cap, à haute vitesse, très difficile à rattraper : dans un tel cas, l'accident fatal n'est plus très loin. Ainsi, une des conditions indispensables à la certification des aides au pilotage est la non-saturation des actionneurs lors des vols envisagés. C'est pourquoi l'automaticien doit prendre en compte ce phénomène lors de la conception de ses lois de commande. Par ailleurs, plus le système est couplé, et/ou plus le système est instable, alors plus les saturations sont critiques pour la sécurité des vols.

Un hélicoptère naturel est donc un système :

- 1. naturellement très instable
- 2. fortement couplé

3. présentant de sérieux risques de saturations des actionneurs

Ces trois points sont les causes principales - d'origines physique, mécanique et aérodynamique - qui font qu'un hélicoptère naturel est difficile à piloter. Pour aider le pilote, des techniques d'aide au pilotage ont été mises en place. Dans cette thèse, on s'intéresse aux aides au pilotages de type lois de commande uniquement (exemple en **section 1.9**). Ces lois ont pour objectif de simplifier la tâche de pilotage. En effet, ce type d'aide peut apporter stabilisation, découplage et prise en compte des saturations des actionneurs. Avant d'aller plus loin, il est nécessaire d'avoir un modèle de mécanique du vol de l'hélicoptère. La section suivante présente son établissement.

# **1.8 Mécanique du vol de l'hélicoptère**

# **1.8.1 Les référentiels utiles**

La figure **Fig. 1.8** et le tableau **Tab. 1.4** présentent les référentiels **Sol**, **Hélicoptère** et **Aérodynamique** (lié à la vitesse relative de l'air par rapport à l'hélicoptère). Les trois trièdres associés sont directs.

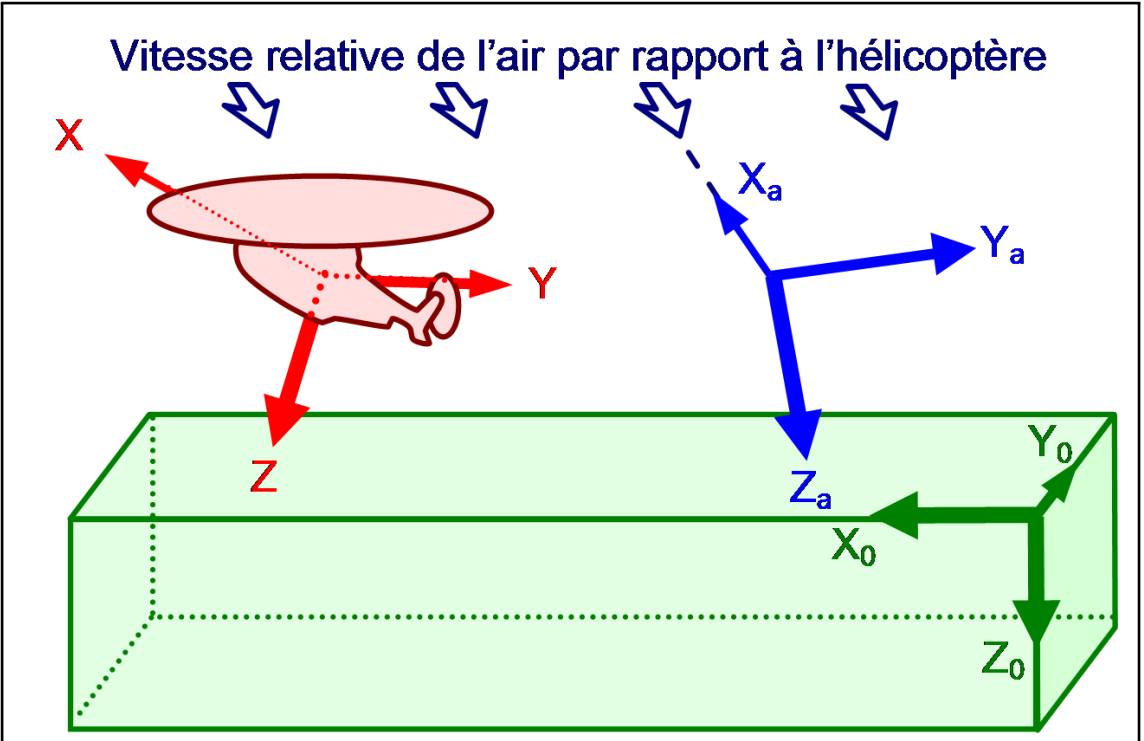

**Fig. 1.8. –** Représentation des référentiels utiles

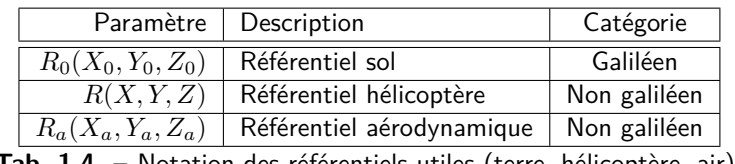

**Tab. 1.4. –** Notation des référentiels utiles (terre, hélicoptère, air)

Pour le trièdre hélicoptère :

- *X* est porté par l'axe longitudinal du fuselage et orienté positif vers l'avant.
- *Z* est porté par la verticale du plancher de l'appareil, orienté positif vers le bas.

Pour le trièdre aérodynamique :

- $X_a$  est porté et orienté positif dans le sens de la vitesse aérodynamique  $^{14}.$
- *Z<sup>a</sup>* est perpendiculaire à *X<sup>a</sup>* et dans le plan (*X, Z*), orienté positif vers le bas.

Les trois sections suivantes récapitulent les relations entre ces repères, deux à deux.

<sup>14.</sup> Vitesse aérodynamique = vitesse relative de l'hélicoptère par rapport à l'air = - vitesse relative de l'air par rapport à l'hélicoptère

#### **1.8.1.1 Passage du trièdre terre (galiléen) au trièdre hélicoptère (non galiléen)**

Pour passer du trièdre terre au trièdre hélicoptère, on effectue dans l'ordre :

- $-$  Lacet  $(\psi)$  : rotation dans le sens direct autour de  $Z_0$ .  $(X_0,Y_0)$  devient  $(X',Y').$
- $-$  Tangage  $(\theta)$  : rotation dans le sens direct autour de  $Y'.$   $(Z_0,X')$  devient  $(Z'',X).$
- $-$  Roulis  $(\phi)$  : rotation dans le sens direct autour de  $X$ .  $(Y', Z'')$  devient  $(Y, Z)$ .

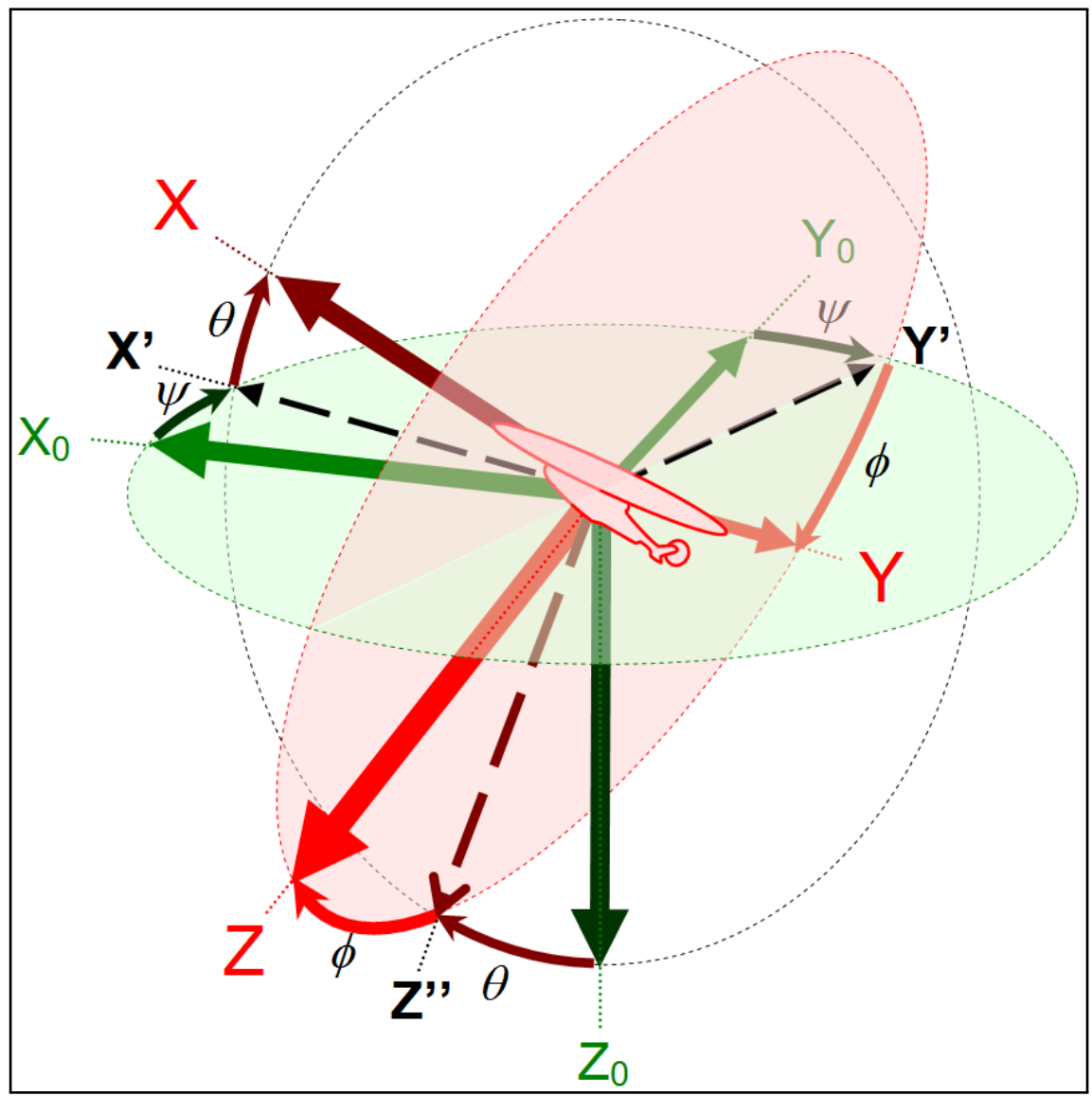

Fig. 1.9. – Représentation des angles liant le repère terre et le repère hélicoptère

On note *MR*→*R*<sup>0</sup> la matrice de passage de *R* dans *R*<sup>0</sup> telle que  $\overline{\phantom{a}}$ 

$$
\begin{array}{c} \text{B} \\ \begin{bmatrix} X \\ Y \\ Z \end{bmatrix} & = & M_{R \to R_0} \cdot \begin{bmatrix} X_0 \\ Y_0 \\ Z_0 \end{bmatrix} \end{array}
$$

 $M_{R\rightarrow R_0} =$  $\lceil$  $\overline{\phantom{a}}$ *cosψ.cosθ sinψ.sinθ* −*sinθ*  $-sin\psi \cdot cos\phi + cos\psi \cdot sin\theta \cdot sin\phi$   $cos\psi \cdot cosi\phi + sin\psi \cdot sin\theta \cdot sin\phi$   $cos\theta \cdot sin\phi$ *sinψ.sinφ* + *cosψ.sinθ.cosφ* −*cosψ.sinφ* + *sinψ.sinθ.cosφ cosθ.cosφ* 1  $\overline{1}$ 

#### **1.8.1.2 Passage du trièdre aérodynamique (non galiléen) au trièdre hélicoptère (non galiléen)**

Pour passer du trièdre aérodynamique au trièdre hélicoptère, on effectue dans l'ordre :

- Dérapage (−*β*) : rotation dans le sens direct autour de *Z<sup>a</sup>* (indirect en (+*β*)). (*Xa, Ya*) devient  $(X'', Y)$ .
- Incidence (*α*) : rotation dans le sens direct autour de *Y* . (*Za, X*00) devient (*Z, X*).

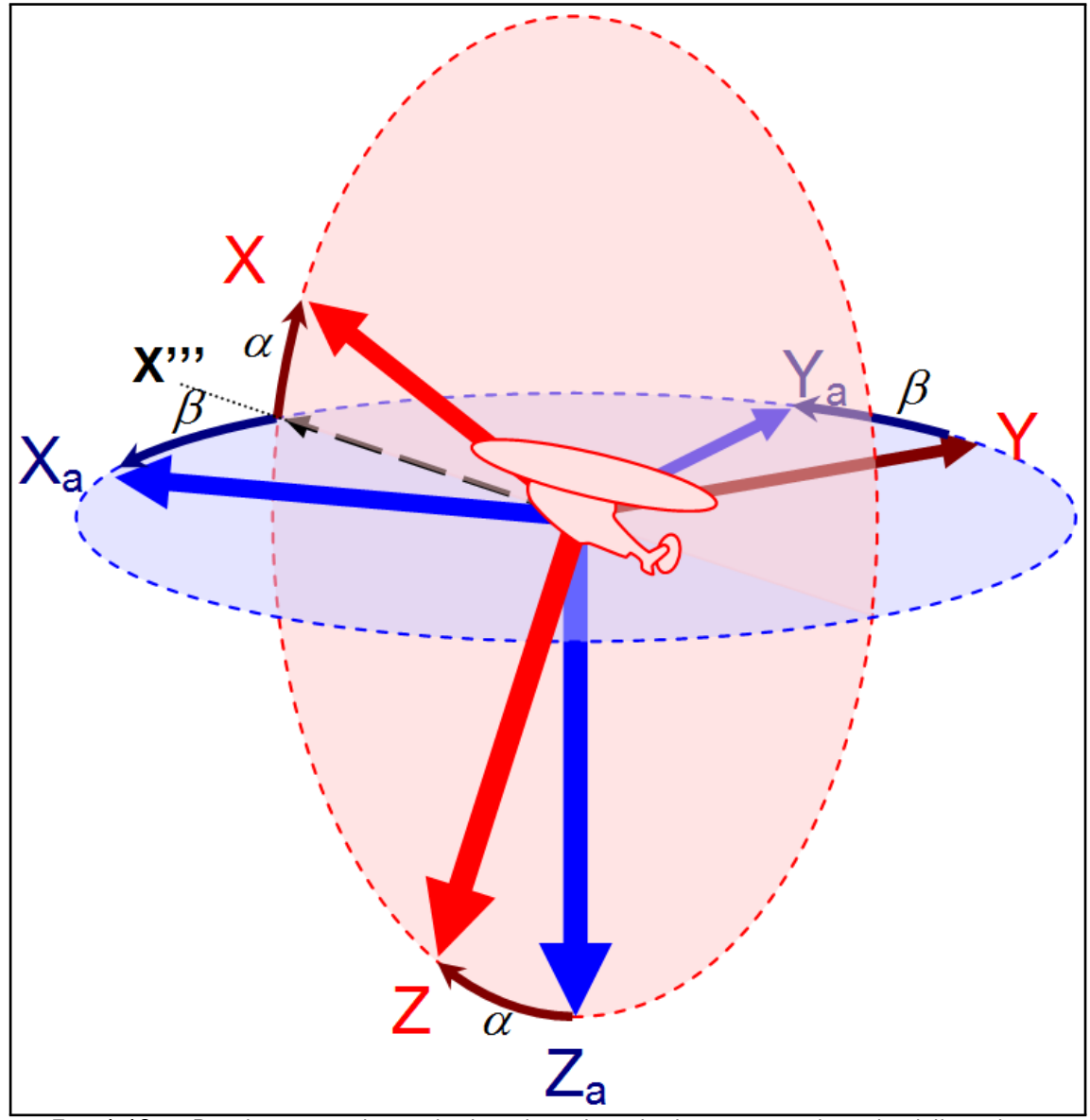

**Fig. 1.10. –** Représentation des angles liant le repère aérodynamique et le repère hélicoptère

On note *MR*→*R<sup>a</sup>* la matrice de passage de *R* dans *R<sup>a</sup>* telle que

$$
\left[\begin{array}{c} X \\ Y \\ Z \end{array}\right] = M_{R \to R_a} \cdot \left[\begin{array}{c} X_a \\ Y_a \\ Z_a \end{array}\right]
$$

$$
M_{R\rightarrow R_a} = \left[ \begin{array}{ccc} cos\alpha. cos\beta & -cos\alpha. sin\beta & -sin\alpha \\ sin\beta & cos\beta & 0 \\ sin\alpha. cos\beta & -sin\alpha. sin\beta & cos\alpha \end{array} \right]
$$

#### **1.8.1.3 Passage du trièdre terre (galiléen) au trièdre aérodynamique (non galiléen)**

Pour passer du trièdre terre au trièdre aérodynamique, on effectue dans l'ordre :

- $-$  Azimut aérodynamique  $(\chi)$ : rotation dans le sens direct autour de  $Z_0$ .  $(X_0, Y_0)$  devient  $(X'', Y'')$ .
- $-$  Pente aérodynamique  $(\gamma)$  : rotation dans le sens direct autour de  $Y''$ .  $(Z_0,X_a)$  devient  $(Z',X_a)$ .
- $-$  Gite aérodynamique  $(\mu)$  : rotation dans le sens direct autour de  $X_a.$   $(Y'', Z')$  devient  $(Y_a, Z_a).$

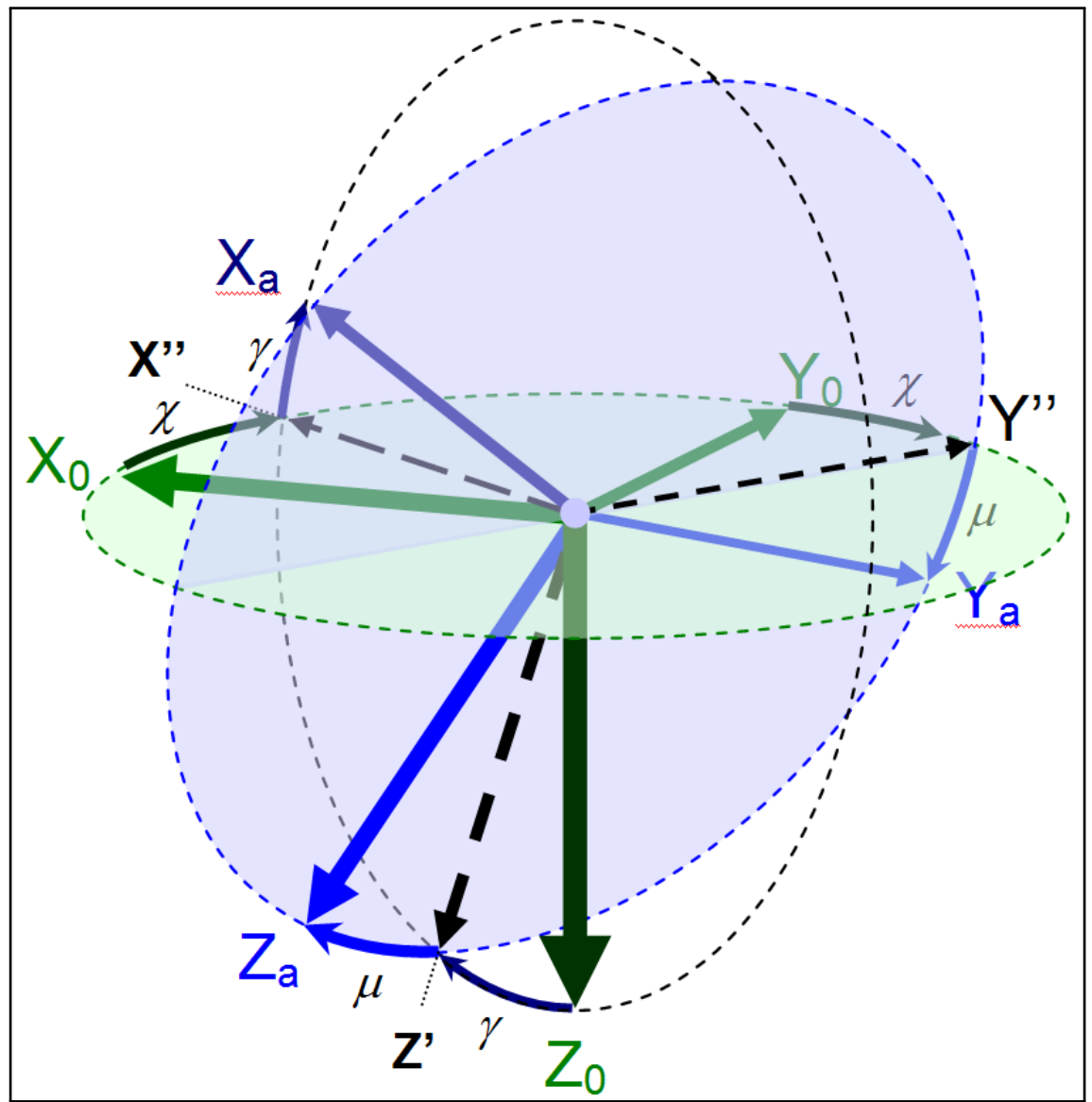

Fig. 1.11. – Représentation des angles liant le repère terre et le repère aérodynamique

On note  $M_{R_a\rightarrow R_0}$  la matrice de passage de  $R_a$  dans  $R_0$  telle que

$$
\text{ue } \left[ \begin{array}{c} X_a \\ Y_a \\ Z_a \end{array} \right] = M_{Ra \to R_0} \cdot \left[ \begin{array}{c} X_0 \\ Y_0 \\ Z_0 \end{array} \right]
$$

 $M_{R_a\to R_0} =$  $\lceil$  $\overline{\phantom{a}}$ *cosχ.cosγ sinχ.sinγ* −*sinγ* −*sinχ.cosµ* + *cosχ.sinγ.sinµ cosχ.cosµ* + *sinχ.sinγ.sinµ cosγ.sinµ sinχ.sinµ* + *cosχ.sinγ.cosµ* −*cosχ.sinµ* + *sinχ.sinγ.cosµ cosγ.cosµ* 1  $\overline{1}$ 

# **1.8.2 Les équations de la mécanique du vol de l'hélicoptère**

**Toutes les variables cinématiques sont exprimées par rapport au repère terre galiléen** *R*0.

#### **Toutes les variables sont exprimées dans le repère hélicoptère non galiléen** *R*.

Le tableau **Tab. 1.5** récapitule les commandes actionneurs disponibles. Sur un hélicoptère « naturel » (c'est à dire sans architecture d'aide au pilotage tel que cela sera exposé plus loin), les commandes des manches du pilote sont directement connectées au plateau cyclique (**Fig. 1.12**). Le tableau **Tab. 1.6** rappelle les états dynamiques usuels de l'hélicoptère.

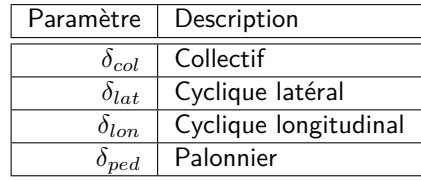

**Tab. 1.5. –** Commandes d'un hélicoptère

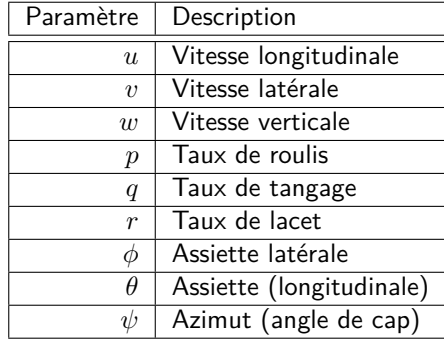

**Tab. 1.6. –** États d'un hélicoptère

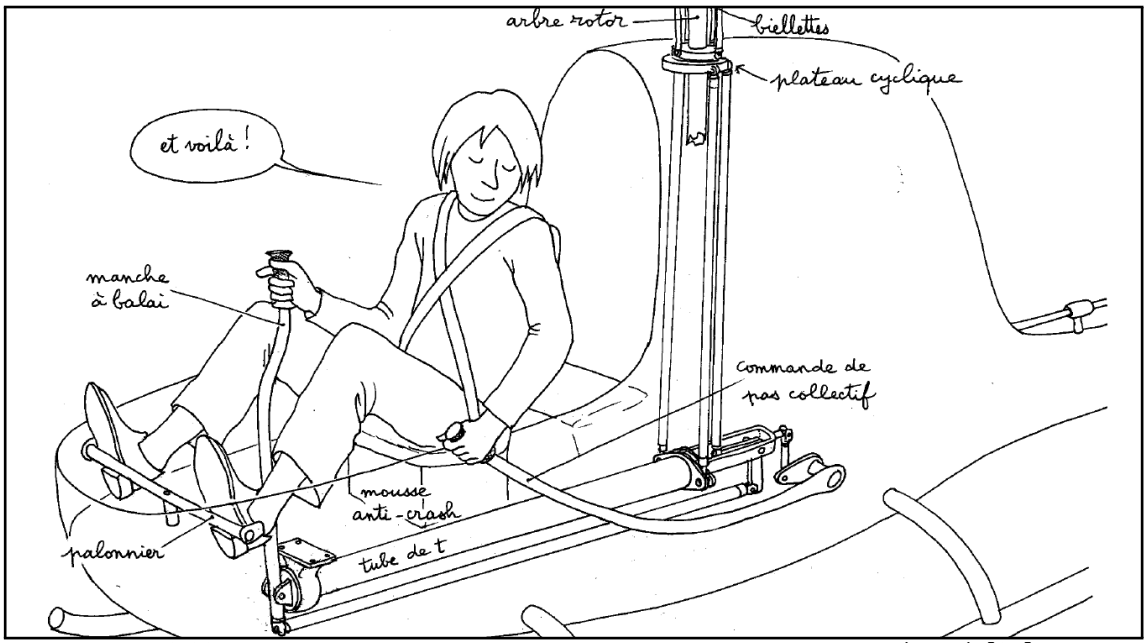

**Fig. 1.12. –** Dessin issu de « La Passion Verticale », Jean-Pierre Petit (p. 46) **[15]**

Le tableau **Tab. 1.7** donne certaines relations utiles pour l'établissement des équations de la mécanique du vol de l'hélicoptère.

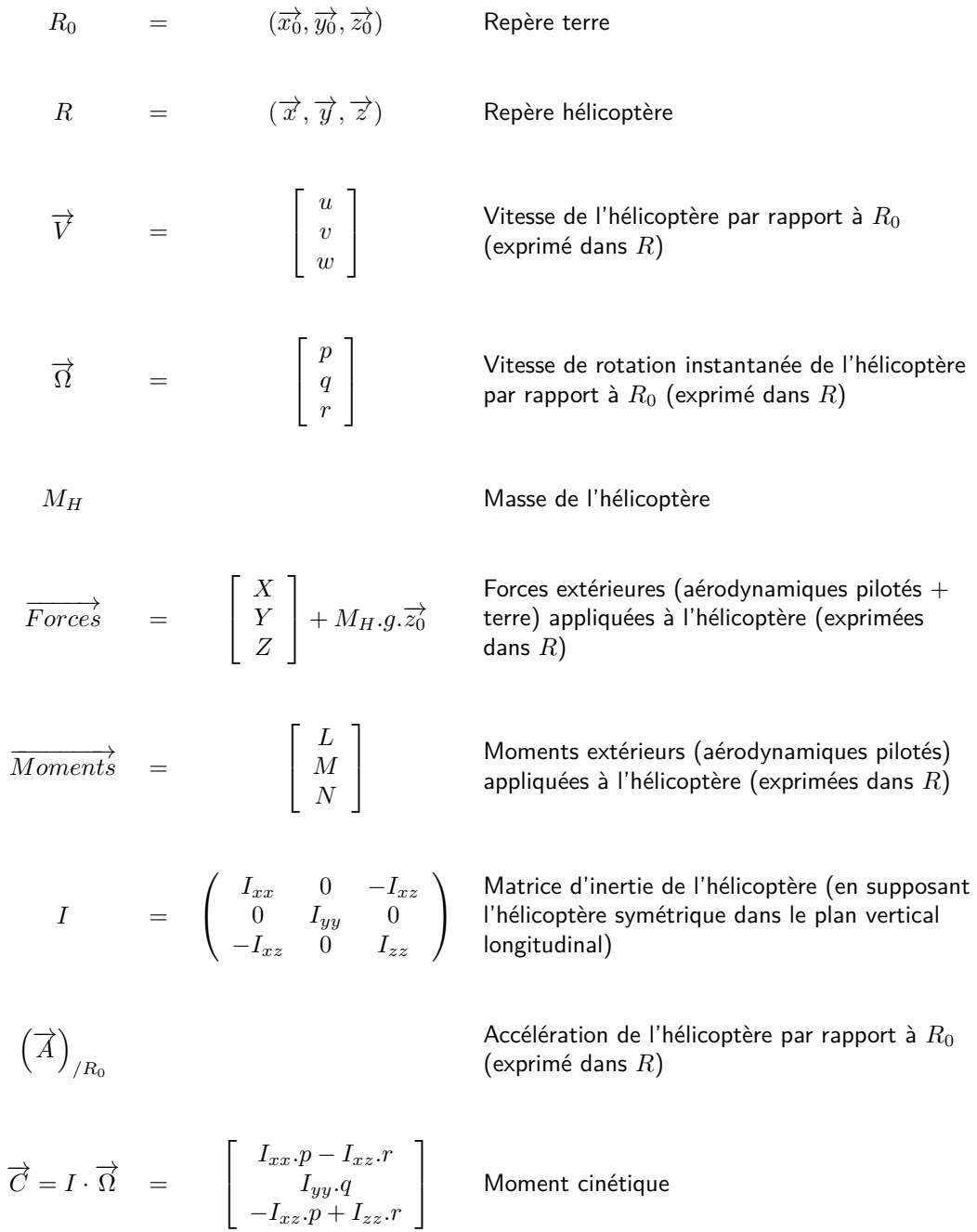

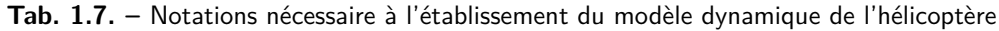

Grâce à ces relations, l'établissement des équations de la mécanique du vol est facilité.

L'application du principe fondamental de la dynamique sur l'hélicoptère nous permet d'écrire :

– En translation

$$
\left(\overrightarrow{A}\right)_{/R_0} = \frac{1}{M_H} \cdot \overrightarrow{Forces}
$$
\n
$$
\left[\frac{d\overrightarrow{V}}{dt}\right]_{/R} + \overrightarrow{\Omega} \wedge \overrightarrow{V} = \frac{1}{M_H} \cdot \left(\left[\begin{array}{c} X \\ Y \\ Z \end{array}\right] + M_H.g.\overrightarrow{z_0}\right)
$$

$$
\begin{bmatrix}\n\dot{u} \\
\dot{v} \\
\dot{w}\n\end{bmatrix} +\n\begin{bmatrix}\np \\
q \\
r\n\end{bmatrix} \wedge\n\begin{bmatrix}\nu \\
v \\
w\n\end{bmatrix} =\n\frac{1}{M_H} \cdot\n\begin{bmatrix}\nX - M_H.g.sin\theta \\
Y + M_H.g.cos\theta.sin\phi \\
Z + M_H.g.cos\theta.cos\phi\n\end{bmatrix}
$$
\n(Eq. 1.2)

– En rotation

$$
\begin{aligned}\n\left[\frac{d\vec{C}}{dt}\right]_{/R_0} &= \left[\frac{d\vec{C}}{dt}\right]_{/R} + \vec{\Omega} \wedge \vec{C} & = \overrightarrow{Moments} \\
\left[\begin{array}{c} I_{xx}.\dot{p} - I_{xz}.\dot{r} \\ I_{yy}.\dot{q} \\ -I_{xz}.\dot{p} + I_{zz}.\dot{r} \end{array}\right] + \left[\begin{array}{c} p \\ q \\ r \end{array}\right] \wedge \left[\begin{array}{c} I_{xx} . p - I_{xz} . r \\ I_{yy} . q \\ -I_{xz} . p + I_{zz} . r \end{array}\right] & = \left[\begin{array}{c} L \\ M \\ N \end{array}\right]\n\end{aligned}
$$
\n
$$
\begin{aligned}\nI_{xx} . \dot{p} - I_{xz} . \dot{r} \end{aligned}
$$
\n
$$
\begin{aligned}\nq. (-I_{xz} . p + I_{zz} . r) - r. (I_{yy} . q) \qquad \left[\begin{array}{c} L \\ L \end{array}\right]\n\end{aligned}
$$

$$
\begin{bmatrix}\nI_{xx} \dot{p} - I_{xz} \dot{r} \\
I_{yy} \dot{q} \\
-I_{xz} \dot{p} + I_{zz} \dot{r}\n\end{bmatrix} +\n\begin{bmatrix}\nq \cdot (-I_{xz} p + I_{zz} r) - r \cdot (I_{yy} q) \\
r \cdot (I_{xx} p - I_{xz} r) - p \cdot (-I_{xz} p + I_{zz} r) \\
p \cdot (I_{yy} q) - q \cdot (I_{xx} p - I_{xz} r)\n\end{bmatrix} =\n\begin{bmatrix}\nL \\
M \\
N\n\end{bmatrix}
$$
\n(Eq. 1.3)

Par ailleurs, on a les équations cinématiques suivantes :

$$
\overrightarrow{\Omega} = \dot{\psi} \cdot \overrightarrow{Z_0} + \dot{\theta} \cdot \overrightarrow{Y'} + \dot{\phi} \cdot \overrightarrow{X} = \begin{bmatrix} -\dot{\psi} \cdot \sin\theta + \dot{\phi} \\ \dot{\psi} \cdot \cos\theta \cdot \sin\phi + \dot{\theta} \cdot \cos\phi \\ \dot{\psi} \cdot \cos\theta \cdot \cos\phi - \dot{\theta} \cdot \sin\phi \end{bmatrix} = \begin{bmatrix} p \\ q \\ r \end{bmatrix}
$$
(Eq. 1.4)

À partir des équations **Eq. 1.2**, **Eq. 1.3** et **Eq. 1.4**, on en déduit un modèle simple de dynamique du vol d'un hélicoptère (présenté en page suivante **Eq. 1.5**). Les commandes du pilotes sont comprises implicitement dans (*X, Y, Z, L, M, N*).

Pour indication, (*δcol, δlat, δlon, δped*) permettent de contrôler respectivement principalement (*Z, L, M, N*) (mais contrôlent également *X* et *Y* ).

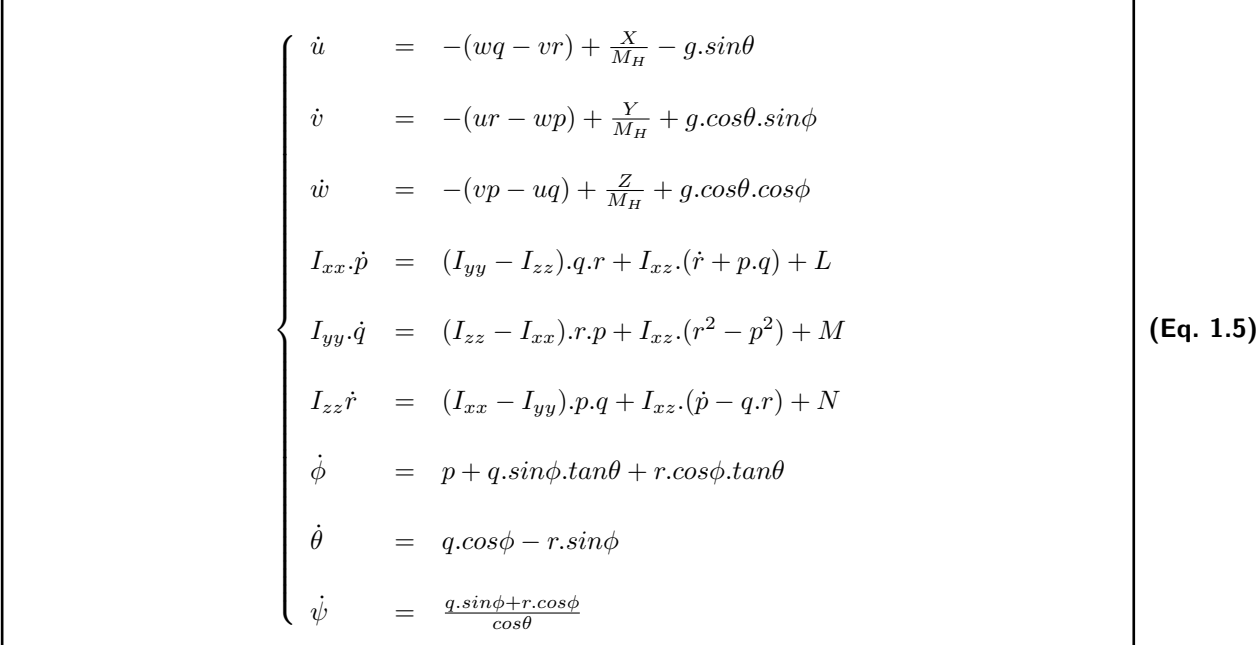

Il existe des modèles beaucoup plus précis, tels que ceux utilisés par l'ONERA, issus de HOST. Cependant, pour les études classiques d'un automaticien, il convient de linéariser les équations autour d'un point de vol pour obtenir un modèle de l'hélicoptère sous forme de représentation d'état, ce qui permet de simplifier les études.

#### **1.8.3 Linéarisation des équations pour une mise sous forme de représentation d'état**

Les efforts et moments seront décomposés selon les effets d'une variation d'un paramètre d'état sur les variations d'efforts. Par exemple, l'effet d'une variation de vitesse d'avancement sur la variation d'effort longitudinal sera noté *Xu*.

 $D$ orénavant,  $X = \left[u,v,w,p,q,r,\phi,\theta,\psi\right]^t$  est le vecteur d'état et  $U = \left[\delta_{col},\delta_{lat},\delta_{lon},\delta_{ped}\right]^t$  le vecteur commande de l'hélicoptère. Le modèle obtenu précédemment (**Eq. 1.5**) est non linéaire, de la forme  $\dot{X} = F(X, U, t)$ . Afin de linéariser cette équation, on va utiliser la théorie des faibles perturbations. Le comportement *X* de l'hélicoptère peut être décrit comme une perturbation *δX* de la valeur d'équilibre initial, la valeur dite de « trim »  $X_e=[u_e,v_e,w_e,p_e,q_e,r_e,\phi_e,\theta_e,\psi_e]^t.$  Ainsi, on a  $X=X_e+\delta X.$ De même, on a *U* = *U<sup>e</sup>* + *δU*. L'équation obtenue précédemment peut donc être écrite de la forme  $\delta X = F(X_e + \delta X, U_e + \delta U, t)$ . En effectuant un développement de Taylor à l'ordre 1 :

$$
\delta \dot{X} = \frac{\partial \left( F \left( X_e + \delta X, U_e + \delta U, t \right) \right)}{\partial \left( \delta X \right)} \cdot \delta X + \frac{\partial \left( F \left( X_e + \delta X, U_e + \delta U, t \right) \right)}{\partial \left( \delta U \right)} \cdot \delta U \tag{Eq. 1.6}
$$

L'équation **Eq. 1.6** est l'équation d'état de l'hélicoptère autour du trim initial, en effet, si on pose :

$$
A = \frac{\partial (F(X_e + \delta X, U_e + \delta U, t))}{\partial (\delta X)} \qquad B = \frac{\partial (F(X_e + \delta X, U_e + \delta U, t))}{\partial (\delta U)}
$$

Alors l'équation d'état de l'hélicoptère s'écrit :

$$
\delta \dot{X} = A \delta X + B \delta U \tag{Eq. 1.7}
$$

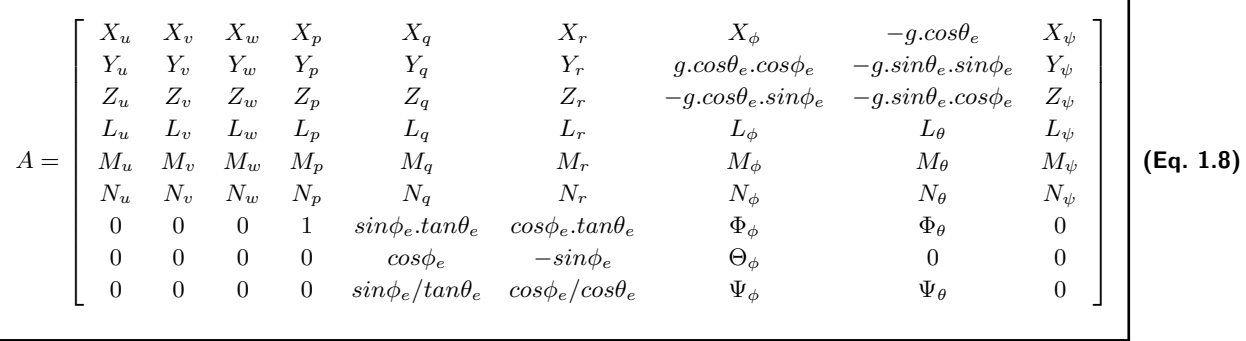

$$
B = \begin{bmatrix} X_{\delta_{col}} & X_{\delta_{lat}} & X_{\delta_{lon}} & X_{\delta_{ped}} \\ Y_{\delta_{col}} & Y_{\delta_{lat}} & Y_{\delta_{lon}} & Y_{\delta_{ped}} \\ Z_{\delta_{col}} & Z_{\delta_{lat}} & Z_{\delta_{lon}} & Z_{\delta_{ped}} \\ L_{\delta_{col}} & L_{\delta_{lat}} & L_{\delta_{lon}} & L_{\delta_{ped}} \\ M_{\delta_{col}} & M_{\delta_{lat}} & M_{\delta_{lon}} & M_{\delta_{ped}} \\ N_{\delta_{col}} & N_{\delta_{lat}} & N_{\delta_{lon}} & N_{\delta_{ped}} \\ 0 & 0 & 0 & 0 \\ 0 & 0 & 0 & 0 \\ 0 & 0 & 0 & 0 \end{bmatrix}
$$
(Eq. 1.9)

$$
\left\{ \begin{array}{ccl} \Phi_{\phi} & = & q_e.cos\phi_e.tan\theta_e-r_e.sin\phi_e.tan\theta_e\\ \Theta_{\phi} & = & -q_e.sin\phi_e-r_e.cos\phi_e\\ \Psi_{\phi} & = & \frac{q_e.cos\phi_e-r_e.sin\phi_e}{cos^2\theta_e}\\ \Phi_{\theta} & = & \frac{q_e.sin\phi_e}{cos^2\theta_e}\\ \Psi_{\theta} & = & \frac{(q_e.sin\phi_e+r_e.cos\phi_e).sin\theta_e}{cos^2\theta_e} \end{array} \right.
$$

Par abus de notation, l'équation **Eq. 1.7** s'écrit :

$$
\dot{X} = A.X + B.U
$$

*X*˙ = *A.X* + *B.U* **(Eq. 1.10)**

**Remarque :**  $var1_{var2} = \frac{\partial var1}{\partial var2}$  représente l'effet de la variation de  $var2$  sur la variation de  $var1$ . A et B sont obtenues numériquement grâce à HOST.

٦

# **1.9 Quelques lois de commande pour hélicoptères**

Sur le dessin **Fig. 1.12**, les commandes du pilote sont directement connectées au plateau cyclique. L'inconvénient de cette structure est que le pilote doit utiliser toutes ses forces pour maintenir ses commandes en place. Afin de soulager le pilote, des vérins dits de trim ont été mis en place (**Fig. 1.13**) : ils permettent de réduire considérablement les efforts à fournir. En effet, ils exercent les efforts nécessaires pour maintenir les manches en position lors d'un vol stabilisé lorsque le pilote le souhaite. Cependant, ces vérins ne permettent pas l'utilisation de lois de commandes dynamiques. Pour cela, une architecture spécifique est nécessaire.

# **1.9.1 Architecture de la chaîne de commande de l'hélicoptère permettant l'utilisation de lois de commande**

Les vérins de trim ont une grande amplitude de fonctionnement, mais ils sont lents. Afin de répondre aux besoins d'un automaticien qui souhaite fournir des aides au pilotage, une seconde couche de vérins a été rajoutée : les vérins séries. Ils ont une plage de manœuvre beaucoup plus faible (environ 10% de la plage de manœuvre des vérins de trim), mais ils sont bien plus rapides (environ 4 fois plus rapides). Pour les utiliser, l'automaticien dispose d'un calculateur qui a accès aux consignes du pilote et aux données capteurs nécessaires.

La figure suivante représente schématiquement la structure de la chaîne de commande utilisée. Le vérin de trim, lent, sert principalement à soulager le pilote dans les efforts qu'il doit fournir. Le vérin série, dynamique, sert principalement à fournir les efforts nécessaires demandés par le calculateur des systèmes d'aide au pilotage. Ils sont particulièrement utiles pour stabiliser la machine lorsqu'elle est soumise à des perturbations. De manière plus large, ils sont utilisés pour permettre l'utilisation de pilote automatique, qui utilisent les lois de commandes dont le fonctionnement est supervisé par des logiques opérationnelles. Ils permettent également le pilotage par objectifs : les consignes sont directement traduites via le manche pilote pour donner des « objectifs » de pilotage que le pilote automatique doit se charger de suivre en temps réel.

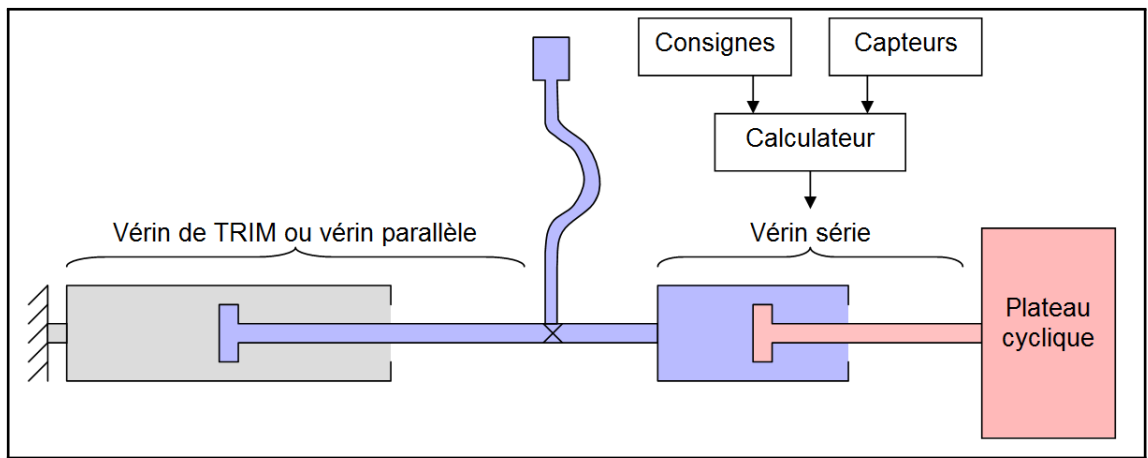

**Fig. 1.13. –** Structure de la chaîne de commande

Les lois de commandes implantées sur le calculateur possèdent une structure spécifique récurrente. Quasiment la totalité des hélicoptères à CDVE développés récemment possèdent ce type de lois. L'automaticien peut régler les gains associées à ces lois. Son objectif est de les régler afin de respecter au mieux les critères de Qualités de Vol, qui sont des critères spécifiques à l'évaluation de la pilotabilité de l'hélicoptère. L'objectif final est la certification de l'hélicoptère pour le vol.

Voici quelques unes des lois couramment utilisées.

# **1.9.2 SAS : « Stability Augmentation System »**

L'instabilité de l'hélicoptère se traduit essentiellement par des mouvements d'oscillations angulaires selon les 3 axes de rotations : roulis, tangage et lacet.

La loi la plus couramment utilisée pour contrer ce phénomène est le SAS (**Fig. 1.14**) : elle a été créée pour « augmenter » la stabilité de l'hélicoptère.

Avec un réglage adéquat, l'hélicoptère piloté est plus stable, au détriment de son agilité.

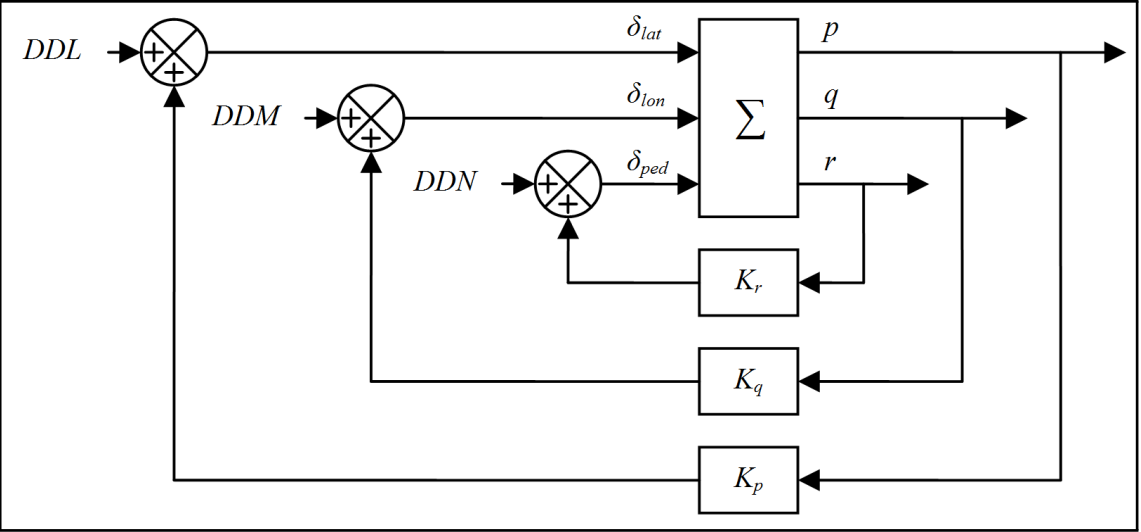

Fig. 1.14. - SAS - Stability Augmentation System

Cette loi consiste en un retour proportionnel des taux angulaires sur la commande des vérins séries, qui vient donc se rajouter aux commandes pilote (qui contrôlent les vérins de trim). pour donner les commandes actionneurs, axe par axe.

L'objectif de ces gains est de modifier les modes associés aux mouvements angulaires de sorte que les dynamiques associées soient amorties.

> $\delta_{lat}$  =  $DDL + K_p.p$  $\delta_{lon}$  =  $DDM + K_q.q$  $\delta_{ped}$  =  $DDN + K_r.r$

**(Eq. 1.11)**

L'équation de cette loi de commande peut-être mise sous forme de représentation d'état (**section B.1**).

L'automaticien dispose donc de 1 degré de liberté par axe pour respecter au mieux les critères de Qualités de Vol.

Le retour d'état associé n'est donc pas complet.

# **1.9.3 ACAH : « Attitude Command Attitude Hold »**

Dans le cas où le pilote souhaite maintenir un état stabilisé lors d'un vol en palier à vitesse d'avancement constante sans toucher aux commandes, il peut utiliser la loi de pilotage et de maintien en attitude, la loi ACAH.

 $\boldsymbol{p}$  $\delta_{lat}$  $\boldsymbol{\phi}$  $K_{i\phi}$  $K_{\phi}$  $K_p$ Fig. 1.15. - ACAH - Attitude Command Attitude Hold (roulis uniquement)

La figure **Fig. 1.15** représente cette loi pour l'axe de roulis uniquement.

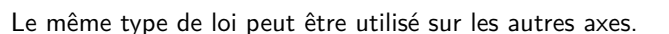

Le pilote spécifie l'attitude de consigne (*φ<sup>c</sup>* pour le roulis, *θ<sup>c</sup>* et *ψ<sup>c</sup>* pour le tangage et le lacet) grâce à ses commandes.

Cette loi correspond à un PID axe par axe qui permet d'annuler l'erreur statique en attitude par rapport à l'attitude de consigne lors d'un vol stabilisé.

Elle est également utilisée lors d'un pilotage par objectif.

$$
\delta_{lat} = K_p.p + K_{\phi} \cdot (\phi - \phi_c) + K_{i\phi} \cdot \int (\phi - \phi_c)
$$
\n
$$
\delta_{lon} = K_q.q + K_{\theta} \cdot (\theta - \theta_c) + K_{i\theta} \cdot \int (\theta - \theta_c)
$$
\n
$$
\delta_{ped} = K_r.r + K_{\psi} \cdot (\psi - \psi_c) + K_{i\psi} \cdot \int (\psi - \psi_c)
$$
\n(Eq. 1.12)

L'équation de cette loi de commande peut-être mise sous forme de représentation d'état (**section B.2**).

L'automaticien dispose donc de 3 degrés de liberté par axe pour respecter au mieux les critères de Qualités de Vol.

Le retour d'état associé n'est donc pas complet.

# **1.9.4 TC : « Turn Coordination »**

A haute vitesse d'avancement, il peut être souhaitable d'avoir la possibilité de piloter un hélicoptère comme un avion. C'est à dire qu'il est souhaitable de changer de cap grâce au changement de roulis uniquement. Ceci est possible grâce à l'utilisation de la loi de commande par changement de cap coordonné : la loi TC.

On note *R* le rayon instantané du virage et *ω* la vitesse de rotation autour du centre instantané du virage. Sur la figure **Fig. 1.16**, la poussée du rotor est notée *Fn*. Cette force peut être projetée sur l'axe horizontal et sur l'axe vertical du repère Terre.

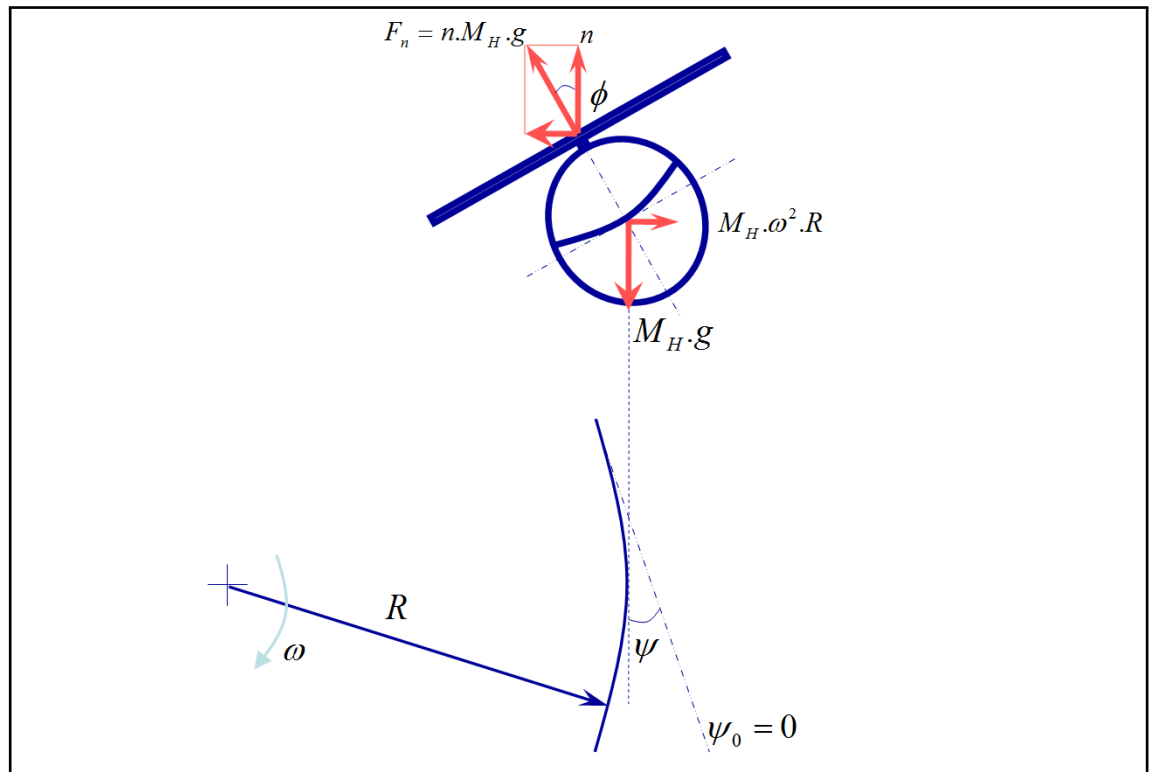

**Fig. 1.16. –** Principe d'équilibre des efforts à respecter lors d'un virage coordonné. Schéma issu de présentations crées par Armin Taghizad.

L'objectif d'un virage coordonné est d'annuler tout dérapage. Pour cela, les efforts latéraux, la force centrifuge et la force centripète doivent être annulés. Pour un équilibre vertical, les efforts verticaux, la composante verticale dans le repère Terre de la poussée (le facteur de charge vertical *n*) et le poids doivent également être annulés. L'objectif est donc d'établir une loi de commande qui respecte ces contraintes :

$$
n.M_H.g. cos \phi = M_H.g
$$
  
\n
$$
n.M_H.g. sin \phi = M_H.\omega^2.R
$$
\n(Eq. 1.13)

 $S$ achant que la vitesse tangentielle s'exprime dans ce cas comme  $V=\omega.R=0$ √  $\sqrt{u^2+v^2}$ , on obtient :

$$
n = \frac{1}{\cos \phi}
$$
  
\n
$$
\omega^2 = \dot{\psi}^2 = \frac{g \cdot \tan \phi}{V}
$$
 (Eq. 1.14)

Ainsi, lors de la modification de l'angle de roulis, si on veut engager un virage coordonné, on modifie le changement de cap *ψ* : sa valeur est donnée dans l'équation **Eq. 1.14**.

La loi de commande en TC consiste donc à modifier la commande de cap de manière à suivre ce cap de consigne *ψc*. Cette loi dépend aussi du facteur de charge *ny*, inclus dans les modèles avancés, et disponible à la sortie des capteurs : on souhaite annuler ce facteur. La loi utilisée est représentée sur la figure suivante :

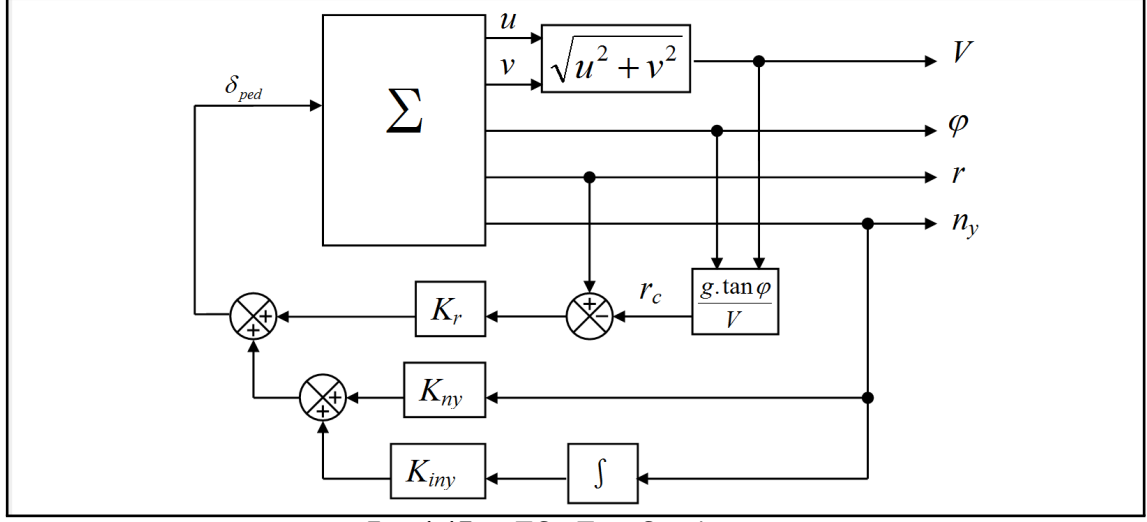

Fig. 1.17. - TC - Turn Coordination

# **1.10 Les critères de la norme ADS-33 : le point de vue de l'automaticien hélicoptériste**

# **1.10.1 Le cas d'étude**

La norme spécifie les Qualités de Vol pour une grande variété d'hélicoptères. Tous les critères dépendent du cas d'étude, et ils sont détaillés selon une classification spécifique.

En premier lieu, les hélicoptères sont indexés selon 4 catégories d'aéronefs à voilures tournantes : attaque, reconnaissance, utilitaire et cargo. Durant cette thèse on s'attache à l'étude d'un hélicoptère de type cargo (10 Tonnes).

Une table <sup>15</sup> de la norme spécifie quels types de mission élémentaire l'hélicoptère considéré doit être capable d'effectuer : les MTE<sup>16</sup>. Pour chaque MTE, l'agilité requise est spécifiée. Dans notre cas, l'agilité « limitée ou modérée » <sup>17</sup> est nécessaire dans tous les cas. On se limite dans cette thèse aux applications associées.

<sup>15.</sup> La table et les prochains tableaux et plans cités peuvent être trouvés à partir de la page 65 de la norme **[2]**.

<sup>16.</sup> MTE : Mission Task Element

<sup>17.</sup> Limited or moderate agility

Ensuite, les cas d'études sont divisés en deux parties, selon qu'on effectue une étude « au stationnaire et à basse vitesse » <sup>18</sup> ou « en vitesse d'avancement » <sup>19</sup>. Pour cette thèse, on se limite à l'étude au stationnaire, qui est le cas le moins stable et considéré comme l'un des plus difficiles à tenir pour le cas d'un hélicoptère.

Enfin, une évaluation de l'environnement visuel utilisable est fournie, les UCE 20. Ici on a décidé de se placer dans le cas UCE 2, ce qui signifie que le pilote peut effectuer des corrections limitées avec assurance, et la précision n'est qu'approximative.

Selon le cas d'étude choisi, une table spécifie le type de loi de commande à utiliser <sup>21</sup>. Dans notre cas, la loi de type ACAH est nécessaire pour avoir la possibilité d'atteindre une évaluation globale de niveau 1.

## **1.10.2 Le fonctionnement des critères**

L'automaticien doit donc régler la loi de son cas d'étude, en respectant les exigences en terme de Qualités de Vol. Les 3 critères d'importances sont des critères qui permettent d'évaluer respectivement la stabilité, la rapidité (ou plus précisément l'agilité) et la précision. Chacun des critères présente des exigences qui dépendent du cas d'étude.

Ces critères sont définis dans la norme et représentés sur des plans. L'objectif de l'automaticien est d'effectuer un réglage de bonne « qualité ».

La qualité d'un réglage s'évalue grâce à des niveaux. La norme distingue 3 niveaux de réglage :

- Le niveau « LEVEL 1 » est le niveau à atteindre pour obtenir de bonnes Qualités de Vol pour le critère considéré.
- Le niveau « LEVEL 2 » est un niveau qui peut être acceptable sous certaines conditions.
- Le niveau « LEVEL 3 » est à proscrire d'un point de vue Qualités de Vol.

Sur les plans, ces niveaux se distinguent grâce à deux limites : la « limit LEVEL1/LEVEL2 » et la « limit LEVEL2/LEVEL3 ».

Les prochains paragraphes présentent les 3 critères d'importances et la représentation des exigences qui leurs sont associées sur les plans, tels qu'ils sont définis et représentés dans la norme, pour le cas d'étude cité dans la **sous-section 1.10.1**.

Sur le plans représentant le positionnement des critères, les points verts représentent un exemple de calcul du critère pour un cas donné : ces points verts sont placés dans la zone désirée, la zone « LEVEL 1 ». Pour chaque critère, la ligne rouge pointillée représente une approximation de la limite « LE-VEL1/LEVEL2 ».

<sup>18.</sup> Hover and low speed

<sup>19.</sup> Forward flight

<sup>20.</sup> UCE : Visual Cue Environment (1 good, 2 medium, 3 poor)

<sup>21.</sup> Required Response Type

# **1.10.3 « Pole placement » - critère d'évaluation de la stabilité**

La stabilité de l'hélicoptère s'évalue selon la norme grâce au placement des valeurs propres de la matrice dynamique du système boucle fermée. Un exemple peut être trouvé sur la figure **Fig. 1.18**. Seule la zone du plan à partie imaginaire positive est représentée. En effet, les complexes sont conjugués deux à deux : le plan est donc symétrique par rapport à l'axe des abscisses. On remarque sur ce graphique que la zone de réglage « LEVEL 1 » admet des valeurs propres à parties réelles positives à basse fréquence. En effet, on étudie un système piloté : selon la norme, les basses fréquences peuvent donc être contrôlées par le pilote.

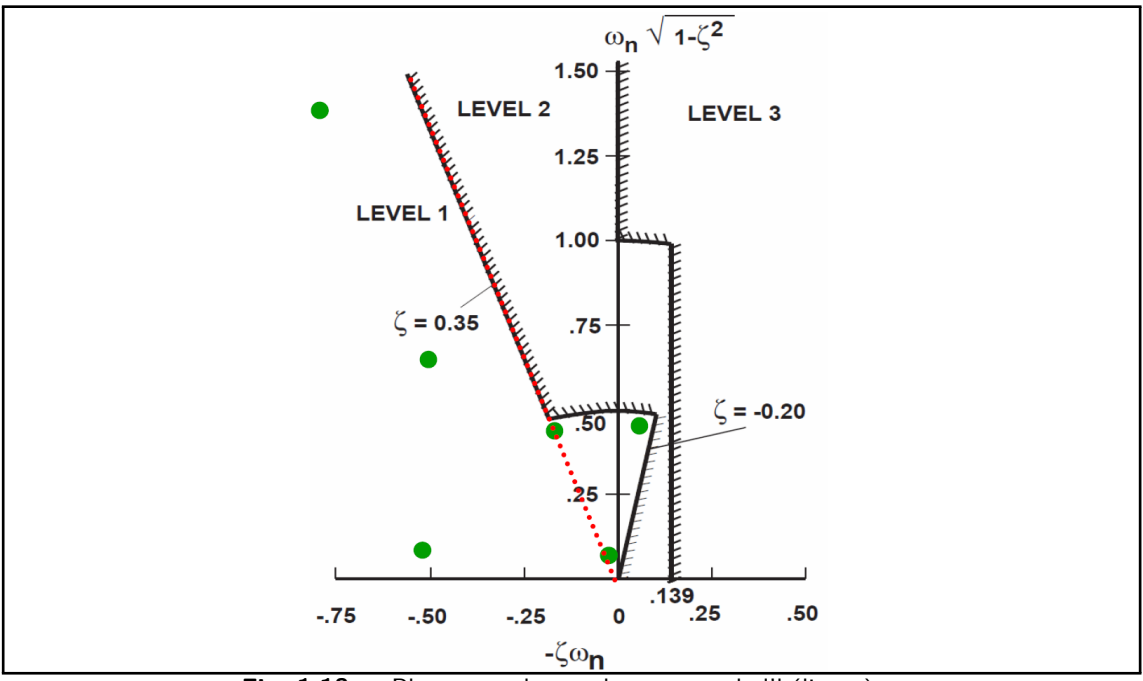

**Fig. 1.18. –** Placement des modes propres de l'hélicoptère

L'équation de l'approximation de la limite « LEVEL1/LEVEL2 » représentée sur la figure **Fig. 1.18** pour l'évaluation de la stabilité est *ζ* = 0*,* 35.

## **1.10.4 « Attitude quickness » - critère d'évaluation de l'agilité**

L'agilité de l'hélicoptère s'évalue selon la norme grâce au placement de deux critères pour former un point dans un plan. Ces deux critères s'évaluent grâce au calcul de 3 paramètres. Ces paramètres doivent être calculés grâce à des enregistrements de changement d'attitude (réels ou simulés). La figure **Fig. 1.19** représente leurs évaluations sur un changement d'attitude donné. Pour une étude en roulis, les 3 paramètres associés sont :

- ∆*φmax* : le « changement d'attitude maximum 22 ». C'est l'écart d'attitude entre l'équilibre initial et le premier « maximum local » de changement d'attitude.
- *ppk* : le « pic de taux de tangage ». C'est la vitesse angulaire maximale atteinte entre l'instant d'équilibre initial et l'instant de changement d'attitude maximum.
- ∆*φmin* : le « changement d'attitude minimal 23 ». C'est l'écart d'attitude entre l'équilibre initial et le premier « minimum local », atteint après l'instant du changement d'attitude maximum.

<sup>22.</sup> Maximum Attitude Change

<sup>23.</sup> Minimum Attitude Change

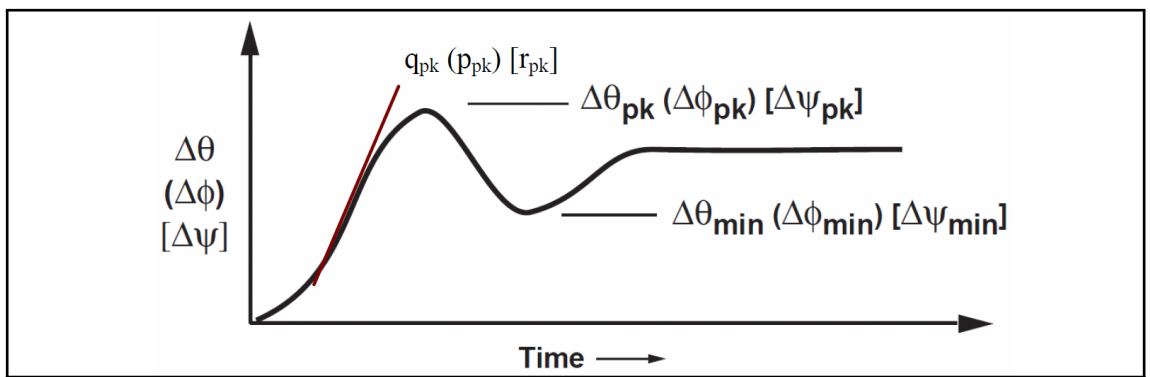

**Fig. 1.19. –** Paramètres utiles à l'évaluation de l'agilité

Grâce à ces 3 paramètres, on représente le critère « Attitude Quickness »  $Q = \frac{p_{pk}}{\Delta \phi}$  $\frac{p_{pk}}{\Delta\phi_{pk}}$  en fonction du changement d'attitude minimal ∆*φmin* sur un plan, tel qu'il est représenté sur la figure **Fig. 1.20**.

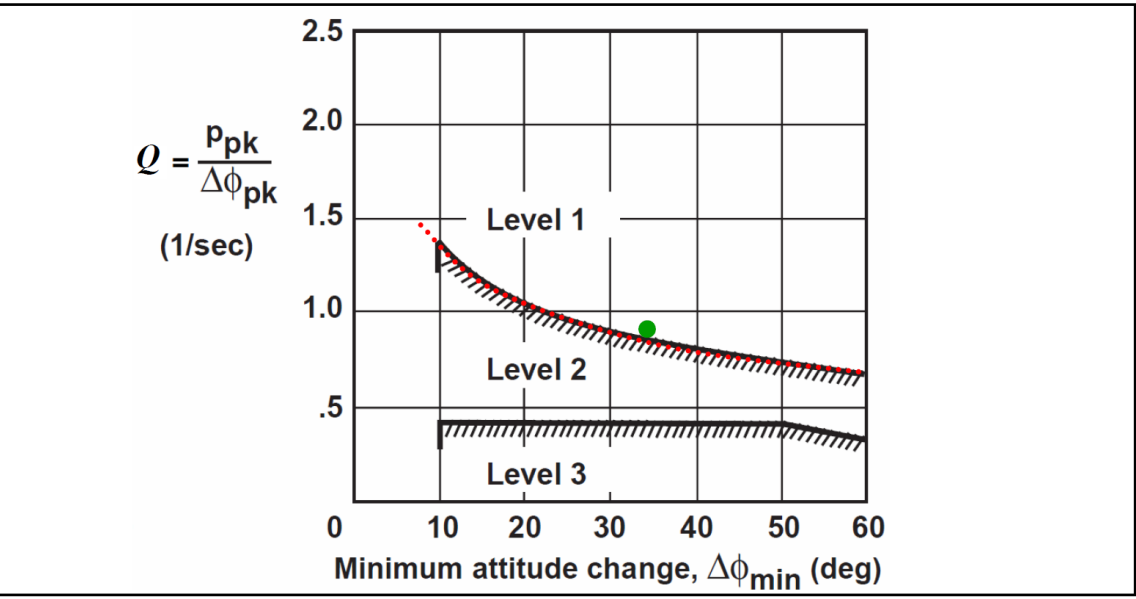

Fig. 1.20. – Critère de positionnement d'attitude quickness pour l'axe de tangage dans notre cas d'étude

L'équation de l'approximation de la limite « LEVEL1/LEVEL2 » représentée sur la figure **Fig. 1.20** pour l'évaluation de l'agilité est  $Q = \frac{p_{pk}}{\Delta \phi}$  $\frac{p_{pk}}{\Delta\phi_{pk}} = \frac{k}{\Delta\theta_{min} + a} + b$  avec  $k = 31deg/sec$ ,  $a = 17deg$  et  $b = 0, 22/sec$ .

# **1.10.5 « Bandwidth / Phase Delay » - critère d'évaluation de la précision du suivi des commandes pilote**

La précision de l'hélicoptère s'évalue selon la norme grâce au placement de deux critères pour former un point dans un plan. Ces deux critères s'évaluent grâce au calcul de 3 paramètres dans notre cas d'étude. Ces paramètres doivent être calculés grâce aux diagrammes de Bode associés au système boucle fermée (issus du modèle ou d'enregistrements de balayage fréquentiel). La figure **Fig. 1.21** représente leurs évaluations sur un diagramme de Bode phase donné. Pour une étude en roulis, les 3 paramètres associés sont :

- *ω*<sup>180</sup> : la fréquence de coupure à 180°.
- ∆*φ*2*.ω*<sup>180</sup> : le déphasage à la fréquence 2*.ω*180.

– *ωBW* : la bande passante. Dans notre cas d'étude, la bande passante est la bande passante en phase, *ωBWphase* . C'est la fréquence correspondant à une marge de phase *φ<sup>M</sup>* = 45° par rapport à la fréquence de coupure *ω*180.

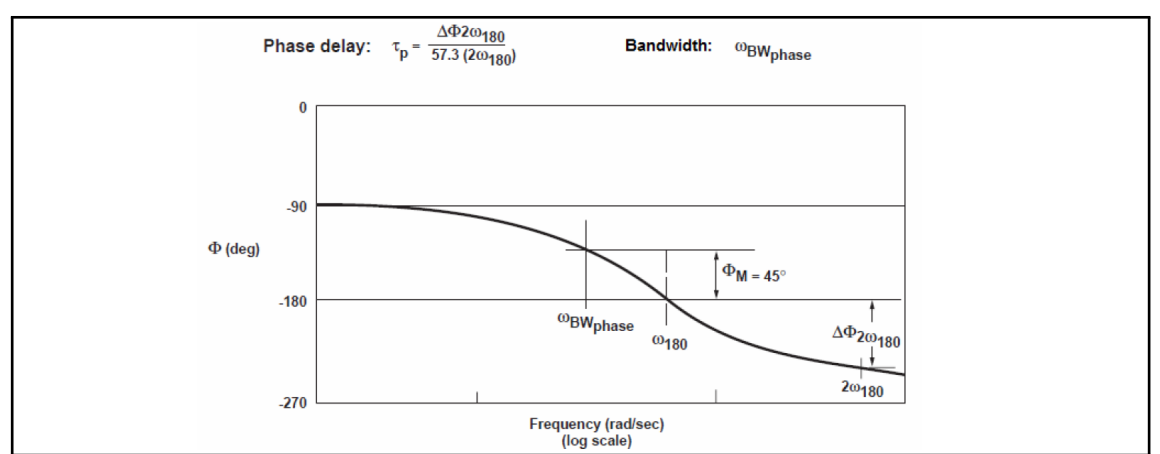

Fig. 1.21. – Représentation du diagramme de Bode Phase du système boucle fermée utilisé pour le calcul des paramètres « bande passante »  $(\omega_{BW})$  et « retard de phase »  $(\tau_p)$ 

Grâce à ces 3 paramètres, on représente le critère « retard de phase » *τ<sup>p</sup>* = ∆*φ*2*.ω*<sup>180</sup> 57*,*3*.*2*.ω*<sup>180</sup> en fonction de la bande passante *ωBW* sur un plan, tel qu'il est représenté sur la figure **Fig. 1.22**.

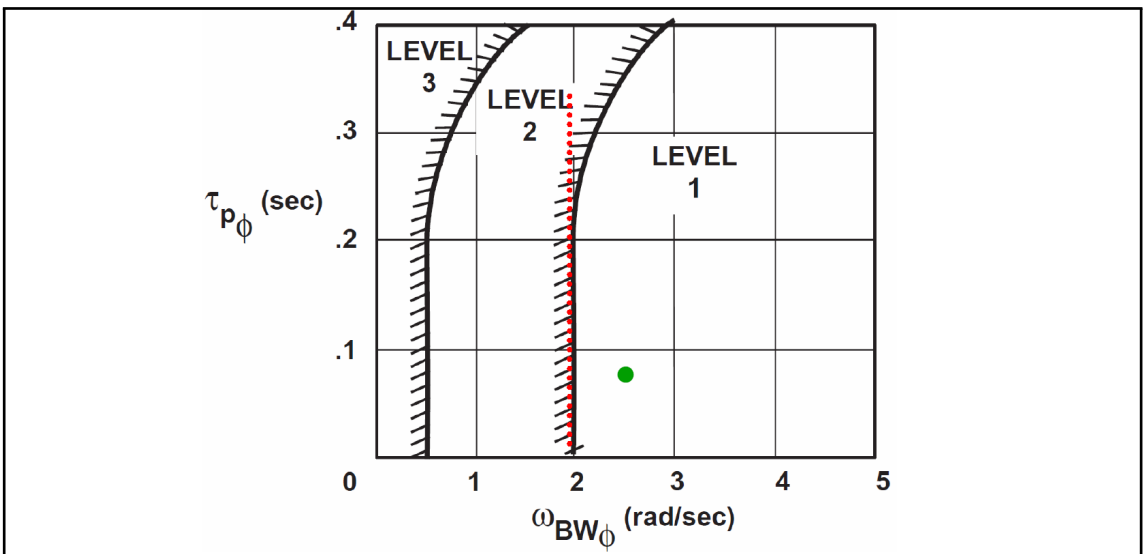

**Fig. 1.22. –** Critère de placement du retard de phase en fonction de la bande passante

L'équation de l'approximation de la limite « LEVEL1/LEVEL2 » représentée sur la figure **Fig. 1.22** pour l'évaluation de la précision est  $\omega_{BW} = 2rad/sec$ .

# **Développement d'une méthode de réglage par analyse de sensibilités critères/gains pour un modèle linéaire complet**

#### **Sommaire**

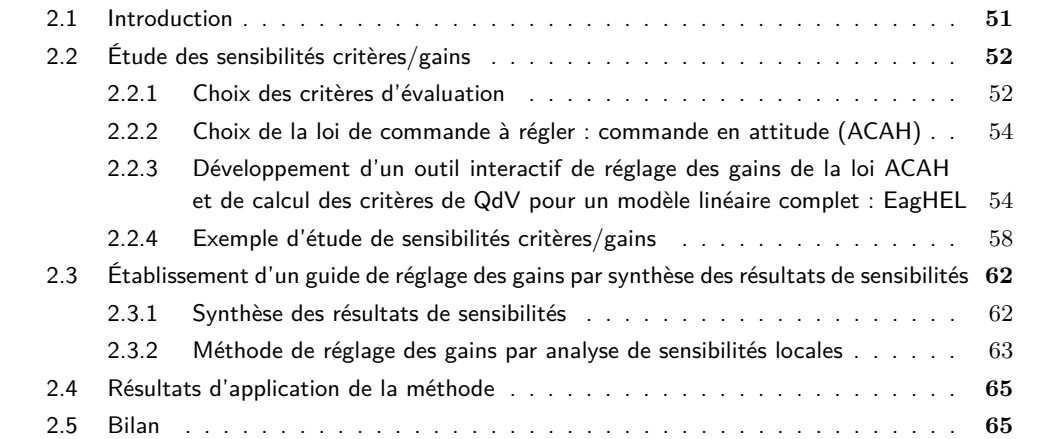

# **2.1 Introduction**

L'objectif de la thèse est de proposer une méthode de réglage de lois de commande pour hélicoptère de manière à prendre en compte les exigences de Qualités de Vol et la structure de la loi de commande. Dans la littérature, des techniques d'optimisation interactives sont utilisées pour répondre à ce sujet. Sans ces techniques, les réglages sont couramment effectués de manière empirique (représentée de manière simplifiée en **Fig. 2.1**).

L'ONERA souhaite accélérer ce processus en proposant une technique dont la première étape est la prise en compte des objectifs de Qualités de Vol spécifiés par les exigences (**Fig. 2.2**).

Rien n'a été trouvé dans la littérature concernant l'existence d'une telle méthode. De plus, aucune des techniques de synthèse connues en automatique, telles que celles exposées dans la bibliographie n'est applicable. En effet, toutes les méthodes trouvées s'appliquent pour des lois de commande dont on peut modifier toutes les valeurs de la matrice de gains. Or, ici, les matrices de gains sont contraintes en

#### **2. Développement d'une méthode de réglage par analyse de sensibilités critères/gains pour un modèle linéaire complet 2.2 Étude des sensibilités critères/gains**

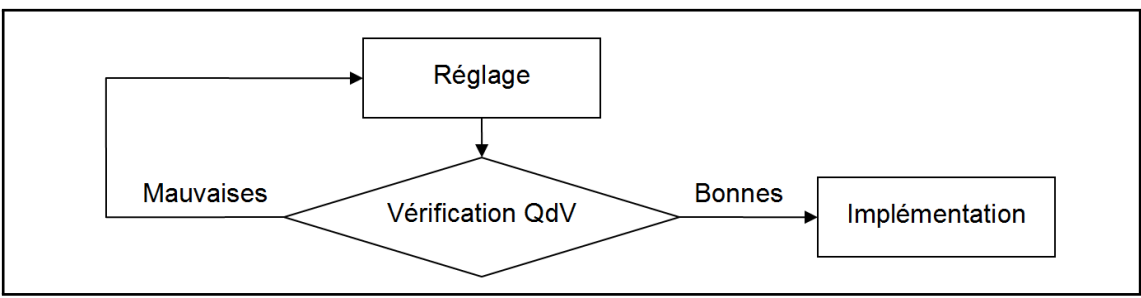

**Fig. 2.1. –** Réglage empirique

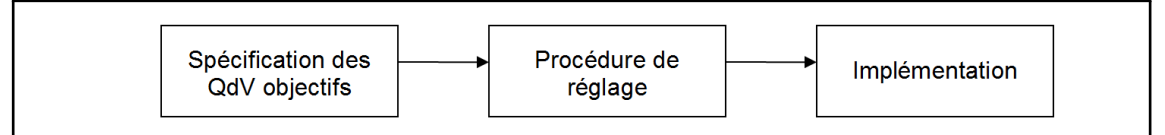

**Fig. 2.2. –** Principe de la méthode de réglage que l'ONERA souhaite mettre en place

degrés de liberté, quelle que soit la loi de commande à régler. Pour s'en convaincre, il suffit de regarder la structure imposée sur les matrices de gains équivalentes (**Appendice B**).

Pour répondre à un tel besoin, la première idée est d'utiliser les sensibilités critères/gains, à l'image des études de Ziegler-Nichols pour le réglage des PID. Cette piste n'a jamais été explorée dans le domaine du réglage de loi de commande pour hélicoptère. L'idée est la suivante. Si on sait comment varient les performances lorsque certains paramètres de réglages varient, alors on peut utiliser cette information dans le sens inverse. En effet, si on souhaite atteindre des performances objectifs, on peut se rapprocher de ces performances en modifiant les gains dans le sens voulu, grâce aux informations de sensibilités. Un bilan de sensibilités critères/gains est donc établi en premier lieu.

Ainsi, le principe consiste à utiliser les sensibilités des performances de Qualités de Vol aux différents réglages disponibles en tant que guide de réglage. Pour cela, la première étape consiste à effectuer une étude de sensibilités critères/gains, car elle est indispensable à l'établissement du bilan désiré. Afin de simplifier l'étude, un choix des critères d'évaluation et un choix de la loi de commande à régler sont effectués. Ensuite, afin d'aider à l'établissement d'un bilan de sensibilité, un outil interactif d'étude de sensibilités critères/gains est développé. Puis cet outil est exploité afin de mener une étude de sensibilités locales critères/gains. Les résultats de cette étude sont synthétisés en un guide de réglage critères/gains. Enfin, une méthode de réglage est mise en place en utilisant ce guide.

# **2.2 Étude des sensibilités critères/gains**

La première étape consiste à mener une étude de sensibilités critères/gains. Le cas d'étude a été exposé en **sous-section 1.10.1** et sera conservé tout le long du mémoire. Pour effectuer l'étude de sensibilité, vu la complexité de l'étude, on va considérer un problème de réglage typique. Pour cela, un choix sur les critères d'évaluation et sur la loi à régler sont menés. Ces choix sont exposés dans les sous sections suivantes.

# **2.2.1 Choix des critères d'évaluation**

En automatique, les performances d'un système boucle fermée sont évaluées via l'étude de sa stabilité, de sa rapidité et de sa précision. Ici, on se limite également à des critères similaires. En effet, ce sont les critères les plus représentatifs des Qualités de Vol de l'appareil selon la norme ADS-33. Les critères choisis ont déjà été exposés en **section 1.10**. On expose ici des explications complémentaires sur ces choix.

#### **2.2.1.1 Qualité de la stabilité**

En automatique classique, la stabilité s'évalue en calculant les valeurs propres de la matrice dynamique du système boucle fermée.

L'objectif en automatique classique est de placer les valeurs propres associées dans le demi-plan gauche des pôles. Cela signifie qu'il faut et qu'il suffit que les valeurs propres soient à partie réelle négative.

Pour un hélicoptériste, son objectif est d'effectuer le réglage de manière à placer les valeurs propres dans la zone LEVEL 1 de la carte de placement de pôle, selon la norme ADS-33. Ce critère est plus exigeant à haute fréquence (l'amortissement doit vérifier *ζ >* 0*,* 35), mais il est plus laxiste à basse fréquence (instabilité acceptée avec un coefficient qui doit tout de même vérifier *ζ >* −0*,* 20). La figure **??** de la **sous-section 1.10.3** rappelle ces exigences en termes de stabilité.

#### **2.2.1.2 Qualité de l'agilité**

La rapidité d'un système en automatique classique s'évalue grâce au temps de réponse à 5%  $Tr_{5\%}$ . Ici, étant donné qu'on dispose d'un système qui sera piloté, les hélicoptéristes utilisent un critère qui permet plutôt d'évaluer l'agilité du système. Pour cela, un changement d'attitude doit être effectué. Le critère s'évalue grâce aux enregistrements de ce changement d'attitude (qu'il soit simulé ou réel), comme cela a été exposé en **sous-section 1.10.4**.

Pour rappel, le critère d'évaluation de l'agilité est caractérisé par 3 paramètres représentatifs de la rapidité du système : la vitesse angulaire maximum, la « changement d'attitude maximum », et le « changement d'attitude minimum ». Pour un système agile, la vitesse angulaire maximum doit être maximisée. Pour un changement d'attitude donné, le changement d'attitude maximum doit être minimisé, de manière à dépasser le moins possible la consigne en changement d'attitude. A contrario, le changement d'attitude minimum doit être maximisé, de manière à éviter un retour de changement d'attitude trop important. Le critère « Attitude Quickness » en fonction du « changement d'attitude minimum » est représentatif de ce caractère « d'agilité ». La figure **??** représente les paramètres utiles à l'évaluation de l'agilité, tandis que la figure **??** représente les exigences associées à ce critère d'évaluation de l'agilité.

#### **2.2.1.3 Qualité de suivi d'un pilotage dynamique**

Sur un système automatisé, le dernier critère d'intérêt couramment utilisé permet d'évaluer sa précision. Pour cela, il suffit d'évaluer l'erreur statique en régime permanent. Cela permet de s'assurer qu'un système est capable de suivre avec précision les consignes données, en régime permanent du moins. Sur un système piloté, le régime permanent est en quelque sorte piloté en temps réel par le pilote : si les attitudes ne sont pas correctes, le pilote modifie les consignes en conséquence - et ce, de manière permanente. Ainsi, l'hélicoptère doit suivre ces consignes de manière la plus efficace possible, en réduisant le plus possible le délai entre la consigne et l'état réel, y compris lors de manœuvres très dynamiques. Ce caractère « dynamique » est évalué grâce au critère « Bandwidth / Phase Delay », qui permet d'évaluer la qualité du retard de phase et de la bande passante fréquentielle du système à piloter. Ainsi, un système présentant une excellente bande passante permettra un pilotage d'autant plus dynamique, réduisant ainsi le risque de déclencher le phénomène dit « d'instabilité pilotée ». En effet, si le système possède un déphasage trop important à une fréquence donnée, si le pilote tente de piloter son système à une telle fréquence, il risque de rapidement se retrouver en opposition de phase. Le problème est que, dans une telle situation, un pilote peut avoir pour réflexe de modifier les consignes afin de se ramener à une valeur d'équilibre. Mais étant en opposition de phase complète entre les consignes et les attitudes réelles, il est courant de se retrouver dans la situation où le pilote ne fait qu'amplifier le phénomène : ce sont les oscillations induites pilotées (PIO  $^1$  : « pompage piloté »). Ce phénomène peut rapidement devenir dramatique s'il venait à se produire, car elles engendrent une perte de contrôle rapide de l'appareil. C'est pour éviter ce genre de situation que la bande passante doit être suffisamment importante. Le critère de bande passante / retard de phase permet d'aller plus loin en évaluant les performances d'un point de vue Qualités de Vol, et permet de s'assurer une marge de manœuvre très importante à ce sujet.

## **2.2.2 Choix de la loi de commande à régler : commande en attitude (ACAH)**

Sur un système piloté tel qu'un hélicoptère, si l'automaticien souhaite étudier des lois de commande, il est nécessaire de prévoir un modèle pilote qui permettra de simuler de manière adéquate le comportement du pilote. Ici, le cas d'étude choisi (exposé en **sous-section 1.10.1**) nous permet de nous affranchir de l'utilisation d'un tel modèle puisque, vu le cas d'étude choisi, la norme ADS-33 impose de régler la loi ACAH. En effet, cette loi peut être directement pilotée au niveau des consignes via des consignes classiques : échelon, rampe, oscillations modulées. Il suffit de s'assurer lors des simulations de ne pas sortir de l'enveloppe de vol : la durée de certaines simulations doit donc juste être limitée sur certaines études, ce qui est adéquat avec les exigences en termes de performances dynamiques telles que celles des Qualités de Vol. On se concentrera donc sur l'étude exclusive de cette loi. En principe, la méthode reste identique quelle que soit la loi, modulant au besoin la création et l'utilisation d'un modèle pilote, qui permette d'assurer le pilotage du système selon les objectifs choisis, et qui permette surtout de respecter l'enveloppe de vol.

# **2.2.3 Développement d'un outil interactif de réglage des gains de la loi ACAH et de calcul des critères de QdV pour un modèle linéaire complet : EagHEL**

Un outil est spécifiquement développé pour faciliter les études de sensibilités (exemple visuel de cet outil disponible sur la figure **Fig. 2.3**). Son nom est **EagHEL** v1.0 2 : **Environment for designing and AdjustinG HelicoptEr flight control Laws**.

EagHEL doit donc offrir la possibilité de choisir un cas d'étude (l'hélicoptère, le cas de vol), de paramétrer les études en conformité avec la norme ADS-33, de régler la loi à régler (pour l'instant ACAH uniquement), et de calculer les Qualités de Vol associées.

Afin de structurer le développement de EagHEL, un bilan des ressources disponibles est mené. Puis une architecture est mise en place. Un élément de langage est développé afin de combler un manque au

<sup>1.</sup> PIO : Pilot Induced Oscillations

<sup>2.</sup> Le nom provisoire de l'outil était CAST-HEL-AP : Computer Aided Setting and Tuning tool for Helicopters' Autopilots. La dernière partie du nom est un abus de langage vis-à-vis de ses capacités réelles : l'outil initial ne permet d'effectuer des études de sensibilités que sur des lois de commandes, et non sur des pilotes automatiques avec logiques opérationnelles complexes. Le nom final de l'outil est EagHEL. Cette version intègre la capacité d'étudier n'importe quel type d'hélicoptère possédant une représentation d'état telles que celles issues de HOST, avec la loi ACAH, dans tous les cas de vol catégorisés par la norme pour ces critères. Les capacités de cet outil en linéaire ont été préparés durant la thèse pour intégrer la capacité d'effectuer des études similaires avec des modèles non-linéaire complets. Pour cela, une version « boîte noire » de HOST utilisable sous Matlab, développée par l'ONERA, a été utilisée. Cette version a été encapsulée dans un module robuste durant la thèse afin de pouvoir être accueilli de manière stable dans EagHEL. Par ailleurs, une fonctionnalité de simulation non linéaire sous Matlab est développée (Explication donnée en **Appendice C**), permettant la simulation systématique est simplifié de n'importe quel système composé du modèle d'hélicoptère configuré sous HOST, d'un modèle pilote, et d'un modèle de pilote automatique. Un stage de fin d'étude a été effectué en support pour améliorer cet outil par Violaine Dalmas peu avant la fin de la thèse, qui a développé la seconde version de celui-ci, intégrant l'ensemble de ces fonctionnalités, en plus d'intégrer des outils d'aide à l'étude des couplages et des fonctionnalités d'aide aux études spécifiques qui peuvent être menées sur le sujet : EagHEL v2.0. Un aperçu de cette seconde version est disponible en **Appendice D**. Pour plus d'informations concernant l'élaboration de cette seconde version, se reporter au rapport de stage de Violaine Dalmas **[91]**.

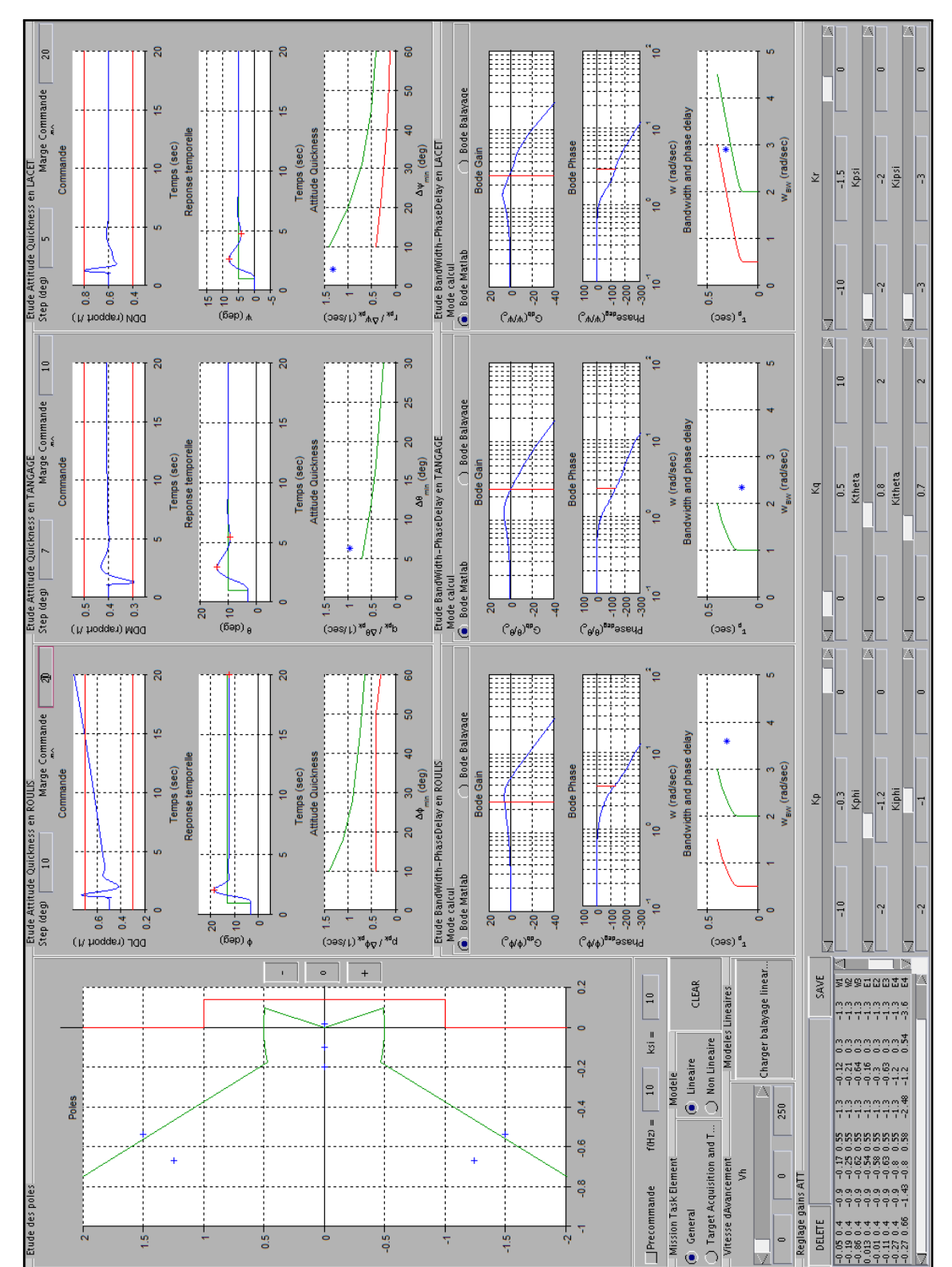

niveau des besoins de développement. Enfin, l'outil est codé de manière à pouvoir effectuer les études de sensibilités avec des modèles linéaires.

**Fig. 2.3. –** Outil d'aide à l'étude de sensibilité. EagHEL v1.0 : Environment for designing and AdjustinG HelicoptEr flight control Laws

#### **2.2.3.1 Bilan des ressources disponibles**

L'ONERA Salon de Provence dispose de plusieurs outils puissants qui ont aidé pour la thèse :

- $-$  Matlab v7.1.0.183 (R14) Service Pack 3  $^3$  : un outil de calcul mathématique et numérique, offrant la possibilité de coder des fonctions enregistrables, ainsi qu'un ensemble de boîtes à outil, en particulier la « Control System Toolbox ».
- HOST v11 **[6]** : un outil de modélisation et de simulation réaliste pour hélicoptère. Cet outil avait été intégré par l'ONERA Salon de Provence dans une version boîte noire <sup>4</sup>, offrant la possibilité d'effectuer des simulations non linéaires réalistes sous Matlab. Pour l'adaptation des modèles linéarisés obtenus grâce à HOST dans sa version interactive, un script est disponible à l'ONERA Salon de Provence pour pouvoir les transférer sur Matlab.
- ADS-33E-PRF **[2]** : la norme aéronautique internationale publiée par l'US-ARMY, offrant les méthodes d'évaluation quantitative des Qualités de Pilotage d'aéronefs à voilures tournantes.
- PycsHEL<sup>5</sup> : un banc de prototypage système pour les aéronefs à voilure tournante.

#### **2.2.3.2 Architecture générale de EagHEL**

Pour rappel, à titre de support visuel, un aperçu de EagHEL v1.0 est disponible sur la figure **Fig. 2.3**. L'architecture de cet outil est représenté sur la figure **Fig. 2.4**. EagHEL a pour objet de fournir des fonctionnalités d'évaluations des Qualités de Vol de tout type d'appareil, quel que soit le cas de vol et les réglages choisis, le tout pour faciliter les études de sensibilité. Pour répondre à ce besoin, le noyau utilise une architecture sous forme de modules, possédant de multiples fonctionnalités :

- Module de gestion des modèles : chargement d'une base de donnée de modèles exploitables, choix du type de modèle d'hélicoptère à exploiter (linéaire / non linéaire), choix du cas de vol, choix d'utilisation de modèles actionneurs, choix d'utilisation de modèles de retards systèmes, récupération du modèle d'étude choisi.
- Module de simulation : choix du type de simulation à effectuer (linéaire / non linéaire), simulation.
- $-$  Module de gestion des actionneurs  $+$  lois de commande : choix du modèle actionneur, choix de la loi de commande complète (avec la possibilité de spécifier un modèle pilote et un modèle actionneur).
- Module de gestion et d'enregistrement des gains : chargement de jeux de gains enregistrés, enregistrement du jeu de gains en cours d'étude, selon la loi d'étude.
- Module d'étude Attitude Quickness : gestion des limites à afficher selon la norme ADS-33, mise en place des simulations nécessaires pour calculer et afficher le critère.
- Module d'étude Stabilité : gestion des limites à afficher selon la norme ADS-33, calcul et affichage du critère.

<sup>3.</sup> On notera que cette version ne dispose pas d'outil efficace pour l'établissement de diagramme de Bode correct d'un point de vue physique (ce problème a été résolu à partir de la version suivante de Matlab : un billet spécifique est disponible à ce sujet sur le site officiel de MathWorks) et il ne propose pas de méthode efficace pour la création de programme en orienté objet (ce besoin a été comblé quelques années après la sortie de cette version).

<sup>4.</sup> On notera qu'une utilisation non avisée de cet outil peut entraîner des plantages sans message d'erreur dans la version graphique de Matlab : HOST déclenche parfois des « exit system », qui ne sont pas gérés par cette version boîte noire.

<sup>5.</sup> Ce banc offre entre autres la possibilité d'intégrer des pilotes automatiques qui ont été développés en parallèle à la thèse. En ce qui concerne l'intégration des lois de commande dans des pilotes automatiques avec logiques opérationnelles, des modèles simulink ont été développés pour permettre des évaluations de Qualités de Vol en simulations pilotées sur PycsHEL. Un aperçu et une explication rapide de la structure de ce type de pilote automatique peut être trouvé en **Appendice E**. Ces travaux ont été entièrement repris dans le cadre d'un stage de fin d'étude effectué par Maxime Grelet peu avant la fin de la thèse, et viennent remplacer l'intégralité des quelques développements effectués à ce sujet. Pour plus d'informations concernant l'élaboration du pilote automatique avec logiques opérationnelles, se reporter au rapport de stage de Maxime Grelet **[92]**. Ainsi ce banc a fortement contribué à l'évaluation des Qualités de Vol en simulation pilotée. Il a offert l'opportunité de comprendre efficacement la signification physique des Qualités de Vol.

– Module d'étude BandWidth / Phase Delay : gestion des limites à afficher selon la norme ADS-33, mise en place des simulations nécessaires pour calculer et afficher le critère.

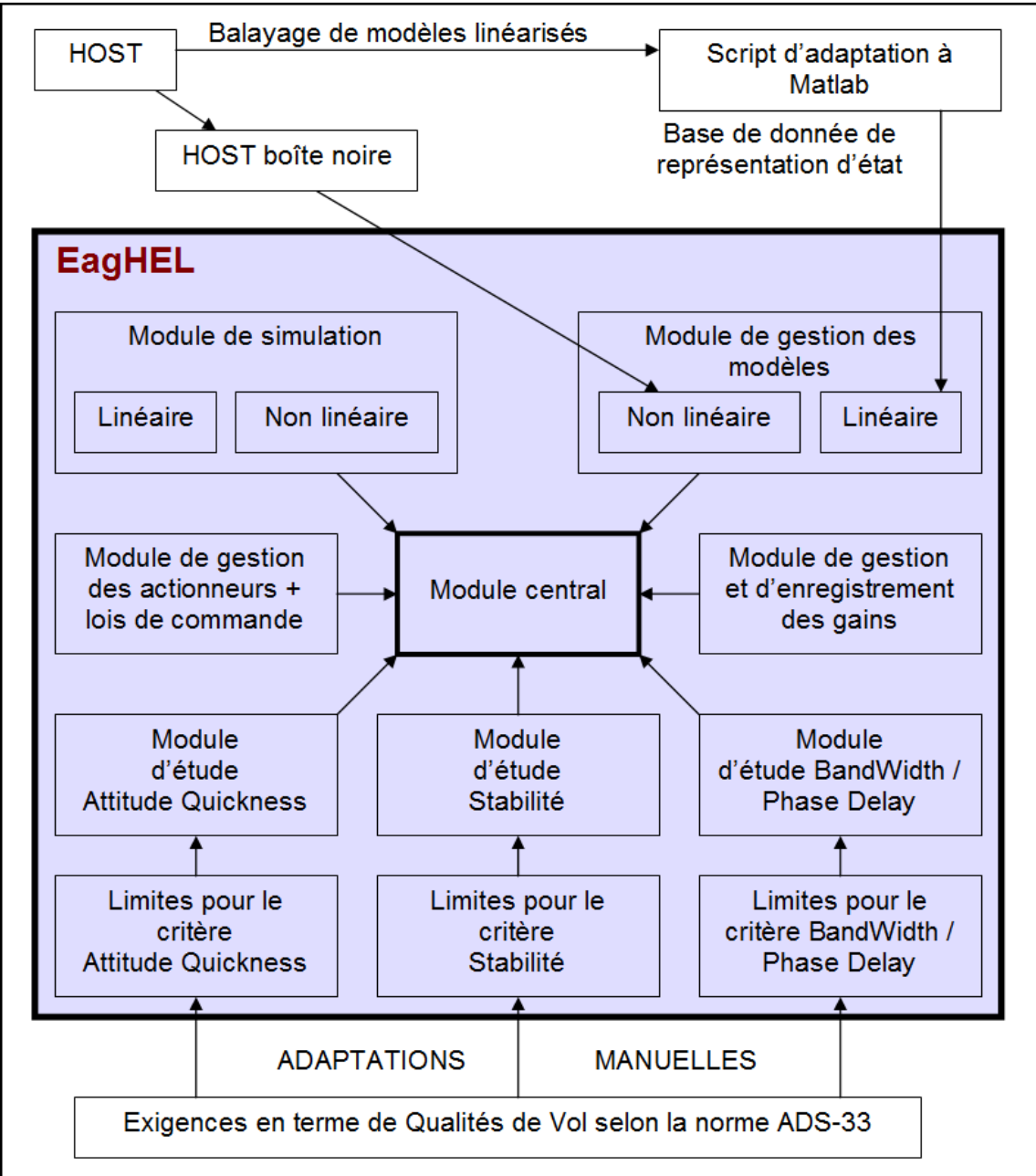

Fig. 2.4. – Architecture fonctionnelle de EagHEL v1.0

Ces modules doivent pouvoir accepter des demandes en provenances des autres modules, en fonction des besoins associés. Pour faciliter le développement d'une telle architecture, un élément de langage supplémentaire est développé pour la version de Matlab disponible : un pseudo-orienté objet, ayant pour objectif d'imiter la méthode de codage de l'orienté objet. L'intérêt cette nouvelle technique de codage est de pouvoir développer de manière efficace un outil avec une architecture complexe, et permettant le développement d'une IHM intuitive de manière simple sous Matlab. Grâce à cette méthode, le codage des interactions entres les différents modules s'en trouve grandement facilité. En effet, la seule technique de programmation similaire disponible pour cette version est lourde à la réalisation et à l'exécution (se reporter à l'aide non officielle de Matlab pour cette version pour plus d'informations). De plus, la

#### **2. Développement d'une méthode de réglage par analyse de sensibilités critères/gains pour un modèle linéaire complet 2.2 Étude des sensibilités critères/gains**

technique développée est rapidement adaptable à la technique de programmation orienté objet proposé dans les versions futures (paradigme identique).

#### **2.2.3.3 Première version de EagHEL**

Sur la figure **Fig. 2.3**, on distingue 3 principales zones. La première, la bande du bas, permet le réglage des gains de la loi ACAH. La seconde, la bande de gauche, permet d'évaluer la stabilité du système complet et propose quelques fonctionnalités telles que le chargement d'une base de donnée de modèles linéaires d'hélicoptère naturel, le choix du cas d'étude (MTE / linéaire / vitesse d'avancement / utilisation d'un filtre de précommande), et d'effacer l'affichage des résultats en cours. La troisième, la zone centrale, permet d'afficher les critères attitude quickness et bandwidth / phase delay, pour les axes de roulis, tangage et lacet. Les résultats de simulation nécessaires au calcul de ces critères sont également affichés. Les paramètres calculés à partir des résultats de simulations sont mis en évidence sur les courbes : grâce à cela, on peut vérifier en temps réel que les Qualités de Vol obtenues sont correctes (pour éviter de mauvaises interprétations dans le cas où on sort de l'enveloppe de vol par exemple, difficile à prévoir sans modèle pilote). Ainsi, du haut vers le bas, les éléments d'une colonne représentent respectivement l'énergie consommée au niveau des actionneurs pour effectuer un changement d'attitude, le changement d'attitude réalisé pour le calcul du critère Attitude Quickness, le critère Attitude Quickness lui même, le diagramme de Bode gain, le diagramme de Bode phase et le critère bande passante / retard de phase associé à ces diagrammes de Bode.

Toute action sur cette interface graphique (choix des gains, choix de la base de donnée, choix du cas de vol, choix des méthodes de calcul, etc.) entraîne systématiquement un ensemble de simulation nécessaire au calcul des critères de QdV. Les résultats obtenus viennent s'afficher sur les graphiques déjà présent, en superposition. Ainsi, il est possible d'observer en temps réel l'effet d'une modification d'un gain sur l'ensemble des QdV. C'était l'objectif initial de l'ensemble de ce développement : faciliter les études de sensibilité sur l'ensemble des critères choisis, pour la loi choisie et pour le cas d'étude d'intérêt.

Par souci de simplicité, EagHEL v2.0 a été utilisée pour la rédaction du reste du mémoire. Tous les screenshots de EagHEL proviennent donc de cette dernière version (étude de sensibilités en linéaire et en non linéaire, observation des couplages, évaluation des QdV en linéaire et en non linéaire, etc.).

## **2.2.4 Exemple d'étude de sensibilités critères/gains**

Afin d'effectuer cette étude de sensibilité, un jeu de gain initial est utilisé (connu comme étant acceptable de niveau 2 selon la norme grâce à l'expérience accumulée sur le cas d'étude en question).

|                                                              | $K_p = -0, 3 \mid K_q = 0, 6 \mid K_r = -0, 3$               |
|--------------------------------------------------------------|--------------------------------------------------------------|
|                                                              | $K_{\phi} = -0.3 \mid K_{\theta} = 0.3 \mid K_{\psi} = -0.3$ |
| $K_{i\phi} = -0,3 \mid K_{i\theta} = 0,2 \mid K_{i\psi} = 0$ |                                                              |
|                                                              | <br>.                                                        |

**Tab. 2.1. –** Jeu de gain initial utilisé pour l'étude de sensibilité

Un aperçu de l'ensemble des QdV associées à ce jeu de gain du modèle linéaire de l'appareil dans notre cas d'étude est visualisable sur la figure **Fig. 2.5**.

L'étude de sensibilité consiste à modifier les gains et de constater l'impact de cette modification sur chacune des performances. **C'est ce qui est exposé ci-après pour l'axe de roulis**. La figure **Fig. 2.6** expose les résultats de Qualités de Vol en roulis pour le réglage initial. Puis 3 études de sensibilités locales ont été menées. La première consiste à observer l'effet d'une augmentation du gain dérivé (*Kp*) sur les Qualités de Vol de l'axe étudié (figures **Fig. 2.7** et **Fig. 2.8**). La seconde consiste à observer l'effet d'une augmentation du gain proportionnel (*Kφ*) sur les Qualités de Vol de l'axe étudié (figure **Fig. 2.9**). La dernière consiste à observer l'effet d'une augmentation du gain intégral (*Kiφ*) sur les Qualités de Vol de l'axe étudié (figure **Fig. 2.10**).

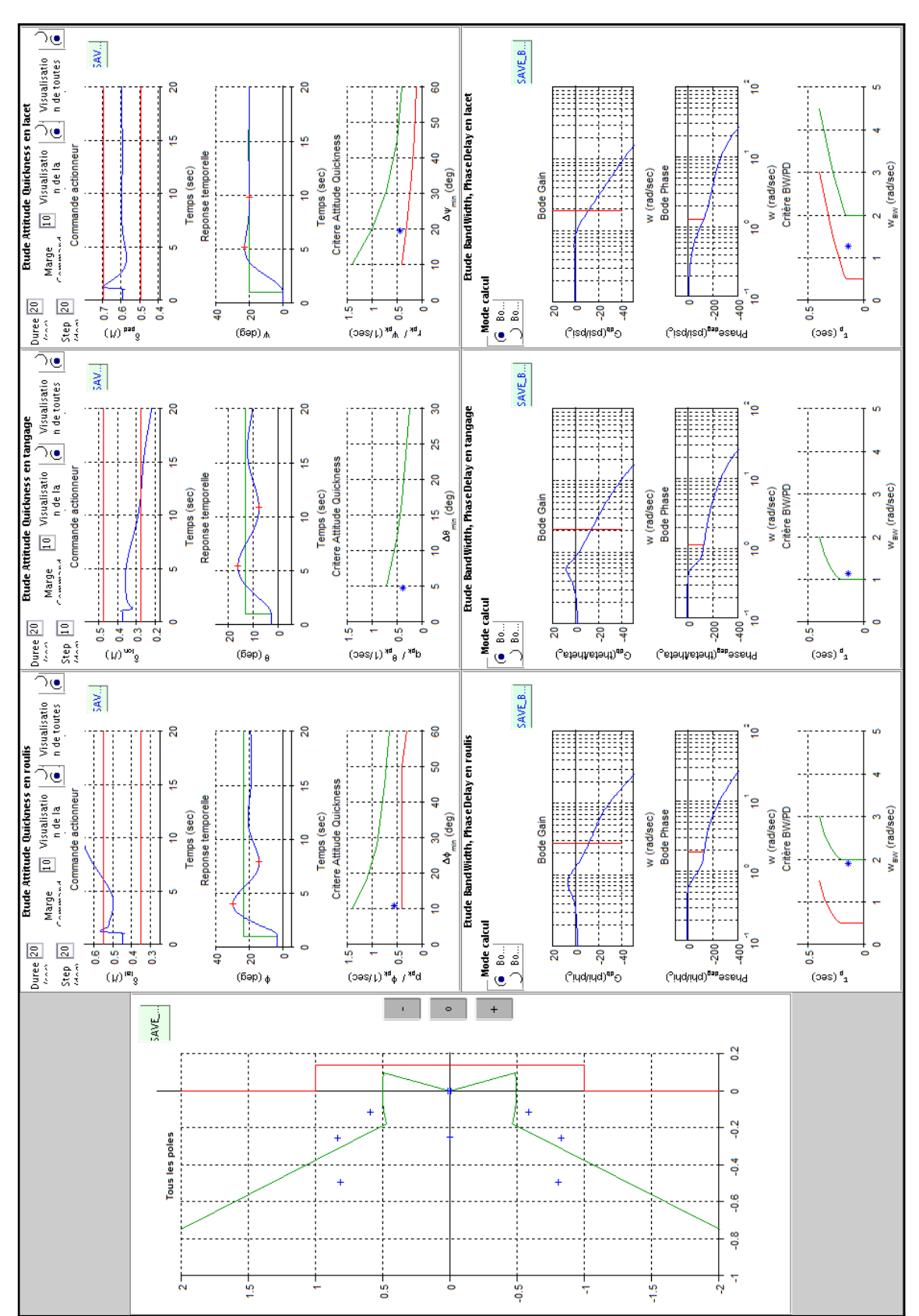

Fig. 2.5. – Performances associées au modèle linéaire de l'appareil avec le jeu de gain initial

#### **2. Développement d'une méthode de réglage par analyse de sensibilités critères/gains pour un modèle linéaire complet 2.2 Étude des sensibilités critères/gains**

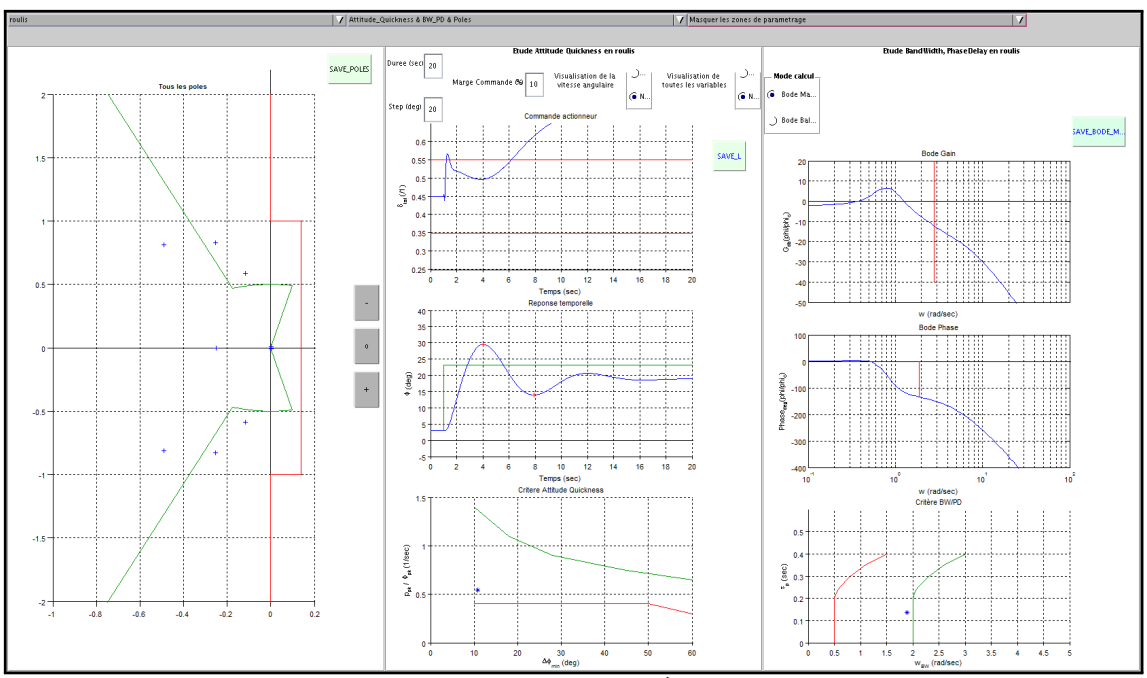

**Fig. 2.6. –** Qualités de Vol en roulis avec le réglage initial (gains en roulis : *K<sup>p</sup>* = −0*,* 3, *K<sup>φ</sup>* = −0*,* 3,  $K_{i\phi} = -0, 3$ 

Ici, on augmente la valeur absolue du gain dérivé. On remarque que les modes **lents** ont tendance à légèrement se rapprocher de la zone « LEVEL 1 » pour le critère de stabilité. A contrario, on observe une dégradation du critère d'agilité car ils ont tendance à aller vers la zone « LEVEL 3 ». Par contre on observe une nette amélioration du critère de bande passante :

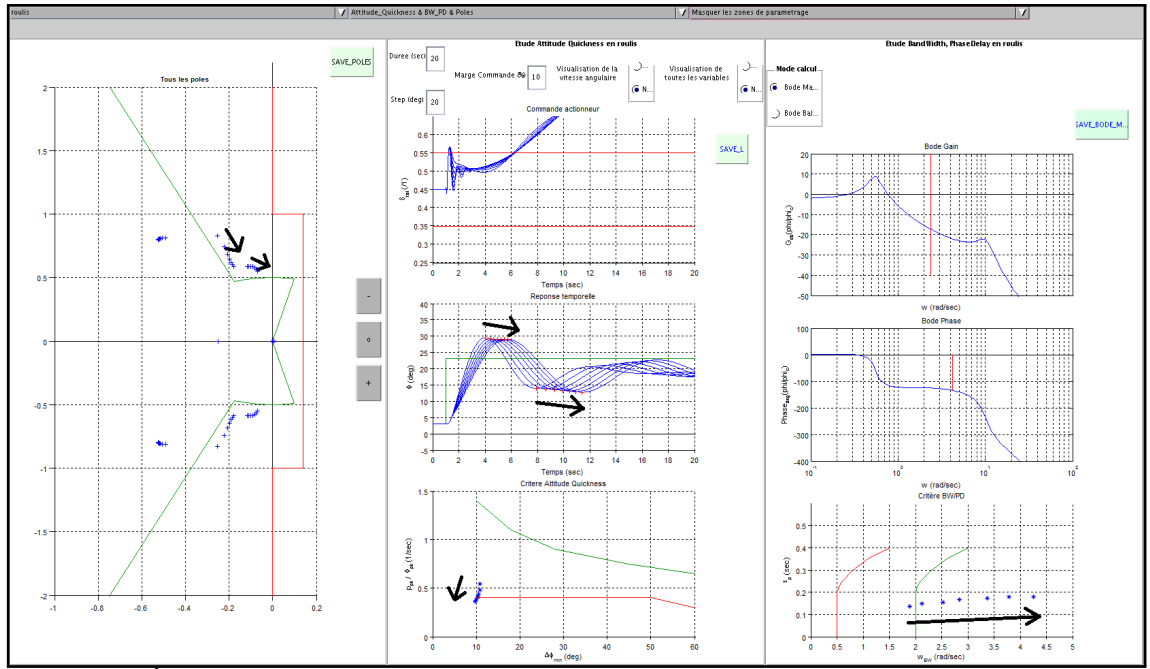

**Fig. 2.7. –** Évolution des Qualités de Vol en roulis en modifiant le gain dérivé (affichage des modes **lents** pour les valeurs propres) :  $K_p = -0, 3 : -0, 1 : -0, 9$ 

Par contre, toujours en augmentant le gain dérivé, on observe une détérioration de la stabilité pour les modes rapides. Ceci se ressent au niveau de l'utilisation des actionneurs :

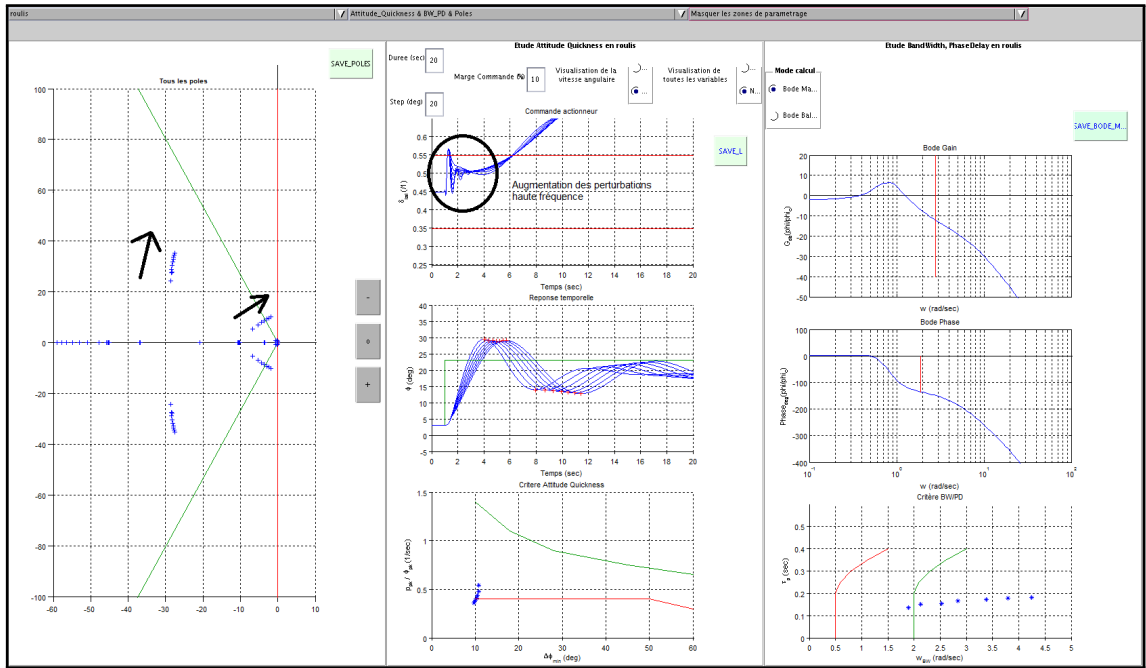

Fig. 2.8. – Évolution des Qualités de Vol en roulis en modifiant le gain dérivé (affichage des modes **rapides** pour les valeurs propres) :  $K_p = −0, 3 : −0, 1 : −0, 9$ 

En repartant des gains initiaux, si on augmente le gain proportionnel, on observe une légère amélioration du critère de stabilité, et surtout une nette amélioration des critères d'agilité et de bande passante. Cependant, on note une nette augmentation du besoin en puissance au niveau des actionneurs pour un changement d'attitude identique :

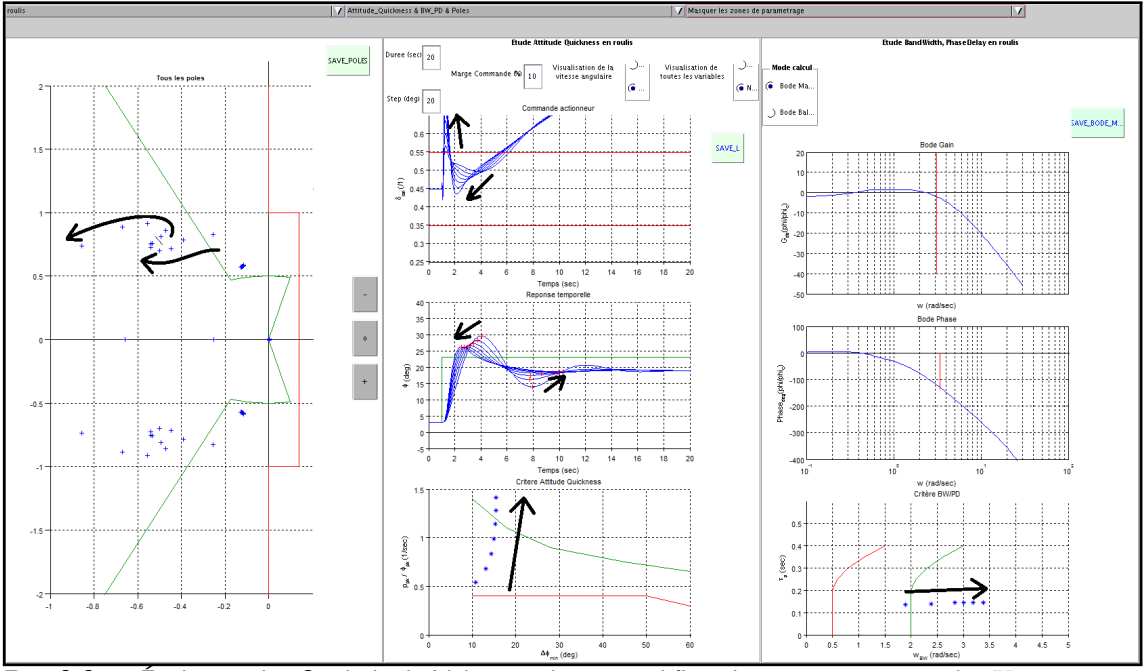

**Fig. 2.9. –** Évolution des Qualités de Vol en roulis en modifiant le gain proportionnel : *K<sup>φ</sup>* = −0*,* 3 :  $-0, 1: -0, 9$ 

#### **2. Développement d'une méthode de réglage par analyse de sensibilités critères/gains pour un modèle linéaire complet**

## **2.3 Établissement d'un guide de réglage des gains par synthèse des résultats de sensibilités**

Le gain intégral a tendance à réduire l'erreur statique, par contre il dégrade fortement la stabilité (qui se ressent au niveau de l'état), l'agilité et la bande passante. On observe une très légère baisse au niveau du retard de phase.

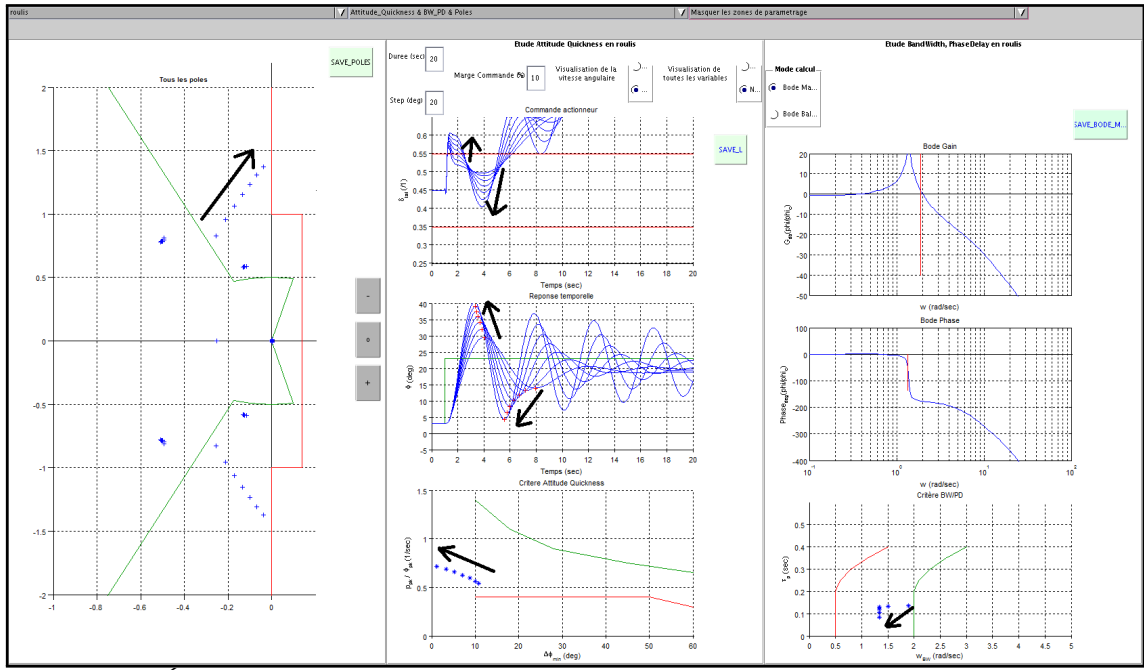

**Fig. 2.10. –** Évolution des Qualités de Vol en roulis en modifiant le gain intégral : *Kiφ* = −0*,* 3 :  $-0, 1: -0, 9$ 

# **2.3 Établissement d'un guide de réglage des gains par synthèse des résultats de sensibilités**

Toutes ces observations sont obtenues en modifiant les gains de la loi de commande en roulis : c'est une étude de sensibilité des Qualités de Vol de l'hélicoptère selon un modèle linéaire pour l'axe de roulis, intégrant des modèles de retard et d'actionneurs.

Afin d'établir un guide de réglage complet basé sur ses sensibilités, une étude complète doit être effectué sur les autres axes.

# **2.3.1 Synthèse des résultats de sensibilités**

Le même type d'étude est donc mené pour des lois de commandes similaires en tangage et en lacet. Ces études de sensibilités locales sont menées puis synthétisées dans le tableau **Tab. 2.2**.

Grâce à cette synthèse de sensibilités locales, on constate que des tendances fortes apparaissent :

- Les gains proportionnels vont dans le sens d'une amélioration générale des Qualités de Vol au détriment très net du besoin au niveau des actionneurs série.
- Les gains intégraux réduisent l'erreur statique, mais dégradent l'agilité, la bande passante, la stabilité et le besoin au niveau des actionneurs.
- Les gains dérivés ont tendance à améliorer la stabilité des modes lents et la bande passante au détriment de l'agilité mais surtout au détriment des modes rapides, instabilité qui se fait ressentir de manière immédiate au niveau des dynamiques hautes fréquences des actionneurs série.

#### **2. Développement d'une méthode de réglage par analyse de sensibilités critères/gains pour un modèle linéaire complet**

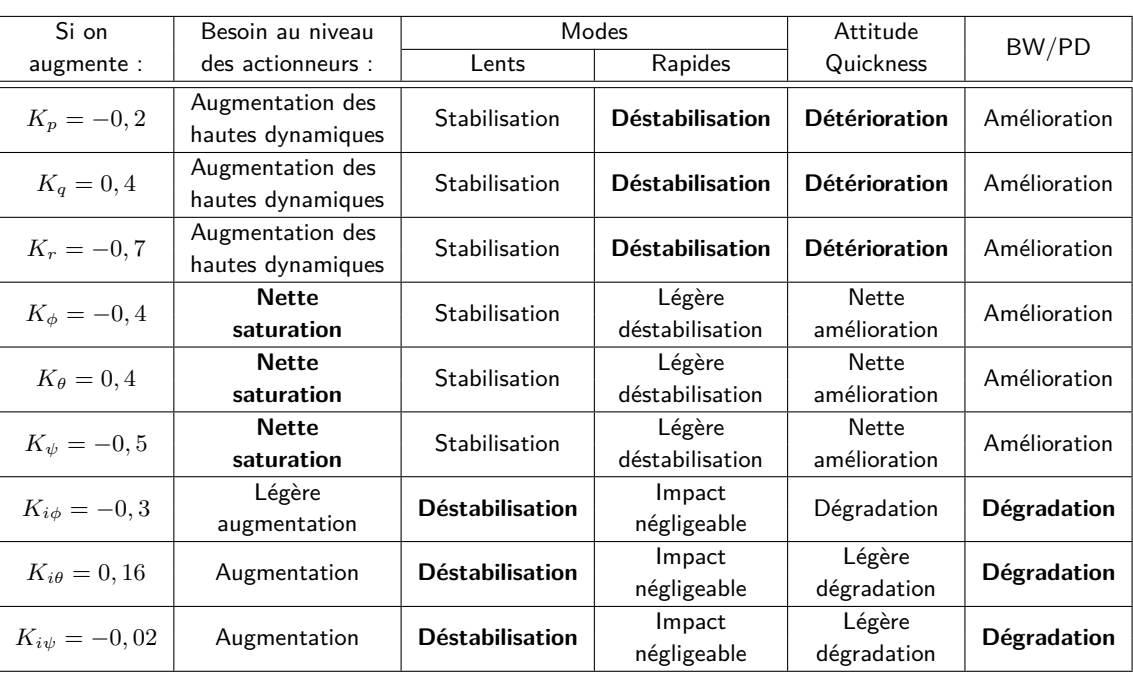

#### **2.3 Établissement d'un guide de réglage des gains par synthèse des résultats de sensibilités**

**Tab. 2.2. –** Synthèse des études de sensibilité axe par axe

#### **2.3.2 Méthode de réglage des gains par analyse de sensibilités locales**

Il est inimaginable de prévoir un réglage qui puisse engendrer des saturations au niveau des actionneurs. Ainsi, suite à ce type de synthèse de sensibilité, une méthode de réglage par analyse de sensibilité consiste à mener l'étude suivante :

- Choisir un cas d'étude (hélicoptère, modèle associé) prenant en compte les dynamiques actionneurs et les retards systèmes. Le niveau de saturations des actionneurs peut également être pris en compte lors de l'étude.
- La norme ADS-33 donne des indications vis-à-vis de l'évaluation des Qualités de Vol selon le cas d'étude : il est important de prendre en compte ces considérations notamment lors de l'évaluation de l'Attitude Quickness, via la spécification de la consigne en changement d'attitude.
- Choisir un jeu de gain connu pour stabiliser le système (issu de l'expérience par exemple).
- Introduire l'ensemble de ces données dans EagHEL.
- Si le niveau de saturation des actionneurs est atteint dès la première seconde du changement d'attitude, réduire les gains proportionnels. A contrario, si les actionneurs ne saturent pas dès la première seconde, augmenter les gains proportionnels jusqu'à arriver en limite de saturation statique (les saturations à partir de 4 ou 5 secondes environs n'ont plus d'importance car les vérins parallèles prennent le relai). L'objectif est de maximiser ce gain.
- Maximiser le gain intégral de manière à arriver à la limite « LEVEL 1 / LEVEL 2 » pour le critère de stabilité.
- Faire un compromis avec le gain dérivé entre l'agilité et la stabilité des modes rapides.

Répéter les 3 dernières phases au moins une fois de manière à s'assurer d'obtenir un optimum de réglage local. Des compromis doivent être fait entre les objectifs et les capacités de l'appareil. Ces compromis peuvent être fait de la manière suivante : si on souhaite améliorer un critère en particulier, on peut lire le tableau **Tab. 2.2** de manière à savoir comment les gains dérivés et intégraux peuvent nous aider pour atteindre cet objectif. EagHEL est un support interactif qui aide à effectuer ce compromis.
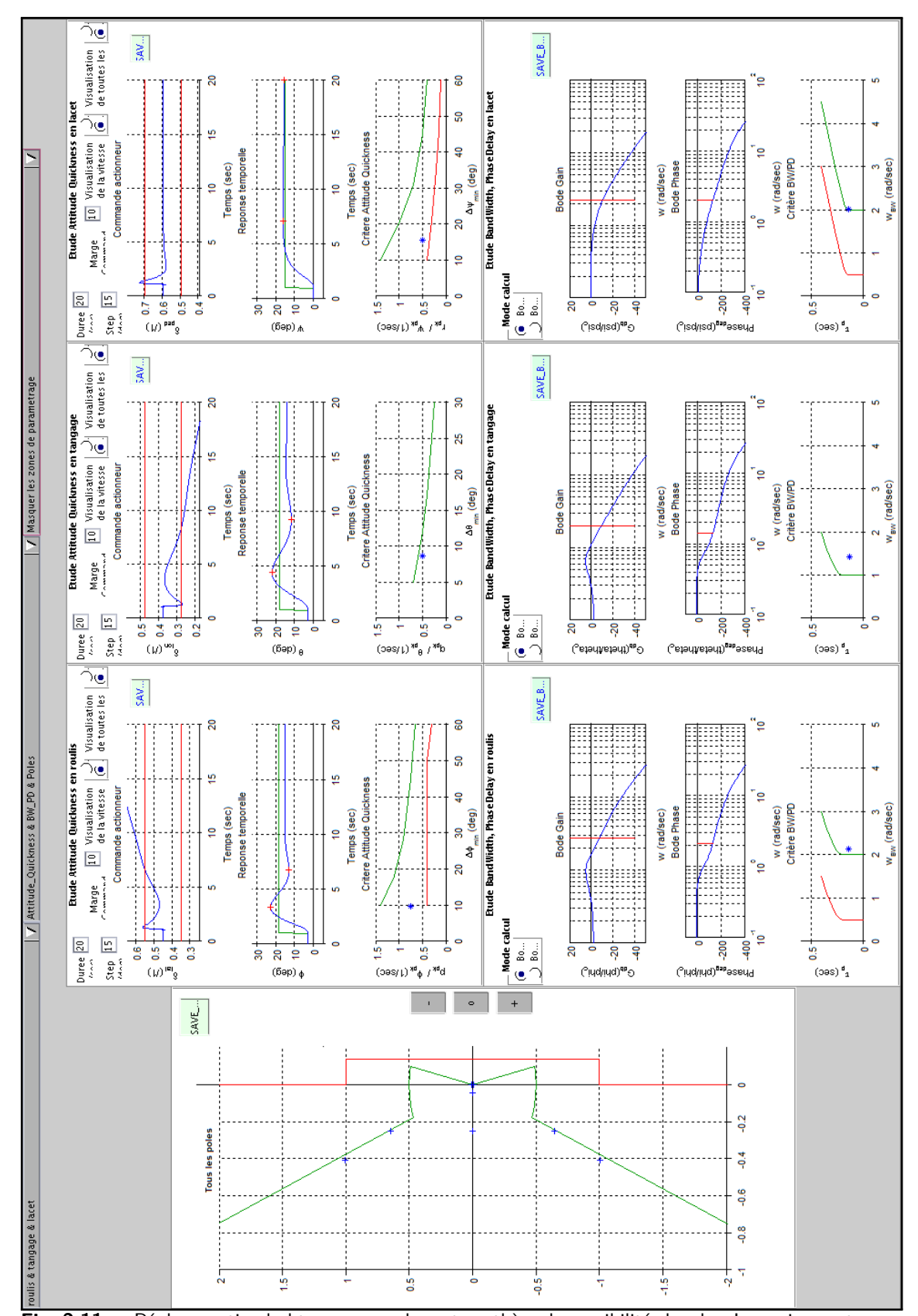

### **2. Développement d'une méthode de réglage par analyse de sensibilités critères/gains pour un modèle linéaire complet**

### **2.3 Établissement d'un guide de réglage des gains par synthèse des résultats de sensibilités**

Fig. 2.11. – Réglage optimal obtenu par analyse et synthèse de sensibilités locales. Les gains sont ceux du tableau **Tab. 2.2**.

## **2.4 Résultats d'application de la méthode**

La méthode a été appliquée à notre cas d'étude pour un réglage complet (roulis, tangage et lacet).

On observe avec la méthode proposée que la stabilité du modèle est au niveau 1 pour l'ensemble des modes. La bande passante est au niveau 1 également pour les 3 axes, offrant donc un excellent suivi des consignes pour un pilotage par un pilote moyen. Seule l'agilité de l'appareil est au niveau 2. Pourtant les actionneurs sont utilisés au maximum de leur potentiel avec ce modèle (des modèles linéaires d'actionneurs sont pris en compte dans les simulations).

On rappelle que l'on étudie un hélicoptère de 10 Tonnes. Pour l'évaluation de l'agilité, on s'est placé dans un cas d'un changement d'attitude de 15*deg* pour chaque axe. Pour effectuer un tel changement, vue l'inertie de la machine, on constate que le modèle linéaire prévoit un changement complet stabilisé au bout de la 10<sup>ème</sup> seconde environ, ce qui semble déjà intéressant pour un tel appareil.

Pour ce réglage, on s'est fixé une contrainte spécifique au niveau de l'utilisation des actionneurs : éviter d'arriver en saturation statique pour les actionneurs série lors de la première seconde. En effet, lors du passage en simulations similaires avec des modèles non linéaires prenant en compte les saturations statiques des actionneurs, l'expérience montre que cette précaution permet de s'assurer de ne pas saturer statiquement les actionneurs. Ainsi on évite la perte de contrôle dûe à ces mêmes saturations.

Cependant, on rappelle que dans ce réglage, des commandes en échelon ont été utilisées, peu représentatives des commandes qu'un pilote fournirait à son système. Ce sont ces échelons qui engendrent ce pic de commande initial. Une marge pourraît donc être pris à ce niveau, pouvant permettre une amélioration significative de l'agilité<sup>6</sup>.

### **2.5 Bilan**

Traditionnellement, le réglage des lois de commande de vol pour hélicoptère s'effectue de manière empirique. Les techniques de réglages classiques de l'automatique ne sont pas applicables car elles ne prennent pas en compte les critères de Qualités de Vol issus de la norme ADS-33. De plus, elles ne peuvent pas prendre en compte les contraintes structurelles liées aux lois déjà présentes sur les appareils récents munis de CDVE. Ici on propose une nouvelle approche qui prenne en compte ces deux contraintes. En effet, un guide de réglage a été établi via une technique d'analyse et de synthèse des sensibilités entre les gains de réglages disponibles et les critères de Qualités de Vol. Grâce à ce guide, une première méthode est proposée afin d'atteindre des objectifs globaux de Qualités de Vol améliorées par rapport au réglage initial. Pour cela, un outil interactif d'évaluation des Qualités de Vol en fonction d'un réglage donné et du cas d'étude est développé : EagHEL (Environment for designing and AdjustinG HelicoptErs flight control Laws). Grâce à cet outil et à la méthode de réglage mise en place basée sur l'analyse et la synthèse de sensibilités locales, les performances ont pu être localement améliorées par rapport à un réglage moyen obtenu de manière empirique. L'ensemble de ces travaux a été présenté à l'EUCASS 2013 : l'article a reçu l'Award « Best Student Paper of the category Flight Dynamics & GNC ».

Cependant, il semble que selon le réglage initial, les performances atteignables diffèrent. En effet, le lien entre les gains et les performances associées est non linéaire, et le problème est un problème non convexe (il suffit d'observer les exigences de la norme ADS-33 pour s'en convaincre). Donc l'utilisation d'un guide de réglage tel que proposé dans ce chapitre peut aider à obtenir un optimum mais local, en

<sup>6.</sup> Il est également intéressant de noter que l'utilisation d'un système « anti-windup » peut permettre d'éviter la perte de contrôle engendrée par une éventuelle saturation des actionneurs **[93]**. On peut donc envisager de prendre en compte cette condition pour mener un réglage en utilisant la méthode développée dans ce chapitre avec des objectifs de QdV plus exigeants, et en acceptant de dépasser légèrement le niveau de saturation des actionneurs lors du réglage.

fonction du réglage initial. L'initialisation du réglage semble donc primordial afin d'effectuer un réglage efficace. Le prochain chapitre propose donc une méthode afin d'effectuer une initialisation du réglage qui prenne en compte les exigences en termes de Qualités de Vol de l'appareil.

# **Développement d'une méthode d'initialisation du réglage des gains de la loi de commande via la création et l'utilisation d'abaques de Qualités de Vol**

### **Sommaire**

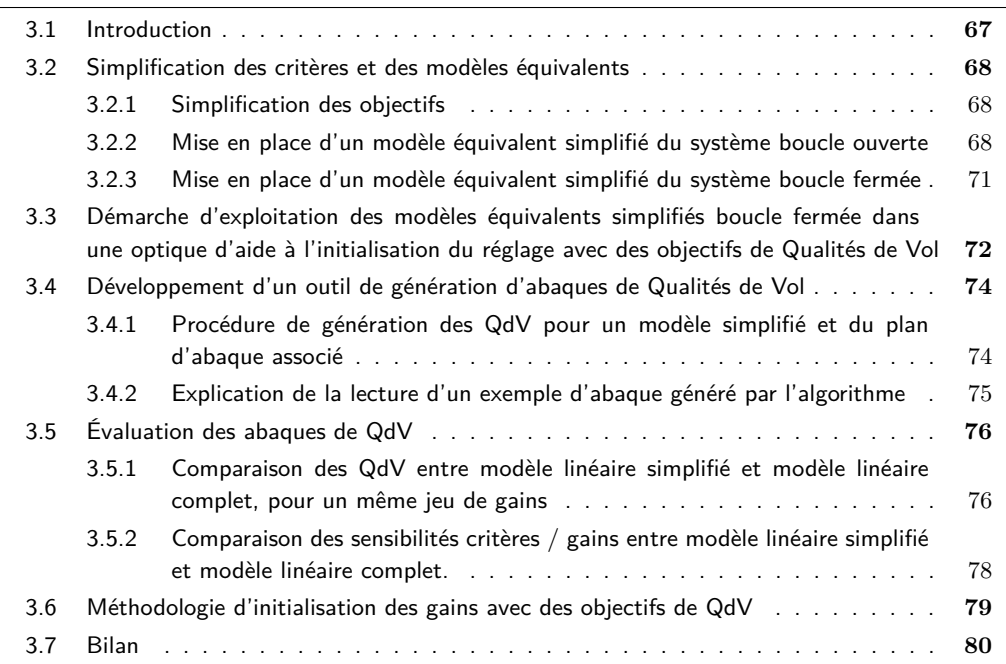

### **3.1 Introduction**

L'initialisation du réglage est primordiale pour effectuer un réglage efficace en termes de Qualités de Vol. Ce chapitre a donc pour objet de développer une méthode qui puisse aider l'automaticien à effectuer un choix sur le réglage initial de manière à atteindre des objectifs en termes de Qualités de Vol. Pour cela, des liens sont établis entre les paramètres de réglage disponibles et les performances à atteindre. En effet, grâce à de tels liens, il devient envisageable de choisir un réglage en fonction des performances que l'on souhaite atteindre. Pour cela, des simplifications sur les critères et sur les modèles sont d'abord menées. Une fois ces relations mises en place, une démarche est proposée afin de les exploiter dans l'optique d'aider l'ingénieur à effectuer son choix. Ainsi, un outil d'aide à l'initialisation du réglage est développé. Il permet d'aider à choisir un jeu de gain en fonction des Qualités de Vol objectifs. Puis une évaluation de l'outil est menée. Ceci permet de valider le degré de confiance qu'un ingénieur peut avoir sur celui-ci. Une fois la précision de l'outil validée, une méthodologie d'initialisation des gains avec des objectifs de QdV est proposée, utilisant cet outil. Enfin, un réglage est mené à titre d'exemple pour présenter l'intérêt d'une telle démarche, en se plaçant dans le même cas d'étude que précédemment.

On rappelle que l'on se concentre sur l'étude d'un hélicoptère de type cargo (10 Tonnes), avec des objectifs nécessitant le réglage de la loi de type maintien d'attitude (ACAH) de manière à obtenir des QdV de Niveau 1 pour les critères de types stabilité, agilité et suivi selon la norme ADS-33, en roulis.

### **3.2 Simplification des critères et des modèles équivalents**

Afin d'établir une méthode d'initialisation des gains de réglage avec des objectifs de Qualités de Vol, des relations entre les critères et les gains disponibles doivent être établies.

D'un point de vue analytique, l'expression des critères en fonction des gains de réglage est complexe et difficilement exploitable. Il semble donc que certaines simplifications s'imposent pour établir les relations voulues. Les simplifications possibles sont de trois catégories.

La première concerne la simplification des objectifs. En effet, cela permet d'obtenir des ensembles objectifs convexes et dont l'expression analytique est simple.

La seconde concerne la simplification des modèles à exploiter en boucle ouverte. En effet, cela permet de simplifier le cas d'étude.

La dernière concerne la simplification des modèles à exploiter en boucle fermée. En effet, cela permet de simplifier l'établissement du lien entre les critères et les réglages.

### **3.2.1 Simplification des objectifs**

Les objectifs de réglages sont de type stabilité, agilité et suivi selon la norme ADS-33. L'objectif du réglage initial est d'obtenir un jeu de gain aussi proche que possible d'un résultat global optimal d'un point de vue QdV. L'objectif n'est donc pas d'obtenir un réglage parfait en une fois, mais véritablement de se rapprocher d'un ensemble de solutions qui puisse respecter des exigences proches de celles désirées.

On propose donc ici d'utiliser quelques approximations des objectifs qui respectent ces exigences. Ces approximations ont déjà été proposées en **sous-section 1.10.1**. Elles proposent une équation de l'approximation de la limite LEVEL 1 / LEVEL 2 pour chaque critère, et on les rappelle ici. L'équation de la limite associée au critère de stabilité est  $\zeta = 0,35$ . L'équation de la limite pour le critère d'agilité est  $Q = \frac{k}{\Delta \phi_{min} + a} + b$  avec  $k = 31 deg/sec, \ a = 17 deg$  et  $b = 0, 22/sec$ . L'équation de la limite pour le critère de suivi est *ωBW* = 2*rad/sec*. Les courbes représentatives de ces équations sont données en pointillé rouge sur les figures **??**, **??** et **??**.

### **3.2.2 Mise en place d'un modèle équivalent simplifié du système boucle ouverte**

L'objectif de la simplification du modèle boucle ouverte est de préparer l'établissement de relations entre les réglages et les critères. Il est donc important de respecter les ensembles dans lesquels évoluent les réglages et leurs impacts sur les critères. Ainsi, il est important de noter à ce sujet que les gains de

#### **3. Développement d'une méthode d'initialisation du réglage des gains de la loi de commande via la création et l'utilisation d'abaques de Qualités de Vol 3.2 Simplification des critères et des modèles équivalents**

réglage d'un axe d'étude influent principalement sur les performances de l'axe qui lui est associé. Il est donc intéressant de considérer cette remarque pour la simplification des modèles boucle ouverte.

En effet, chaque loi de commande sur un axe donné est créée pour contrôler spécifiquement l'axe pour lequel elle a été créée. L'objectif principal d'une loi de commande pour un axe donné n'est pas de contrôler les autres axes, qui sont eux-mêmes stabilisés grâce à leurs propres lois de commandes pour leurs axes respectifs.

De plus, les travaux effectués pour un axe peuvent être ré-utilisés pour les autres axes, étant donné que les lois associées sont similaires. Grâce à l'ensemble de ces conditions, un modèle équivalent simplifié de l'hélicoptère boucle ouverte sur un axe peut être établi.

Ici, on considère l'étude en roulis à titre d'exemple, en suivant les préconisations de la norme pour cet axe. En effet, la norme spécifie que les QdV s'étudient axe par axe, en maintenant les autres axes stabilisés, même si le pilote doit intervenir pour le maintien à l'équilibre des autres axes.

On va donc établir une simplification pour cet axe d'étude, le roulis. Les états associés à cet axe sont (*p, φ*). La principale commande utilisée pour contrôler cet axe, et qui a été créée à cet effet, est *δlat*. Ainsi, on peut réordonner le vecteur commande et le vecteur d'état de manière à séparer les paramètres liés à notre axe d'étude des autres paramètres. Pour cela, des permutations matricielles élémentaires peuvent être utilisées. Ainsi, on pose *X*1, *X*2, *U*<sup>1</sup> et *U*2tels que :

$$
U_1 = [\delta_{lat}]^t
$$
  
\n
$$
U_2 = [\delta_{col}, \delta_{lon}, \delta_{ped}]^t
$$
  
\n
$$
X_1 = [p, \phi]^t
$$
  
\n
$$
X_2 = [u, v, w, q, r, \theta, \psi]^t
$$
  
\n(Eq. 3.1)

Grâce à cette réorganisation, et en utilisant les mêmes permutations, l'équation d'état de l'hélicoptère décrite à l'équation **Eq. 1.10** devient :

$$
\begin{pmatrix}\n\dot{X}_1 \\
\dot{X}_2\n\end{pmatrix} = \begin{pmatrix}\nA_{11} & A_{12} \\
A_{21} & A_{22}\n\end{pmatrix} \cdot \begin{pmatrix}\nX_1 \\
X_2\n\end{pmatrix} + \begin{pmatrix}\nB_{11} & B_{12} \\
B_{21} & B_{22}\n\end{pmatrix} \cdot \begin{pmatrix}\nU_1 \\
U_2\n\end{pmatrix}
$$
\n(Eq. 3.2)

En développant, cette équation s'écrit :

$$
\dot{X}_1 = A_{11}.X_1 + A_{12}.X_2 + B_{11}.U_1 + B_{12}.U_2
$$
\n
$$
\dot{X}_2 = A_{21}.X_1 + A_{22}.X_2 + B_{21}.U_1 + B_{22}.U_2
$$
\n(Eq. 3.3)

Pour simplifier ce modèle pour des études en roulis, certaines hypothèses sont nécessaires.

#### **3.2.2.1 Hypothèse 1 : stabilité du reste de l'état**  $X_2 = 0$

Le pilote et/ou les autres lois de commande s'occupent de la stabilisation des autres axes (vertical, tangage, lacet). On considère que les états associés varient peu par rapport à l'état initial stabilisé lors d'une manœuvre en roulis pur. Or, supposer que l'on maintient l'état initial stabilisé revient à supposer que  $X_2 = 0$ .

En appliquant cette hypothèse à l'équation **Eq. 3.3**, on obtient :

$$
\dot{X}_1 = A_{11}.X_1 + B_{11}.U_1 + B_{12}.U_2
$$
\n
$$
\dot{X}_2 = A_{21}.X_1 + B_{21}.U_1 + B_{22}.U_2
$$
\n(Eq. 3.4)

### **3.2.2.2 Hypothèse 2 : équilibre des commandes secondaires conservées**  $U_2 = 0$

Pour contrôler l'axe de roulis, la principale commande utilisée est celle associée au cyclique latéral. Il est vrai que de légères variations des autres commandes sont nécessaires pour maintenir stable le reste de l'état de l'hélicoptère. Mais pour une procédure d'initialisation des gains à des fins d'obtenir des QdV calculées en régime transitoire, on considère que ces commandes vont faiblement varier par rapport à l'équilibre initial. Or, supposer que les commandes sont maintenues à l'équilibre initial revient à supposer que  $U_2 = 0$ .

En appliquant cette hypothèse à l'équation **Eq. 3.4**, on obtient :

$$
\dot{X}_1 = A_{11}.X_1 + B_{11}.U_1
$$
\n
$$
\dot{X}_2 = A_{21}.X_1 + B_{21}.U_1
$$
\n(Eq. 3.5)

Ainsi, on obtient deux équations **totalement découplées**, dont les matrices représentatives sont directement issues des matrices de représentation d'état de l'hélicoptère (aucune inversion de matrice n'est donc nécessaire <sup>1</sup>). Étant donné qu'on effectue une étude en roulis, seule la première équation nous intéresse :

$$
\dot{X}_1 = A_{11}.X_1 + B_{11}.U_1 \tag{Eq. 3.6}
$$

D'après les expressions de la matrice dynamique de l'hélicoptère *A* et de la matrice de commande de l'hélicoptère *B* introduites en **sous-section 1.8.3**, les sensibilités s'écrivent :

$$
A_{11} = \begin{pmatrix} L_p & L_\phi \\ 1 & \Phi_\phi \end{pmatrix}
$$
  
\n
$$
B_{11} = \begin{pmatrix} L_{\delta_{lat}} \\ 0 \end{pmatrix}
$$
 (Eq. 3.7)

De plus, sachant que  $X_1 = (p, \phi)$  et  $U_1 = \delta_{lat}$ , alors l'équation **Eq. 3.6** devient :

$$
\dot{p} = L_p \cdot p + L_{\phi} \cdot \phi + L_{\delta_{lat}} \cdot \delta_{lat}
$$
\n
$$
\dot{\phi} = p + \Phi_{\phi} \cdot \phi
$$
\n(Eq. 3.8)

<sup>1.</sup> D'autres techniques de simplifications existent. Elles nécessitent l'utilisation d'inversion de matrices, ce qui, dans le cas des matrices d'état de l'hélicoptère usuelles, peut poser des soucis dans le calcul d'un point de vue mathématique. Des pseudos-inverses pourraient être utilisés, qui sont justes mathématiquement. Cependant elles n'ont aucun sens physique, et engendrent des résultats surprenants.

### **3.2.2.3 Hypothèse 3 : mouvements de roulis pur**  $\dot{\phi} = p$

On suppose que pour l'étude en roulis, seuls des mouvements de roulis sont effectués - et ce - depuis l'état d'équilibre initial. Les vitesses de rotation des autres axes sont donc nuls (*q<sup>e</sup>* = 0 et *r<sup>e</sup>* = 0). Ainsi, l'expression de la sensibilité Φ*<sup>φ</sup>* devient :

$$
\Phi_{\phi} = q_e \cdot \cos \phi_e \cdot \tan \theta_e - r_e \cdot \sin \phi_e \cdot \tan \theta_e = 0
$$
\n(Eq. 3.9)

La seconde partie de l'équation **Eq. 3.8** devient :

$$
\dot{\phi} = p \tag{Eq. 3.10}
$$

### **3.2.2.4 Hypothèse 4 : sensibilité entre l'angle de roulis et la dérivée du taux de roulis négligé** *L<sup>φ</sup>* = 0

La dynamique entre l'angle de roulis et la vitesse de roulis est négligeable (les valeurs calculées sont négligeables par rapport aux autres sensibilités, avec un rapport de l'ordre de 10−<sup>10</sup>) : *L<sup>φ</sup>* = 0. Ainsi, la première partie de l'équation **Eq. 3.8** devient :

$$
\dot{p} = L_p.p + L_{\delta_{lat}}.\delta_{lat} \tag{Eq. 3.11}
$$

٦

### **3.2.3 Mise en place d'un modèle équivalent simplifié du système boucle fermée**

Pour rappel (**Eq. 1.12**), l'équation de la loi ACAH en roulis est :

$$
\delta_{lat} = K_p \cdot p + K_\phi \cdot (\phi - \phi_c) + K_{i\phi} \cdot \int (\phi - \phi_c) \tag{Eq. 3.12}
$$

Ainsi, l'équation du système en roulis en boucle fermée est :

$$
\dot{p} = L_p \cdot p + L_{\delta_{lat}} \cdot \left( K_p \cdot p + K_{\phi} \cdot (\phi - \phi_c) + K_{i\phi} \cdot \int (\phi - \phi_c) \right)
$$
\n(Eq. 3.13)

D'après l'hypothèse 3,  $p = \dot{\phi}$  donc l'équation précédente devient :

$$
\ddot{\phi} = L_p \dot{\phi} + L_{\delta_{lat}} \left( K_p \dot{\phi} + K_{\phi} \dot{\phi} - \phi_c \right) + K_{i\phi} \int (\phi - \phi_c) \right)
$$
\n(Eq. 3.14)

Dans le domaine de Laplace (en notant *s* la variable de Laplace), cette équation s'écrit :

$$
\phi.s^2 = L_p.\phi.s + L_{\delta_{lat}} \cdot \left( K_p.\phi.s + K_\phi \cdot (\phi - \phi_c) + K_{i\phi} \cdot \frac{(\phi - \phi_c)}{s} \right)
$$
\n(Eq. 3.15)

En multipliant une fois par *s*, et en développant l'équation, on obtient :

$$
\phi.s^3 = L_p.\phi.s^2 + L_{\delta_{lat}}.K_p.\phi.s^2 + L_{\delta_{lat}}.K_\phi.\phi.s - L_{\delta_{lat}}.K_\phi.\phi_c.s + L_{\delta_{lat}}.K_{i\phi}.\phi - L_{\delta_{lat}}.K_{i\phi}.\phi_c \quad \text{(Eq. 3.16)}
$$

Ainsi, en écrivant l'équation sous la forme d'un polynôme en *s*, on a :

$$
\phi.s^3 = \hat{L}_p.\phi.s^2 + L_{\delta_{11}}.\phi.s - L_{\delta_{11}}.\phi_c.s + L_{\delta_{12}}.\phi - L_{\delta_{12}}.\phi_c
$$
\n(Eq. 3.17)

Sachant qu'on note les sensibilités intermédiaires équivalentes suivantes :

$$
\hat{L}_p = (L_p + L_{\delta_{lat}}.K_p)
$$
\n
$$
L_{\delta_{l1}} = L_{\delta_{lat}}.K_{\phi}
$$
\n(Eq. 3.18)\n
$$
L_{\delta_{l2}} = L_{\delta_{lat}}.K_{i\phi}
$$

La fonction de transfert du système boucle fermée est donc :

$$
\tfrac{\phi}{\phi_c} = \tfrac{-\left(L_{\delta_{l1}}.s + L_{\delta_{l2}}\right)}{s^3 - \hat{L_p}.s^2 - L_{\delta_{l1}}.s - L_{\delta_{l2}}}
$$

**(Eq. 3.19)**

٦

## **3.3 Démarche d'exploitation des modèles équivalents simplifiés boucle fermée dans une optique d'aide à l'initialisation du réglage avec des objectifs de Qualités de Vol**

Le modèle obtenu pour les études en roulis est similaire aux modèles que l'on obtiendrait en tangage et en lacet avec des lois de commande similaires. On remarque que le modèle obtenu est d'ordre 3. Ainsi, un modèle générique peut être créé pour la suite des études. Ainsi, le même type de modèle peut aussi bien être utilisé en roulis, en tangage et en lacet.

Par analogie des modes naturels de l'appareil, on choisit d'imposer un mode réel et deux modes complexes conjugués au comportement du modèle obtenu du système en boucle fermée. Ainsi, l'équation **Eq. 3.19** peut s'écrire sous la forme d'une fonction de transfert équivalente, en posant *ω<sup>n</sup> >* 0, *τ*<sup>1</sup> *>* 0,

### **3. Développement d'une méthode d'initialisation du réglage des gains de la loi de commande via la création et l'utilisation d'abaques de Qualités de Vol 3.3 Démarche d'exploitation des modèles équivalents simplifiés boucle fermée dans une optique d'aide à l'initialisation du réglage avec des objectifs de Qualités de Vol**

*τ*<sub>2</sub>  $>$  0 et  $\zeta$  :

$$
F(\tau_1, \omega_n, \zeta) = \frac{\phi}{\phi_c} = \frac{1 + \tau_2 \cdot s}{1 + \tau_1 \cdot s} \cdot \frac{\omega_n^2}{s^2 + 2 \cdot \zeta \cdot \omega_n \cdot s + \omega_n^2}
$$
 (Eq. 3.20)

En effet, si on identifie les éléments terme à terme entre l'équation **Eq. 3.19** et **Eq. 3.20**, on obtient :

$$
-L_{\delta_{l1}}.\tau_1 = \tau_2 \cdot \omega_n^2 = 2 \cdot \zeta \cdot \omega_n + \tau_1 \cdot \omega_n^2 -L_{\delta_{l2}}.\tau_1 = \omega_n^2
$$
\n(Eq. 3.21)

\n
$$
-\hat{L}_p.\tau_1 = 1 + 2 \cdot \zeta \cdot \tau_1 \cdot \omega_n
$$

Les deux derniers membres de la première ligne nous permettent d'en déduire :

$$
\tau_2 = \tau_1 + \frac{2.\zeta}{\omega_n} \tag{Eq. 3.22}
$$

Enfin, en introduisant l'expression des sensibilités intermédiaires équivalentes de l'équation **Eq. 3.18** dans l'équation précédente **Eq. 3.21**, on obtient :

$$
-L_{\delta_{lat}}.K_{\phi}. \tau_1 = 2.\zeta.\omega_n + \tau_1.\omega_n^2
$$
  
\n
$$
-L_{\delta_{lat}}.K_{i\phi}. \tau_1 = \omega_n^2
$$
  
\n
$$
-(L_p + L_{\delta_{lat}}.K_p) . \tau_1 = 1 + 2.\zeta. \tau_1.\omega_n
$$
\n(Eq. 3.23)

Ainsi, en réarrangeant les éléments, une relation peut être établie entre les gains et les paramètres du modèle équivalent :

$$
K_p = -\left(\frac{L_p}{L_{\delta_{lat}}} + \frac{1+2\cdot\zeta\cdot\tau_1\cdot\omega_n}{\tau_1\cdot L_{\delta_{lat}}}\right)
$$

$$
K_{\phi} = -\frac{2\cdot\zeta\cdot\omega_n + \tau_1\cdot\omega_n^2}{L_{\delta_{lat}\cdot\tau_1}}
$$
(Eq. 3.24)
$$
K_{i\phi} = -\frac{\omega_n^2}{L_{\delta_{lat}\cdot\tau_1}}
$$

Les relations Eq. 3.20 et Eq. 3.24 sont particulièrement intéressantes. En effet, si des valeurs de  $τ_1$ ,  $\zeta$  et  $\omega_n$  peuvent être choisies, alors on peut en déduire la valeur de *τ*<sub>2</sub>. Grâce à ce choix, les relations **Eq. 3.24** permettent d'obtenir des valeurs de gains associées.

Ainsi, si on peut choisir *τ*1, *ζ* et *ω<sup>n</sup>* (et donc *τ*2) en fonction des Qualités de Vol objectifs, alors on peut calculer un jeu de gains *Kp*, *K<sup>φ</sup>* et *Kiφ* en conséquence grâce aux relations **Eq. 3.24**. Ces gains peuvent ensuite être utilisés comme gains d'initialisation d'une procédure de réglage, avec pour objectifs des Qualités de Vol spécifiques : celles choisies au début du réglage.

La prochaine étape consiste donc à effectuer un choix sur les paramètres  $\tau_1$ ,  $\zeta$  et  $\omega_n$  en fonction des exigences en termes de QdV. À cet effet, il semble intéressant que le concepteur puisse avoir une vue globale sur les QdV atteignables par l'ensemble des modèles équivalents. Dans cette optique, un outil de génération d'abaques de QdV est développé.

## **3.4 Développement d'un outil de génération d'abaques de Qualités de Vol**

Le principe des abaques de Qualités de Vol est d'avoir un aperçu des QdV atteignables par l'ensemble des modèles équivalents disponibles. En effet, un tel outil permet à l'ingénieur de simplifier son choix. Pour cela, un algorithme de génération d'abaques de QdV pour un modèle simplifié d'hélicoptère est développé.

### **3.4.1 Procédure de génération des QdV pour un modèle simplifié et du plan d'abaque associé**

L'objectif de l'algorithme est de générer les QdV pour l'ensemble des modèles équivalents disponibles. Pour connaître l'ensemble des modèles disponibles, quelques remarques préliminaires doivent être établies.

### **3.4.1.1 Limites préliminaires**

Si les valeurs de *ωn*, *τ*<sup>1</sup> et *ζ* ont des valeurs proches de zéro, alors le modèle équivalent (**Eq. 3.20**) peut changer radicalement, et l'impact sur les gains (**Eq. 3.24**) peut devenir inacceptable. De plus, si  $\zeta$  > 0, 35, la stabilité est au niveau 1 d'un point de vue exigence en stabilité selon la norme.

Par ailleurs, étant donné qu'on étudie un système physique avec des valeurs usuelles prises à environ  $\omega_n = 1 rad/sec$ ,  $\tau_1 = 1 sec$  et  $\zeta = 0, 74$ , on va choisir de limiter les valeurs maximum de ces paramètres pour notre étude.

Ainsi, on va générer des modèles de type **Eq. 3.20** et les QdV associées en prenant :

 $0, 1 \leq \omega_n \leq 3$  $0, 1 \leq \tau_1 \leq 3$  $0.35 \leq \zeta \leq 1$ 

**(Eq. 3.25)**

Grâce à ces conditions, les modèles, les QdV associées et l'abaque de QdV peut être générée grâce à un algorithme, qu'on détaille ci-après.

### **3.4.1.2 Algorithme de génération de QdV et d'abaques associées pour un modèle simplifié**

Voici un algorithme permettant de générer des modèles équivalents d'intérêt, de calculer les QdV escomptées avec ces modèles et de tracer l'abaque correspondante qui pourra aider à l'ingénieur à visualiser l'ensemble des QdV atteignables avec les réglages dont il dispose :

-Choisir une valeur pour *ζ* (0*,* 35 *< ζ <* 1) et *φ<sup>c</sup>* (l'attitude consigne à utiliser pour les simulations de changement d'attitude nécessaires à l'évaluation de l'Attitude Quickness).

-Pour  $\omega_n \in [0.1; 3]$  et  $\tau \in [0.1; 3]$  :

 $\rightarrow$  Générer le modèle équivalent  $F(\tau_1; \omega_n; \zeta)$ .

→ Générer la réponse indicielle de *F* en utilisant l'attitude consigne choisie *φc*, et calculer les paramètres associés à l'Attitude Quickness grâce à cette simulation, dont *Q*(*τ*1*,ωn, ζ*).

→ Générer la réponse fréquentielle de *F* (diagramme de Bode), et calculer les paramètres associés au critère Bandwith/Phase Delay grâce à cette simulation, dont  $\omega_{BW}(\tau_1; \omega_n; \zeta)$ .

 $\rightarrow$  Calculer les gains associés au modèle  $F: K_p(\tau_1; \omega_n; \zeta), K_\phi(\tau_1; \omega_n; \zeta)$  et  $K_{i\phi}(\tau_1; \omega_n; \zeta)$ .

-Calculer des lignes de niveaux pour les paramètres d'évaluation des QdV et pour les gains, sur l'ensemble des modèles générés.

-Tracer les lignes de niveaux sur un graphique avec *τ*<sup>1</sup> en abscisse et *ω<sup>n</sup>* en ordonnée.

Cet algorithme est implémenté dans un outil de génération d'abaque. L'algorithme développé prend également en compte un modèle actionneur linéaire et un modèle de retard dans le modèle équivalent du système boucle fermée. Ces modèles sont donc pris en compte dans les simulations d'évaluation des QdV. Cet outil est utilisé par la suite pour générer le plan d'abaque désiré selon le cas d'étude. Un exemple d'abaque généré grâce à cet outil est donné ci-après, ainsi que des explications sur sa lecture.

### **3.4.2 Explication de la lecture d'un exemple d'abaque généré par l'algorithme**

On se place dans le même cas d'étude que précédemment. On choisit *ζ* = 0*,* 35 (limite niveau 1 / niveau 2 approximé pour le critère de stabilité selon ADS-33) et *φ<sup>c</sup>* = 15*deg* (même cas que dans les précédents chapitres). L'outil de génération d'abaque est utilisé avec ces conditions. Le résultat obtenu est donné sur la figure **Fig. 3.1**.

Un point sur cet abaque possède une abscisse *τ*<sup>1</sup> et une ordonnée *ωn*. Par exemple, le point *P*<sup>1</sup> possède l'abscisse *τ*<sup>1</sup> = 0*,* 4*sec* et l'ordonnée *ω<sup>n</sup>* = 1*,* 2*rad/sec*. Ainsi, ce point représente un modèle équivalent qu'on note *F*1. Pour ce modèle, des simulations indicielle et fréquentielle ont été menées de sorte à calculer son paramètre d'Attitude Quickness *Q* et son paramètre de bande passante  $ω<sub>BW</sub>$ .

Chaque point de la figure représente donc un modèle équivalent disponible. Les QdV qui lui sont associées ont été calculées. Grâce à l'ensemble des QdV obtenues pour l'ensemble des modèles équivalents disponibles, des lignes de niveau en agilité et en suivi sont tracées :

- Les lignes de niveaux d'Attitude Quickness « *iso* − *Q* » sont tracées en rouge. Par ailleurs, la ligne rouge foncée représente l'ensemble des modèles équivalents qui permettent d'avoir des résultats d'un point de vue Attitude Quickness à la limite niveau 1 / niveau 2 (selon l'approximation donnée en **sous-section 1.10.4**).
- Les lignes de niveaux de Bandwidth « *iso* − *ωBW* » sont tracées en bleu. La ligne bleue foncée représente l'ensemble des modèles équivalents qui permettent d'avoir des résultats d'un point de vue Bandwidth à la limite niveau 1 / niveau 2 (selon l'approximation donnée en **sous-section 1.10.5**).

Le point *P*<sup>1</sup> représente le modèle équivalent *F*1. Grâce à l'abaque, on constate que le niveau d'agilité est à *Q* = 0*,* 7*/sec*, et que le niveau de suivi est à *ωBW* = 2*rad/sec*. La figure **Fig. 3.2** représente les

#### **3. Développement d'une méthode d'initialisation du réglage des gains de la loi de commande via la création et l'utilisation d'abaques de Qualités de Vol 3.5 Évaluation des abaques de QdV**

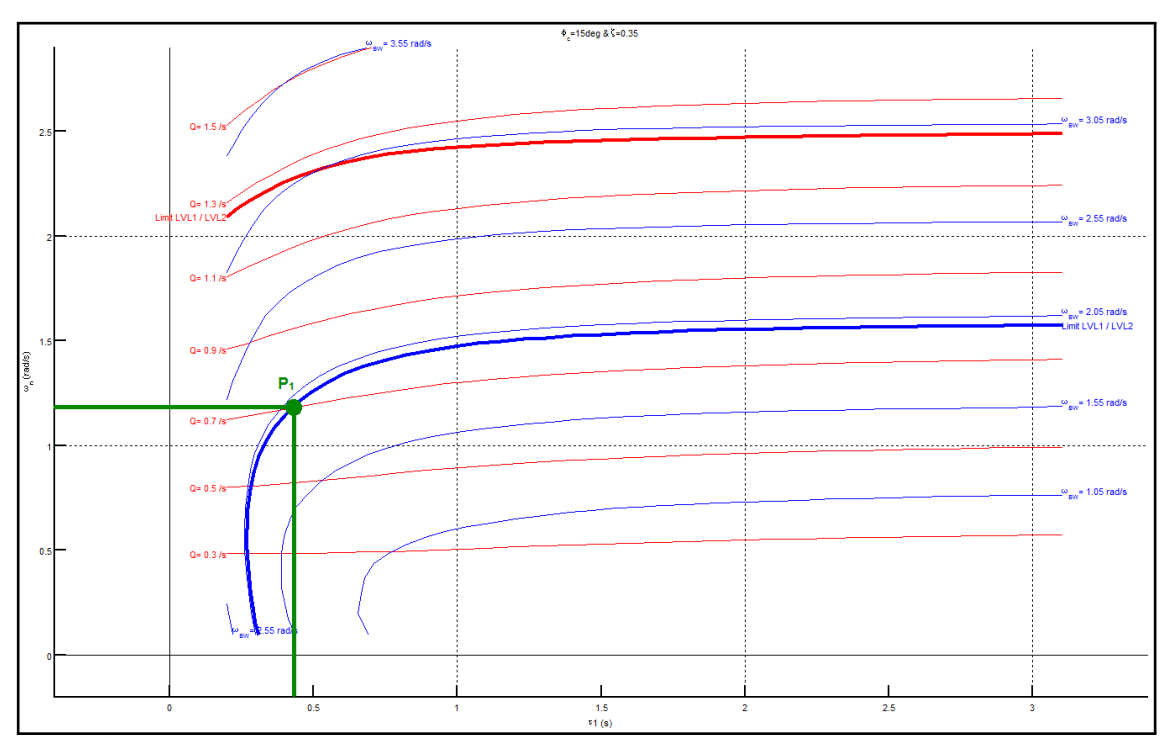

**Fig. 3.1. –** Exemple d'un plan d'abaque de QdV - modèle équivalent d'un hélicoptère lourd boucle fermée avec une loi ACAH en roulis

QdV associées à ce modèle équivalent sur les diagramme des pôles, d'agilité et de suivi définis selon la norme.

Étant donné qu'on a choisi ici *ζ* = 0*,* 35, *τ*<sup>1</sup> = 0*,* 4*sec* et *ω<sup>n</sup>* = 1*,* 2*rad/sec*, alors, d'après **Eq. 3.22**, on a *τ*<sup>2</sup> = 0*,* 98*sec*. De plus, on approxime ici que *Lδlat* = 8*,* 6 et *L<sup>p</sup>* = −2*,* 9. Ainsi, d'après **Eq. 3.24**, on obtient les valeurs d'initialisation des gains associées aux QdV choisies pour le modèle linéaire boucle fermée :

$$
K_p = -0,05
$$
  
\n
$$
K_{\phi} = -0,41
$$
  
\n
$$
K_{i\phi} = -0,42
$$

**(Eq. 3.26)**

### **3.5 Évaluation des abaques de QdV**

Afin de comprendre l'impact que peut avoir l'utilisation des abaques sur les réglages que l'on peut obtenir, deux évaluations sont menées. La première consiste à connaître l'écart des QdV obtenues entre les modèles équivalents simplifiés et les modèles linéaires complets. La seconde consiste à comparer les sensibilités locales de QdV obtenues avec les modèles équivalents simplifiés à celles obtenues avec les modèles linéaires complets.

### **3.5.1 Comparaison des QdV entre modèle linéaire simplifié et modèle linéaire complet, pour un même jeu de gains**

Pour mener cette évaluation, des comparaisons de QdV sont menées entre les modèles linéaires complets et leurs modèles équivalents simplifiés associés. Le paragraphe suivant expose la démarche suivie à cette

#### **3. Développement d'une méthode d'initialisation du réglage des gains de la loi de commande via la création et l'utilisation d'abaques de Qualités de Vol 3.5 Évaluation des abaques de QdV**

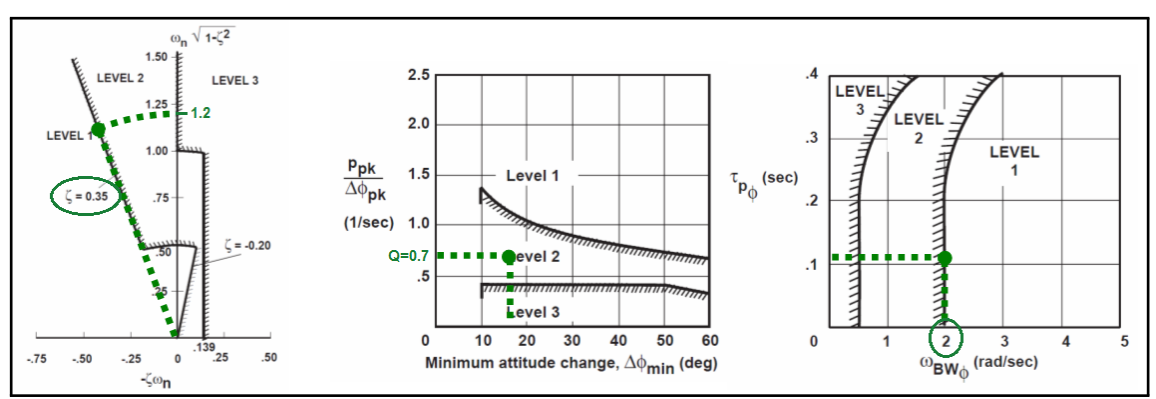

**Fig. 3.2. –** Performances associées au modèle équivalent du point *P*<sup>1</sup> (le mode propre −2*.*5 associé à *τ*<sup>1</sup> = 0*.*4 n'est pas représenté)

fin, pour effectuer une comparaison.

La première étape consiste à générer un plan d'abaque. Pour cela, on se place dans le même cas que précédemment (*ζ* = 0*,* 35 et *φ<sup>c</sup>* = 15*deg*). L'abaque est générée (figure **Fig. 3.1**). Un point de conception est choisi sur ce plan. On va pour l'instant considérer le même point  $P_1$  détaillé précédemment  $(\omega_n = 1, 2rad/sec$  et  $\tau_1 = 0, 4sec)$ . Grâce aux équations, les gains sont calculés  $(K_p = -0, 05,$  $K_{\phi} = -0, 41$  et  $K_{i\phi} = -0, 42$ ). Enfin, ces gains sont introduits dans EagHEL pour évaluer les QdV obtenues avec le modèle linéaire complet (**Fig. 3.3**)

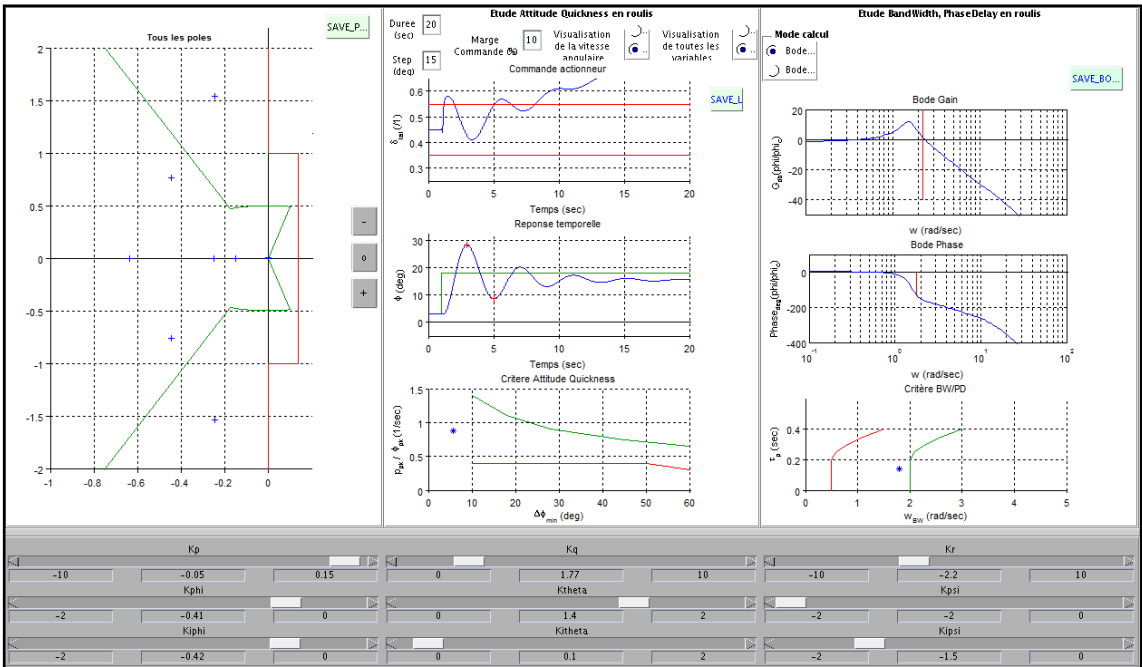

**Fig. 3.3. –** Gains introduits dans EagHEL (présenté dans le **chapitre 2**) pour une observation des QdV associées avec le modèle linéaire complet

Le même cheminement est mené pour plusieurs points de conception  $(P_1, P_2$  et  $P_3$  sur la figure **Fig. 3.4**). Les gains associés sont calculés ( $K_p = -0,05$ ,  $K_\phi = -0,41$  et  $K_{i\phi} = -0,42$  pour  $P_1$ ,  $K_p = -0$ , 19,  $K_\phi = -0$ , 33 et  $K_{i\phi} = -0$ , 30 pour  $P_2$ ,  $K_p = +0$ , 06,  $K_\phi = -0$ , 21 et  $K_{i\phi} = -0$ , 14 pour *P*3). Les QdV escomptées grâce aux simulations menées avec les modèle équivalents sont retranscrites sur la figure **Fig. 3.5 en vert foncé pour** *P*1, **en jaune foncé pour** *P*2, **et en gris foncé pour** *P*3. Les QdV des modèles linéaires complets obtenues grâce aux simulations menées sur EagHEL avec les mêmes gains sont retranscrites sur la même figure avec des points respectivement de la même couleur

#### **3. Développement d'une méthode d'initialisation du réglage des gains de la loi de commande via la création et l'utilisation d'abaques de Qualités de Vol 3.5 Évaluation des abaques de QdV**

mais en plus clair (qu'on repère avec  $P_1^{'}, P_2^{'}$  et  $P_3^{'}$ ).

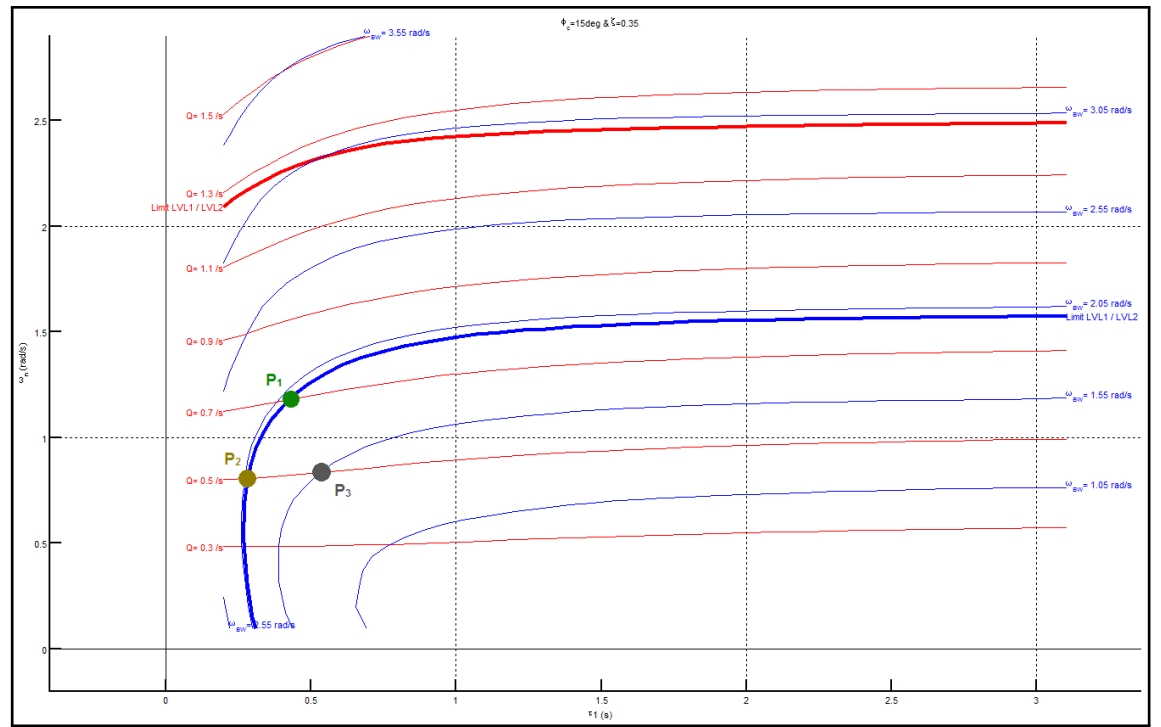

**Fig. 3.4. –** Abaque de QdV pour modèle équivalent simplifié en roulis, avec 3 points de réglage choisis à des fins d'évaluation

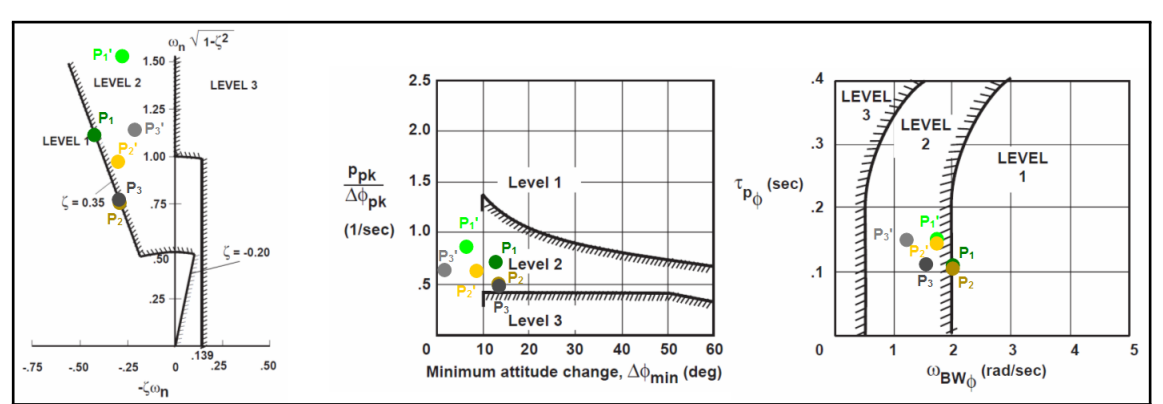

**Fig. 3.5. –** Comparaison des QdV entre modèle équivalent simplifié et modèle linéaire complet

On constate que les QdV obtenues avec les modèles linéaires complets se retrouvent tous dans une zone autour des QdV escomptées avec les modèles équivalents simplifiés. En effet, l'amortissement se retrouve dans un cône autour de *ζ* = 0*,* 35, l'agilité se retrouve sur dans une bande autour de *Q* = 0*,* 7 pour *P*1 et autour de *Q* = 0*,* 5 pour *P*<sup>2</sup> et *P*3, et la bande passante se retrouve dans une bande autour de *ωBW* = 2*rad/sec* pour *P*<sup>1</sup> et *P*<sup>2</sup> et autour de *ωBW* = 1*,* 5*rad/sec* pour *P*3. Ceci est remarquable malgré les hypothèses fortes considérées pour l'élaboration du modèle équivalent.

### **3.5.2 Comparaison des sensibilités critères / gains entre modèle linéaire simplifié et modèle linéaire complet.**

Une dernière évaluation peut être menée. Elle consiste à comparer les sensibilités prévues par l'abaque et celles obtenues lors de l'implémentation sur le système complet.

### **3. Développement d'une méthode d'initialisation du réglage des gains de la loi de commande via la création et l'utilisation d'abaques de Qualités de Vol 3.6 Méthodologie d'initialisation des gains avec des objectifs de QdV**

Le point de conception *P*<sup>2</sup> a été choisi pour posséder la même bande passante que *P*<sup>1</sup> (même ligne isobande-passante sur le plan d'abaque **Fig. 3.4**), mais en escomptant une baisse d'agilité en *Q* d'environ 0*,*7−0*,*5 <sup>0</sup>*,*<sup>7</sup> = 29% (points verts foncé et jaune foncé). On constate qu'en effet la différence de QdV est dégradée d'un point de vue agilité avec le modèle linéaire complet d'environ  $\frac{0.8-0.6}{0.8} = 25\%$ , tandis que le niveau de bande passante est maintenu (points verts clair et jaune clair). Par ailleurs, il est prévu que le niveau de stabilité reste dans un cône autour de *ζ* = 0*,* 35, ce qui est vérifié.

En ce qui concerne le point de conception *P*3, il a été choisi pour posséder le même niveau d'agilité et de stabilité que  $P_2$ , mais en escomptant une baisse de bande passante  $\omega_{BW}$  d'environ  $\frac{2-1.5}{2}=25\%$ . On vérifie effectivement l'ensemble de ces conditions avec en particulier une baisse de la qualité de suivi d'environ  $\frac{1,75-1,25}{1,75} = 28\%.$ 

## **3.6 Méthodologie d'initialisation des gains avec des objectifs de QdV**

Ce plan d'abaque permet donc de prévoir l'ensemble des comportements que l'hélicoptère peut avoir d'un point de vue QdV dans un ensemble d'évolution des paramètres donné (*ζ*, *ω<sup>n</sup>* et *τ*<sup>1</sup> borné selon le choix du concepteur). L'ingénieur peut donc choisir sur cet abaque un point de conception répondant à des exigences de QdV, et obtenir les gains associés permettant d'obtenir des QdV potentiellement adéquates à ces exigences.

Avant d'établir une méthodologie de réglage exploitant ces QdV, il peut être intéressant de rajouter une dernière précision. La ligne rouge épaisse et la ligne bleue épaisse tracées sur les abaques précédents sont particulièrement intéressantes. En effet, si on choisit un point sur la ligne rouge épaisse, alors l'abaque prévoit d'être à la limite niveau 1 / niveau 2 pour le critère d'agilité. De même, si on choisit un point de la ligne bleue épaisse, alors l'abaque prévoit d'être à la limite niveau 1 / niveau 2 pour le critère de suivi. Il semble donc intéressant de choisir un point de conception proche de ces lignes épaisses pour se rapprocher de la limite niveau 1 / niveau 2 pour l'ensemble des critères de QdV (sachant que l'abaque est tracée pour *ζ* = 0*,* 35, on est déjà proche de la limite niveau 1 / niveau 2 pour le critère de stabilité).

Grâce à cet outil de génération d'abaque, la méthodologie d'initialisation des gains se résume à :

- Choisir un cas d'étude (en spécifiant en particulier *φc*).
- Choisir les objectifs de QdV à atteindre en respectant la norme ADS-33 (en spécifiant en particulier *ζ*, *Q* et *ωBW* ). Il est conseillé de choisir *ζ* = 0*,* 35 pour offrir une marge de réglage pour l'agilité.
- Générer l'abaque correspondante (grâce à *φ<sup>c</sup>* et *ζ*).
- Choisir un point de conception sur l'abaque répondant aux objectifs de QdV choisis (*ζ* étant déjà fixé, choisir un point qui permette de rencontrer les objectifs *Q* et *ωBW* , ou mieux si la rencontre des iso-niveaux correspondants n'est pas possible).
- Lire les valeurs du paramétrage du modèle équivalent ( $\tau_1$  et  $\omega_n$ ).
- Calculer les valeurs de gains correspondantes grâce à **Eq. 3.24**. Ce sont les gains d'initialisation d'un processus de réglage répondant à des exigences en terme de QdV selon la norme ADS-33.

En suivant ces préconisations, en considérant le même cas d'étude que précédemment (réglage inchangé sur les autres axes), le point de conception est choisi tel que :  $\zeta = 0.35$ ,  $Q = 1.25/sec$  (niveau 1 en agilité), et *ωBW* = 3*,* 05*rad/sec* (niveau 1 en bande passante avec une marge). On obtient ainsi *τ*<sub>1</sub> = 2*sec* et *ω*<sub>*n*</sub> = 2*,* 5*rad/sec*. On en déduit la valeur des gains :  $K_p$  = +0*,* 07,  $K_φ$  = −0*,* 83 et *Kiφ* = −0*,* 36. Ces gains ont été introduits dans EagHEL pour comparer les QdV avec le modèle complet, comme on peut l'observer sur la figure **Fig. 3.6**. On constate que la stabilité, l'agilité et

la bande passante obtenus sont dans une zone correspondant à ceux souhaités par le concepteur :  $\zeta = 0.05, Q = 1, 2$  et  $\omega_{BW} = 2, 35$ .

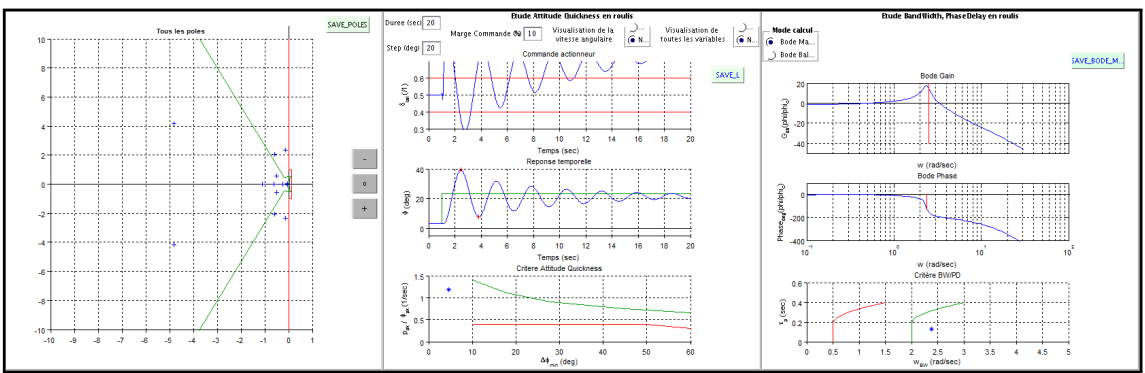

**Fig. 3.6. –** Observations des QdV avec le modèle complet suite à une initialisation des gains en utilisant l'abaque

### **3.7 Bilan**

Il n'existe aucune méthode dans la littérature qui permet d'initialiser un jeu de gains avec des objectifs de performances. Ici, on propose une première approche méthodique qui permet de répondre à ce besoin. En effet, une technique d'initialisation des gains en prenant en compte des objectifs de QdV a été mise en place, via la génération et le développement d'abaques. Grâce à ces abaques, le concepteur possède une vue d'ensemble sur le potentiel des QdV selon un modèle équivalent à son système sur un axe. On propose également une première méthode d'exploitation de ces abaques qui consiste à sélectionner un modèle - représenté sur ces abaques par un point - en fonction des objectifs de QdV qu'il souhaite offrir à son système. Grâce aux équations analytiques proposées pendant ce développement, un jeu de gains est calculé et peut être utilisé afin d'initialiser ces gains dans l'optique d'obtenir des performances proches de celles qu'il souhaite atteindre, offrant par ailleurs un bon comportement d'un point de vue sensibilités.

Cependant, il est à noter que le comportement énergétique peut être inacceptable avec le réglage proposé. En effet, comme le montre la figure **Fig. 3.6**, on peut observer la consommation énergétique sur le diagramme supérieur de la colonne du milieu. Sur cette figure, le niveau de saturation des actionneurs série est représenté en rouge. On constate donc qu'avec le réglage proposé, la demande en actionneur ne peut pas être satisfaite. Lors d'une implémentation de ces gains sur simulateur, il est difficile de ne pas perdre le contrôle à cause de ces saturations.

De plus, les essais sur simulateur montrent également que les couplages restent importants.

Enfin, il semble difficile d'effectuer un réglage efficace, même si l'abaque fournit une aide déjà intéressante. En effet, si on souhaite obtenir des QdV de niveau 1 pour l'ensemble des critères, un grand choix est offert selon l'abaque.

Il semble donc que l'abaque peut être amélioré, en prenant en compte les objectifs de découplage et les contraintes énergétiques. Le prochain chapitre propose donc une méthode afin d'effectuer une initialisation du réglage qui prenne en compte non seulement les exigences en termes de Qualités de Vol de l'appareil, mais également les contraintes énergétiques et les objectifs de découplage.

**Développement d'un processus d'initialisation des gains de lois de commande avec des objectifs de QdV, en prenant en compte des contraintes énergétiques et des objectifs de découplage**

### **Sommaire**

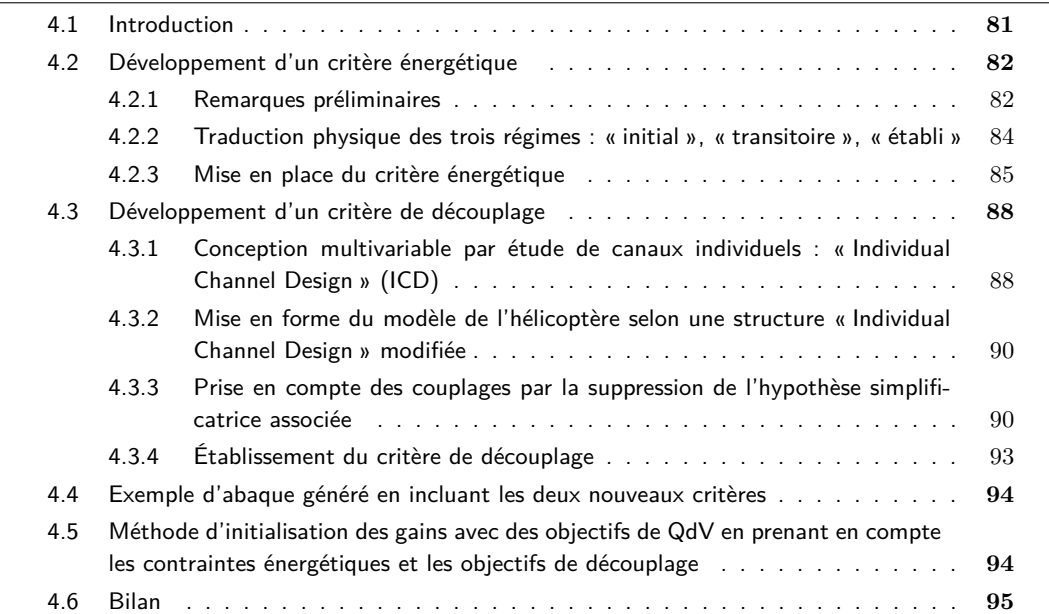

### **4.1 Introduction**

L'initialisation du réglage est primordiale pour effectuer un réglage efficace en termes de Qualités de Vol. Le chapitre précédent a présenté une nouvelle méthode d'initialisation des gains des lois de commande en prenant en compte ces objectifs de QdV. Cependant, en utilisant ces abaques, on constate que

l'univers des possibles peut être vaste, et que les résultats obtenus ne sont pas nécessairement de bonne qualité d'un point de vue énergétique. De plus, lors d'un passage en simulation, le couplage peut rester très important. Pour ce point, la norme ADS-33 ne propose pas de critères de QdV similaires à l'agilité, à la stabilité et au suivi, mais conseille de mener les réglages en évitant le plus possible les saturations et en améliorant au mieux les découplages. Avant de passer à une étape d'ajustement, il semble donc judicieux de vérifier si l'ensemble de ces aspects ne peut pas être pris en compte dans les abaques. En effet, on souhaite rendre les phases d'initialisation et d'ajustement plus efficaces grâce à cette démarche, tout en assurant un meilleur respect des exigences de la norme. L'objet de ce chapitre est donc d'améliorer la méthodologie de génération des abaques via l'intégration de deux nouveaux critères : un critère énergétique et un critère de découplage.

Préalablement, on rappelle que dans le **chapitre 3**, le modèle linéaire de l'hélicoptère a été simplifié en boucle ouverte. Puis un modèle équivalent du système boucle fermée en roulis a été établi. La méthode développée ici est identique pour des lois de commandes similaires en tangage et en lacet.

$$
F\left(\tau_{1},\omega_{n},\zeta\right)=\tfrac{\phi}{\phi_{c}}=\tfrac{1+\tau_{2}.s}{1+\tau_{1}.s}\cdot\tfrac{\omega_{n}^{2}}{s^{2}+2.\zeta.\omega_{n}.s+\omega_{n}^{2}}
$$

**(Eq. 4.1)**

Les abaques de QdV ont été mis en place en se basant sur l'utilisation de ce modèle. L'exploitation des abaques a montré une bonne concordance des QdV escomptées avec ce modèle équivalent simplifié et celles effectivement obtenues avec des modèles linéaires complets. Par contre, les réglages obtenus peuvent être problématiques d'un point de vue énergétique lors des changements d'attitude, ainsi que d'un point de vue couplage. Ces deux points sont donc étudiés dans les sections suivantes relativement à ce modèle.

### **4.2 Développement d'un critère énergétique**

On constate sur EagHEL (**Fig. 4.1**) que la consommation énergétique semble être problématique pour certains réglages initialisés avec la méthode d'exploitation des abaques fondamentaux. Certaines remarques sont faites afin de comprendre la provenance de cette consommation énergétique.

### **4.2.1 Remarques préliminaires**

L'évaluation du critère Attitude Quickness s'effectue via l'exploitation de données générées suite à un changement d'attitude, qu'il soit simulé ou obtenu par essais en vol. Dans le cas de EagHEL et des abaques, des simulations sont effectuées avec des modèles linéaires. Pour cela, les réponses indicielles sont calculées et analysées afin d'en extraire les paramètres d'évaluation de l'agilité (**sous-section 1.10.4**). Pour effectuer ces changements d'attitude, le niveau de commande nécessaire est calculé par la loi de commande (**Fig. 4.2**). Deux remarques peuvent être formulées à ce propos, l'une à l'état initial du changement d'attitude, et l'autre lors d'un certain régime « établi » (qui sera défini plus précisément par la suite) :

- Une consigne indicielle est problématique pour une loi en ACAH. En effet, un échelon entraine un écart important à l'état initial dans le calcul de l'erreur et de son intégrale. Ceci entraine une demande importante au niveau des commandes, à l'origine du pic de commande observé à l'instant initial lors du changement d'attitude. Une consigne en échelon est cependant peu significative du comportement d'un pilote en vol. Ce besoin au niveau des actionneurs n'a donc que peu de sens, d'autant qu'un actionneur est incapable d'effectuer un tel changement instantané.

- De plus, on observe un comportement surprenant d'un point de vue énergétique lors de changements d'attitudes en roulis et/ou en tangage, comme le montre la figure **Fig. 4.1** issue d'une simulation linéaire complète. En effet, malgré un réglage des gains permettant d'obtenir une excellente stabilité des modes rapides et très rapides, on observe une déviation du niveau énergétique nécessaire pour effectuer le changement d'attitude demandé. Cette déviation s'explique par la présence de deux modes propres instables, très lents (partie gauche de la figure **Fig. 4.1**). D'un point de vue physique, ce phénomène possède une explication simple. Par exemple, en engageant un gite de 15*deg*, les efforts s'orientent dans le plan latéral vers tribord. Ceci a pour effet d'augmenter la composante latérale des efforts créés. Ces efforts engendrent une accélération latérale. Cette accélération augmente ainsi la vitesse latérale de manière remarquable. Ainsi, en quelques secondes, la simulation peut prévoir des vitesses latérales de plusieurs dizaines de mètres par seconde. A de telles vitesses, l'état de l'hélicoptère a radicalement changé. Et considérant les couplages présents, ce changement d'attitude a pour effet des générer des efforts qui vont rendre le maintien d'attitude de plus en plus gourmand d'un point de vue énergétique. Un pilote évitera nécessairement de rentrer dans un tel domaine de vol. Par ailleurs, cette « déviation » du niveau nécessaire en commande pour suivre la consigne est en grande partie prise en charge pendant le vol grâce aux vérins de trim, et aux CDVE les utilisant. Ces vérins ne sont pas pris en compte dans les simulations, ce qui explique que ce besoin énergétique se retranscrit ici. Par contre, les limites des saturations statiques des vérins séries sont tracées à titre indicatif dans EagHEL  $^1$ , via des lignes horizontales rouges, qui sont utiles sur le court et moyen terme.

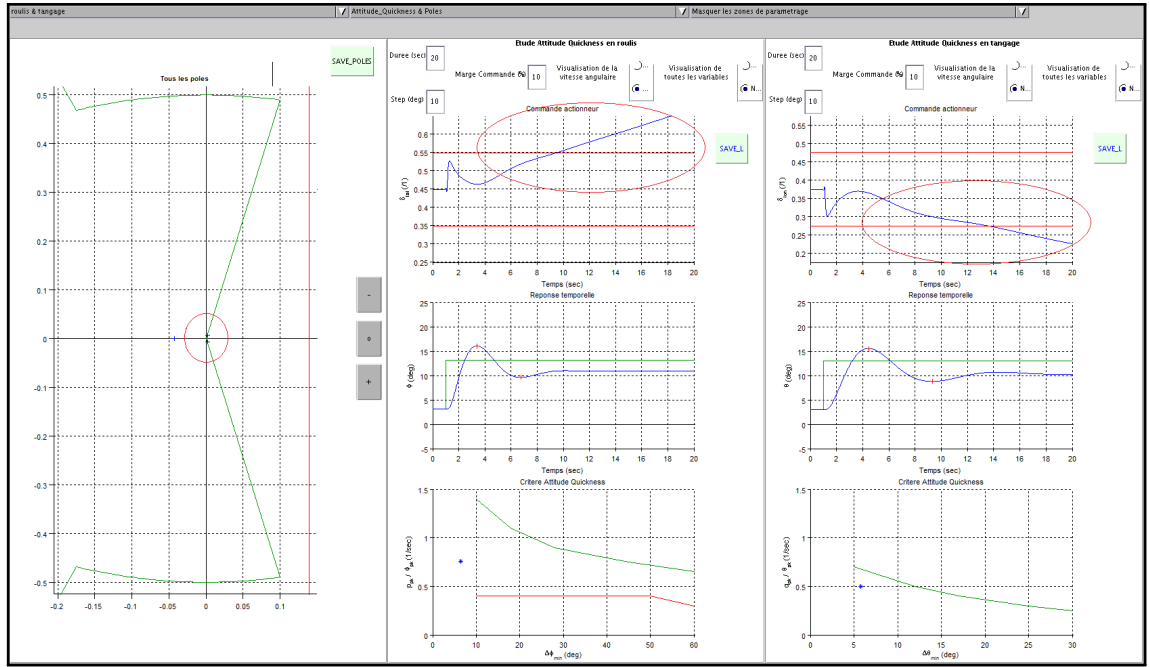

**Fig. 4.1. –** Mise en évidence du comportement de déviation énergétique lors d'un changement d'attitude

Ces deux remarques entrainent trois considérations fondamentales. La première est que la saturation statique instantanée prévisible des actionneurs pendant les premières centièmes à dixièmes de secondes, en régime « initial », n'a pas de sens physique. La seconde est que le niveau de consommation des actionneurs après les premières secondes, en régime « établi », est pris en charge par les actionneurs parallèle, et cette déviation n'a donc que peu de sens pour les actionneurs série. La dernière est que pendant la phase intermédiaire, en régime « transitoire », même si les vérins série possèdent l'avantage d'être plus rapides que les vérins de trim, ils ont malgré tout une plage de fonctionnement plus faible (**sous-section 1.9.1**). Une saturation non désirée pendant cette phase n'est donc pas à exclure.

<sup>1.</sup> Les saturations statiques sont une caractéristique non linéaire d'un actionneur. Ce comportement n'est donc pas simulé lors des simulations linéaires, telles que celles exposées jusqu'ici avec EagHEL.

Suite à ces trois considérations, la mise en place d'un critère énergétique permettant d'évaluer le niveau de commande nécessaire au niveau des vérins séries pour effectuer les changements d'attitude menée pour l'évaluation de l'agilité est proposée. Pour cela, les trois considérations fondamentales doivent d'abord être traduites physiquement.

### **4.2.2 Traduction physique des trois régimes : « initial », « transitoire », « établi »**

Durant l'établissement des remarques préliminaires, trois phases sont distinguées. On les nommera « le régime initial », « le régime transitoire » et « le régime établi ». Chacune de ces phases a entrainée des remarques spécifiques. Ces considérations sont traduites ici d'un point de vue physique, le tout afin de mettre en place un critère d'évaluation du niveau énergétique nécessaire pour effectuer le changement d'attitude, d'un point de vue des vérins série. La figure **Fig. 4.2** représente un exemple de changement d'attitude simulé par un modèle équivalent ainsi que le besoin énergétique associé pour mener ce changement d'attitude.

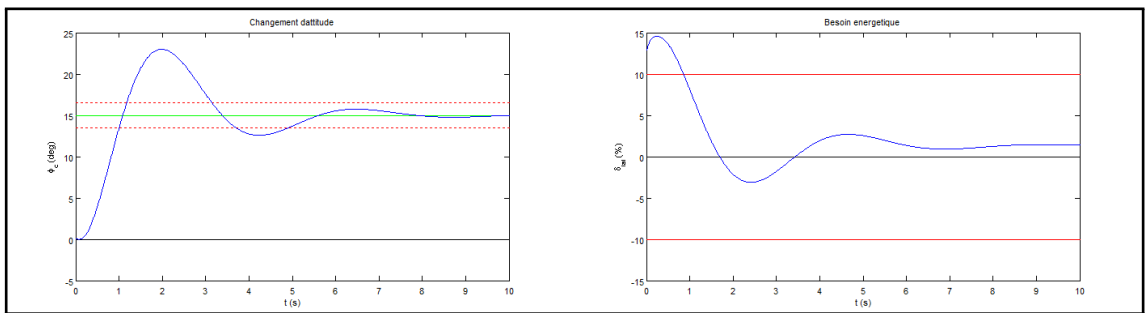

**Fig. 4.2. –** À gauche : la courbe bleue représente un exemple de changement d'attitude généré par le modèle équivalent. Les lignes horizontales en pointillés rouges représentent la bande à +*/*−10% autour de la valeur de consigne qui est représentée par la ligne verte. À droite : la courbe bleue représente le besoin associé en niveau de commande. Les lignes horizontales rouges représentent les niveaux de saturation statique de l'actionneur.

La traduction physique de ces considérations consiste à repérer ces trois régimes d'un point de vue temporel. Ils sont donc définis ici d'un point de vue temporel vis-à-vis des modèles équivalents uniquement. En effet, il est difficile de les évaluer avec le système complet à cause des couplages et de la structure complète des actionneurs. On travaille donc sur les modèles équivalents, découplés et n'utilisant que les actionneurs série.

### **4.2.2.1 Régime « initial »**

La loi de commande calcule un saut de commande nécessaire au suivi de la consigne indicielle. Ceci pose trois problèmes. Tout d'abord un vérin est incapable d'effectuer un déplacement instantané. De plus, le saut demandé est souvent supérieur au niveau de saturation des vérins. Enfin, si les vérins doivent tout de même effectuer ce type de mouvement, ils l'effectueront à une certaine vitesse maximale. Ainsi, si on considère que le vérin se déploie à vitesse maximale, l'arrivée en butée prendra un certain temps qu'on note *T<sup>i</sup>* . Le régime initial est défini par la durée [0; *T<sup>i</sup>* ].

### **4.2.2.2 Régime « établi »**

On définit le régime établi comme étant l'instant à partir duquel la réponse temporelle reste dans une bande autour de  $10\%$  de la valeur finale. Le début du régime établi est donc le temps de réponse à  $10\%$ du modèle équivalent, qu'on note *T r*10%. Le régime établi est donc défini par la durée [*T r*10%; ∞].

### **4.2.2.3 Régime « transitoire »**

On considère finalement que le régime transitoire débute lorsque se termine le régime initial, *T<sup>i</sup>* , et il finit lorsque commence le régime établi, à *T r*10%. Le régime transitoire est donc défini par la durée [*T<sup>i</sup>* ; *T r*10%]. Pendant cette phase, les vérins série peuvent arriver en saturation statique si la demande de la loi de commande est trop importante.

### **4.2.3 Mise en place du critère énergétique**

On souhaite évaluer le niveau énergétique nécessaire pour effectuer un changement d'attitude en suivant un comportement dicté via la loi de commande, selon le réglage des gains. L'objectif est de pouvoir comparer simplement et rapidement les niveaux énergétiques nécessaires, entre différents réglages.

Pour cela, trois étapes préliminaires sont nécessaires. La première consiste à donner une approximation des deux repères temporels liés aux trois régimes : *T<sup>i</sup>* et *T r*10%. Ensuite, une évaluation de l'énergie disponible est proposée. Enfin, une évaluation de l'énergie nécessaire qui sera puisée dans l'énergie disponible est proposée. Ces trois étapes permettent d'introduire un critère énergétique.

### **4.2.3.1 Évaluation des repères temporels liés aux régimes**

L'objectif ici est d'obtenir une approximation des temps *T i* et *T r*10% permettant de délimiter les régimes « initial », « transitoire » et « établi ».

À ce titre, étant donné qu'une étude des niveaux énergétiques nécessaires est souhaitée de manière comparative, les choix effectués à ce niveau seront donc identiques dans chaque cas. On propose donc de simplifier certains points.

Le régime « initial » sera délimité par *T<sup>i</sup>* = 0*sec*. En effet, le niveau énergétique disponible peut être considéré comme maximal durant l'intervalle de temps initial qui est très court. On approxime donc cette limite comme étant exactement l'instant initial :

$$
T_i = 0sec
$$
 (Eq. 4.2)

Ensuite, on propose d'approximer le temps de réponse à 10%. En effet, ce paramètre doit être utilisé pour des évaluations énergétiques comparatives uniquement, et non pour des évaluations exactes. Pour cela, on propose de reconsidérer l'équation du modèle équivalent simplifié :

$$
F(\tau_1; \omega_n; \zeta) = \frac{\phi}{\phi_c} = \frac{1 + \tau_2 \cdot s}{1 + \tau_1 \cdot s} \cdot \frac{\omega_n^2}{s^2 + 2 \cdot \zeta \cdot \omega_n \cdot s + \omega_n^2}
$$
(Eq. 4.3)

Ce modèle peut être écrit sous la forme :

$$
F(\tau_1; \omega_n; \zeta) = F_1(\tau_1; \omega_n; \zeta) . F_2(\tau_1; \omega_n; \zeta) \quad \text{avec} \quad \begin{cases} F_1(\tau_1; \omega_n; \zeta) &= \frac{1 + \tau_2 . s}{1 + \tau_1 . s} \\ F_2(\tau_1; \omega_n; \zeta) &= \frac{\omega_n^2}{s^2 + 2 . \zeta . \omega_n . s + \omega_n^2} \end{cases} \tag{Eq. 4.4}
$$

On rappelle que  $\tau_2 = \tau_1+\frac{2.\zeta}{\omega_n}$ ,  $0,35<\zeta<1,0,1<\omega_n<3$  et  $0,1<\tau_1<3$  (sous-sous-section 3.4.1.1). On en déduit que  $1 + 0, 23 < \frac{\tau_2}{\tau_1} < 20$ . Ainsi,  $F_1$  est une avance de phase pour  $F_2$ . De plus, on en

déduit que  $τ_1$  et  $τ_2$  ont des valeurs relativement proches. On choisit donc de négliger cette avance de phase.

Ainsi, l'équation **Eq. 4.3** peut être approximé de la manière suivante :

$$
\widetilde{F}(\tau_1; \omega_n; \zeta) = \frac{\omega_n^2}{s^2 + 2\zeta \omega_n \cdot s + \omega_n^2}
$$
\n(Eq. 4.5)

À titre illustratif, la courbe représentative de cette approximation est donnée en noir sur la figure **Fig. 4.3**.

Ce qui est intéressant dans cette approximation, c'est qu'il est possible d'exprimer simplement l'équation de la courbe enveloppe de la réponse temporelle de cette fonction de transfert à un échelon :

$$
Env_{\widetilde{F}}(t) = \phi_c \cdot \left( 1 - \frac{e^{-\zeta \cdot \omega_n \cdot t}}{\sqrt{1 - \zeta^2}} \right)
$$
 (Eq. 4.6)

L'enveloppe est représentée en rouge sur la figure **Fig. 4.3**.

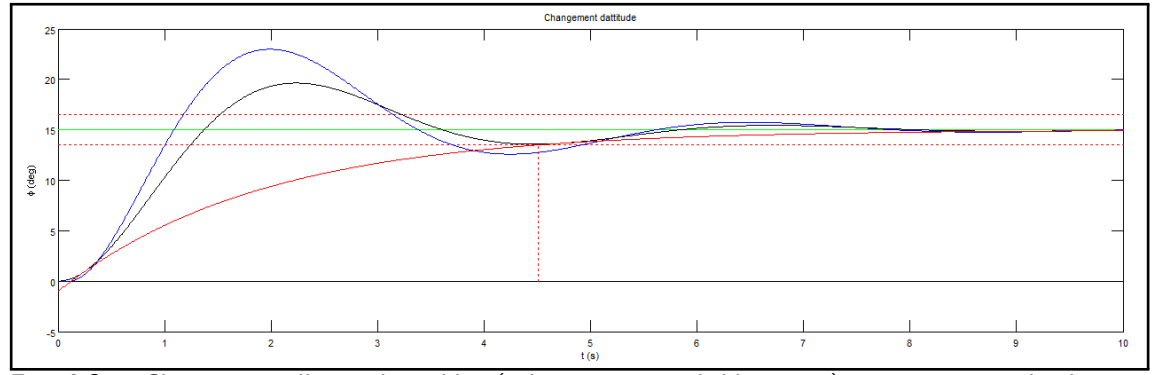

**Fig. 4.3. –** Changement d'attitude en bleu (même cas que précédemment), approximation du changement d'attitude en noir, courbe enveloppe de l'approximation du changement d'attitude en rouge, et approximation du temps de réponse à 10% représenté par une ligne verticale en pointillé rouge.

Ainsi, on peut proposer une approximation du temps de réponse à 10%. On la définit comme étant le temps de réponse à 10% de l'enveloppe de la courbe représentative de l'approximation du modèle équivalent simplifié. Son expression s'en retrouve simplifiée. En effet, il suffit de trouver la solution à l'équation :

$$
Env_{\widetilde{F}}(Tr_{10\%}) = 0, 9. \phi_c = \phi_c. \left( 1 - \frac{e^{-\zeta \cdot \omega_n \cdot Tr_{10\%}}}{\sqrt{1 - \zeta^2}} \right)
$$
 (Eq. 4.7)

On en déduit l'expression du temps de réponse à 10% proposé :

$$
Tr_{10\%} = \frac{\ln\left(0, 1.\sqrt{1-\zeta^2}\right)}{-\zeta \omega_n}
$$
 (Eq. 4.8)

### **4.2.3.2 Énergie disponible**

On définit l'énergie disponible comme étant l'énergie que l'actionneur peut fournir en étant à son niveau maximal de commande  $\delta_{lat_{max}}$  entre l'instant initial et l'instant  $Tr_{10\%}$  :

$$
E_{disponible} = \int_{0}^{T r_{10\%}} (\delta_{lat_{max}})^2 \, dt \tag{Eq. 4.9}
$$

### **4.2.3.3 Énergie nécessaire**

On définit l'énergie nécessaire comme étant l'énergie demandée par la loi de commande lors du changement d'attitude effectué par le modèle équivalent simplifié, entre l'instant initial et l'instant *T r*10%. Cette énergie nécessaire est bornée par le niveau de saturation des actionneurs (la zone grise sur la partie droite de la figure **Fig. 4.4** est représentative de cette énergie nécessaire) :

$$
E_{n\acute{e}cessaire} = \int\limits_{0}^{Tr_{10\%}} min\left(|\delta_{lat_{max}}|, |\delta_{lat}(t)|\right)^{2} dt
$$
 (Eq. 4.10)

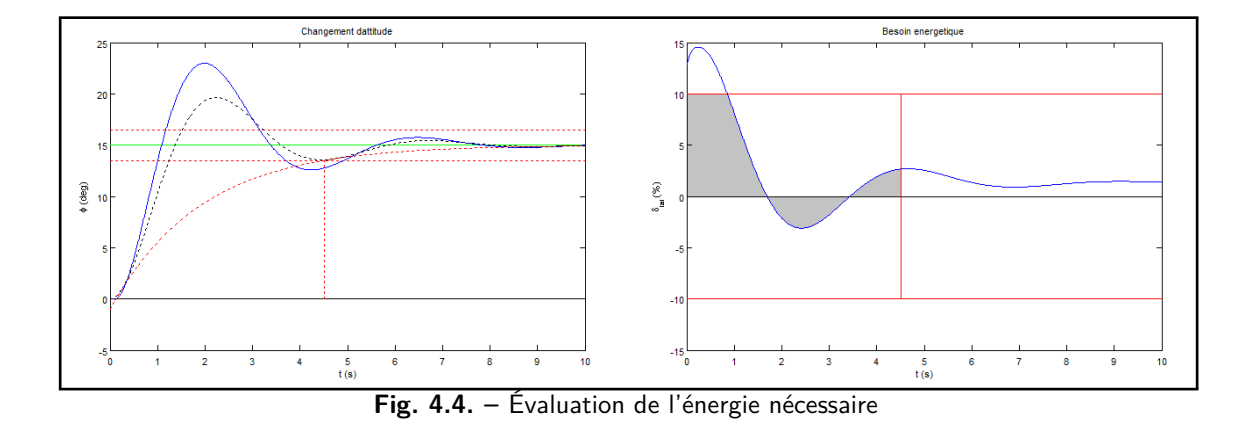

### **4.2.3.4 Critère énergétique**

Finalement, on définit un critère énergétique permettant d'évaluer le taux énergétique nécessaire par rapport à l'énergie disponible pour effectuer un changement d'attitude. On le nomme « énergie utile ». On le définit comme étant le rapport entre l'énergie nécessaire et l'énergie disponible :

$$
E_u = \frac{E_{n\acute{e}cessaire}}{E_{disponible}}
$$

**(Eq. 4.11)**

Ce critère énergétique est borné : 0% *< E<sup>u</sup> <* 100%. Pour des valeurs proches de 100%, les actionneurs ont de fortes chances de saturer. Pour des valeurs plus faibles, il y a de meilleures chances pour éviter de saturer.

Un nouvel objectif à considérer est donc de minimiser sa valeur. Les futurs abaques prendront donc cet objectif en compte.

### **4.3 Développement d'un critère de découplage**

Suite aux réglages obtenus grâce à la méthode des abaques, de rapides essais en simulations pilotées ont été menées. Il s'est immédiatement avéré que les couplages étaient parfois très importants. Suite à ce simple constat, il semble indispensable d'améliorer la méthodologie afin de prendre en compte cette problématique. L'objectif de cette section est donc de développer un critère de découplage à intégrer dans les abaques. Pour cela, une recherche bibliographique supplémentaire est d'abord menée sur ce sujet. Un environnement de travail intéressant est ainsi trouvé : le « framework Individual Channel Design » **[94, 95, 96, 97]**. L'intérêt de cet environnement est présenté dans la prochaine sous-section.

### **4.3.1 Conception multivariable par étude de canaux individuels : « Individual Channel Design » (ICD)**

Cette structure de travail a été développé par O'Reilly et Leithead en 1991.

L'objectif de leur approche est de proposer un environnement de travail qui permette de faciliter le travail de conception de l'automaticien en respectant trois points fondamentaux. Premièrement, ICD a pour ambition d'être orienté applicatif, dans le sens où les spécifications du clients sont généralement traduites par des performances dynamiques entre une entrée et une sortie. Ensuite, ICD doit permettre d'utiliser des procédures de conceptions interactives, condition nécessaire à une procédure itérative de conception où des compromis doivent être effectués. Enfin, ICD a pour ambition de permettre d'étudier des systèmes multivariables complexes MIMO<sup>2</sup> en utilisant des procédures reconnues habituellement appliquées à des systèmes SISO<sup>3</sup>.

Une telle structure nous est donc intéressante ici pour ces trois points respectivement, comme on l'expose ci-après. Premièrement, notre problématique est très applicative, et les spécifications sont systématiquement traduites par des performances de type dynamiques et Qualités de Vol entre une entrée et une sortie. Ensuite, l'utilisation de procédures itératives de conception n'est qu'une possibilité supplémentaire offerte par cet environnement, qui ne nous sera donc pas utile. Enfin, notre système est multivariable MIMO, mais la procédure développée dans le précédent chapitre ressemble plus fortement à une technique de réglage SISO : une architecture permettant de concilier l'ensemble de ces contraintes et d'étudier plus précisément notre système est donc intéressant.

Cependant, les auteurs ne proposent pas de critère de découplage. Ce critère est donc établit dans les sous-sections suivantes, en utilisant la structure ICD.

La mise en place de la structure ICD suit une procédure logique. Cet environnement doit permettre de répondre à des besoins utilisateurs. Ces besoins sont habituellement traduits en termes de performance sur une sortie particulière, en fonction d'une consigne particulière. ICD doit donc permettre de mettre en relation évidente cette entrée et cette sortie. Pour cela, les auteurs proposent de mettre en place un canal de conception entre cette entrée et cette sortie. La technique est détaillée pour un système 2x2 dans **[96]**.

La figure **Fig. 4.5** rappelle le schéma du problème multivariable standard, dont l'objectif est de régler la matrice de fonction de transfert *K*(*s*).

<sup>2.</sup> MIMO : Multi-Input Multi-Output

<sup>3.</sup> SISO : Single-Input Single-Output

**4. Développement d'un processus d'initialisation des gains de lois de commande avec des objectifs de QdV, en prenant en compte des contraintes énergétiques et des objectifs de découplage**

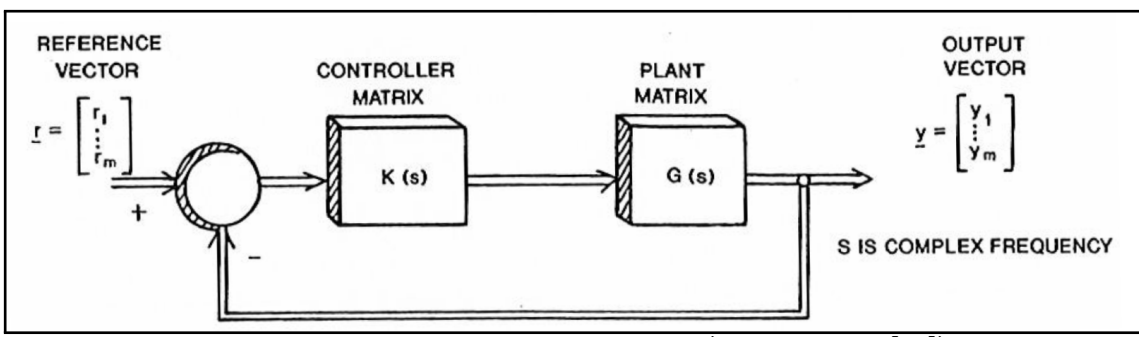

**4.3 Développement d'un critère de découplage**

**Fig. 4.5. –** Problème multi-variable standard (schéma issu de **[94]**)

Les auteurs exposent la méthode ICD dans le cas du réglage d'une matrice *K*(*s*) diagonale pour un système 2x2. Dans de telles conditions, le système de la figure **Fig. 4.5** peut se mettre sous la forme de la figure **Fig. 4.6**.

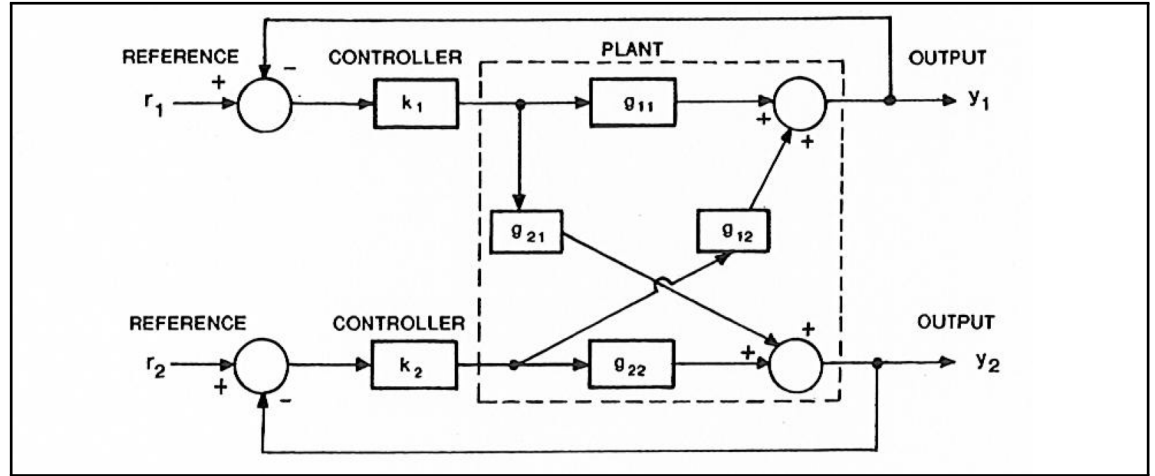

**Fig. 4.6. –** Problème de contrôle multivariable à 2 entrées - 2 sorties avec un retour diagonal (schéma issu de **[94]**)

Par la suite, les auteurs proposent une méthodologie qui permet de mettre en forme le système sous la forme de canaux individuels. Grâce à la mise en forme qu'ils proposent et aux hypothèses nécessaires, les processus industriels habituels de synthèse de lois deviennent effectivement applicables. Cependant, dans cette mise en forme, il y a deux hypothèses qui sont contradictoires avec nos contraintes. La première est que les paramètres des lois de commande des autres axes sont inclus dans les paramètres de réglage du premier canal : ceci signifie donc que les réglages ne peuvent pas être menés séparément les uns des autres. La seconde est que les couplages sont considérés comme négligeables. C'est pourquoi on ne les expose pas plus en détail ici.

Dans le cadre de leur exposé, des hypothèses simplificatrices permettent de s'affranchir de ces contraintes. Ici, on souhaite repartir du schéma de la figure **Fig. 4.6** afin de travailler sur un système où les paramètres de réglage de la loi de commande du second canal n'a pas d'influence sur les paramètres du premier canal, et sans avoir à utiliser leurs hypothèses. De plus, on souhaite établir un critère de découplage sur les paramètres du premier canal uniquement.

L'objet de la prochaine sous-section est donc d'adapter le modèle linéaire complet de l'hélicoptère à un problème de contrôle similaire à un problème de contrôle multivariable à 2 entrées - 2 sorties avec un retour diagonal tel qu'il est présenté sur la figure **Fig. 4.6**. On propose donc ici une mise en forme inspirée de leur méthode, mais légèrement modifiée pour répondre à nos besoins.

### **4.3.2 Mise en forme du modèle de l'hélicoptère selon une structure « Individual Channel Design » modifiée**

Pour cela, on a besoin de reconsidérer le modèle complet de l'hélicoptère, avant sa simplification du **chapitre 3**. On rappelle que le modèle de l'hélicoptère naturel s'écrit :

$$
\dot{X}_1 = A_{11}.X_1 + A_{12}.X_2 + B_{11}.U_1 + B_{12}.U_2
$$
\n
$$
\dot{X}_2 = A_{21}.X_1 + A_{22}.X_2 + B_{21}.U_1 + B_{22}.U_2
$$
\n(Eq. 4.12)

Et les commandes et états correspondants sont :

$$
U_1 = [\delta_{lat}]^t
$$
  
\n
$$
U_2 = [\delta_{col}, \delta_{lon}, \delta_{ped}]^t
$$
  
\n
$$
X_1 = [p, \phi]^t
$$
  
\n
$$
X_2 = [u, v, w, q, r, \theta, \psi]^t
$$
  
\n
$$
(Eq. 4.13)
$$

Pour respecter l'idée fondamentale de la structure ICD<sup>4</sup>, la consigne d'entrée doit correspondre aux états de sortie. Ici les états considérés sont *X*<sup>1</sup> pour l'étude de roulis. On va donc considérer une  $\textsf{consigne}\ X_{c1}=\left(\begin{array}{c} p_c \ p_c \end{array}\right)$ *φc*  $\bigg),$  avec  $p_c=0.$  Ainsi, la loi de commande ACAH peut être écrite sous la forme d'une matrice de fonction de transfert suivante :

$$
K_{11}(s) = \left[ \begin{array}{cc} K_p & K_\phi + \frac{K_{i\phi}}{s} \end{array} \right] \tag{Eq. 4.14}
$$

Ainsi, on a  $\delta_{lat} = K_{11}(s)$ .  $(X_1 - X_{c1})$ .

De la même manière, on peut écrire la loi ACAH pour les autres axes avec  $K_{22}(s)$ . Ainsi, on peut trouver une représentation de la forme « Individual Channel Design » modifiée de l'hélicoptère complet sur la figure **Fig. 4.7**.

### **4.3.3 Prise en compte des couplages par la suppression de l'hypothèse simplificatrice associée**

La première partie de l'équation **Eq. 4.12** peut s'écrire de la manière suivante :

$$
\dot{X}_1 = A_{11}.X_1 + B_{11}.U_1 + \delta_{pert} \tag{Eq. 4.15}
$$

Avec :

$$
\delta_{pert} = A_{12}.X_2 + B_{12}.U_2 \tag{Eq. 4.16}
$$

<sup>4.</sup> ICD : Individual Channel Design

### **4. Développement d'un processus d'initialisation des gains de lois de commande avec des objectifs de QdV, en prenant en compte des contraintes énergétiques et des objectifs de découplage**

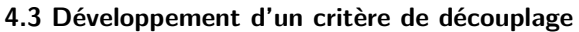

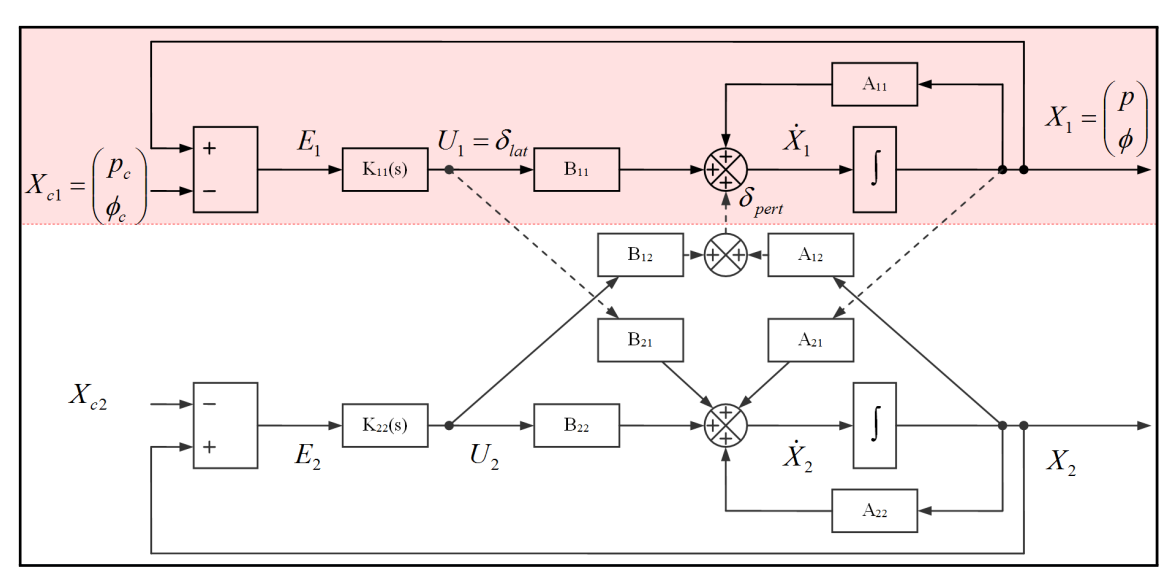

**Fig. 4.7. –** « Framework Individual Channel Design » de l'hélicoptère complet avec la loi ACAH

Ce vecteur *δpert* est représenté sur la figure **Fig. 4.7**. On note les deux composantes de ce vecteur  $\delta_{pert_{\dot{p}}}$  et  $\delta_{pert_{\dot{\phi}}}$ , telles que :

$$
\delta_{pert} = \begin{pmatrix} \delta_{pert_{\hat{p}}} \\ \delta_{pert_{\hat{\phi}}} \end{pmatrix}
$$
 (Eq. 4.17)

Lors de la mise en place des modèles équivalents simplifiés du **chapitre 3**, deux hypothèses fondamentales ont été considérées. La première suppose que  $X_2 = 0$  et la seconde suppose que  $U_2 = 0$ . Avec de telles hypothèses, cela revient à dire que

$$
\delta_{pert} = \left(\begin{array}{c} 0\\0 \end{array}\right) \tag{Eq. 4.18}
$$

Ainsi, sur la figure **Fig. 4.7**, cela revient à considérer que le modèle boucle fermée de l'hélicoptère en roulis ne considère que la partie rouge, et ignore totalement le reste de l'évolution de l'hélicoptère. Les couplages ont donc été considérés comme totalement inexistants.

Sans cette simplification, on a  $δ<sub>pert</sub> ≠ 0$ . Ceci signifie donc que du point de vue du modèle équivalent simplifié, les couplages peuvent être vus comme des perturbations. Cette remarque a également été faite par les auteurs de ICD. Ainsi, l'équation **Eq. 4.15** s'écrit :

$$
\begin{pmatrix}\n\dot{p} \\
\dot{\phi}\n\end{pmatrix} = \begin{bmatrix}\nL_p & L_\phi \\
1 & \Phi_\phi\n\end{bmatrix} \cdot \begin{pmatrix}\np \\
\phi\n\end{pmatrix} + \begin{bmatrix}\nL_{\delta_{lat}} \\
0\n\end{bmatrix} \cdot \delta_{lat} + \begin{pmatrix}\n\delta_{pert_{\phi}} \\
\delta_{pert_{\phi}}\n\end{pmatrix}
$$
\n(Eq. 4.19)\n  
\n
$$
\dot{p} = L_p \cdot p + L_\phi \cdot \phi + L_{\delta_{lat}} \cdot \delta_{lat} + \delta_{pert_{\phi}}
$$
\n
$$
\dot{\phi} = p + \Phi_\phi \cdot \phi + \delta_{pert_{\phi}}
$$

On approxime que  $L_{\phi}=0$  et  $\Phi_{\phi}=0$ , ce qui se justifie par le fait que leurs valeurs sont faibles par

rapports aux autres sensibilités, comme cela a déjà été montré au **chapitre 3**. Ainsi, l'équation **Eq. 4.20** devient :

$$
\dot{p} = L_p \cdot p + L_{\delta_{lat}} \cdot \delta_{lat} + \delta_{pert}_{p}
$$
\n
$$
\dot{\phi} = p + \delta_{pert}_{\dot{\phi}}
$$
\n(Eq. 4.21)

 $\mathsf{Par}$  ailleurs, la loi de commande donne :  $\delta_{lat}=K_{11}(s)$ .  $(X_1-X_{c1})=\left[\begin{array}{cc}K_p&K_\phi+\frac{K_{i\phi}}{s}\end{array}\right]$  .  $\left(\begin{array}{cc}p-0\ \phi-\phi\end{array}\right)$ *φ* − *φ<sup>c</sup>*  $\bigg)$  , soit :

$$
\delta_{lat} = K_p.p + \left(K_\phi + \frac{K_{i\phi}}{s}\right) \cdot (\phi - \phi_c) \tag{Eq. 4.22}
$$

Ainsi, le modèle boucle fermé devient, en incluant l'expression de la loi de commande dans le modèle boucle ouverte :

$$
\dot{p} = L_p.p + L_{\delta_{lat}} \cdot \left( K_p.p + \left( K_\phi + \frac{K_{i\phi}}{s} \right) \cdot (\phi - \phi_c) \right) + \delta_{pert_P}
$$
\n
$$
\dot{\phi} = p + \delta_{pert_{\phi}}
$$
\n(Eq. 4.23)

Ainsi, grâce à la seconde équation de **Eq. 4.21**, on a :  $p=\dot{\phi}-\delta_{pert_{\dot{\phi}}},$  qui, en la dérivant, donne :  $\dot{p}=\ddot{\phi}-\delta_{pert}\dot{\phi}$ . Ainsi, en remplaçant ces expressions de  $p$  et  $\dot{p}$  dans la première équation de **Eq. 4.23**, on a :

$$
\left(\ddot{\phi} - \delta_{pert\,\dot{\phi}}\right) = L_p \cdot \left(\dot{\phi} - \delta_{pert\,\dot{\phi}}\right) + L_{\delta_{lat}} \cdot \left(\left(K_p \cdot \left(\dot{\phi} - \delta_{pert\,\dot{\phi}}\right) + \left(K_\phi + \frac{K_{i\phi}}{s}\right) \cdot \left(\phi - \phi_c\right)\right)\right) + \delta_{pert\,\dot{\phi}} \quad \textbf{(Eq. 4.24)}
$$

Dans le domaine de Laplace, cette équation devient :

$$
\phi.s^2 - \delta_{pert_{\phi}}.s = L_p.\phi.s - L_p.\delta_{pert_{\phi}} + L_{\delta_{lat}}. \left(K_p.\phi.s - K_p.\delta_{pert_{\phi}} + \left(K_{\phi} + \frac{K_{i\phi}}{s}\right).\left(\phi - \phi_c\right)\right) + \delta_{pert_{\dot{P}}} \quad \textbf{(Eq. 4.25)}
$$

En multipliant par la variable de Laplace, il vient :

$$
\phi.s^{3}-\delta_{pert_{\phi}}.s^{2}=L_{p}.\phi.s^{2}-L_{p}.\delta_{pert_{\phi}}.s+L_{\delta_{lat}}.\left(K_{p}.\phi.s^{2}-K_{p}.\delta_{pert_{\phi}}.s+(K_{\phi}.s+K_{i\phi}).\left(\phi-\phi_{c}\right)\right)+\delta_{pert_{\dot{p}}}.\mathbf{S}
$$
\n(Eq. 4.26)

Ici, on souhaite étudier l'effet du couplage sur la sortie. On considère pour cela que la consigne *φ<sup>c</sup>* = 0, et on étudie l'effet des perturbations  $\delta_{pert_{\phi}}$  et  $\delta_{pert_{p}}$  sur la sortie  $\phi$ . Ainsi, on veut exprimer les fonctions de transferts  $F_1 = \frac{\phi}{\delta_{pert_{\hat{\phi}}}}$  $\Big|_{\delta_{pert_{\vec{p}}}=0}$ et  $F_2=\frac{\phi}{\delta_{pert_{\vec{p}}}}$  $\Big|_{\delta_{pert_{\dot{\phi}}}=0}$ entre ces perturbations et cette sortie. On a

donc :

$$
\phi.s^{3} - \delta_{pert_{\phi}}.s^{2} = L_{p}.\phi.s^{2} - L_{p}.\delta_{pert_{\phi}}.s + L_{\delta_{lat}}. (K_{p}.\phi.s^{2} - K_{p}.\delta_{pert_{\phi}}.s + (K_{\phi}.s + K_{i\phi}) . (\phi - 0)) + 0
$$
  

$$
\phi.s^{3} - 0 = L_{p}.\phi.s^{2} - 0 + L_{\delta_{lat}}. (K_{p}.\phi.s^{2} - 0 + (K_{\phi}.s + K_{i\phi}) . (\phi - 0)) + \delta_{pert_{p}}.s
$$
  
(Eq. 4.27)

$$
\phi. (s^3 - L_p.s^2 - L_{\delta_{lat}}.K_p.s^2 - L_{\delta_{lat}}.(K_{\phi}.s + K_{i\phi})) = \delta_{pert_{\phi}}. (s^2 - L_p.s - L_{\delta_{lat}}.K_p.s)
$$
  
\n
$$
\phi. (s^3 - L_p.s^2 - L_{\delta_{lat}}.K_p.s^2 - L_{\delta_{lat}}.(K_{\phi}.s + K_{i\phi})) = \delta_{pert_{\dot{P}}}.
$$
  
\n(Eq. 4.28)

$$
F_{1}(s) = \frac{\phi}{\delta_{pert_{\phi}}}\Big|_{\delta_{pert_{\phi}}=0} = \frac{s^{2} - L_{p}.s - L_{\delta_{lat}}.K_{p}.s}{s^{3} - L_{p}.s^{2} - L_{\delta_{lat}}.K_{p}.s^{2} - L_{\delta_{lat}}.K_{\phi}.s + L_{\delta_{lat}}.K_{i\phi}}
$$
\n
$$
F_{2}(s) = \frac{\phi}{\delta_{pert_{\phi}}}\Big|_{\delta_{pert_{\phi}}=0} = \frac{s^{3} - L_{p}.s^{2} - L_{\delta_{lat}}.K_{p}.s^{2} - L_{\delta_{lat}}.K_{\phi}.s + L_{\delta_{lat}}.K_{i\phi}} \tag{Eq. 4.29}
$$

### **4.3.4 Établissement du critère de découplage**

On considère que les couplages sont vus comme des perturbations du point de vue du modèle équivalent simplifié du **chapitre 3**. Pour connaitre l'effet des couplages sur l'axe de roulis, on peut donc étudier la réponse indicielle à un échelon de type *u*(*t*) des fonctions de transfert associées **Eq. 4.29** :

$$
\lim_{t \to \infty} F_1(t) * u(t) = \lim_{s \to 0} s F_1(s) \cdot \frac{1}{s} = \lim_{s \to 0} s \cdot \frac{s^2 - L_p \cdot s - L_{\delta_{lat}} \cdot K_p \cdot s}{s^3 - L_p \cdot s^2 - L_{\delta_{lat}} \cdot K_p \cdot s^2 - L_{\delta_{lat}} \cdot K_\phi \cdot s + L_{\delta_{lat}} \cdot K_i_\phi} \cdot \frac{1}{s} = 0
$$
\n
$$
\lim_{t \to \infty} F_2(t) * u(t) = \lim_{s \to 0} s F_2(s) \cdot \frac{1}{s} = \lim_{s \to 0} s \cdot \frac{s}{s^3 - L_p \cdot s^2 - L_{\delta_{lat}} \cdot K_p \cdot s^2 - L_{\delta_{lat}} \cdot K_\phi \cdot s + L_{\delta_{lat}} \cdot K_i_\phi} \cdot \frac{1}{s} = 0
$$
\n(Eq. 4.30)

Ainsi, face à des perturbations de type échelon  $\delta_{pert\cdot_p}=\frac{1}{s}$  et  $\delta_{pert_p}=\frac{1}{s}$ , la valeur finale de la sortie n'est pas influencée.

Si on considère cette fois-ci l'effet de perturbations de type rampe *r*(*t*) on a :

$$
\lim_{t \to \infty} \phi_1(t) * r(t) = \lim_{s \to 0} s \phi_1(s) \cdot \frac{1}{s^2} = \lim_{s \to 0} s \cdot \frac{s^2 - L_p \cdot s - L_{\delta_{lat}} \cdot K_p \cdot s}{s^3 - L_p \cdot s^2 - L_{\delta_{lat}} \cdot K_p \cdot s^2 - L_{\delta_{lat}} \cdot K_\phi \cdot s + L_{\delta_{lat}} \cdot K_{i\phi}} \cdot \frac{1}{s^2} = -\frac{L_p + L_{\delta_{lat}} \cdot K_p \cdot K_p \cdot s}{L_{\delta_{lat}} \cdot K_{i\phi}} \cdot \frac{1}{s^2}
$$
\n
$$
\lim_{t \to \infty} \phi_2(t) * r(t) = \lim_{s \to 0} s \cdot \phi_2(s) \cdot \frac{1}{s^2} = \lim_{s \to 0} s \cdot \frac{s}{s^3 - L_p \cdot s^2 - L_{\delta_{lat}} \cdot K_p \cdot s^2 - L_{\delta_{lat}} \cdot K_\phi \cdot s + L_{\delta_{lat}} \cdot K_{i\phi}} \cdot \frac{1}{s^2} = \frac{1}{L_{\delta_{lat}} \cdot K_{i\phi}} \cdot \frac{1}{s^2} = \frac{1}{L_p \cdot s^2}
$$
\n(Eq. 4.31)

On en déduit que l'effet des perturbations, donc des couplages, est d'autant moins important que le gain intégral *Kiφ* est important. Le nouvel objectif est donc de maximiser le gain intégral *Kiφ*. Le critère de découplage est donc ainsi établit.

## **4.4 Exemple d'abaque généré en incluant les deux nouveaux critères**

Durant la génération des abaques, on calcule désormais le gain intégral et le taux d'énergie utile pour chaque modèle équivalent, en plus des autres paramètres. Les lignes de niveaux associées sont calculées et tracées sur l'abaque. En reprenant le même cas d'étude mené jusqu'ici, l'abaque généré est représenté sur la figure suivante. Les lignes de niveaux de gain intégral associé au modèle équivalent y sont représentées en jaune. Les lignes de niveaux de taux énergétique utile associé au changement d'attitude effectué lors du changement d'attitude sont représentées en noir.

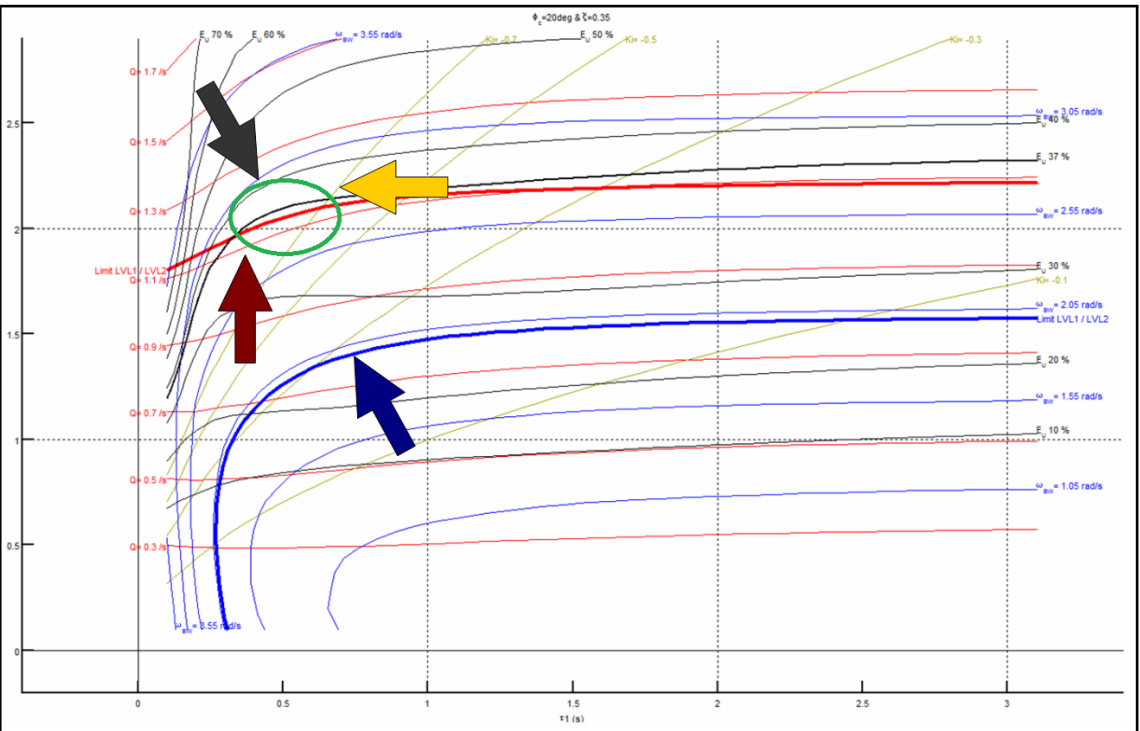

**Fig. 4.8. –** Abaque de QdV incluant les critères taux d'énergie utile et gain intégral

De la même manière que précédemment, chaque point du plan d'abaque représente un modèle équivalent dont les paramètres sont toujours *ζ*, *ω<sup>n</sup>* et *τ*1. Chaque modèle possède donc des QdV qui lui sont propres, ainsi qu'une valeur de gain intégral associée et une valeur de taux énergétique utile associée pendant un changement d'attitude.

## **4.5 Méthode d'initialisation des gains avec des objectifs de QdV en prenant en compte les contraintes énergétiques et les objectifs de découplage**

L'ingénieur choisit un cas d'étude, avec des objectifs de QdV à atteindre. En suivant les préconisations de la norme, il choisit en conséquence une valeur de consigne (par exemple *φ<sup>c</sup>* = 20*deg*) utilisée pour effectuer le changement d'attitude à mener pour évaluer l'attitude quickness. Puis il génère un abaque en fonction du niveau de stabilité qu'il souhaite atteindre (avec par exemple *ζ* = 0*,* 35), telle que celle présentée en figure **Fig. 4.8**.

La ligne rouge épaisse donne la limite basse qui permet d'atteindre un niveau 1 en agilité : l'objectif est donc de choisir un point de réglage au dessus de cette ligne rouge (flèche rouge).

La ligne bleue épaisse donne la limite basse qui permet d'atteindre un niveau 1 en suivi : l'objectif est donc de choisir un point de réglage au dessus de cette ligne bleue (flèche bleue).

Les lignes jaunes indiquent les niveaux de gain intégral associé : l'objectif est de choisir un point de réglage qui maximise cette valeur, donc le plus possible vers la gauche (flèche jaune).

Les lignes noires indiquent les niveaux de taux énergétique utile : l'objectif est de choisir un point de réglage qui minimise cette valeur, donc le plus possible vers le bas (flèche noire).

Grâce à l'abaque, l'ingénieur dispose donc d'un outil graphique qui lui permet d'avoir une vue d'ensemble sur les QdV atteignables par les modèles équivalents, tout en ayant une information sur les capacités de découplage et sur les capacités énergétiques. En suivant les préconisations précédentes, la zone entourée d'un cercle vert sur l'abaque montre une zone de réglage qui semble particulièrement intéressante afin de respecter l'ensemble de ces compromis (figure **Fig. 4.8**).

Étant donné que rien n'a été modifié d'un point de vue de l'évaluation des QdV, la précision et la sensibilité des réglages avec des objectifs de QdV n'ont pas été modifiés. Les conclusions du **chapitre 3** restent valables.

### **4.6 Bilan**

Jusqu'à la création des abaques de QdV, il n'existait aucune méthode dans la littérature qui permettait d'initialiser un jeu de gains avec des objectifs de Qualités de Vol. Dorénavant, l'abaque offre également la possibilité d'aider le concepteur à avoir dès la phase d'initialisation des gains une idée des découplages qu'il peut apporter pendant son réglage. Cet outil lui permet également d'évaluer le niveau énergétique que son réglage va nécessiter.

Grâce à l'ensemble des développements menés pendant la thèse, l'ONERA est en mesure de proposer une nouvelle procédure de réglage de lois de commande pour hélicoptères avec des objectifs de Qualités de Vol. Cette procédure est présentée et illustrée au travers d'un exemple complet dans le dernier chapitre, où le réglage des lois de commande d'un hélicoptère lourd (10*T*) est mené en utilisant le-dit processus.

**Synthèse et évaluation d'une démarche complète de réglage de gains de lois de commande pour hélicoptères avec des objectifs de types énergétique, découplage et Qualités de Vol**

### **Sommaire**

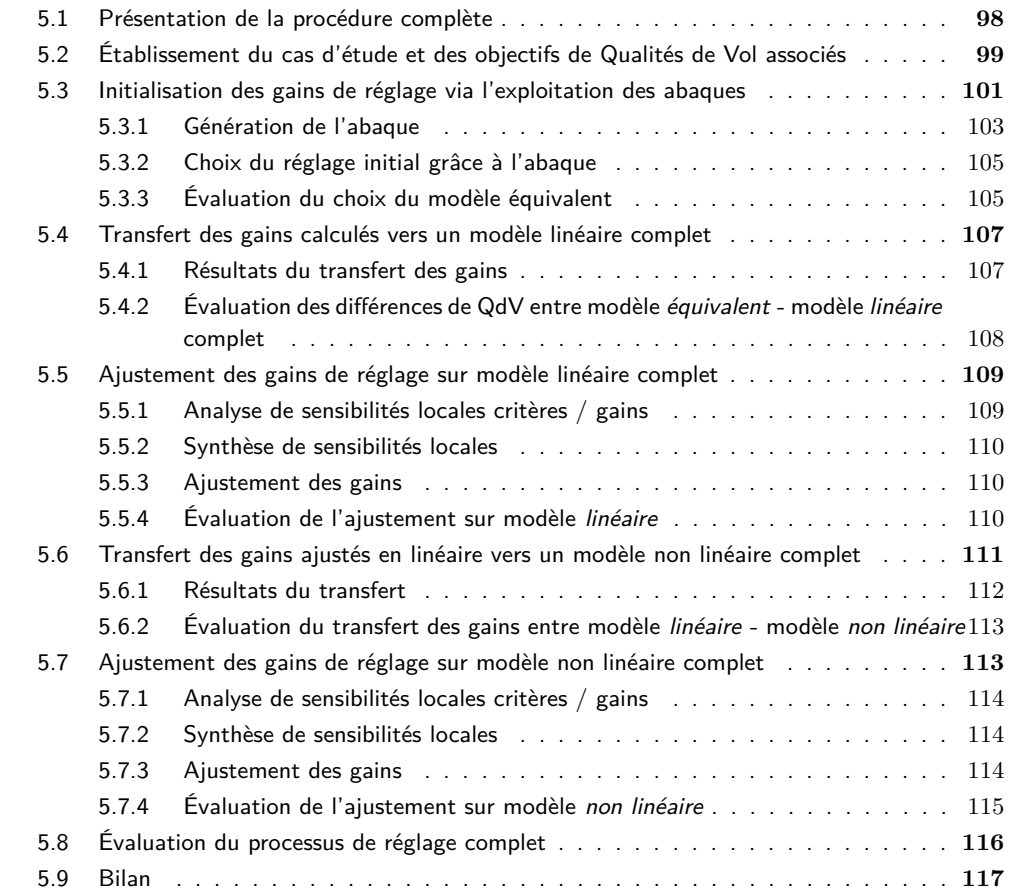

### **5.1 Présentation de la procédure complète**

De nouveaux outils et méthodes d'aide au réglage de lois de commande pour hélicoptère avec des objectifs de QdV ont été développés dans les chapitres précédents. Ici, un processus de synthèse général est proposé afin de réaliser un réglage complet. La figure **Fig. 5.1** présente les différentes étapes de cette procédure.

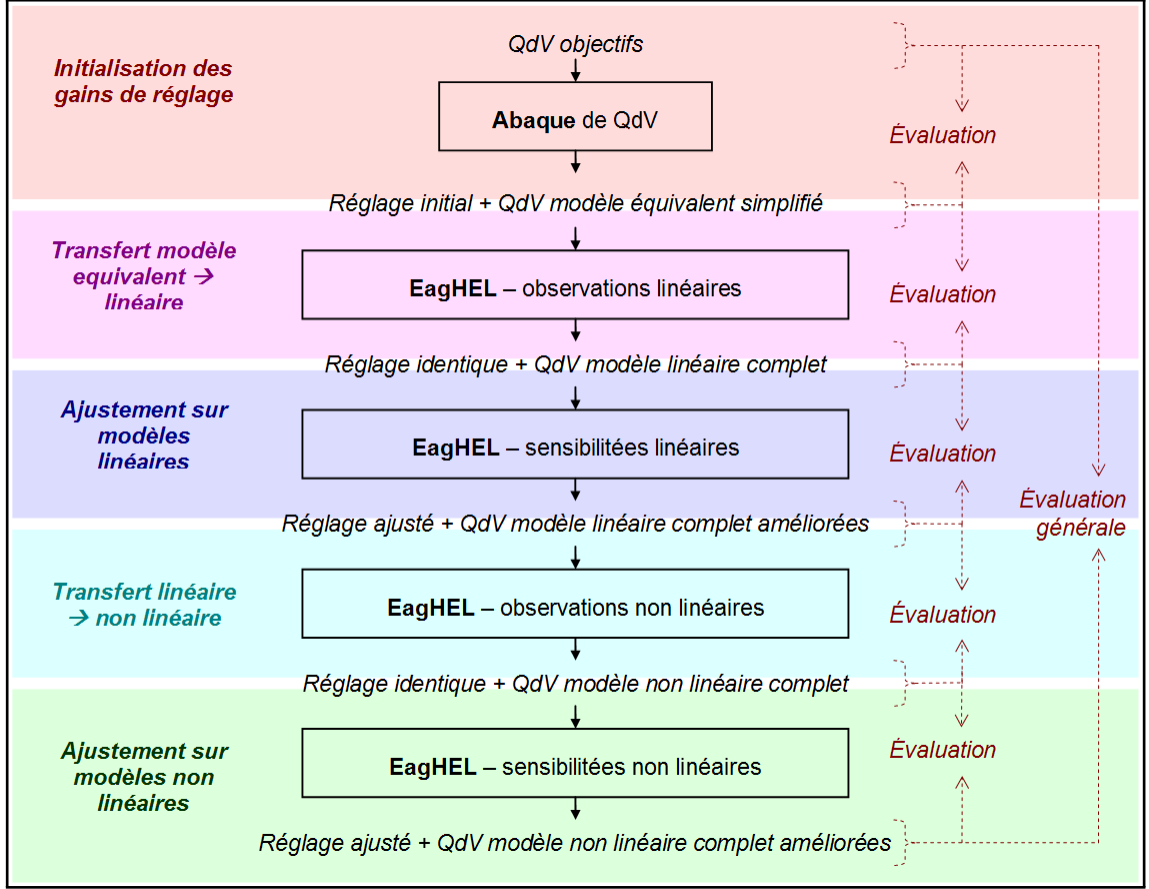

**Fig. 5.1. –** Procédure complète de réglage de loi de commande orientée Qualités de Vol développée à l'ONERA

Traditionnellement, un réglage s'effectue pour un cas de vol donné <sup>1</sup>. Ce principe de base reste le même pour ce qu'on préconise ici. Pour cela, en premier lieu, l'ingénieur établit son cas d'étude. Puis, grâce à la norme ADS-33, il choisit la loi à régler. Il établit aussi les objectifs de QdV associés à la loi et à son cas de vol, toujours en suivant les préconisations de la norme ADS-33. Ces objectifs constituent le point de départ du réglage (**chapitre 1**). L'ingénieur établit également un modèle équivalent au système boucle fermée qu'il souhaite étudier (**chapitre 3**). Grâce aux objectifs et au modèle, il génère un abaque approprié (**chapitre 4**). L'abaque ainsi généré permet d'aider à effectuer un choix de réglage initial dans l'optique de respecter les objectifs de QdV et certains autres critères d'intérêt (découplage, respect des limitations énergétiques). Ce choix permet d'obtenir un jeu de gains initial. Il implémente ce jeu de gain dans EagHEL (**chapitre 2**) afin d'évaluer les QdV prévues par les simulations avec des modèles linéaires. Ensuite, il effectue une étude de sensibilités locales critères/gains, toujours avec des modèles linéaires sous EagHEL. Grâce à la synthèse de cette analyse de sensibilités, il établit un guide de réglage local. Puis il ajuste les gains en conséquences en suivant ce guide. Ces gains sont ensuite

<sup>1.</sup> Le cas de vol est défini par le type d'hélicoptère, la tâche élémentaire (MTE) à effectuer, l'agilité visée et la vitesse d'avancement.

utilisés pour évaluer les QdV avec des modèles non linéaires sous EagHEL. Il mène un nouveau bilan de sensibilités locales, en utilisant les modèles non linéaires cette fois-ci. Il établit un guide de réglage local en conséquence. Enfin, il effectue un dernier ajustement des gains en suivant ce dernier guide.

Cette procédure constitue une méthode de réglage de lois de commandes usuelles selon des objectifs de QdV. Les réglages obtenus par cette procédure devront ensuite être évalués sur simulateur avant de pouvoir les évaluer lors d'essais en vol. L'ONERA dispose de PycsHEL à cet effet.

Cette procédure est appliquée ci-après au travers d'un exemple concret. L'ensemble des simulations réalisées pour le réglage sont menées sur un serveur de calcul Sun Fire X4600, 8 processeurs quad-core Opteron modèle 8389 (processeur 2*,* 9*Ghz*, cache 512*Ko*, 128*Go* RAM).

## **5.2 Établissement du cas d'étude et des objectifs de Qualités de Vol associés**

Pour cette étude, on souhaite régler une loi de commande pour un **hélicoptère lourd** (10*T*), de type cargo. La figure **Fig. 5.2** indique l'ensemble des missions élémentaires (MTE 2 ) que ce type d'hélicoptère doit effectuer. Pour chacune de ses MTE, ce même tableau indique que l'agilité requise est de type « Limited agility » ou « Moderate Agility ».

Ainsi, aucune des missions requises ne nécessite d'agilité de type « Target Acquisition and Tracking ». C'est pourquoi on considère que notre hélicoptère doit pouvoir effectuer des missions de type « **All other MTEs** », qui exclut la catégorie d'agilité « Target Acquisition and Tracking ». Dans les cas où la distinction est faite entre les agilités « Limited » et « Moderate », on décide pour notre exemple de se restreindre à étudier uniquement des niveaux d'agilité de type « **Limited Agility** »..

Les missions se distinguent selon que l'hélicoptère se déplace à faible vitesse d'avancement (voire en stationnaire) ou que l'hélicoptère se déplace à haute vitesse d'avancement. Pour cette étude, on choisit de se placer en **stationnaire** à l'état initial. C'est l'un des états où les hélicoptères sont réputés pour être les plus instables et les plus difficiles à piloter.

Une évaluation des repères visuels utilisables est proposée dans la norme, regroupée sous le critère UCE  $3$ (« Usable Cue Environments »). Cette évaluation s'effectue avec les pilotes, lors d'essais en simulation ou lors d'essais réels. Selon la valeur obtenue pour cet UCE, selon les missions à effectuer et selon les niveaux de Qualité de Pilotage objectifs à atteindre, une table spécifie le type de loi à régler pour une évolution en stationnaire. Le critère UCE doit donc être évalué en premier lieu. Ce critère possède 3 niveaux. Le niveau 1 correspond à une bonne qualité des repères visuels. Le niveau 2 correspond à un vol en vision relativement dégradée. Le niveau 3 correspond à un niveau où la qualité des repères visuels est médiocre. On choisit arbitrairement pour cette étude de se placer au niveau **UCE 2**. Dans ce cas, et pour les objectifs précédemment définis, si on souhaite obtenir une Qualité de Pilotage de niveau 1, la table de la figure **Fig. 5.3** préconise de **régler la loi ACAH** 4 **au niveau 1 selon les critères associés (stabilité, agilité, suivi)**.

Étant donné qu'on travaille dans le cas où l'agilité requise est « Limited Agility », les attitudes à atteindre au niveau 1 pour la loi ACAH en roulis et en tangage sont de ±15*deg* (**Fig. 5.4**).

<sup>2.</sup> MTE : Mission Task Element

<sup>3.</sup> UCE : Usable Cue Environments

<sup>4.</sup> La norme distingue plusieurs types de lois. RATE : commande en vitesse angulaire. ACAH : « Attitude Command Attitude Hold », commande en attitude avec maintien d'attitude. RCDH : « Rate Command Direction Hold », commande en vitesse angulaire avec maintien de cap. TRC : « Translational Rate Command », commande en vitesses de translation. RCHH : « Rate Command Height Hold », commande en vitesse angulaire avec maintien d'altitude. PH : « Position Hold », maintien de position. NA : « Not Applicable », pas de loi utilisable pour ce type de mission.
#### **5. Synthèse et évaluation d'une démarche complète de réglage de gains de lois de commande pour hélicoptères avec des objectifs de types énergétique, découplage et Qualités de Vol 5.2 Établissement du cas d'étude et des objectifs de Qualités de Vol associés**

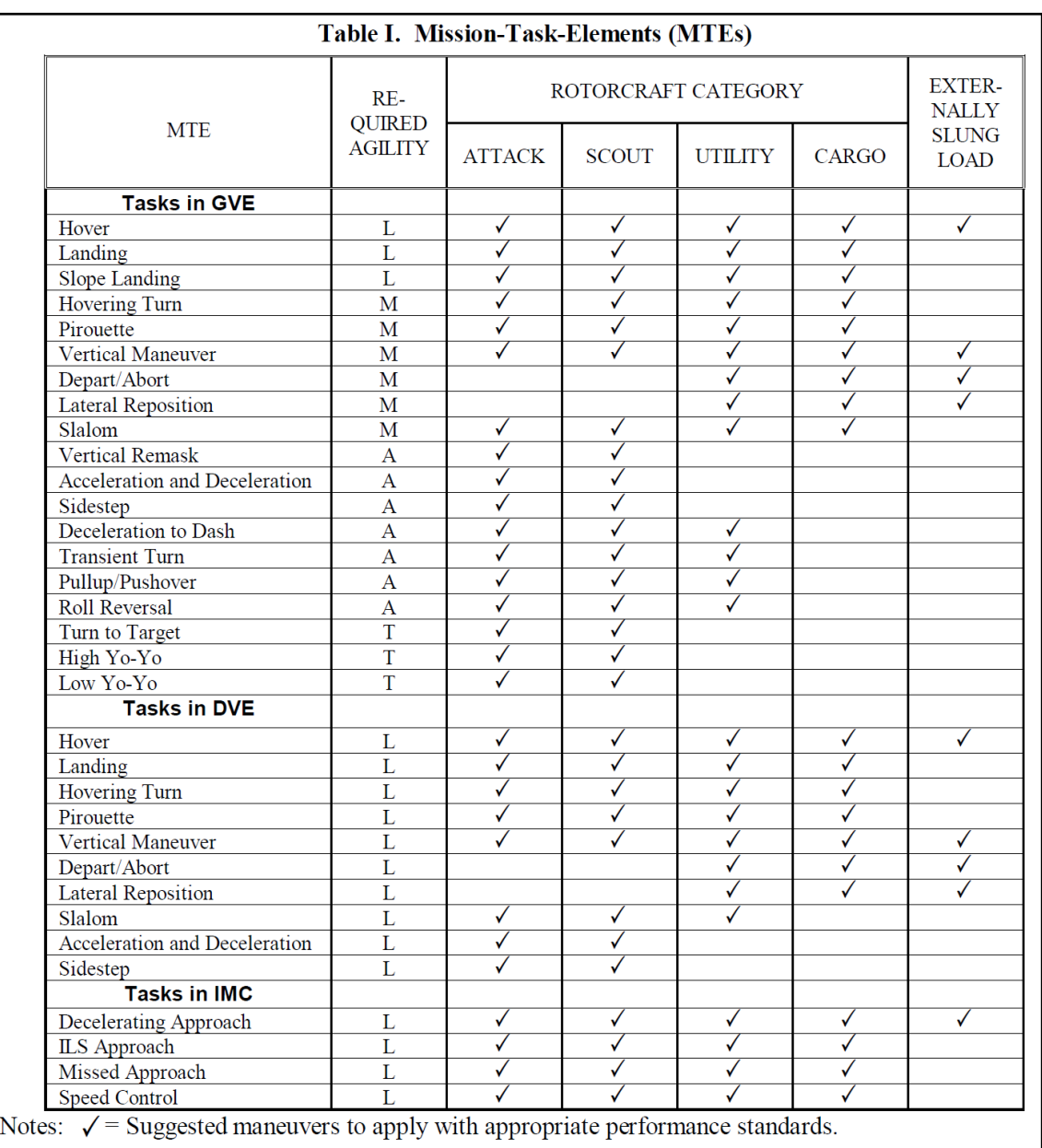

 $L =$  Limited agility

 $M = M$ oderate agility

 $A = \text{Aggressive ability}$ 

 $T = Target$  Acquisition and Tracking

**Fig. 5.2. –** Table I de la norme ADS-33 (**[2]**). Cette table récapitule les missions élémentaires à effectuer (MTE) pour chaque catégorie d'hélicoptère. Elle fournit également les niveaux d'agilité à atteindre pour chaque cas.

Pour notre exemple applicatif, on se restreint à mener un réglage pour des **consignes de** +15*deg* **pour la loi ACAH en roulis**.

En principe, pour un cas de vol donné, on préconise de mener les réglages de tous les axes simultanément. En effet, cela permet de limiter les risques de pertes de contrôle de l'appareil si un axe présente des QdV de mauvaise qualité. C'est ce qui a été effectué pour ce qui suit. Un résumé des différentes étapes sera disponible pour le réglage du roulis, du tangage et du lacet dans les tableaux **Tab. 5.3**, **Tab. 5.4** et **Tab. 5.5** respectivement. Mais seul le réglage du roulis est présenté dans le détail dans les sections

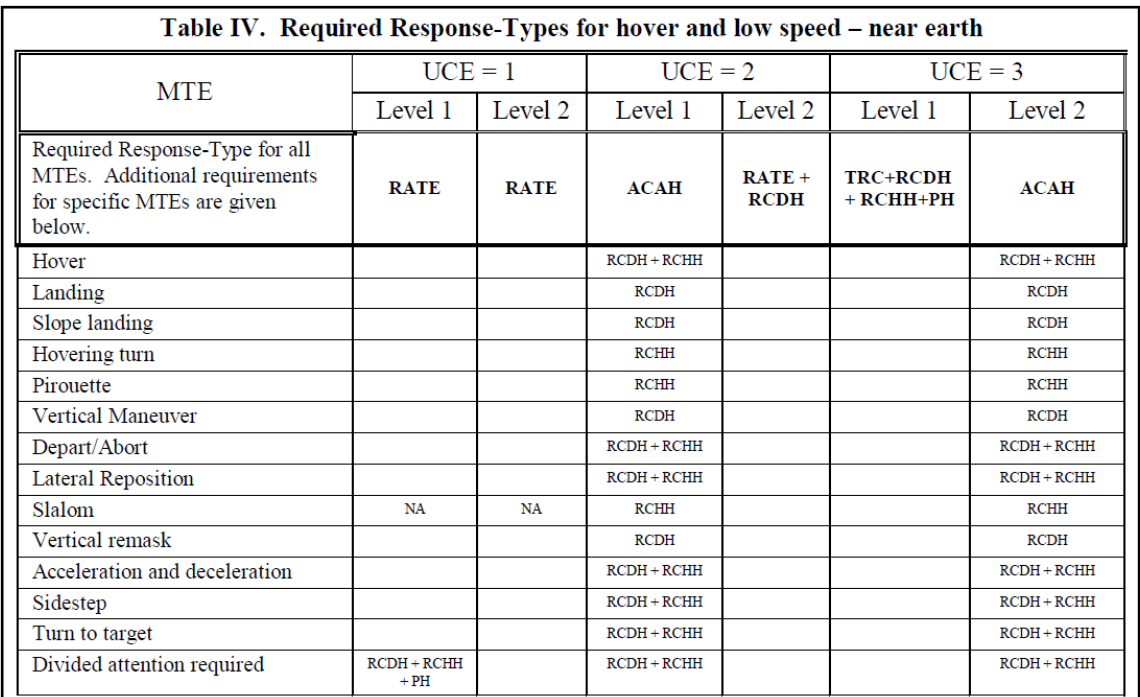

**Fig. 5.3. –** Table IV de la norme ADS-33 (**[2]**). Cette table fournit les différentes lois que le pilote doit avoir à sa disposition selon le niveau de visibilité de son environnement de vol et le type de mission qu'il doit effectuer. Les lois à régler sont également catégorisées selon le niveau de pilotabilité visé. Certaines lois sont indispensables quelle que soit la mission élémentaire (MTE) à effectuer. Elles sont spécifiées en haut de chaque colonne.

#### suivantes.

On considère que le pilotage de l'axe vertical est réalisé à la discrétion du pilote. Aucune loi n'est mise en place pour le contrôle de l'axe vertical spécifiquement. Pour nos réglages, une loi similaire à l'ACAH est mise en place pour le lacet, afin d'obtenir un maintien de cap sur cet axe.

Ainsi, suite à l'ensemble de ces choix, on en déduit une série d'exigences.

Les exigences en termes de bande passante pour le roulis (et le tangage) à respecter pour notre cas d'étude sont représentées sur la figure **Fig. 5.5**.

Les exigences en termes d'agilité pour le roulis (et le tangage) sont représentées sur la figure **Fig. 5.6**.

La loi similaire à la loi ACAH mise en place pour le lacet est réglée afin de respecter les exigences de la figure **Fig. 5.7** pour la bande passante et celles de la figure **Fig. 5.8** pour l'agilité.

Enfin, les exigences en termes de stabilité pour l'ensemble de l'appareil sont représentées sur la figure **Fig. 5.9**.

## **5.3 Initialisation des gains de réglage via l'exploitation des abaques**

La première étape de la méthode complète consiste à initialiser les gains de réglage.

L'initialisation s'effectue selon la procédure suivante : les données associées au cas d'étude et aux QdV objectifs sont traduites afin de générer l'abaque de QdV. Grâce à cet abaque et en suivant les

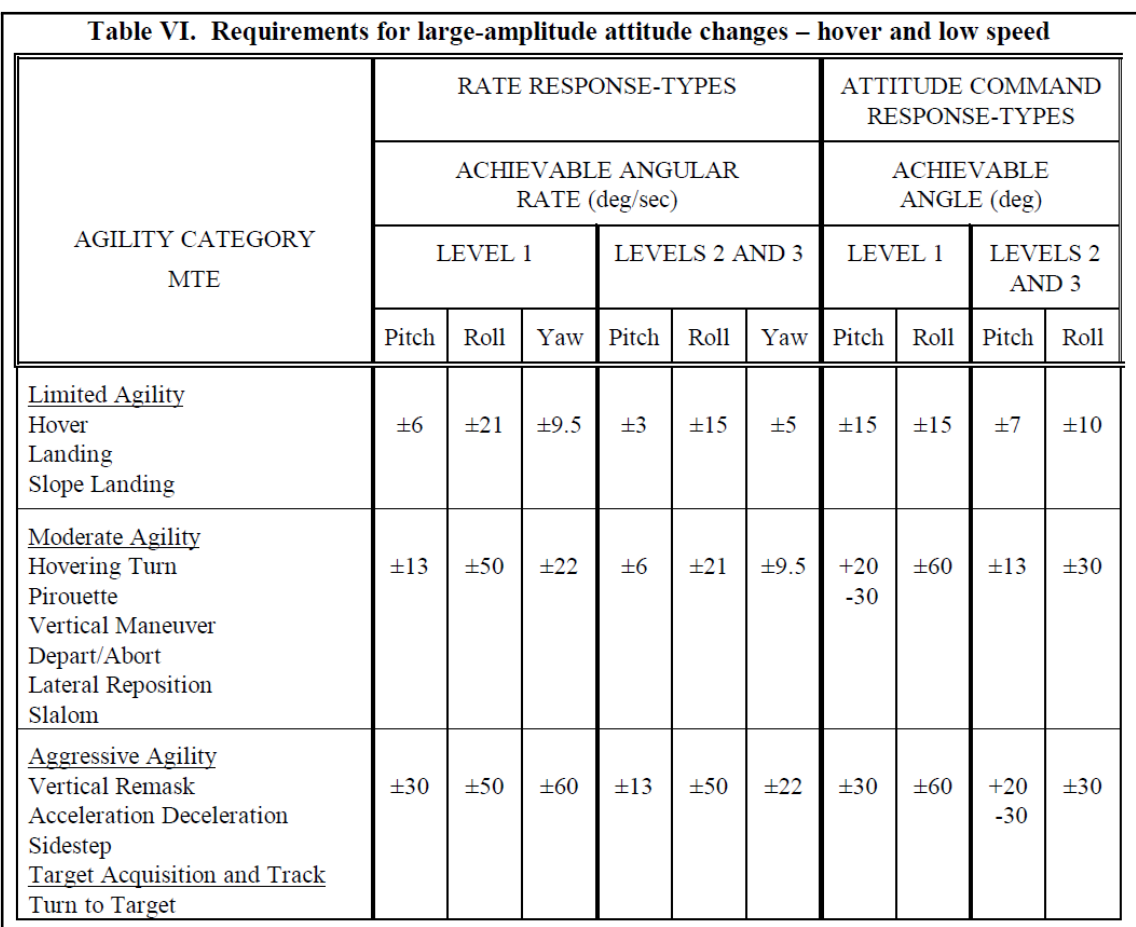

**Fig. 5.4. –** Table VI de la norme ADS-33 (**[2]**). Cette table préconise les niveaux de changement d'attitude et de vitesse angulaire à effectuer pour évaluer le critère d'agilité en fonction de la loi de commande, des missions et du niveau de Qualité de Pilotage à atteindre.

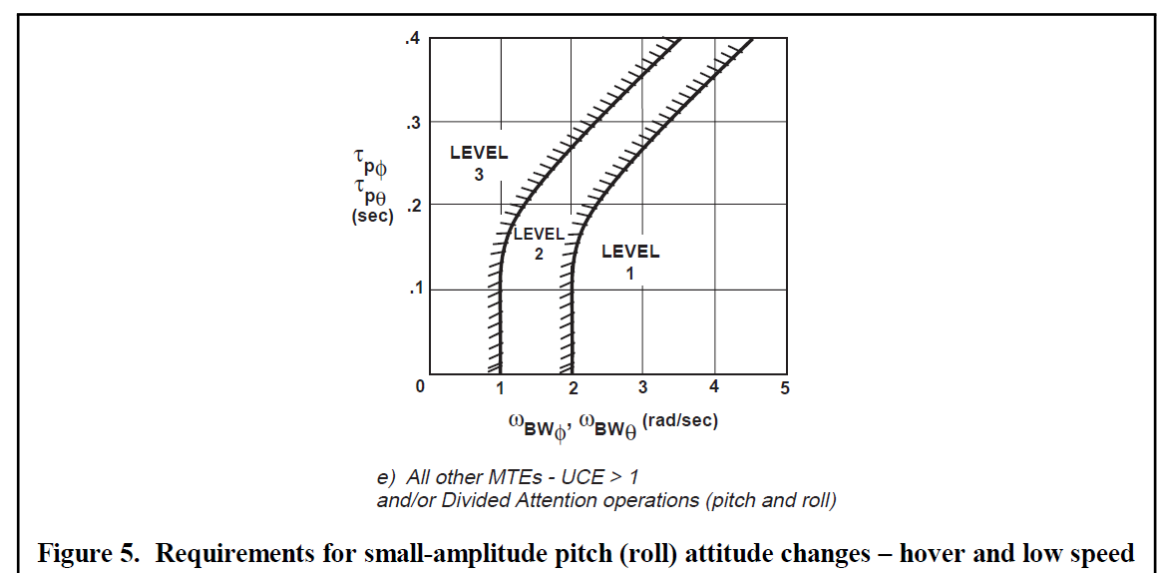

**Fig. 5.5. –** Figure 5.e) de la norme ADS-33 (**[2]**). Cette figure représente les exigences d'un point de vue bande passante et retard de phase pour l'évaluation du suivi pour le roulis et le tangage. La limite niveau 1 / niveau 2 est approximée par *ωBW* = 2*rad/sec* pour les réglages.

**5. Synthèse et évaluation d'une démarche complète de réglage de gains de lois de commande pour hélicoptères avec des objectifs de types énergétique, découplage et Qualités de Vol 5.3 Initialisation des gains de réglage via l'exploitation des abaques**

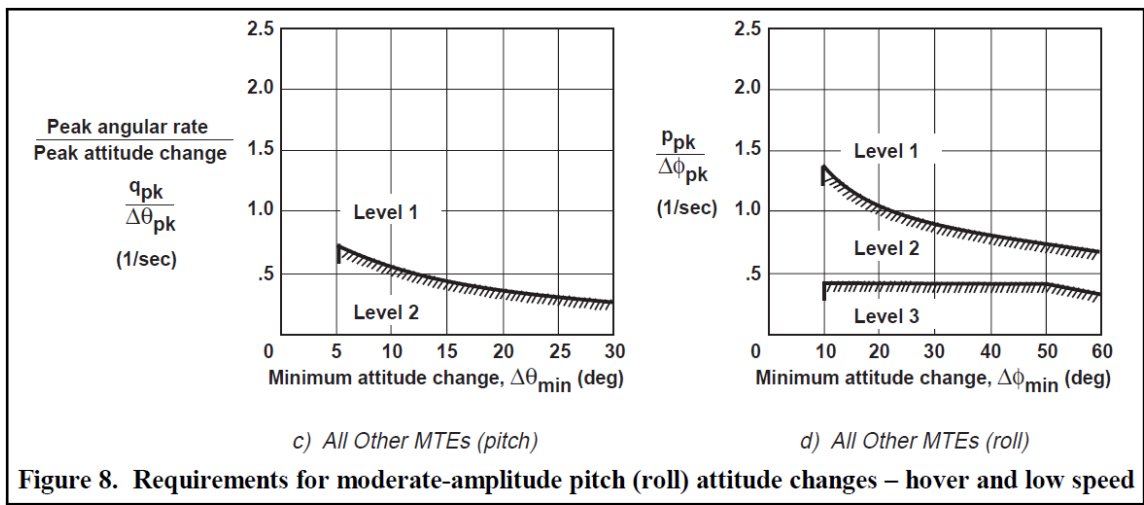

**Fig. 5.6. –** Figure 8.c) et 8.d) de la norme ADS-33 (**[2]**). Cette figure représente les exigences du niveau d'agilité en fonction du changement d'attitude minimum lors d'un changement d'attitude donné, afin d'évaluer l'agilité de l'engin, pour le roulis et le tangage. La limite niveau 1 / niveau 2 est approximée par  $Q = \frac{\tilde{p}_{pk}}{\Delta \phi}$  $\frac{p_{pk}}{\Delta\phi_{pk}} = \frac{k}{\Delta\theta_{min} + a} + b$  avec  $k~=~10,4deg/sec,~a~=~10,9deg$  et  $b~=~0,05/sec$  pour les réglages en tangage. La limite niveau 1 / niveau 2 est approximée par  $Q = \frac{p_{pk}}{\Delta \phi}$  $\frac{p_{pk}}{\Delta\phi_{pk}} = \frac{k}{\Delta\theta_{min}+a} + b$  avec  $k = 31deg/sec$ ,  $a = 17deg$  et  $b = 0, 22/sec$  pour les réglages en roulis.

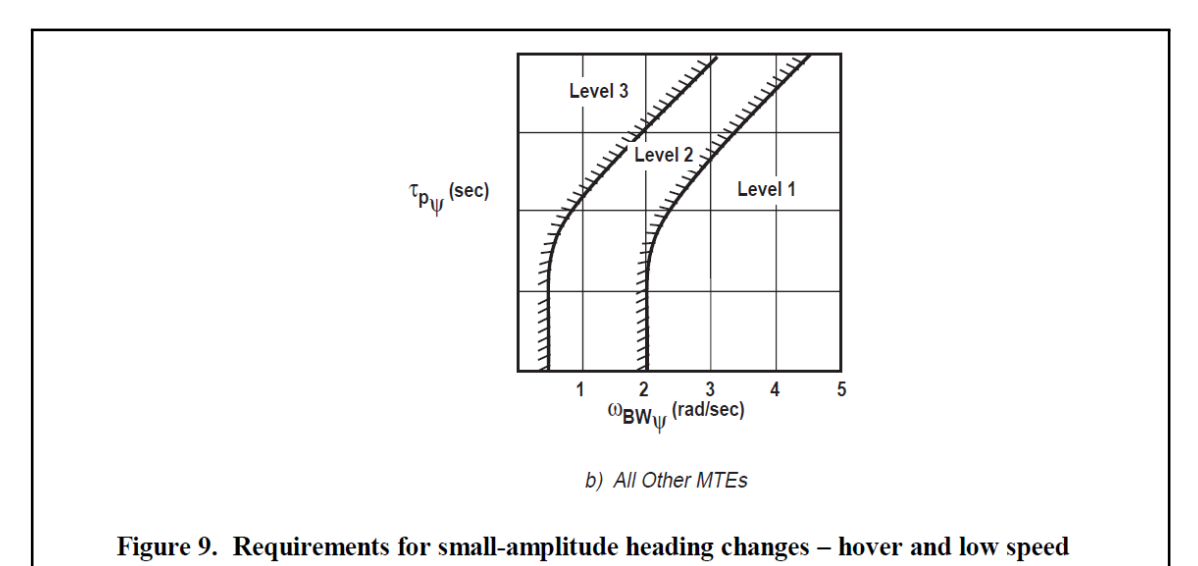

**Fig. 5.7. –** Figure 9.b) de la norme ADS-33 (**[2]**). Cette figure représente les exigences d'un point de vue bande passante et retard de phase pour l'évaluation du suivi en lacet. La limite niveau 1 / niveau 2 est approximée par *ωBW* = 2*rad/sec* pour les réglages.

préconisations des **chapitre 3** et **chapitre 4**, un choix de réglage pour le modèle équivalent est proposé. Enfin, les QdV objectifs et celles obtenues pour le modèle équivalent suite au réglage sont comparées et discutées.

#### **5.3.1 Génération de l'abaque**

D'abord, l'ingénieur génère l'abaque en adéquation avec les objectifs fixés. Ici, on choisit d'effectuer le réglage avec pour objectif d'atteindre au moins la limite niveau 1 / niveau 2 pour les trois critères. D'un point de vue stabilité, ceci implique de générer l'abaque pour *ζ* = 0*,* 35 (en suivant l'approximation donnée en **sous-section 1.10.3**). Par ailleurs, en suivant les préconisations de la norme, on configure la

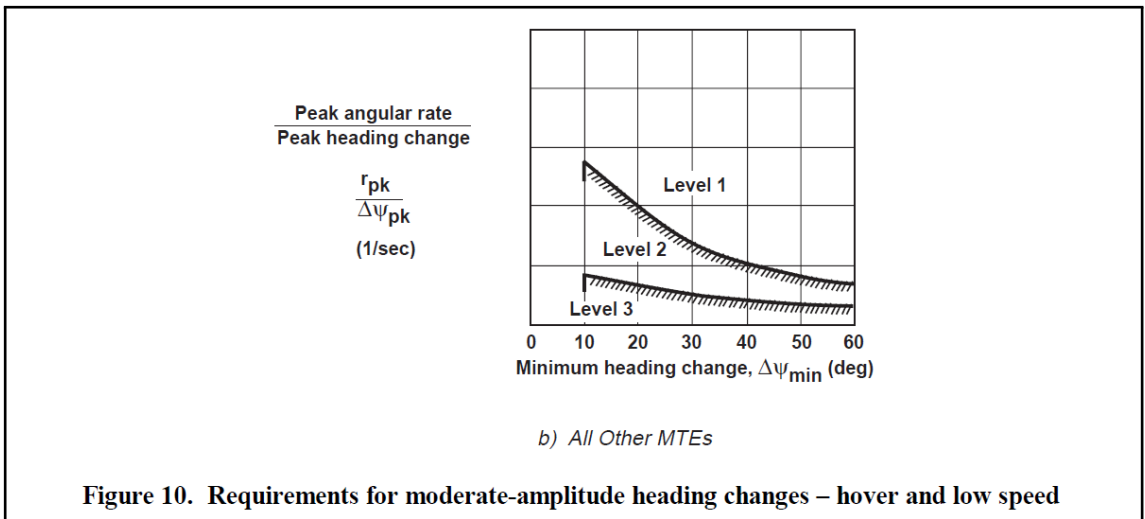

**Fig. 5.8. –** Figure 10.b) de la norme ADS-33 (**[2]**). Cette figure représente les exigences du niveau d'agilité en fonction du changement d'attitude minimum lors d'un changement d'attitude donné, afin d'évaluer l'agilité de l'engin en lacet. La limite niveau 1 / niveau 2 est approximée par *Q* = *ppk*  $\frac{p_{pk}}{\Delta \phi_{pk}} =$  $\frac{k}{\Delta\theta_{min}+a}+b$  avec  $k=48deg/sec$  ,  $a=20deg$  et  $b=-0.25/sec$  pour les réglages en lacet.

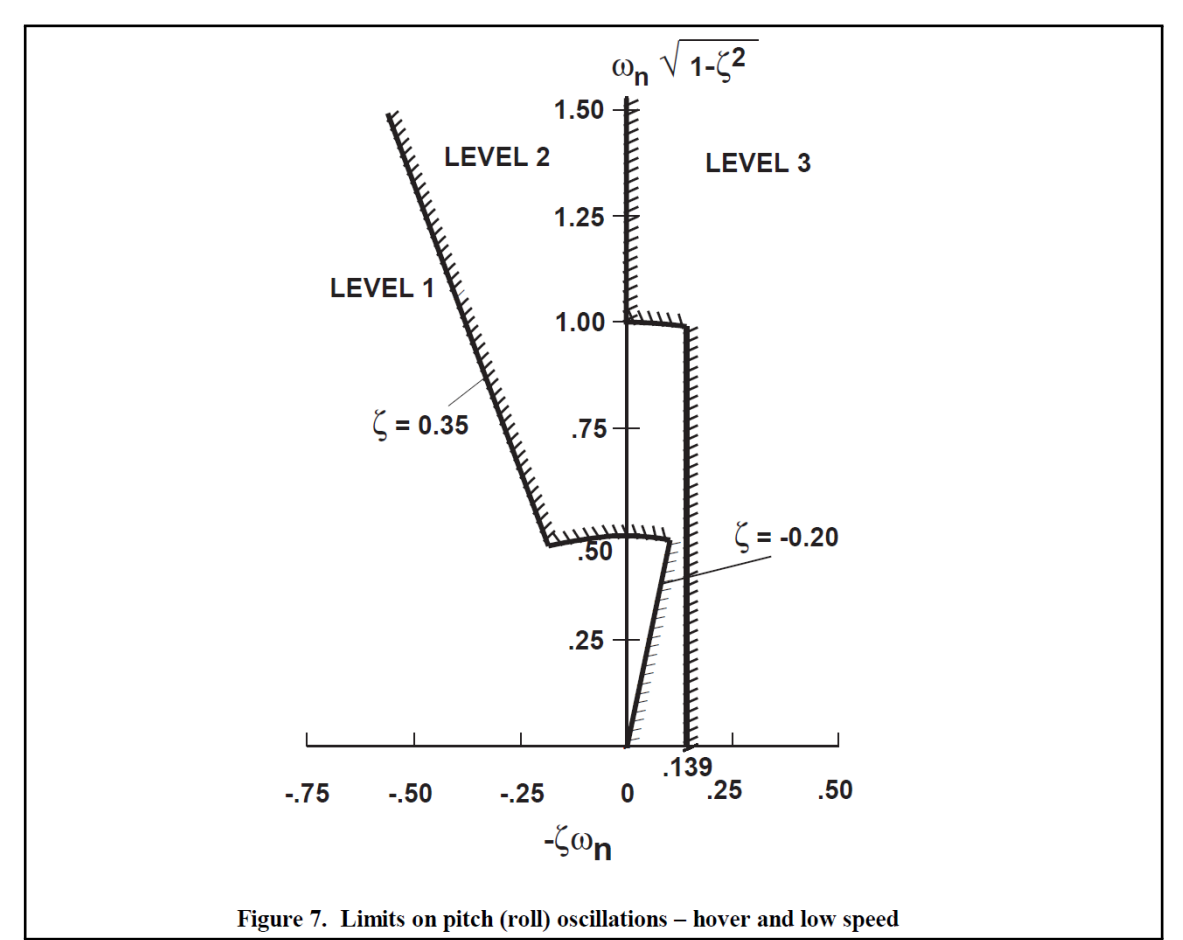

**Fig. 5.9. –** Figure 7 de la norme ADS-33 (**[2]**). Cette figure représente les exigences d'amortissement en fonction de la fréquence propre pour l'ensemble des modes propres de l'appareil, afin d'évaluer sa stabilité. La limite niveau 1 / niveau 2 est approximée par *ζ* = 0*,* 35 pour les réglages.

valeur de la consigne du changement d'attitude à *φ<sup>c</sup>* = 15*deg*, tel que cela a été détaillé dans la soussection précédente. Grâce à ces deux données, l'abaque est généré <sup>5</sup>, en incluant le tracé des données associées au critère énergétique et au critère de découplage, mis en place dans le **chapitre 4**.

#### **5.3.2 Choix du réglage initial grâce à l'abaque**

Dans un second temps, l'ingénieur choisit un réglage approprié à ces objectifs grâce à l'abaque. Trois types d'exigences doivent être respectés : stabilité, agilité et suivi.

- D'un point de vue stabilité, les modes complexes conjugués sont déjà configurés pour posséder un amortissement à la limite niveau 1 / niveau 2 d'un point de vue stabilité. En effet, l'abaque a été généré pour *ζ* = 0*,* 35. De plus, le mode réel est négatif, donc stable de niveau 1 selon la norme.
- Un point choisi sur la ligne rouge épaisse promet une qualité d'agilité à la limite niveau 1 / niveau 2 selon la norme. Un point choisi au dessus de cette limite promet donc une qualité d'agilité supérieure, donc de niveau 1.
- Il en est de même pour la ligne bleue épaisse concernant la bande passante qui permet d'évaluer la qualité du suivi de consignes. Pour être au moins au niveau 1 pour les deux critères simultanément, le point de design est choisi sur la ligne rouge épaisse.

Par exemple, on choisit un point autour des lignes définies par  $Q = 1,25/sec$  et  $\omega_{BW} = 3,05rad/sec$ . Un point choisi dans cette zone promet donc de respecter les exigences de stabilité, d'agilité et de suivi.

Un choix autour de ces deux lignes simultanément doit être effectué. Cependant, la zone de choix reste grande. En effet, ces deux lignes sont très proches l'une de l'autre. Afin de réduire la zone d'intérêt, le critère énergétique et le critère de découplage sont pris en compte.

- D'une part, le niveau énergétique nécessaire lors d'un changement d'attitude doit être minimisé. Pour cela, une ligne noire épaisse permet de repérer un certain niveau donné de ce critère autour de la zone d'intérêt. Il est donc préconisé de choisir un point de design sous cette ligne noire épaisse afin de limiter la consommation énergétique.
- D'autre part, le découplage doit être maximisé. Le réseau de lignes jaunes représentant les niveaux de gain intégral a été tracé à cet effet. Les valeurs de gain intégral augmentent à gauche et diminuent à droite. Ainsi, les zones les plus à gauche de l'abaque promettent de meilleurs découplages que ceux de droite. Il est donc préconisé de choisir un point de design le plus possible sur la gauche, ce qui promet d'assurer un meilleur découplage.

L'ingénieur possède ainsi une zone préconisée pour son choix de modèle équivalent. Ici, on choisit le point de design suivant :  $\omega_n = 2$ ,  $3rad/sec$  et  $\tau_1 = 0$ ,  $5sec$  environ. Ce point de design est représenté par un point vert sur la figure **Fig. 5.10**.

Enfin, grâce aux équations **Eq. 3.24** associées à ce modèle équivalent de la loi de commande, les gains de réglage de la loi sont calculés : *K<sup>p</sup>* = −0*,* 13, *K<sup>φ</sup>* = −0*,* 96 et *Kiφ* = −1*,* 20. Ces gains constituent le jeu de gain initial du réglage de la loi ACAH en roulis.

#### **5.3.3 Évaluation du choix du modèle équivalent**

La figure **Fig. 5.11** représente par des points rouges les QdV promises par le modèle équivalent choisi pour le réglage initial. Les lignes pointillées rouge représentent les niveaux objectifs de QdV fixés initialement.

<sup>5.</sup> L'abaque obtenu, présenté en figure **Fig. 5.10**, a été généré en 14 secondes.

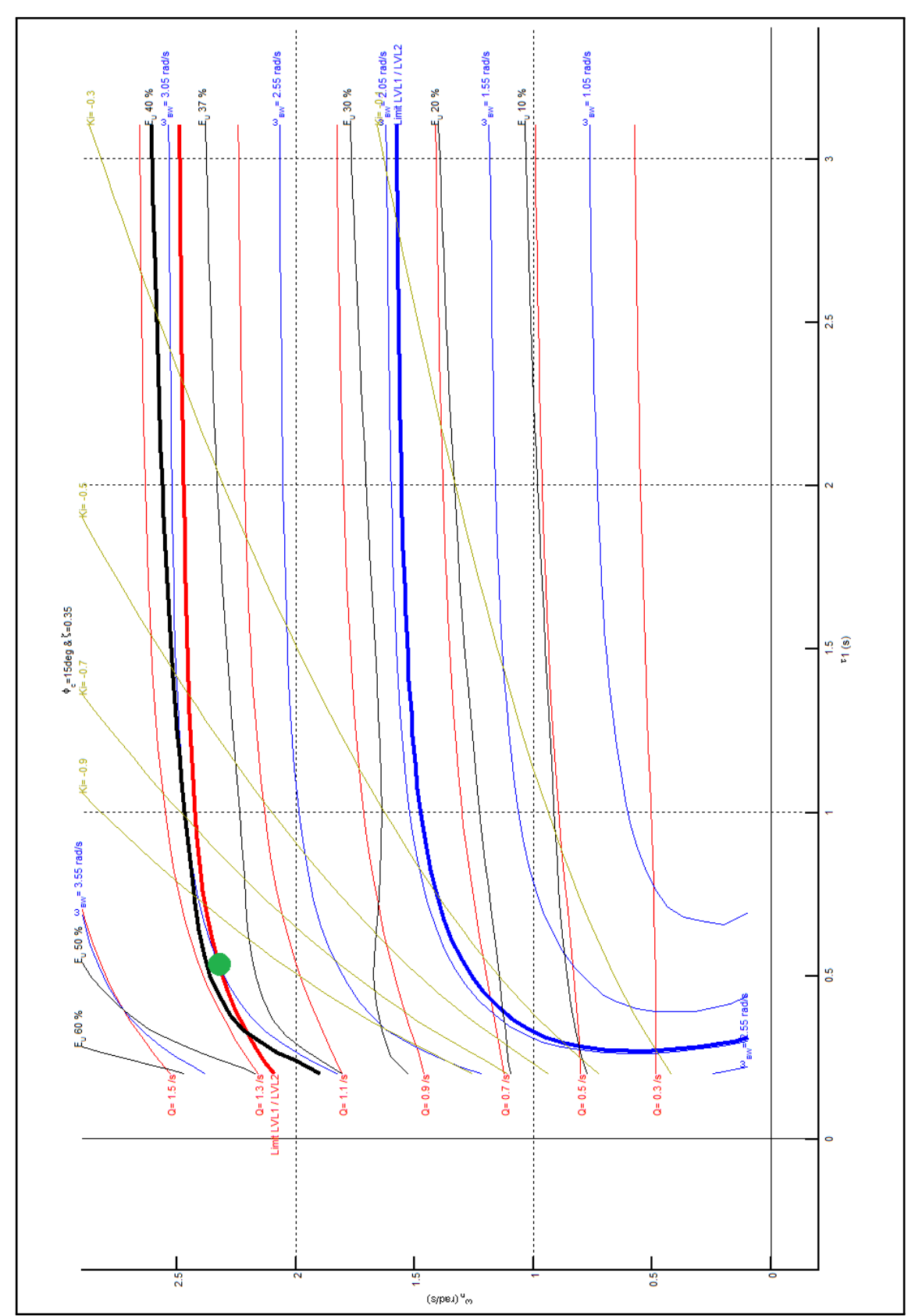

Fig. 5.10. – Abaque généré pour l'initialisation du réglage de l'ACAH en roulis. Le point vert représente le point de réglage choisi pour la suite.

**5. Synthèse et évaluation d'une démarche complète de réglage de gains de lois de commande pour hélicoptères avec des objectifs de types énergétique, découplage et Qualités de Vol 5.4 Transfert des gains calculés vers un modèle linéaire complet**

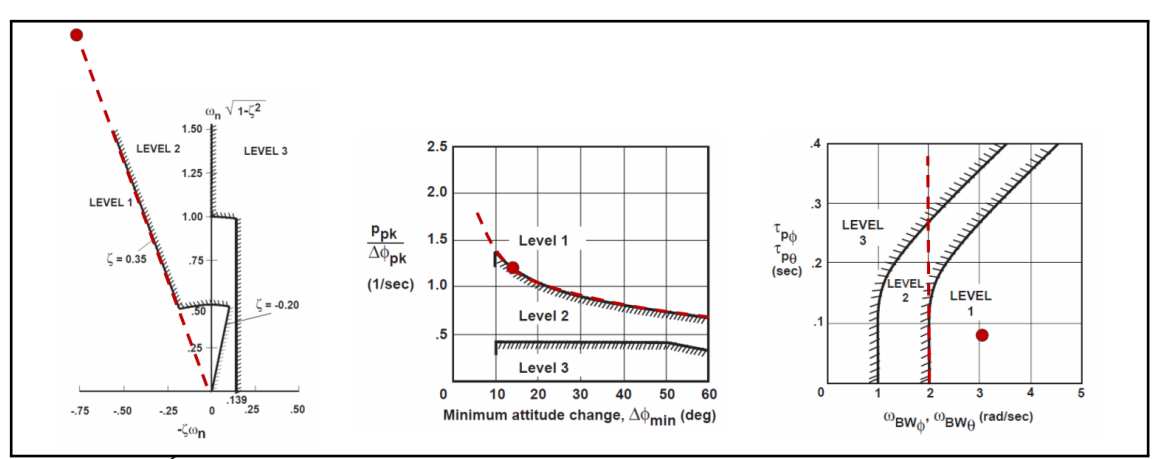

**Fig. 5.11. –** Évaluation des QdV promises par le modèle équivalent choisi pour le réglage initial, via leurs représentations par des points rouges. Les lignes pointillées rouges représentent les objectifs de QdV.

En suivant ces objectifs de performances, l'abaque a été généré, et un modèle équivalent à été choisi sur cet abaque. Ce modèle promet des niveaux de performances de niveau 1 pour les trois critères. Plus précisément, le modèle équivalent choisi présente une stabilité à la limite niveau 1 / niveau 2 (*ζ* = 0*,* 35) comme désiré par les objectifs (*ζ* = 0*,* 35). De même, il présente une agilité à la limite niveau 1 / niveau 2 (*Q* = 1*,* 25*rad/sec*) comme désiré par les objectifs (*Q* = 1*,* 25*rad/sec*). On obtient également la valeur de variation d'attitude minimum nécessaire pour l'évaluation du critère d'agilité : ∆*φmin* = 12*,* 72*deg*. Par contre, la bande passante obtenue avec ce réglage pour le modèle équivalent présente une marge, qui permet d'obtenir une Qualité de niveau 1 bien établie pour ce critère *ωBW* = 3*,* 05*rad/sec*, comparé au niveau de bande passante nécessaire pour être à la limite niveau 1 / niveau 2 *ωBW* = 2*rad/sec*. On obtient également la valeur de retard de phase nécessaire pour l'évaluation du critère de bande passante  $/$  retard de phase :  $\tau_p=0,08 sec.$  Le point de réglage initial remplit donc pleinement les objectifs, avec une marge de  $+50\%$  pour la Qualité de suivi.

## **5.4 Transfert des gains calculés vers un modèle linéaire complet**

Dans la **sous-section 5.3.2**, un jeu de gain a été choisi :  $K_p = -0, 13$ ,  $K_\phi = -0, 96$  et  $K_{i\phi} = -1, 20$ . En parallèle, un jeu de gain a également été choisi pour le tangage et le lacet.

La seconde étape de la méthode complète de réglage consiste à utiliser ces jeux de gains dans un modèle linéaire complet (**Fig. 5.12**) afin d'évaluer les QdV obtenues.

Une fois que cela est fait, on peut comparer ces QdV avec celles promises par l'abaque.

#### **5.4.1 Résultats du transfert des gains**

Les gains précédemment obtenus sont utilisés dans EagHEL<sup>6</sup> afin d'évaluer les QdV avec un modèle complet. Plus précisément, les simulations et calculs sont menés avec un modèle linéaire complet de l'hélicoptère utilisant les 9 états définis dans le **chapitre 1**. De plus, les actionneurs et les retards système (Padé d'ordre 2 à 0*,* 1*sec*) sont pris en compte via des modèles linéaires associés, comme le montre la figure **Fig. 5.12**.

<sup>6.</sup> Environment for designing and AdjustinG HelicoptErs control Laws

**5. Synthèse et évaluation d'une démarche complète de réglage de gains de lois de commande pour hélicoptères avec des objectifs de types énergétique, découplage et Qualités de Vol 5.4 Transfert des gains calculés vers un modèle linéaire complet**

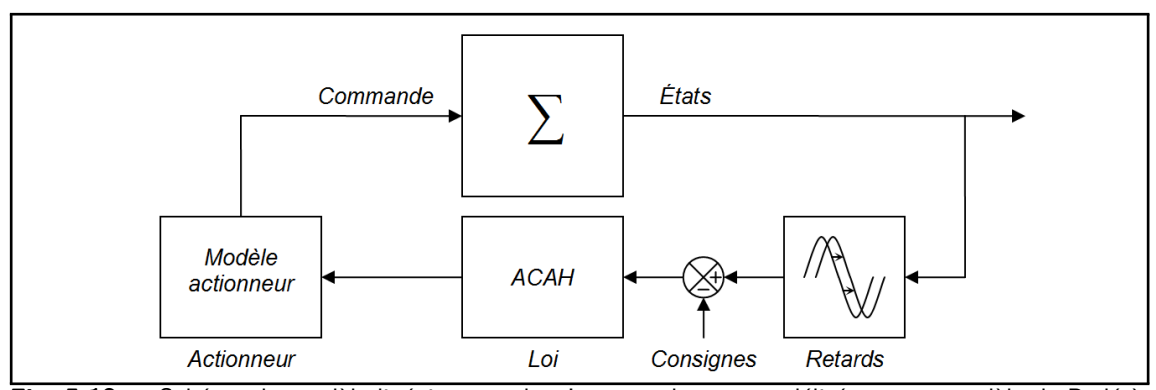

**Fig. 5.12. –** Schéma du modèle linéaire complet. Les retards sont modélisés par un modèle de Padé à l'ordre 2.

En utilisant les gains précédemment obtenus, on peut donc observer les Qualités de vol associées sur EagHEL (Fig. 5.13). D'un point de vue stabilité, on obtient  $\zeta = 0, 15$  avec  $\omega_n = 2, 5rad/sec$ . D'un point de vue agilité, on obtient *Q* = 1*,* 3*rad/sec* avec ∆*φmin* = 4*deg*. D'un point de vue bande passante / retard de phase, on obtient  $\omega_{BW} = 2, 7rad/sec$  avec  $\tau_p = 0, 15 sec$ .

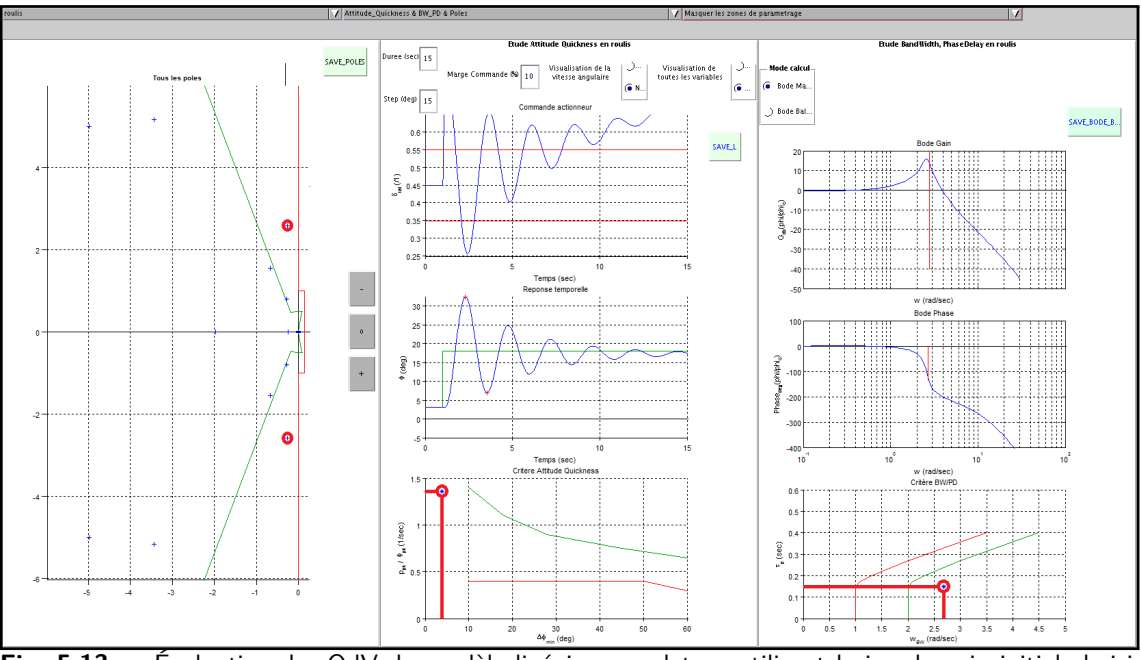

**Fig. 5.13. –** Évaluation des QdV du modèle linéaire complet en utilisant le jeu de gain initial choisi avec l'abaque

#### **5.4.2 Évaluation des différences de QdV entre modèle équivalent - modèle linéaire complet**

La figure **Fig. 5.14** représente les écarts de QdV entre celles promises par le modèle linéaire équivalent simplifié et le modèle linéaire complet, pour le même axe d'étude. Dans les deux cas, des modèles de retard et des modèles actionneurs sont pris en compte. Les écarts s'expliquent donc par la prise en compte des couplages dans le modèle linéaire complet, ce qui n'est pas le cas avec le modèle linéaire équivalent simplifié.

Trois remarques peuvent être faites pour chacun des trois critères observés respectivement. Premièrement, on constate une dégradation importante de la stabilité : ∆*ζ* = 0*,*15−0*,*35 <sup>0</sup>*,*<sup>35</sup> = −57%. Ensuite, on **5. Synthèse et évaluation d'une démarche complète de réglage de gains de lois de commande pour hélicoptères avec des objectifs de types énergétique, découplage et Qualités de Vol 5.5 Ajustement des gains de réglage sur modèle linéaire complet**

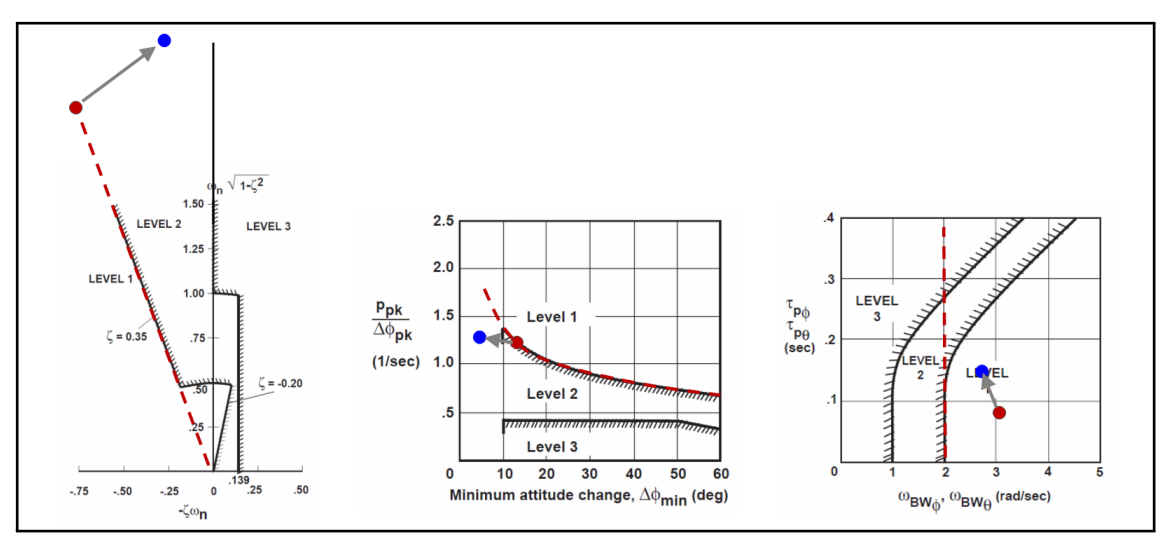

**Fig. 5.14. –** Observation des écarts entre les QdV promises par le modèle équivalent simplifié choisi (en rouge) et celles effectivement obtenues avec le modèle linéaire complet (en bleu).

constate une dégradation du critère d'agilité via une diminution de la valeur du changement minimum d'attitude de <del>4−12,72</del> = −69% malgré un bon maintien du niveau d'agilité : le niveau d'agilité est donc en adéquation avec celui escompté initialement. Enfin, on constate une très légère baisse de la qualité  $du$  suivi puisque  $Δω_{BW} = \frac{2,7-3,05}{3,05} = -11\%$  et que  $Δτ_p = \frac{0,15-0,08}{0,08} = +88\%.$  Néanmoins ce critère reste dans la zone niveau 1.

Un ajustement du niveau de stabilité doit être mené avec un objectif d'augmentation de ∆*ζvoulu* =  $\frac{0,35-0,15}{0,15} = +133\%.$ 

Par ailleurs, le niveau d'agilité doit être surveillé. En effet, on a constaté une dégradation du changement d'attitude minimum. Ce paramètre est intrinsèquement lié à la stabilité du système. Une fois la stabilité améliorée, le niveau d'agilité devra donc être vérifié avant d'envisager un ajustement pour ce critère.

## **5.5 Ajustement des gains de réglage sur modèle linéaire complet**

Un ajustement de la stabilité doit être mené de manière à augmenter l'amortissement de 133%. La troisième étape de la méthodologie consiste à mener cet ajustement. Pour cela, une analyse de sensibilités locales doit d'abord être menée. Suite à cette analyse de sensibilité, une synthèse est faite afin d'établir un guide de réglage. Ce guide est ensuite appliqué afin d'ajuster les gains. Une évaluation des QdV finales obtenues suite à cet ajustement est enfin menée afin de valider cette étape.

#### **5.5.1 Analyse de sensibilités locales critères / gains**

La modification d'un gain possède des répercussions sur le comportement du système, et en particulier sur les paramètres des critères. Ici on va cataloguer l'ensemble de ces effets, pour chaque gain. Pour cela, on va procéder de la même manière pour les 3 gains d'intérêt pour l'axe de roulis, *Kp*, *K<sup>φ</sup>* et  $K_{i\phi}$ .C'est à dire qu'on va modifier chaque gain un à un de  $+10\%$  de sa valeur actuelle, en conservant les autres à leurs valeurs initiales. On va ensuite observer les modification que cela apporte sur chaque paramètre de nos critères d'intérêt. On reporte les résultats de cette étude dans le tableau **Tab. 5.1**.

#### **5. Synthèse et évaluation d'une démarche complète de réglage de gains de lois de commande pour hélicoptères avec des objectifs de types énergétique, découplage et Qualités de Vol 5.5 Ajustement des gains de réglage sur modèle linéaire complet**

|                                                                                                    | $\Delta\omega_n$ |         | $\Delta Q$ | $\Delta \Delta \phi_{min}$ | $\Delta\omega_{BW}$ |       |
|----------------------------------------------------------------------------------------------------|------------------|---------|------------|----------------------------|---------------------|-------|
| $\Delta K_p = +10\%$                                                                                                    | $0\%$            | $+15%$  | $0\%$      | $+25%$                     | $0\%$               | $0\%$ |
| $\Delta K_{\phi} = +10\%$                                                                                                    | $+10\%$          | $0\%$   | $+10\%$    | $0\%$                      | $+10\%$             | $0\%$ |
| $\Delta K_{i\phi} = +10\%$                                                                                                    | $0\%$            | $-30\%$ | 0%         | $-50%$                     | $0\%$               |       |
| $\mathbf{A}$ and the contract of the contract of the contract of the contract of the contract of the contract of the contract of the contract of the contract of the contract of the contract of the contract of the contract of<br>— 1 F 1 |                  |         |            |                            |                     |       |

**Tab. 5.1. –** Analyse de sensibilité locale sur modèle linéaire complet

#### **5.5.2 Synthèse de sensibilités locales**

L'objectif est d'améliorer l'amortissement de  $+133\%$ , si possible en évitant les impacts négatifs sur les autres critères. Pour cela, on observe la colonne ∆*ζ*. On constate grâce à sa lecture que l'amortissement peut être augmenté de deux manières.

- L'amortissement peut être augmenté en augmentant le gain dérivé. Cela aura pour unique impact d'augmenter également la valeur du changement d'attitude minimum. Cet impact n'est pas négatif car il va dans le sens de l'amélioration du critère d'agilité.
- L'amortissement peut être augmenté en diminuant le gain intégral. Cela aura pour impact d'augmenter également la valeur du changement d'attitude minimum. Cet impact n'est pas négatif car il va dans le sens de l'amélioration du critère d'agilité.

Avec la seule analyse de sensibilité, les deux gains pourraient donc être utilisés afin d'améliorer la stabilité. Afin d'effectuer un choix plus avisé, on rappelle qu'il a été prouvé dans le **chapitre 4** qu'une diminution du gain intégral entraine également une dégradation du découplage. Ainsi, il semble plus intéressant de n'agir que sur le gain dérivé.

#### **5.5.3 Ajustement des gains**

Au vu des résultats de l'analyse-synthèse de sensibilité, si on souhaite augmenter l'amortissement de  $+133\%$ , alors on peut ajuster le gain dérivé en l'augmentant de  $+89\%$ . Ceci porte la valeur du gain à  $K_p = 0, 24$ . On ne modifie pas les autres gains.

#### **5.5.4 Évaluation de l'ajustement sur modèle linéaire**

En pratique, l'ajustement mené ici s'effectue en temps réel, en interaction totale avec EagHEL. Le gain dérivé finalement choisi est *K<sup>p</sup>* = 0*,* 26, qui est très proche de la valeur calculée. Les autres gains n'ont pas été modifiés. On peut observer l'effet de cette modification sur la figure **Fig. 5.15**.

On constate ainsi que l'ajustement du gain dérivé suffit à lui seul pour obtenir des QdV de niveau 1 pour l'ensemble des critères. D'un point de vue stabilité, on obtient *ζ* = 0*,* 35 avec *ω<sup>n</sup>* = 2*,* 3*rad/sec*. D'un point de vue agilité, on obtient *Q* = 1*,* 3*rad/sec* avec ∆*φmin* = 12*deg*. D'un point de vue bande passante / retard de phase, on obtient  $\omega_{BW} = 2, 8rad/sec$  avec  $\tau_p = 0, 16 sec$ .

Ainsi, une augmentation du gain dérivé de  $+100\%$  a eu pour effet d'augmenter l'amortissement de +133%, et de ramener l'ensemble des critères au niveau 1 (**Fig. 5.16**).

Plus précisément, le réglage choisi présente une stabilité à la limite niveau 1 / niveau 2 (*ζ* = 0*,* 35) comme désiré par les objectifs (*ζ* = 0*,* 35). De même, il présente une agilité proche de la limite niveau 1 / niveau 2 (*Q* = 1*,* 3*rad/sec*) comme désiré par les objectifs (*Q* = 1*,* 25*rad/sec*). On obtient également la valeur de variation d'attitude minimum nécessaire pour l'évaluation du critère d'agilité : ∆*φmin* = 12*deg*. Par contre, la bande passante obtenue avec ce réglage présente une marge, qui permet d'obtenir une Qualité de niveau 1 bien établie pour ce critère *ωBW* = 2*,* 8*rad/sec*, comparé au niveau de bande passante nécessaire pour être à la limite niveau 1 / niveau 2 *ωBW* = 2*rad/sec*. On obtient

**5. Synthèse et évaluation d'une démarche complète de réglage de gains de lois de commande pour hélicoptères avec des objectifs de types énergétique, découplage et Qualités de Vol 5.6 Transfert des gains ajustés en linéaire vers un modèle non linéaire complet**

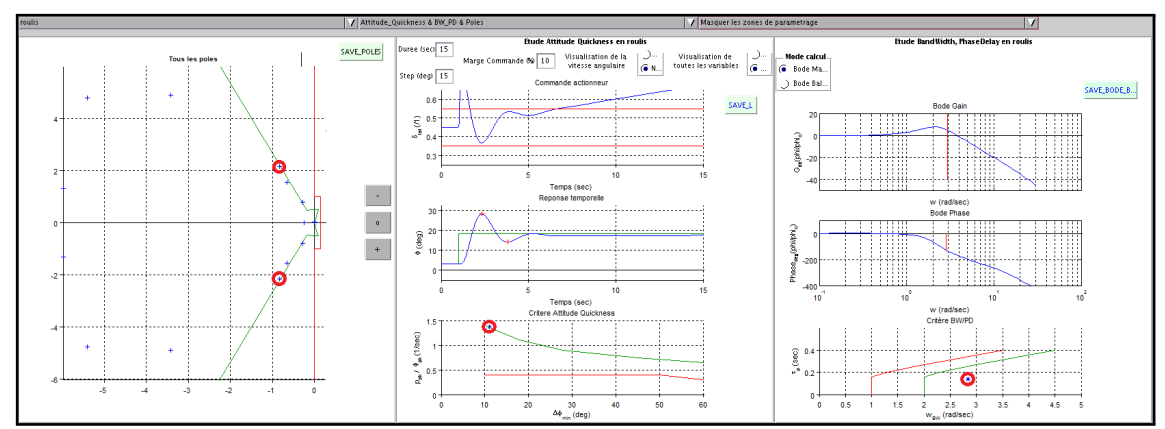

**Fig. 5.15. –** Observation des QdV pour le roulis après ajustement du gain dérivé afin d'améliorer la stabilité

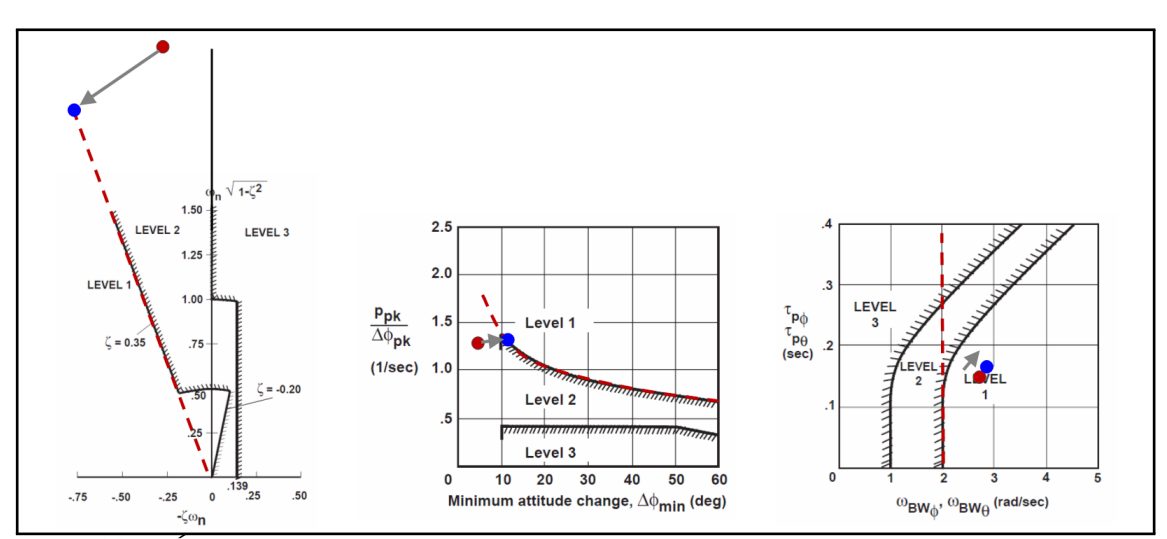

**Fig. 5.16. –** Évaluation de l'ajustement sur modèle linéaire complet. Les QdV lors du transfert des gains initiaux sur modèle linéaire complet sont représentées en rouge. Les QdV lors de l'ajustement sur modèle par analyse-synthèse de sensibilités locales sur modèle linéaire complet sont représentées en bleu.

également la valeur de retard de phase nécessaire pour l'évaluation du critère de bande passante / retard de phase : *τ<sup>p</sup>* = 0*,* 16*sec*. Le point de réglage ajusté sur modèle linéaire complet remplit donc pleinement les objectifs, avec une marge de  $+40\%$  pour la Qualité de suivi.

Un ajustement similaire a été effectué pour le tangage et le lacet avant de passer à l'étape suivante. Cet ajustement possède un impact négligeable, proche du  $0\%$  sur les critères de QdV pour l'axe de roulis. Ils ne sont donc pas présentés ici. Cependant, il est à noter que les gains modifiés diffèrent selon l'axe d'étude.

## **5.6 Transfert des gains ajustés en linéaire vers un modèle non linéaire complet**

Dans la **section 5.5**, le jeu de gain de notre étude a été ajusté sur modèle linéaire : *K<sup>p</sup>* = −0*,* 26,  $K_{\phi} = -0,96$  et  $K_{i\phi} = -1,20$ . En parallèle, les jeux de gain pour le tangage et le lacet ont également été ajustés.

#### **5. Synthèse et évaluation d'une démarche complète de réglage de gains de lois de commande pour hélicoptères avec des objectifs de types énergétique, découplage et Qualités de Vol 5.6 Transfert des gains ajustés en linéaire vers un modèle non linéaire complet**

La quatrième étape de la méthode complète de réglage consiste à utiliser ces jeux de gains dans un modèle non linéaire complet afin d'évaluer de manière plus exactes les QdV de l'appareil. Ce modèle non linéaire complet possède une structure identique au modèle linéaire complet de la figure **Fig. 5.12**, à deux exceptions. La première c'est qu'on utilise cette fois-ci un modèle réaliste de l'hélicoptère grâce à HOST©. La seconde est qu'un modèle discret est utilisé pour les retards.

Une fois que cela est fait, on peut comparer ces QdV avec celles promises par le modèle linéaire complet.

#### **5.6.1 Résultats du transfert**

Les gains précédemment ajustés par analyse de sensibilités sont utilisés dans EagHEL afin d'évaluer les QdV avec un modèle réaliste. Plus précisément, les simulations et calculs sont menés avec un modèle non linéaire complet de l'hélicoptère grâce à l'utilisation de HOST© dans une version boite noire disponible à l'Onera de Salon de Provence. De plus, les actionneurs et les retards système (0*,* 1*sec*) sont pris en compte via des modèles discrets associés, comme le montre la figure **Fig. 5.12**.

En utilisant les gains précédemment ajustés, on peut donc observer les Qualités de vol associées sur EagHEL (**Fig. 5.17**). D'un point de vue stabilité, rien n'a été modifié étant donné que ce critère est évalué avec le modèle linéaire complet : on obtient donc *ζ* = 0*,* 35 avec *ω<sup>n</sup>* = 2*,* 3*rad/sec*. D'un point de vue agilité, on obtient *Q* = 1*,* 15*rad/sec* avec ∆*φmin* = 8*deg*. D'un point de vue bande passante / retard de phase, on obtient  $\omega_{BW}=2, 2rad/sec$  avec  $\tau_p=0, 13sec^7$ .

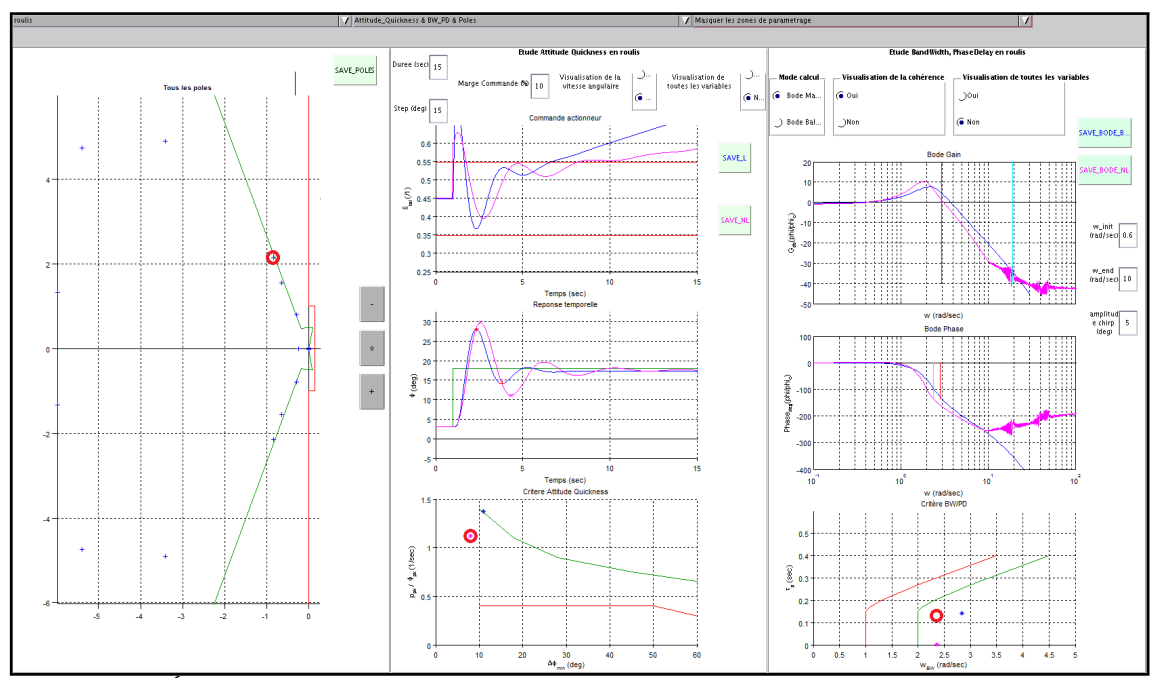

Fig. 5.17. – Évaluation des QdV du modèle non linéaire complet en utilisant le jeu de gain ajusté sur le modèle linéaire complet. Les QdV du modèle linéaire complet sont rappelées en bleu. Les QdV associées au modèle non linéaire complet sont indiquées en rose. La stabilité s'évaluant dans tous les cas grâce au modèle linéaire, seules des croix bleues sont représentées sur le graphique de gauche. Les QdV réellement obtenues pour le modèle non linéaire complet, pour l'axe de roulis, sont représentées par des cercles rouges.

<sup>7.</sup> On remarque que l'évaluation du retard de phase indique 0 seconde. En réalité, ceci est dû à un problème dans l'algorithme de calcul qui ne prend pas en compte des courbes aussi complexes que celle obtenue sur la figure **Fig. 5.17**. Un message d'avertissement s'affiche dans la console à ce propos lorsqu'un cas particulier de ce type est détecté. La valeur de *τ<sup>p</sup>* a donc été évalué manuellement ici, en approximant la valeur de ∆Φ2*ω*<sup>180</sup> grâce à la courbe de Bode phase obtenue.

#### **5.6.2 Évaluation du transfert des gains entre modèle linéaire - modèle non linéaire**

La figure **Fig. 5.18** représente les écarts de QdV entre celles promises par le modèle linéaire complet et celles obtenues avec le modèle non linéaire complet, pour le même axe d'étude. Les écarts s'expliquent par la différence de réalisme entre les modèles utilisés.

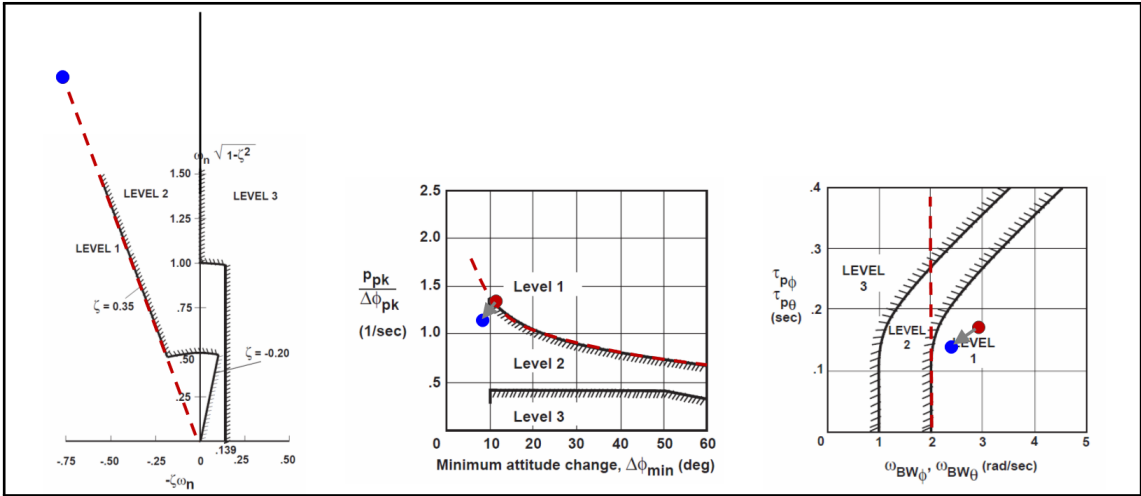

**Fig. 5.18. –** Observation des écarts entre les QdV promises par le modèle linéaire complet (en rouge) et celles effectivement obtenues avec le modèle non linéaire complet (en bleu).

Deux remarques peuvent être faites. D'abord, on constate une légère dégradation du critère d'agilité via une diminution de la valeur du changement minimum d'attitude de  $\frac{8-12}{12}=-33\%$  et via une légère diminution du niveau d'agilité de ∆*Q* = 1*,*15−1*,*3 <sup>1</sup>*,*<sup>3</sup> = −12%. Enfin, on constate une très légère baisse de la qualité du suivi puisque  $\Delta\omega_{BW}=\frac{2,3-2,8}{2,8}=-18\%$  et que  $\Delta\tau_p=\frac{0,13-0,16}{0,16}=-19\%$ . Néanmoins ce critère reste dans la zone niveau 1.

Un ajustement du niveau d'agilité doit être mené avec deux objectifs : une augmentation du niveau d'agilité d'environ  $\Delta Q_{d\acute{e}sir\acute{e}}~=~\frac{1,3-1,15}{1,15}~=~+13\%$  et une augmentation du changement d'attitude minimum d'environ  $\frac{12-8}{8} = +50\%$ .

Par ailleurs, les niveaux des autres critères doivent être surveillés. En effet, le changement d'attitude minimum peut être lié à la stabilité du système. De plus la stabilité du système peut également avoir un impact négatif sur la qualité du suivi, qui est relativement proche de la limite niveau 1 / niveau 2.

## **5.7 Ajustement des gains de réglage sur modèle non linéaire complet**

Un ajustement de l'agilité doit être mené de manière à augmenter le niveau d'agilité de  $+13\%$  environ  $et/ou$  le niveau de changement d'attitude minimum d'environ  $+50\%$ . La cinquième et dernière étape de la méthodologie consiste à mener cet ajustement. Pour cela, une analyse de sensibilités locales sur modèle non linéaire complet doit d'abord être menée. Suite à cette analyse de sensibilité, une synthèse est faite afin d'établir un guide de réglage. Ce guide est ensuite appliqué afin d'ajuster les gains. Une évaluation des QdV finales obtenues suite à cet ajustement est enfin menée afin de valider cette étape.

#### **5.7.1 Analyse de sensibilités locales critères / gains**

On procède de la même manière qu'en **sous-section 5.5.1** en utilisant EagHEL avec le modèle non linéaire complet. On reporte les résultats de cette étude dans le tableau **Tab. 5.2**.

Chaque étude de sensibilité correspondant à une ligne du tableau nécessite 5 minutes de temps de calcul. Cette fois-ci, les ajustements ne peuvent donc pas se faire en interaction avec EagHEL en temps réel.

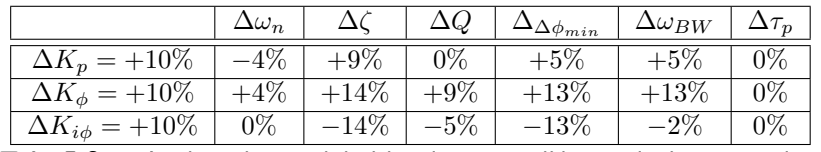

**Tab. 5.2. –** Analyse de sensibilité locale sur modèle non linéaire complet

#### **5.7.2 Synthèse de sensibilités locales**

L'objectif est d'améliorer le niveau d'agilité de  $+13\%$  environ et/ou le niveau de changement d'attitude minimum  $+50\%$  environ, si possible en évitant les impacts négatifs sur les autres critères. Pour cela, on observe les colonnes ∆*Q* et ∆∆*φmin* .

Premièrement, on constate grâce à la lecture de la colonne ∆*Q* que le niveau d'agilité peut être augmenté de 2 manières.

- *Q* peut être augmenté en augmentant le gain proportionnel. Cela aura pour unique impact d'améliorer les critères de stabilité et de bande passante / retard de phase. A la simple lecture du tableau, il semble n'avoir aucun impact négatif. Cependant, l'expérience montre qu'augmenter trop fortement ce gain possède un impact non négligeable sur la consommation des actionneurs.
- *Q* peut être augmenté en diminuant le gain intégral. De la même manière, il améliore les autres critères et le tableau semble montrer qu'il n'y a pas d'impact négatif sur les autres critères. Cependant, il a été montré dans le **chapitre 4** que diminuer trop fortement ce gain possède un impact négatif sur le découplage.

Ensuite, on constate grâce à la lecture de la colonne ∆∆*φmin* que le niveau de changement d'attitude minimum peut être augmenté de 3 manières :

- ∆∆*φmin* peut être augmenté en augmentant le gain dérivé. De même que précédemment, à la vue du tableau il semble que la modification de ce gain ne présente pas d'impact négatif. Cependant, l'expérience montre qu'augmenter trop fortement ce gain possède un impact négatif sur les modes très rapides du système complet.
- ∆∆*φmin* peut être augmenté en augmentant le gain proportionnel. Les mêmes remarques peuvent être formulées que pour *Q* à ce propos.
- ∆∆*φmin* peut être augmenté en diminuant le gain dérivé. Les mêmes remarques peuvent être formulées que pour *Q* à ce propos.

Ici, il semble intéressant d'agir sur les 3 gains simultanément.

#### **5.7.3 Ajustement des gains**

Afin d'améliorer le niveau d'agilité d'environ  $+13\%$ , au vu des résultats de l'analyse-synthèse de sensibilités, on peut choisir d'augmenter le gain proportionnel d'environ +10% soit *K<sup>φ</sup>* = −1*,* 1 et de modifier

#### **5. Synthèse et évaluation d'une démarche complète de réglage de gains de lois de commande pour hélicoptères avec des objectifs de types énergétique, découplage et Qualités de Vol 5.7 Ajustement des gains de réglage sur modèle non linéaire complet**

le gain intégral d'environ −10% soit *Kiφ* = −1*,* 1. Enfin, afin d'améliorer le niveau de changement d'attitude minimum d'environ  $+50\%$ , on peut en plus de cela agir sur le gain dérivé en l'augmentant d'environ  $+50\%$  soit  $K_p = -0, 4$ .

#### **5.7.4 Évaluation de l'ajustement sur modèle non linéaire**

En pratique, l'évaluation du critère d'agilité seul peut s'effectuer en 30 secondes environ, en interaction avec EagHEL. Le gain dérivé finalement choisi est *K<sup>p</sup>* = −0*,* 6. Les gains dérivé et intégral sont ceux calculés dans la **sous-section 5.7.3** :  $K_{\phi} = -1, 1$  et  $K_{i\phi} = -1, 1$ . On peut observer l'effet de cette modification sur la figure **Fig. 5.19**.

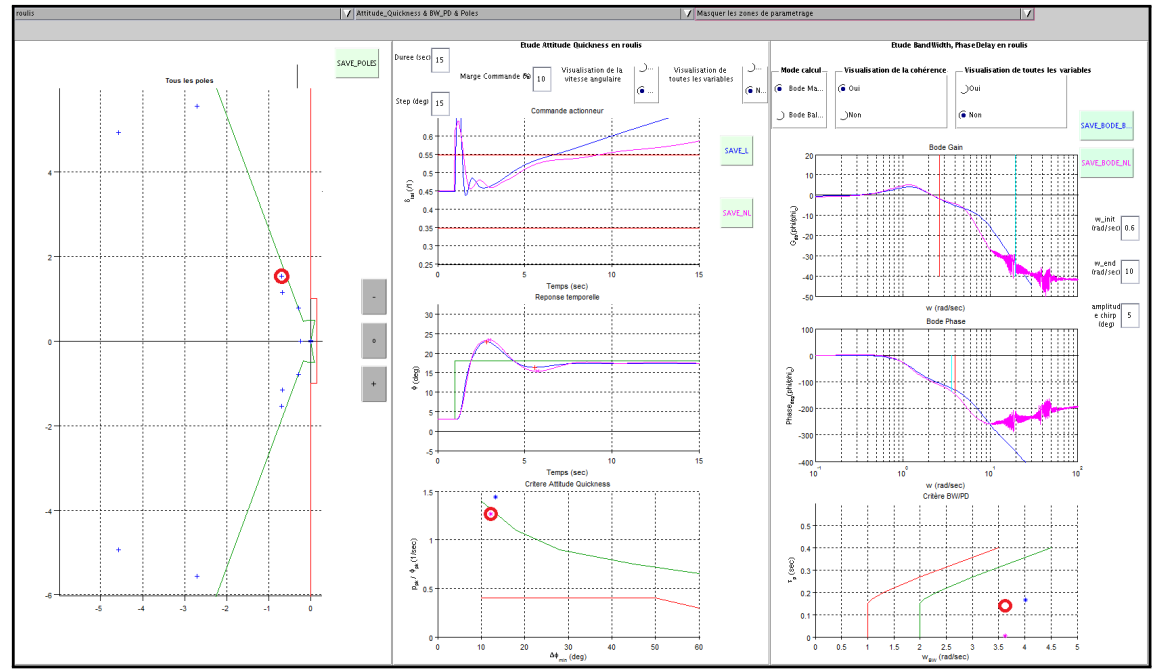

**Fig. 5.19. –** Observation des QdV pour le roulis après ajustement des gains afin d'améliorer l'agilité sur le modèle non linéaire complet. Les QdV du modèle linéaire complet pour ce nouveau réglage sont indiquées en bleu. Les QdV associées au modèle non linéaire complet sont indiquées en rose. La stabilité s'évaluant dans tous les cas grâce au modèle linéaire, seules des croix bleues sont représentées sur le graphique de gauche. Les QdV réellement obtenues pour le modèle non linéaire complet, pour l'axe de roulis, sont représentées par des cercles rouges.

Avec de telles modifications, on obtient un réglage où les QdV sont toutes à la limite niveau 1 / niveau 2, sauf pour la bande passante pour laquelle on obtient un niveau 1 bien établi. D'un point de vue stabilité, on obtient *ζ* = 0*,* 4 avec *ω<sup>n</sup>* = 1*,* 7*rad/sec*. D'un point de vue agilité, on obtient *Q* = 1*,* 25*rad/sec* avec ∆*φmin* = 12*deg*. D'un point de vue bande passante / retard de phase, on obtient *ωBW* = 3*,* 7*rad/sec* avec *τ<sup>p</sup>* = 0*,* 13*sec*.

Ainsi, une augmentation du gain dérivé de  $+100\%$ , une augmentation du gain proportionnel de  $+10\%$ et une augmentation du gain intégral de  $+10\%$  environ ont permis de ramener l'ensemble des critères de QdV au moins à leur limite niveau 1 / niveau 2 (**Fig. 5.20**).

Plus précisément, le réglage choisi présente une stabilité proche de la limite niveau 1 / niveau 2 (*ζ* = 0*,* 4) comme désiré par les objectifs (*ζ* = 0*,* 35). De même, il présente une agilité proche de la limite niveau 1 / niveau 2 (*Q* = 1*,* 25*rad/sec*) comme désiré par les objectifs (*Q* = 1*,* 25*rad/sec*). On obtient également la valeur de variation d'attitude minimum nécessaire pour l'évaluation du critère d'agilité : ∆*φmin* = 12*deg*. Par contre, la bande passante obtenue avec ce réglage présente une large marge, qui permet d'obtenir une Qualité de niveau 1 bien établie pour ce critère *ωBW* = 3*,* 7*rad/sec*, comparé au

**5. Synthèse et évaluation d'une démarche complète de réglage de gains de lois de commande pour hélicoptères avec des objectifs de types énergétique, découplage et Qualités de Vol 5.8 Évaluation du processus de réglage complet**

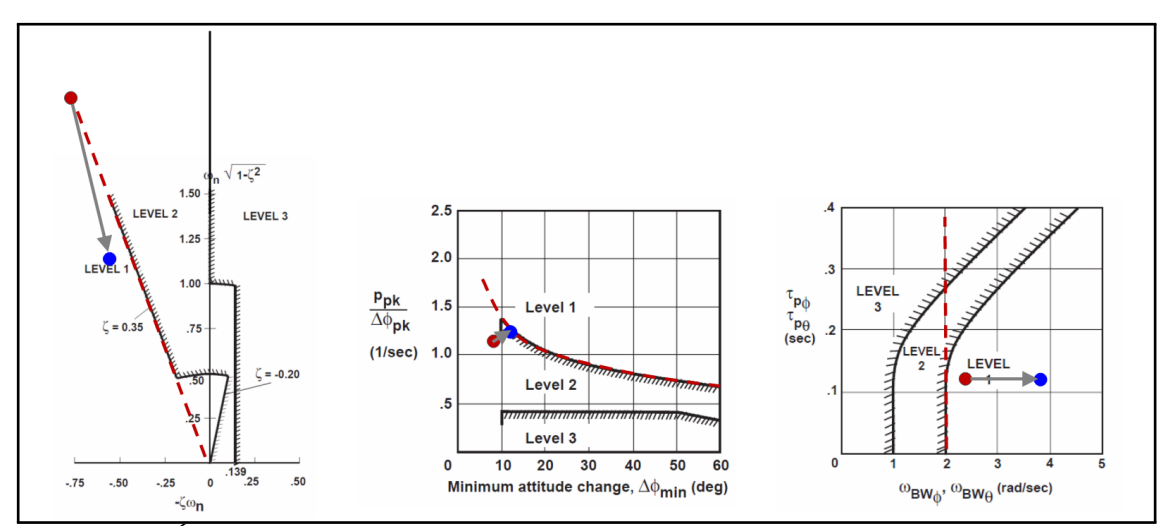

**Fig. 5.20. –** Évaluation de l'ajustement sur modèle non linéaire complet. Les QdV évaluées avec le modèle non linéaire utilisant les gains ajustés sur modèle linéaire sont représentées en rouge. Les QdV suite à l'ajustement par analyse-synthèse de sensibilités locales sur modèle non linéaire complet sont représentées en bleu.

niveau de bande passante nécessaire pour être à la limite niveau 1 / niveau 2 *ωBW* = 2*rad/sec*. On obtient également la valeur de retard de phase nécessaire pour l'évaluation du critère de bande passante / retard de phase : *τ<sup>p</sup>* = 0*,* 13*sec*. Le point de réglage ajusté sur modèle linéaire complet remplit donc pleinement les objectifs, avec une marge de  $+75\%$  pour la Qualité de suivi.

Un ajustement similaire a été effectué pour le tangage et le lacet avant de passer à l'étape suivante. Cet ajustement possède un impact négligeable, proche du 0% sur les critères de QdV pour l'axe de roulis, à un détail près au niveau du critère de stabilité. En effet, on note que les modes traditionnellement considérés soit pour le roulis, soit pour le tangage et soit pour le lacet semblent finalement bien couplés. Lors d'un réglage complet, il faut donc surveiller leurs valeurs. Néanmoins, les réglages finaux obtenus avec la méthodologie d'ajustement par analyse de sensibilités permet de se rendre compte visuellement de ce comportement.

Lors du réglage mené ici, l'impact de ce couplage reste cependant négligeable. Cet ajustement n'est donc donc pas présenté ici. Cependant, de même que pour l'ajustement sur modèles linéaires, il est à noter que les gains principalement modifiés diffèrent selon l'axe d'étude.

Pendant cette dernière phase de réglage, on peut noter que la modification des gains d'un axe d'étude peut avoir tendance à avoir un effet sur les valeurs propres associées habituellement aux autres axes d'étude. Cependant, aucun impact négatif n'a été noté pendant notre réglage ici.

## **5.8 Évaluation du processus de réglage complet**

Le tableau **Tab. 5.3** récapitule le processus mené pendant ce chapitre. Les lignes donnent les valeurs des gains et / ou les performances associées en fonction de l'étape du processus de réglage. Chaque colonne correspond à une étape de ce processus :

- La colonne « Objectifs » rappelle l'objectif de réglage pour le cas d'étude : *ζ*, *Q* et *ωBW* .
- La colonne « Choix abaque » précise l'abaque généré via *ζ*. Cette même colonne précise le modèle choisi répondant aux objectifs via *ω<sup>n</sup>* La valeur de *τ*<sup>1</sup> choisie sur l'abaque correspondant au choix du modèle est précisée dans la légende du tableau, entre parenthèses. Le reste de la colonne précise les paramètres permettant d'évaluer les QdV promises par ce choix : *ωn*, *ζ*, *Q*, ∆*φmin*, *ωBW* et *τp*.

- La colonne « Initialisation » précise les gains *Kp*, *K<sup>φ</sup>* et *Kiφ* obtenus par calcul grâce à l'équation **Eq. 3.24** en utilisant les paramètres du modèle équivalent choisi.
- La colonne « Transfert linéaire » précise les QdV effectivement obtenues sur modèle linéaire complet en utilisant ce même jeu de gain. Le modèle linéaire complet intègre des modèles actionneurs d'ordre 2 et un modèle de retard de type Padé d'ordre 2.
- La colonne « Ajustement linéaire » précise le jeu de gain obtenu suite à l'étude d'analyse-synthèse de sensibilités locales critères / gains sur ce même modèle linéaire complet. Cette colonne donne également les QdV promises par ce jeu de gains.
- La colonne « Transfert non linéaire » précise les QdV effectivement obtenues sur modèle non linéaire complet en utilisant ce même jeu de gains. Le modèle non linéaire complet intègre des modèles actionneurs et un modèle de retard, discrets, associés aux modèles linéaires précédemment utilisés.
- La colonne « Ajustement non linéaire » précise le jeu de gain obtenu suite à l'étude d'analyse-synthèse de sensibilités locales critères / gains sur ce même modèle non linéaire complet. Cette colonne donne également les QdV finalement obtenues grâce à cet ajustement.

|                                           | Objectifs      | Choix<br>abaque | Initialisation | <b>Transfert</b> | Ajustement | Transfert    | Ajustement   |
|-------------------------------------------|----------------|-----------------|----------------|------------------|------------|--------------|--------------|
|                                           |                |                 |                | linéaire         | linéaire   | non linéaire | non linéaire |
| $K_p$                                     |                |                 | $-0, 13$       | $-0, 13$         | $-0, 26$   | $-0, 26$     | $-0, 6$      |
| $K_{\phi}$                                |                |                 | $-0,96$        | $-0, 96$         | $-0, 96$   | $-0,96$      | $-1,1$       |
| $K_{i\phi}$                               |                |                 | $-1, 20$       | $-1, 2$          | $-1, 2$    | $-1, 2$      | $-1,1$       |
| $\omega_n$<br>$_{(rad/sec)}$              |                | 2,3             | 2,3            | 2, 5             | 2, 3       | 2, 3         | 1, 7         |
|                                           | 0, 35          | 0, 35           | 0, 35          | 0, 15            | 0, 35      | 0, 35        | 0, 4         |
| Q<br>(1/sec)                              | 1, 25          | 1, 25           | 1,25           | 1, 3             | 1, 3       | 1,05         | 1, 25        |
| $\Delta\phi_{min}$<br>$\left( deg\right)$ |                | 12,72           | 12,72          | $\overline{4}$   | 12         | 7,5          | 12           |
| $\omega_{BW}$<br>$_{(rad/sec)}$           | $\mathfrak{D}$ | 3,05            | 3,05           | 2,7              | 2, 8       | 2, 2         | 3,7          |
| $\tau_p$<br>(sec)                         |                | 0,08            | 0,08           | 0, 15            | 0, 16      | 0, 13        | 0, 13        |

**Tab. 5.3. –** Évolution du jeu de gain pendant l'application du processus complet de réglage pour le roulis  $(\tau_1 = 0, 5sec)$ 

Suite au suivi de ce processus de réglage direct, on constate que les exigences sont respectées. Plus précisément, on obtient un réglage de la loi ACAH en roulis qui respecte au moins le niveau 1 des critères de QdV selon la norme ADS-33 pour le cas d'étude choisi, tout en prenant en compte les problématiques d'énergie et de découplage. En effet, on obtient un amortissement final de 0*,* 4 (objectif minimum : 0*,* 35) qui se place dans la zone niveau 1 pour le critère de stabilité, un niveau d'agilité de 1*,* 25 (objectif : 1*,* 25) qui se place à la limite niveau 1 / niveau 2 pour le critère d'agilité et un niveau de marge de phase de 3*,* 7 (objectif : 2) qui se place dans la zone niveau 1 pour le critère de suivi. Par ailleurs, le processus tend à minimiser les couplages et la consommation énergétique grâce à la prise en compte de deux critères spécifiques, développés dans le **chapitre 4**.

Le même processus a été mené en simultané, étape par étape, pour le tangage et le lacet. Le même type de tableau a donc été rempli respectivement en **Tab. 5.4** et **Tab. 5.5**.

### **5.9 Bilan**

Un nouveau processus complet de réglage a été présenté. Ce processus est développé au travers d'un cas d'application concret. Chaque étape du processus a été évalué et validé. Le processus complet a

|                                                 | Objectifs      |        | Choix<br>Initialisation | Transfert | Ajustement | <b>Transfert</b> | Ajustement     |
|-------------------------------------------------|----------------|--------|-------------------------|-----------|------------|------------------|----------------|
|                                                 |                | abaque |                         | linéaire  | linéaire   | non linéaire     | non linéaire   |
| $K_q$                                           |                |        | 1,08                    | 1,08      | 1,08       | 1,08             | 1,1            |
| $K_{\theta}$                                    |                |        | 0, 84                   | 0, 84     | 0, 86      | 0, 86            | 1,1            |
| $K_{i\theta}$                                   |                |        | 0, 72                   | 0, 72     | 0, 72      | 0, 72            | 0, 7           |
| $\omega_n$<br>$\left(\frac{rad}{sec}\right)$    |                | 0, 8   | 0, 8                    | 1         | 0, 9       | 0, 9             | 0, 8           |
|                                                 | 0, 35          | 0, 35  | $0.35\,$                | 0,3       | 0, 35      | 0, 35            | 0,45           |
| Q<br>(1/sec)                                    | 0, 5           | 0, 5   | 0, 5                    | 0,6       | 0,65       | 0, 55            | 0, 7           |
| $\Delta\theta_{min}$<br>(deg)                   |                | 12,83  | 12,83                   | 12        | 13         | 9                | 12             |
| $\omega_{BW}$<br>$\left(\frac{rad}{sec}\right)$ | $\overline{2}$ | 1,9    | 1,9                     | 2, 25     | 2,1        | 1,55             | $\overline{2}$ |
| $\tau_p$<br>(sec)                               |                | 0,07   | 0,07                    | 0, 17     | 0, 17      | 0, 15            | 0, 14          |

**Tab. 5.4. –** Évolution du jeu de gain pendant l'application du processus complet de réglage pour le tangage  $(\tau_1 = 0, 3sec)$ 

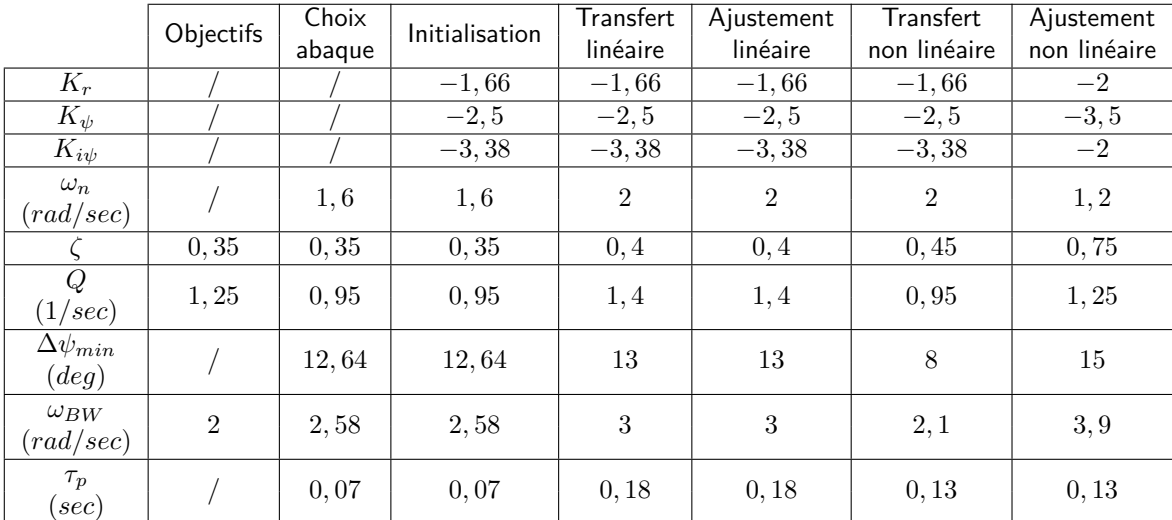

**Tab. 5.5. –** Évolution du jeu de gain pendant l'application du processus complet de réglage pour le lacet  $(\tau_1 = 0, 3sec)$ 

également été évaluée et validée. Les QdV obtenues en suivant ce processus direct de réglage respectent les QdV objectifs fixés initialement, avec quelques marges pour certains critères. De plus, deux critères supplémentaires ont été pris en compte lors de la phase initiale du réglage : l'énergie et le découplage. La prise en compte de ces objectifs ont permis de cadrer la direction à suivre.

Grâce à ce processus, on obtient donc un premier processus complet et direct de réglage de lois de commande de vol pour hélicoptère prenant en compte des critères de QdV.

Il est à noter que ces gains ont été implantés sur le banc PycsHEL. Le simulateur a pu être testé par plusieurs personnes qui n'ont pas reçu de formation spécifique de pilotage. Par rapport aux gains habituellement utilisés, il semble intéressant de rapporter leurs remarques, en gardant tout de même à l'esprit qu'aucune étude spécifique n'a été menée dans cet objectif. Les avis sont unanimes, et, dans l'ordre des remarques faites, on note un « excellent découplage », une « bonne stabilité », une « agilité convenable », un « suivi convenable ». Cependant, lors de certains changements d'attitude « violents », on note des « pertes de contrôle » pouvant mener à des crashs. Il est à noter pour ce dernier point que ces « pertes de contrôle » sont prévisibles. En effet, le réglage a été initié dans l'optique de « limiter » un

certain critère énergétique. Mais aucun objectif « quantitatif » n'a été pris en compte dans le processus complet. En effet, aucun critère n'est spécifié dans la norme à ce sujet, si ce n'est d'éviter les saturations statiques des actionneurs. Pour ce dernier point, je suggère la mise en place d'un complément dans la chaine de contrôle de type « anti-windup »**[93]**. Cette technique permet d'éviter la perte de contrôle engendrée par la saturation énergétique des actionneurs. Il reste à quantifier l'effet d'un tel système sur les critères de QdV et les Qualités de Pilotage.

## **Discussion de synthèse**

Plusieurs points positifs ressortent de cette thèse. Un nouvel algorithme de génération d'abaque de Qualités de Vol selon la norme ADS-33 a été développé. Un nouvel outil permettant de générer ces abaques a été développé. Une nouvelle méthode d'initialisation des gains de lois de commande pour hélicoptères orientée Qualités de Vol a été développée. L'ensemble constitué de l'algorithme, de l'outil et de la méthode permet d'accélérer de manière drastique les phases de réglage des gains, via une initialisation appropriée plus rapide. En effet, une initialisation sans une telle méthode pourrait prendre 1000h de temps de calcul pour un cas d'étude donné, contre 3 minutes grâce à cet ensemble. On a pu constater une bonne précision des résultats obtenus lors d'un cas d'application concret. On a également pu constater que le comportement obtenu était adéquat au système réel. Un outil d'aide au réglage de lois de commande de vol pour hélicoptères a aussi été développé, EagHEL : Environment for designing and AdjustinG HelicoptErs control Laws. Une nouvelle méthode d'ajustement par analyse de sensibilités utilisant cet outil a été mise en place, en linéaire et en non linéaire. Une telle méthodologie structurée assure intrinsèquement un réglage plus efficace qu'un réglage empirique couramment utilisé auparavant. Enfin, un nouveau processus complet de réglage a été développé. Il permet d'allier l'efficacité de l'initialisation et la précision apportée par les ajustements afin d'obtenir un réglage final assurant les compromis à respecter vis-à-vis des exigences en termes de Qualités de Vol selon la norme ADS-33.

En contrepartie, certains point restent à compléter. Durant la phase d'initialisation, deux nouveaux critères ont été mis en place : un critère énergétique et un critère de découplage. Même si ces critères sont pris en compte lors de la génération et de l'utilisation de l'abaque afin de cadrer le choix du réglage initial, ces deux critères ne sont plus pris en compte lors des phases d'ajustement. En effet, l'objectif initial était principalement de respecter les critères de Qualités de Vol selon la norme ADS-33, qui n'intègrent pas ces deux nouveaux critères développés dans le cadre de cette thèse. Il pourrait être intéressant d'étudier l'impact de la prise en compte de l'autorité des actionneurs et de l'effet des couplages sur la démarche d'ajustement des gains. En effet, il semble que les gains finalement obtenus suite aux phases d'ajustement puissent changer en fonction de la prise en compte de ces deux points. L'outil de génération d'abaque n'a été appliqué que pour l'étude de la loi ACAH. Il pourrait être intéressant de développer des algorithmes similaires pour d'autres lois. L'outil de génération d'abaque n'a pas été intégré dans EagHEL. Il pourrait être intéressant d'intégrer cette partie dans EagHEL afin d'obtenir un outil unifié complet. Il est possible de prendre en compte des modèles pilotes lors des simulations non linéaires. Il pourrait être intéressant d'intégrer des modèles pilotes linéaires pour faciliter les réglages de lois qui en nécessitent. À ce propos, **[98]** fait un balayage bibliographique intéressant et large à propos de ces modèle pilotes. EagHEL possède une architecture Matlab pure, en particulier pour la modélisation des lois de commande. Il pourrait être intéressant d'intégrer la possibilité d'utiliser des schémas Simulink dans cette architecture afin de faciliter le développement et le réglage d'autres lois. L'ensemble des études possibles avec EagHEL sont purement le fruit de simulations hors ligne. Mais, aussi réalistes soient-elles, il pourrait être intéressant d'évaluer les Qualités de Pilotage finalement obtenues en simulation pilotées avec des pilotes d'essais, sur PycsHEL par exemple. Enfin, il serait intéressant d'étudier la robustesse des réglages proposés par cette méthodologie vis-à-vis des perturbations extérieures et des couplages entre les dynamiques.

## **Conclusion**

Cette étude met en évidence les principaux résultats suivants. La mise en place d'une nouvelle méthodologie de réglage complète accélère de manière radicale les phases de réglages. La mise en place d'outils tels que la génération d'abaque ou l'évaluation de Qualités de Vol selon la norme ADS-33 aident à accélérer ces phases de réglages. La mise en place d'une démarche complète permet de structurer le réglage des gains dans un cadre réaliste.

Pour développer la démarche complète, plusieurs étapes ont été nécessaires. En premier lieu, un bilan bibliographique a été mené. Il a permis de constater qu'aucune méthode de réglage connue ne répondait à la problématique de synthèse de loi de commande de vol pour hélicoptères avec des objectifs de type Qualités de Vol. Du moins, les techniques classiques de synthèse en automatique ne prennent pas en compte deux contraintes fondamentales. La première concerne le nombre de degré de liberté dans le nombre de gains de réglages de la loi de commande. La seconde concerne l'autorité disponible au niveau des actionneurs, qui est très limitée sur les hélicoptères. Seule la NASA étudie cette problématique depuis une quarantaine d'années, et leurs études ont permis le développement d'un outil d'optimisation assisté par ordinateur, CONDUIT. Mais leur outil n'est pas disponible librement et peu de documents publics décrivent leurs démarches. C'est pourquoi la démarche empirique utilisée par les industriels a été analysée. Les résultats de cette analyse ont permis de comprendre pourquoi les phases de réglage peuvent être coûteuses en temps de calcul.

Ainsi, durant cette thèse, on a souhaité mettre en place une nouvelle démarche structurée, directe. Pour cela, un constat simple a d'abord été déduit de l'analyse de la démarche empirique. En effet, cette démarche nécessite des itérations dans les phases de réglage, et seule l'expertise permet d'accélérer ces phases. Grâce à ce constat, une idée a été suivie afin de mettre en place une démarche structurée directe. L'idée a été de supprimer ces phases d'itérations. Pour permettre cela, il a fallu repenser la manière de régler les lois de commande. Grâce à cela, une nouvelle architecture de base a pu être établie, en trois étapes : objectifs de Qualité de Vol, démarche de réglage, obtention du réglage final. Seule l'étape de réglage était problématique. Afin de mettre en place cette démarche, du recul a été pris. On a ainsi pu constater que ce qui manquait, c'était un lien entre les objectifs de Qualité de Vol et le réglage final. C'est pourquoi la première idée qui est venue à l'esprit afin d'aider à construire ce lien était d'établir un guide de réglage. Afin de mettre en place ce guide, un bilan de sensibilités semblait nécessaire. Afin de faciliter l'établissement d'un bilan de sensibilités, un outil d'aide a été spécifiquement développé à cette fin. C'est ce qui a permis de créer la première version de EagHEL. Ainsi, grâce à cet outil, une étude de sensibilité a été menée, un bilan de sensibilités à été établi et un guide de réglage a été construit en synthétisant ce bilan de sensibilités. Grâce à ce guide, des réglages existants ont pu être améliorés, du moins localement. Mais, grâce aux résultats obtenus suite à cette étude, il a été constaté que les gains utilisés initialement revêtent une importance fondamentale.

Ainsi, on a souhaité mettre en place une technique permettant d'initialiser correctement les gains, de manière efficace. Pour initialiser correctement ces gains, en adéquation avec les objectifs initiaux et les contraintes réelles, il semblait nécessaire d'établir des liens plus étroits entre les critères et les gains, de manière rapide et efficace. L'établissement de tels liens existaient déjà via les modèles disponibles.

L'inconvénient était que leur analyse était complexe, non linéaire, coûteuse en temps de calcul. Ainsi l'idée est venue d'établir des modèles simplifiés, permettant d'établir des relations simplifiées entre les paramètres de réglage et les modèles. C'est pourquoi des modèles ont d'abord été établis. Ensuite, afin de permettre une utilisation aisée de ces modèles, une méthodologie de génération et d'utilisation d'abaque a été développée. Ces abaques et ces outils ont permis de constater que les résultats obtenus suite à leurs utilisations étaient corrects d'un point de vue précision et sensibilités, du moins en ce qui concerne les critères de Qualités de Vol. Néanmoins, on a également pu constater que les choix offerts étaient larges, et qu'un choix dans cet ensemble de possible restait difficile, d'autant plus que l'on pouvait parfois obtenir des réglages avec des forts couplages et/ou avec une consommation énergétique trop importante.

Aussi, nous avons décidé d'améliorer l'efficacité de la technique de génération et d'utilisation des abaques en intégrant deux nouveaux critères, développés spécifiquement dans ce cadre. Le premier critère est un critère énergétique, permettant d'évaluer les besoins en autorité au niveau des actionneurs, en accord avec l'expérience. Le second critère est un critère de découplage, permettant d'évaluer le niveau de découplage d'un réglage par rapport à un autre. Ces deux critères ont par ailleurs été développés de manière a pouvoir être entièrement intégrés dans l'algorithme de génération et d'utilisation des abaques. Grâce à cela, les abaques ont de nouveau été évalués, et on a pu constater une nette amélioration des résultats par rapport à la technique initiale. De plus, les choix offerts suite à l'implémentation de ces deux nouvelles contraintes ont été drastiquement réduits, ce qui facilite d'autant plus le choix du réglage initial. Cependant, les efforts menés jusqu'à ce point ne permettent pas d'obtenir directement grâce à ces abaques un réglage final réaliste, qui puisse être utilisé dans un cadre réel. Mais il semble que la technique d'ajustement par analyse-synthèse de sensibilités locales puisse répondre à cette problématique.

En fin de compte, nous avons mis en place une démarche globale alliant la rapidité de l'initialisation par abaque et la précision de l'ajustement par analyse de sensibilité. Les résultats des précédentes études ont par ailleurs permis de répondre de manière simple à l'objectif initial, qui consistait en la mise en place d'une démarche structurée directe de loi de commande de vol pour hélicoptère orientée Qualités de Vol selon la norme ADS-33. En effet, en suivant la procédure suivante, on obtient une démarche sans itération, nécessitant uniquement des réglages étapes par étapes, définies initialement : établissement des objectifs de QdV, initialisation du réglage par abaques, évaluation du jeu de gain choisi initialement sur modèle linéaire complet, ajustement du jeu de gain sur ce même modèle linéaire complet, évaluation de ce nouveau jeu de gain sur modèle non linéaire complet, ajustement de ce dernier jeu de gain sur ce même modèle non linéaire complet. Grâce à l'ensemble de cette étude, ce processus a pu être évalué et semble répondre de manière satisfaisante au problème initial. En effet, l'ensemble des calculs présentés dans le dernier chapitre ont nécessité en tout et pour tout moins d'une heure de temps de calcul, pour un réglage complet. L'établissement d'une partie seulement de ce réglage, mené à l'identique, mais sans cette méthodologie, nécessiterait à elle seule plus de dix mille heures de temps de calcul.

Ces travaux ont permis de mettre en évidence que l'utilisation d'abaque de Qualités de Vol générées à partir de modèles analytiques contribuent grandement à une initialisation efficace des lois de commandes contraintes par des exigences de type Qualités de Vol. De plus, les bases physiques de ces abaques assurent non seulement l'initialisation de ces gains, mais assurent également une sensibilité correcte des gains aux critères de Qualités de Vol, ainsi, qu'une bonne estimation des points de réglages proches des limites selon la norme ADS-33. Ils ont également permis de mettre en évidence que l'utilisation d'EagHEL dans le cadre d'ajustement permettent d'améliorer efficacement le réglage final en simplifiant les études d'analyse-synthèse de sensibilités locales, sur modèles linéaires et sur modèles non linéaires. Grâce à l'ensemble de ces études, plusieurs perspectives se dégagent. Les abaques peuvent être intégrées dans EagHEL. EagHEL peut être complété en implémentant des modèles pilotes linéaires et en implémentant l'ensemble des lois de commandes à régler. De plus, il serait intéressant d'étudier la robustesse des réglages obtenus avec cette méthodologie vis-à-vis de perturbations extérieures et des couplages entre les dynamiques. Enfin, ces travaux ont permis de mettre en évidence le fait que pour finaliser cette même étude, il serait intéressant d'évaluer les Qualités de Pilotages finalement obtenus sur PycsHEL, avec le support de l'avis de pilotes d'essais.

# **Démonstration du théorème de Lyapunov**

Considérons un système linéaire dont les états sont regroupés dans le vecteur d'état *x*(*t*) et dont le point d'équilibre *x<sup>e</sup>* est ramené à l'origine :

$$
\dot{x}(t) = A \cdot x(t) \; \text{avec} \; x \in R^n
$$

**(Eq. A.1)**

Un tel système est globalement asymptotiquement stable si toutes les valeurs propres de *A* sont strictement négatives, soit :

$$
Re(\lambda_i(A)) < 0 \quad i = 1, \dots, n
$$

**Théorème de stabilité de Lyapunov des systèmes linéaires :** le système linéaire **Eq. A.1** est asymptotiquement stable **si et seulement si**, pour toute matrice symétrique définie positive *Q*, il existe une matrice *P* symétrique définie positive satisfaisant l'équation de Lyapunov :

$$
A^T P + P A + Q = 0
$$
 (Eq. A.2)

#### **Démonstration de la condition suffisante**

Considérons la fonction de Lyapunov candidate :

$$
U(x)=x^TPx
$$

Alors :

$$
\dot{U}(x) = x^T P \dot{x} + \dot{x}^T P x
$$
\n
$$
= x^T P A x + x^T A^T P x
$$
\n
$$
= x^T (P A + A^T P) x
$$

Soit *Q* une matrice définie positive. Si *P* est une solution positive de **Eq. A.2**, alors :

$$
U(x) > 0 \,\forall x \neq 0 \text{ et }
$$

$$
\dot{U}(x) = -x^T Q x \implies \dot{U}(x) < 0 \,\forall x \neq 0
$$

Donc, le système est asymptotiquement stable.

#### **Démonstration de la condition nécessaire**

Soit *Q* symétrique définie positive et soit *P* telle que :

$$
P = \int_0^\infty e^{A^T t} Q e^{At} dt
$$

P est symétrique définie positive. Si *A* est stable, alors :

$$
A^T P + P A = \int_0^\infty A^T e^{A^T t} Q e^{At} dt + \int_0^\infty e^{A^T t} Q e^{At} A dt
$$
  

$$
= \int_0^\infty \frac{d}{dt} \left( e^{A^T t} Q e^{At} \right) dt
$$
  

$$
= \left[ e^{A^T t} Q e^{At} \right]_0^\infty
$$
  

$$
= -Q
$$

car, si *A* est stable,  $\lim_{t\to\infty}e^{At}=0$ .

On en déduit que dans ces conditions, *P* satisfait l'équation de Lyapunov **Eq. A.2**.

# **Représentation d'état de différentes lois de commande**

### **B.1 Représentation d'état équivalente à la loi SAS**

 $\mathsf{Commandes}$  pilotes :  $U_{pil} = [DDZ, DDL, DDM, DDN]^t$ 

 $\mathsf{Commandes}: U = [\delta_{col}, \delta_{lat}, \delta_{lon}, \delta_{ped}]^t$ 

 $\mathsf{États} : X = [u, v, w, p, q, r, \phi, \theta, \psi]^t$ 

Représentation d'état :  $\dot{X} = A.X + B.U$ 

Loi de commande :  $U = K.X + U_{pil}$ 

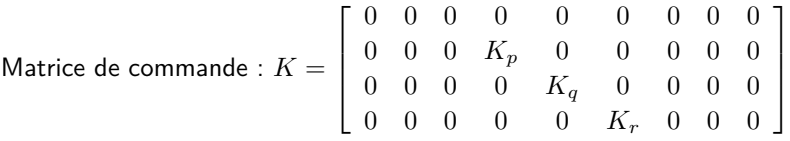

Le système boucle fermé possède donc l'équation d'état suivante :

 $\dot{X} = (A + B.K) \cdot X + B.U_{pil}$  (Eq. B.1)  $\check X$  $U_{pil}$  $\overline{A}$  $\overline{K}$ 

**Fig. B.1. –** SAS équivalent

## **B.2 Représentation d'état équivalente à la loi ACAH**

Cette loi de commande fait intervenir des composantes intégrales. Ces composantes doivent être introduites dans le vecteur d'état du système afin de pouvoir écrire la loi sous forme de représentation d'état. Ceci implique également de devoir augmenter le vecteur de commande de manière purement mathématique.

 $\text{Consignes}\,\,\text{pilotes}:\,\widetilde{U_{pil}}=\left[\phi_c,\theta_c,\psi_c\right]^t$  (généré selon les logiques opérationnelles utilisées)  $\mathsf{Commandes} : \tilde{U} = [\delta_{col}, \delta_{lat}, \delta_{lon}, \delta_{ped}, \phi - \phi_c, \theta - \theta_c, \psi - \psi_c]^t$  $\tilde{\mathsf{Etats}}:\tilde{X}=[u,v,w,p,q,r,\phi,\theta,\psi,\phi-\phi_{c},\theta-\theta_{c},\psi-\psi_{c}]^{t}$ Matrice d'état :  $\tilde{A} = \begin{bmatrix} A & 0_{9x3} \\ 0 & 0_{9x3} \end{bmatrix}$ 03*x*<sup>9</sup> 03*x*<sup>3</sup> et matrice de commande :  $\tilde{B} = \begin{bmatrix} B & 0_{9x3} \\ 0 & I \end{bmatrix}$  $0_{3x3}$   $I_{3x3}$ 1  $\mathsf{Repr}$ ésentation d'état :  $\dot{\tilde{X}} = \tilde{A}.\tilde{X} + \tilde{B}.\tilde{U}$ Loi de commande :  $\widetilde{U} = K \cdot \widetilde{X} + F \cdot \widetilde{U_{pil}}$ Matrice de retour :  $K =$  $\lceil$  0 0 0 0 0 0 0 0 0 0 0 0 0 0 0 *K<sup>p</sup>* 0 0 *K<sup>φ</sup>* 0 0 *Kiφ* 0 0  $0 \t0 \t0 \t0 \tK_q \t0 \t0 \tK_\theta \t0 \t0 \tK_{i\theta} \t0$  $0$  0 0 0 0  $K_r$  0 0  $K_\psi$  0 0  $K_{i\psi}$ 0 0 0 0 0 0 1 0 0 0 0 0 0 0 0 0 0 0 0 1 0 0 0 0 0 0 0 0 0 0 0 0 1 0 0 0 1 Matrice de précommande : *F* =  $\lceil$  0 0 0 −*K<sup>φ</sup>* 0 0 0  $-K_{\theta}$  0 0 0  $-K_{\psi}$  $-1$  0 0  $0 \t -1 \t 0$ 0 0 −1 1 

Le système boucle fermé possède donc l'équation d'état suivante :

$$
\dot{\tilde{X}} = (\tilde{A} + \tilde{B} . K) . \tilde{X} + (\tilde{B} . F) . \widetilde{U_{pil}}
$$
\n(Eq. B.2)

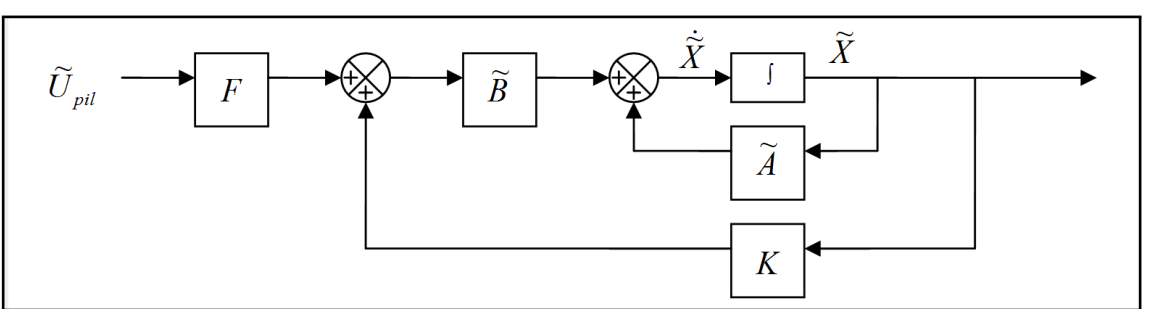

**Fig. B.2. –** ACAH équivalent

# **Fonctionnalité de simulation non linéaire sous Matlab : la fonction nlsim**

La fonction **nlsim** a été créée afin de pouvoir effectuer des simulations non linéaires, à l'image de la fonction lsim sous Matlab. Elle nécessite l'utilisation d'un pointeur vers la fonction **fun** qui permet de calculer l'état de l'instant suivant en fonction des états de l'instant précédent (temps discret). Ces deux fonctions sont schématisées sur la figure **Fig. C.1**.

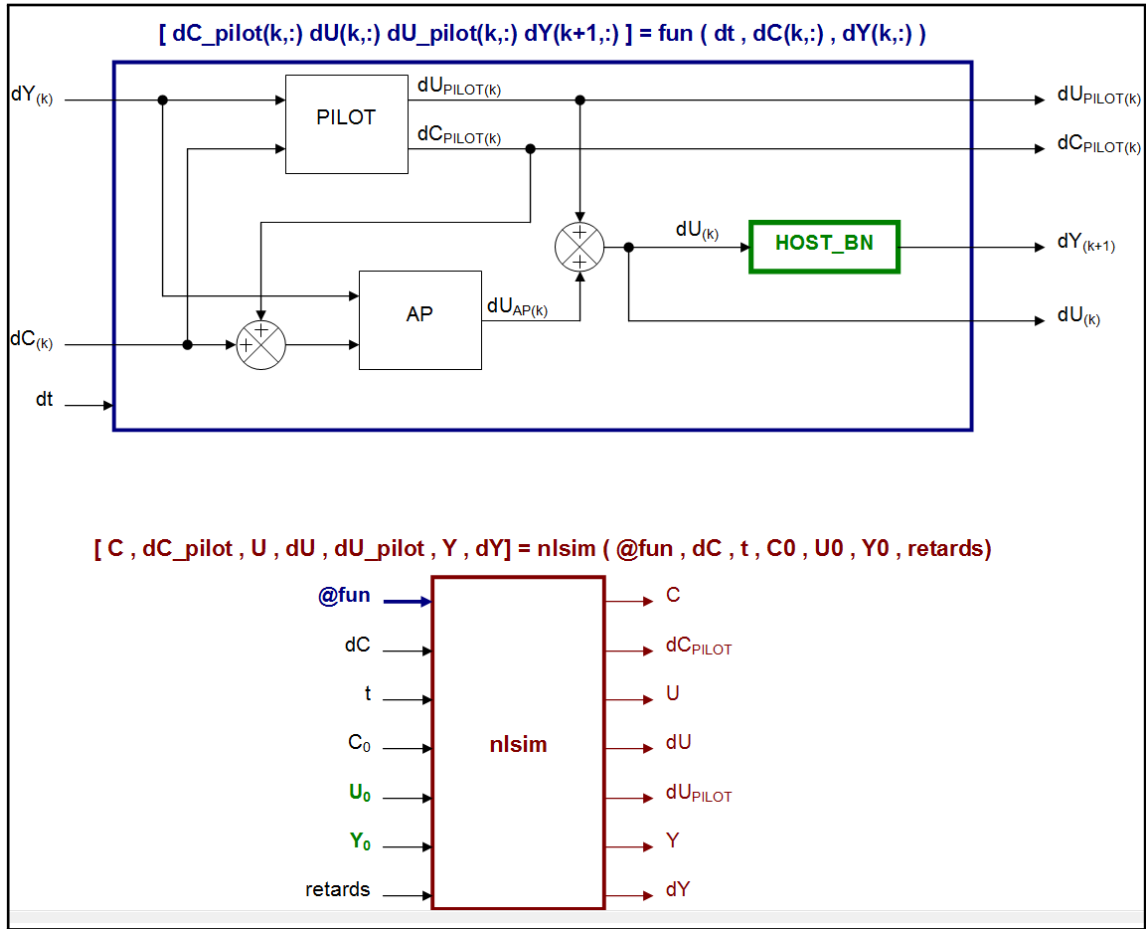

Fig. C.1. - Fonctionnalité nlsim

La tableau suivant **Tab. C.1** détaille les notations de la figure **Fig. C.1**.

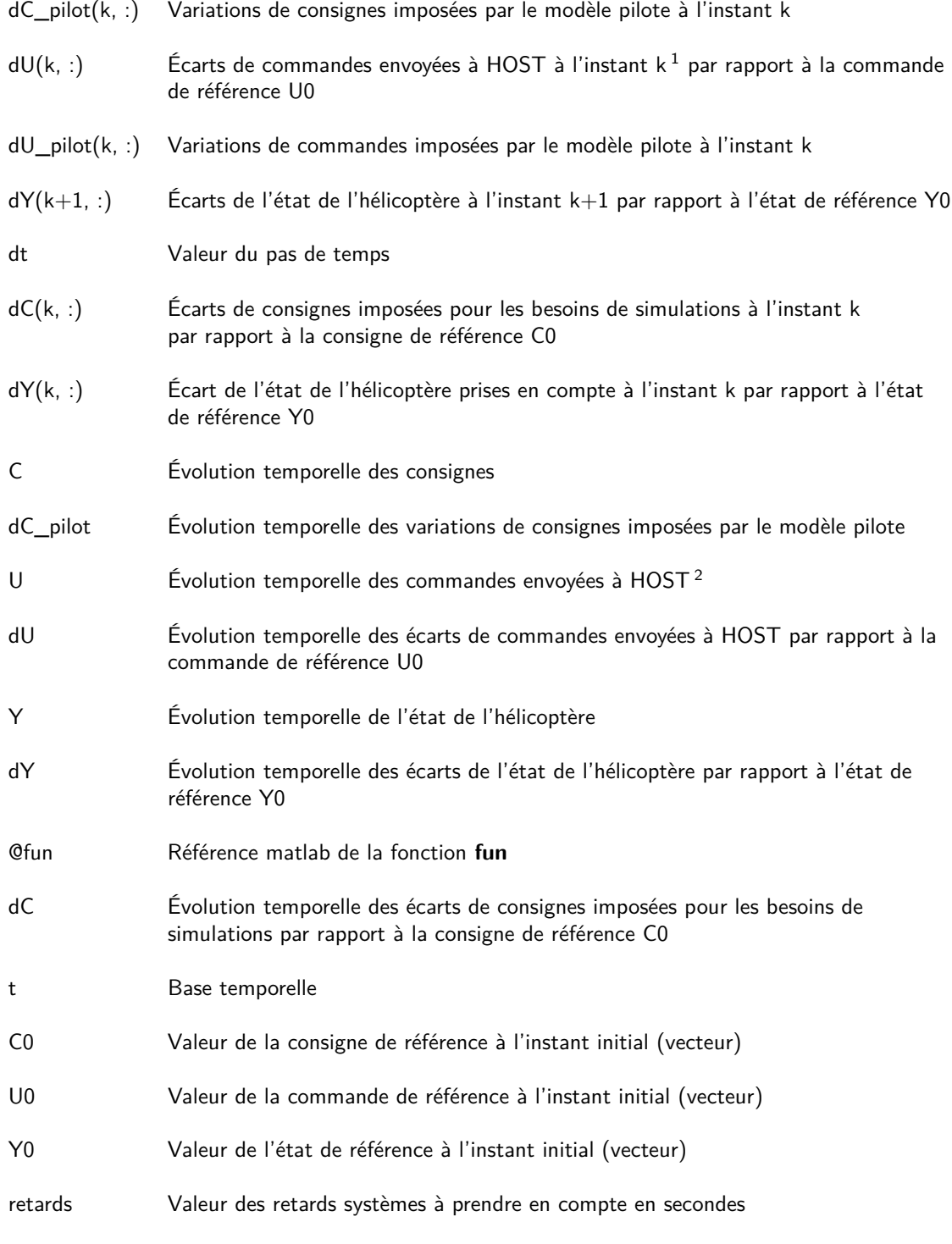

**Tab. C.1. –** Notations pour nlsim

## **Aperçu de EagHEL v2.0**

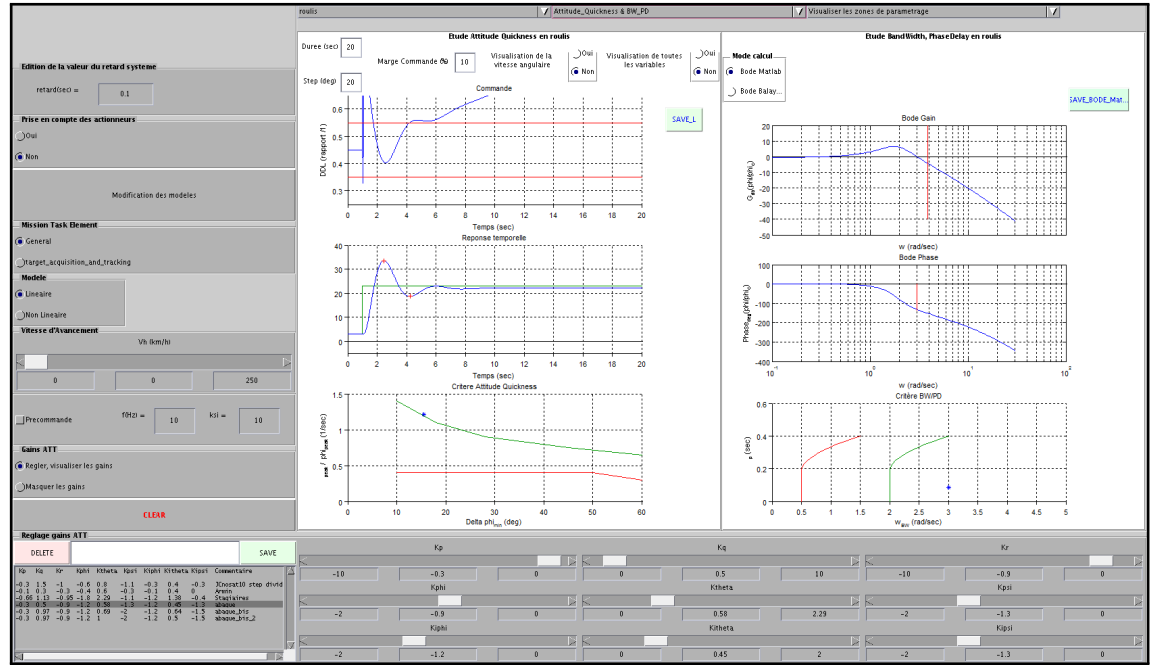

Fig. D.1. - Aperçu de EagHEL v2.0

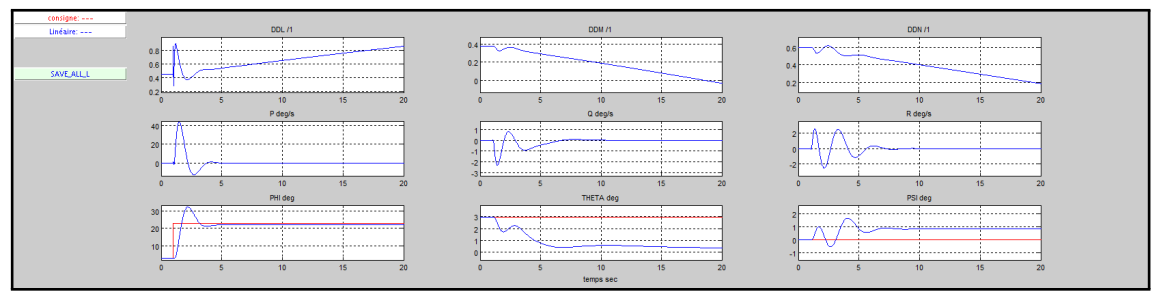

**Fig. D.2. –** Outil de visualisation des paramètres d'intérêt de la simulation complète

# **Première version d'un pilote automatique pour évaluations pilotées sous Simulink et PycsHEL**

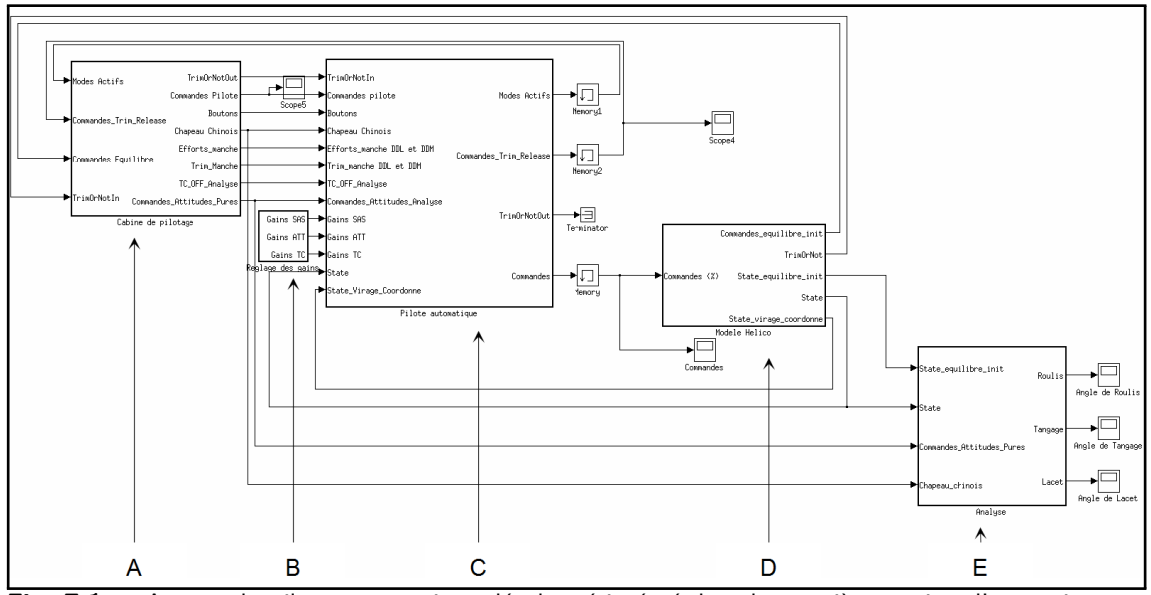

**Fig. E.1. –** Aperçu du pilote automatique développé intégré dans la première version d'un environnement de simulation sous Simulink. C : pilote automatique avec logique opérationnelle - ce bloc peut être aussi bien utilisé dans cet environnement que sous PycsHEL. D : choix du modèle à exécuter (linéaire / non linéaire). A : module de génération des consignes et des commandes via l'utilisation de modèle pilote. B : réglage des gains des différentes lois utilisées par le pilote automatique. E : bloc d'affichage des simulations pour évaluer les critères de Qualités de Vol.

# **Liste des abréviations**

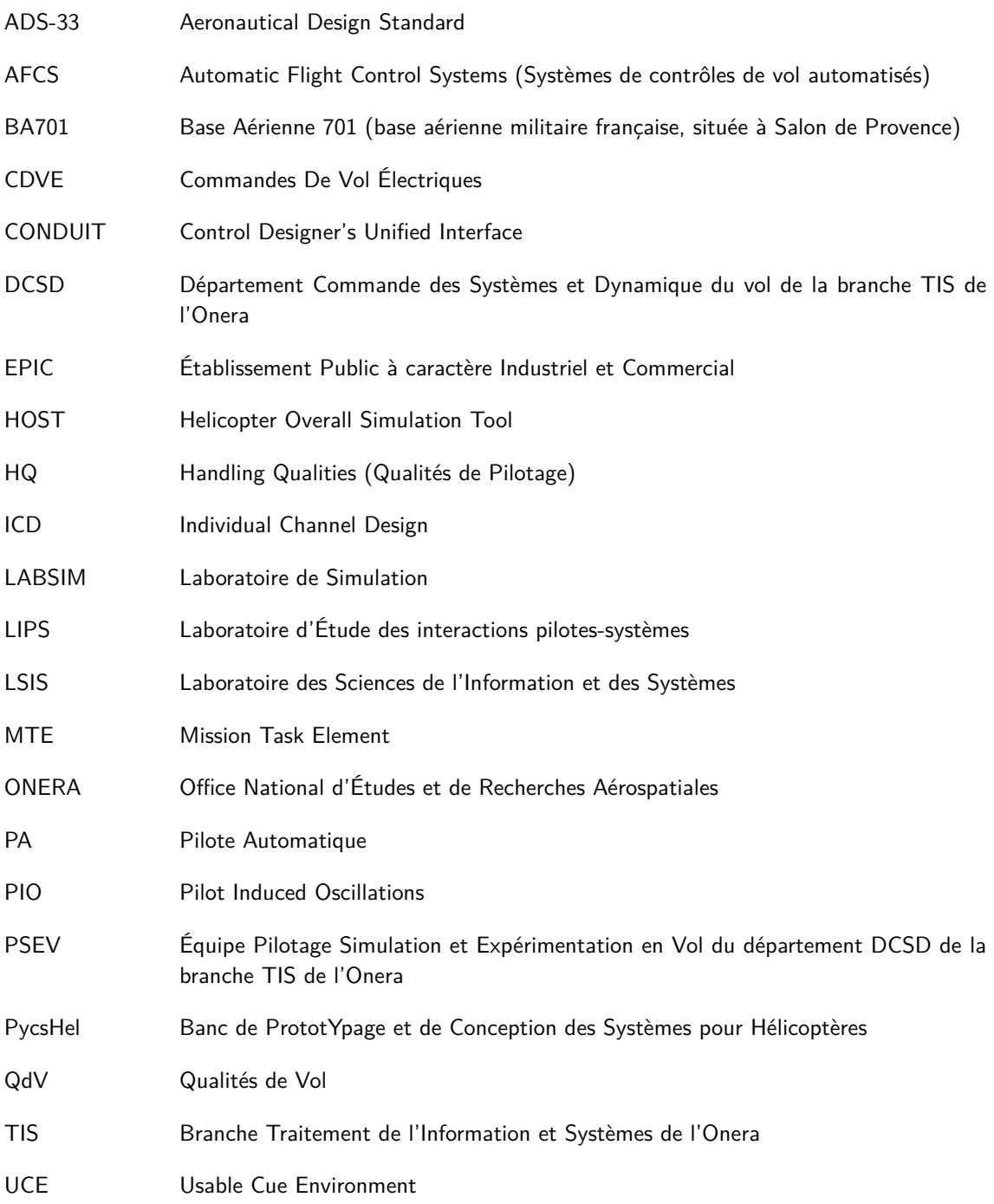

# **Liste des figures**

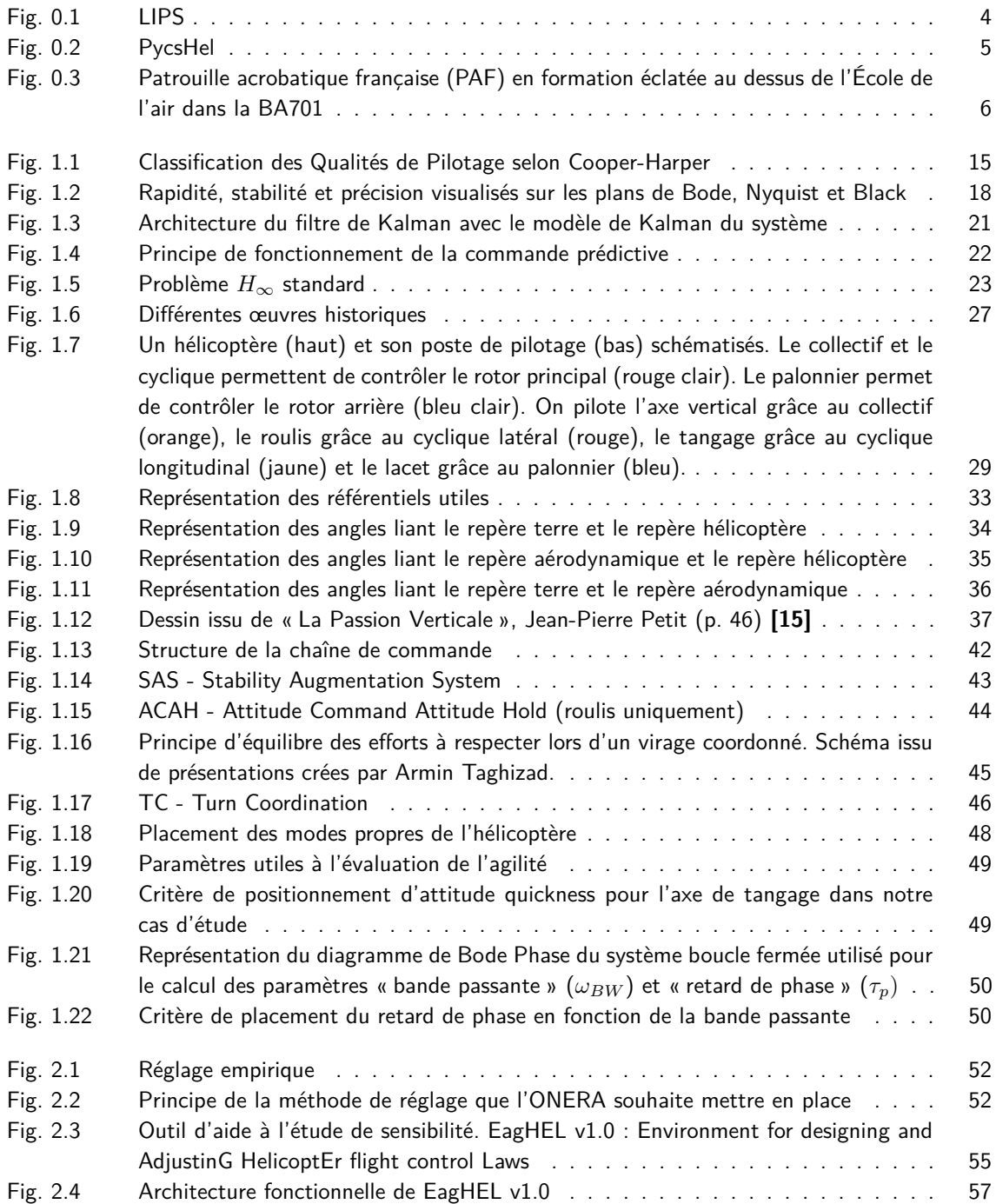
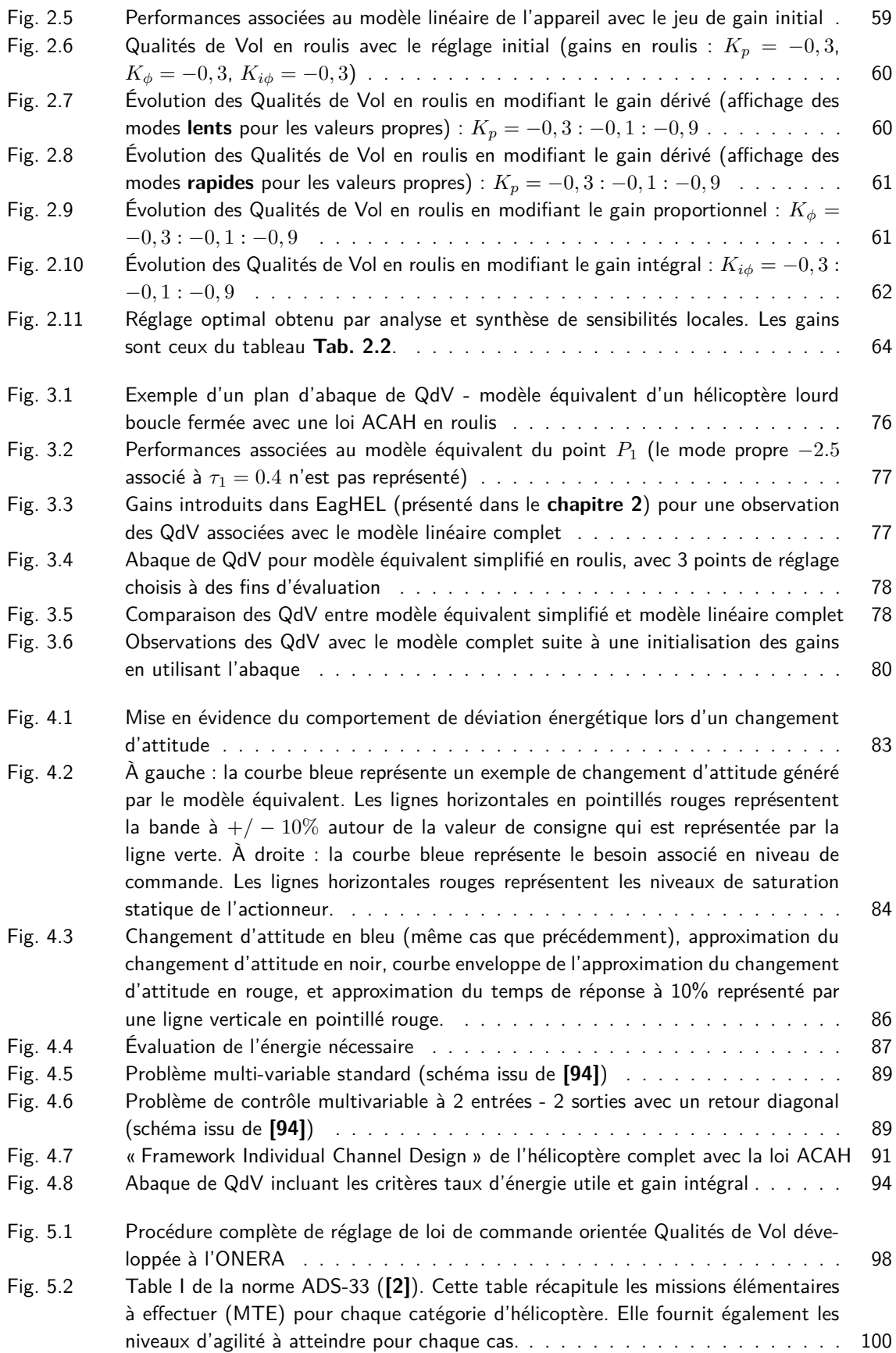

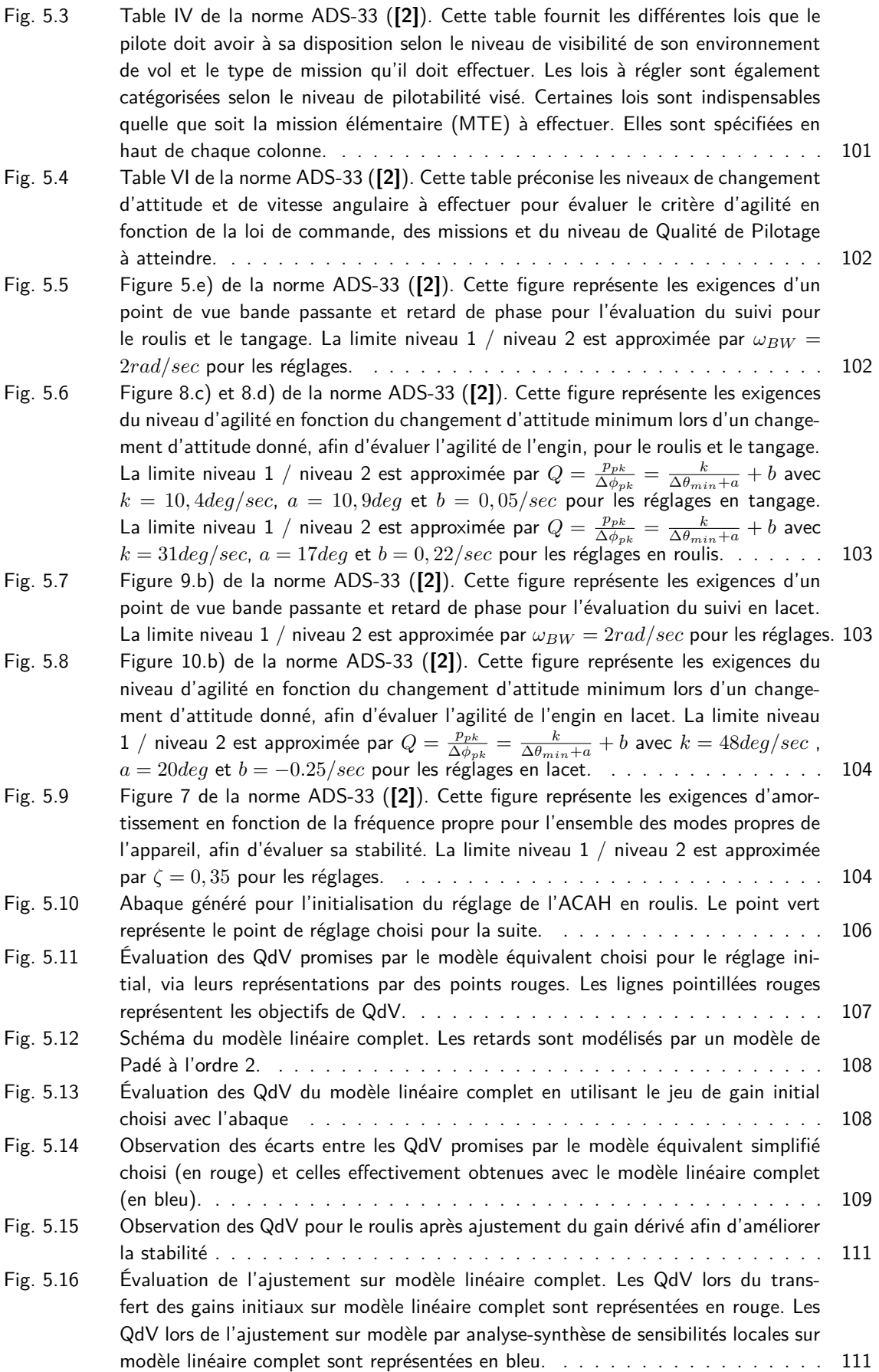

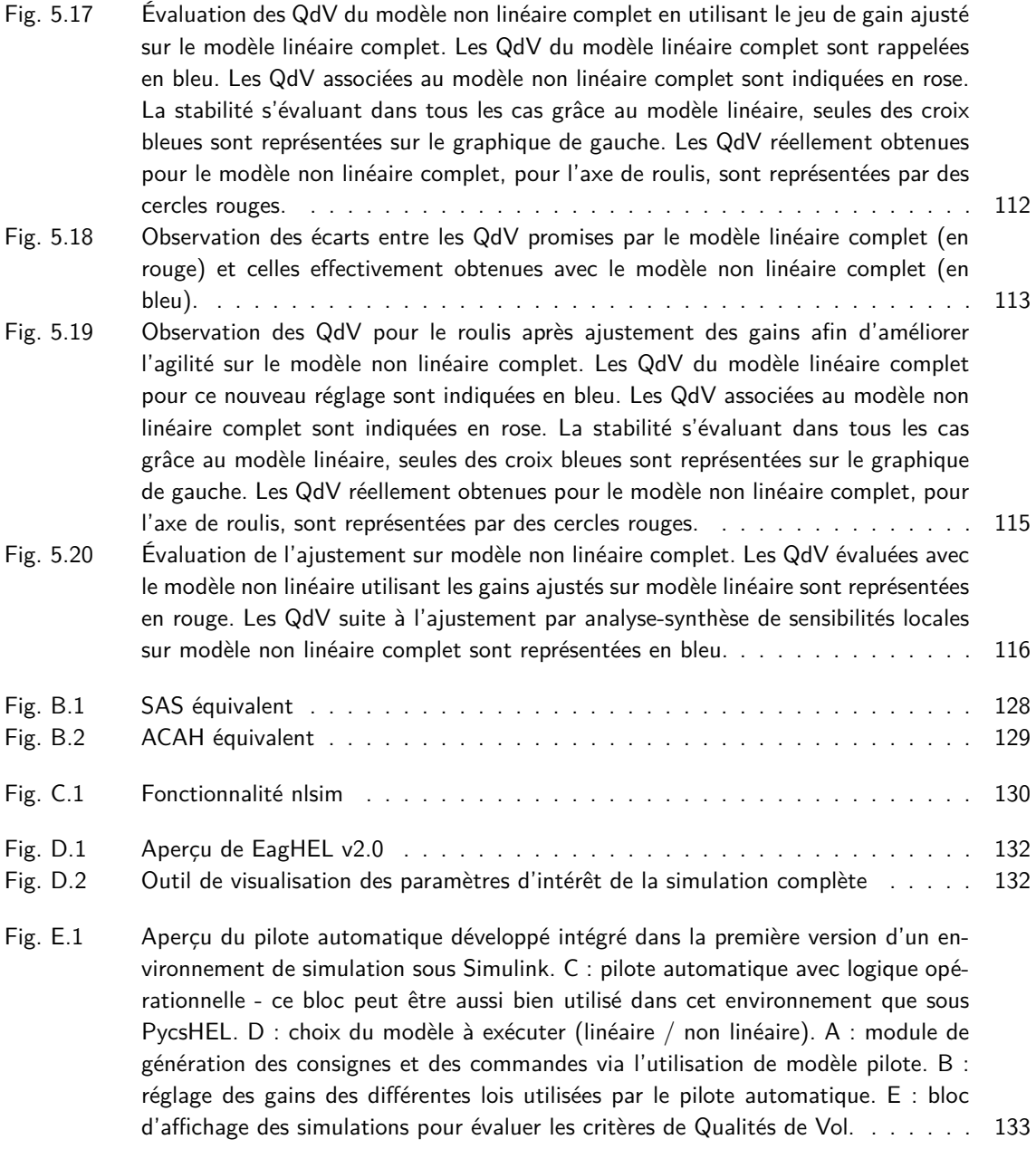

# **Liste des tableaux**

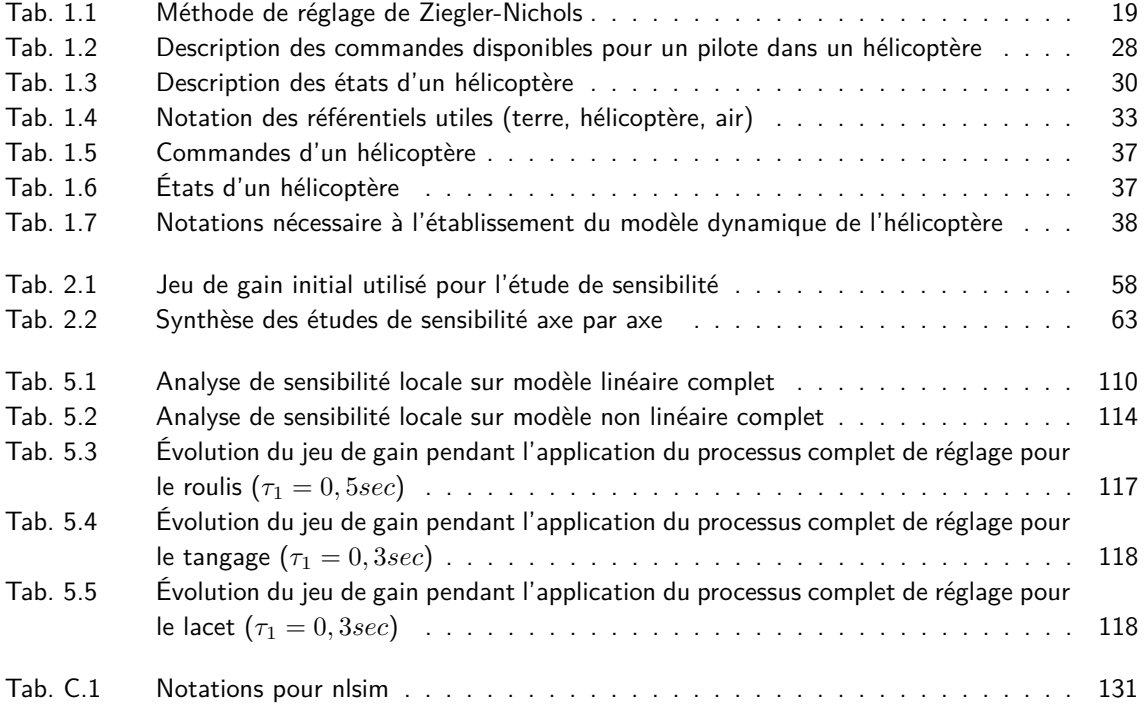

## **Bibliographie**

- [1] G. Cooper and R. Harper, "The use of pilot rating in the evaluation of aircraft handling qualities," OTAN : North Atlantic Treaty Organization. NASA TN D-5153, Tech. Rep., 1969.
- [2] B. J. Baskett and D. L. O. Daniel, **Aeronautical design standard performance specification handling qualities requirements for military rotorcraft**, United States Army Aviation And Missile Command Std., 2000.
- [3] M. B. Tischler, J. D. Colbourne, M. R. Morel, D. J. Biezad, W. S. Levine, and V. Moldoveanu, "Conduit - a new multidisciplinary integration environment for flight control development," in **American Institute of Aeronautics and Astronautics**, 1997.
- [4] G. D. Padfield, **Helicopter Flight Dynamics The Theory and Application of Flying Qualities and Simulation Modelling - Second Edition**. Blackwell, 2007.
- [5] A. Bramwell, G. Done, and D. Balmford, **Bramwell's Helicopter Dynamics**. Butterworth Heinemann, 2001.
- [6] B. Benoit, A. Dequin, K. Kampa, W. Gunhagen, P. Basset, and B. Gimonet, "Host, a general helicopter simulation tool for germany and france." 56th American Helicopter Society, Tech. Rep., 2000.
- [7] M. Bateman, **Automatique notion de base**. École militaire de l'Air, 2003.
- [8] D. Alazard, C. Cumer, P. Apkarian, M. Gauvrit, and G. Ferreres, **Robustesse et Commande Optimale**, C. ÉDITIONS, Ed. SUPAERO, 1999.
- [9] A. Luzi, "Méthodologie de commande orientée spécifications pour hélicoptères," Onera M2R 1/17166 DCSD, Tech. Rep., 2010.
- [10] A. Badatcheff, "Définition de lois de commande pour hélicoptère orientées spécification," Onera PFE 1/18895 DCSD, Tech. Rep., 2011.
- [11] J.-C. Antonioli, A. Taghizad, T. Rakotomamonjy, and M. Ouladsine, "Helicopter flight control design tool integrating handling qualities requirements," in **5th European Conference for Aeronautics and Space Sciences (EUCASS)**, 2013.
- [12] ——, "Initializing gains of helicopter control laws through analytical and numerical studies using requirements from aeronautical design standard," in **IEEE Multi Conference on Systems and Control**, 2014.
- [13] ——, "Toward the development of a methodology for designing helicopter flight control laws by integrating handling qualities requirements," in **European Rotorcraft Forum**, 2014.
- [14] C. S. Draper, W. Wrigley, G. Hoag, R. H. Battin, J. E. Miller, D. A. Koso, A. L. Hopkins, and W. E. Vander Velde, "Space navigation guidance and control," Instrumentation Laboratory of Cambridge 39, Massachusetts, Tech. Rep., 1965.
- [15] J.-P. Petit, **La Passion Verticale**. Savoir Sans Frontieres, 1979.
- [16] R. Raletz, "Théorie élémentaire de l'hélicoptère," Cépaduès éditions, Tech. Rep., 2009.
- [17] P. Rougier, "Mécanique du vol de l'hélicoptère," Hermes Science, Tech. Rep., 2007.
- [18] W. Johnson, **Helicopter Theory**. Dover, 1980.
- [19] J.-L. Boiffier, **The Dynamics of Flight**. Wiley, 1998.
- [20] E. J. Routh, **A treatise on the stability of a given state of motion**. Macmillan and co, 1877.
- [21] A. M. Lyapunov, "Problème général de la stabilité du mouvement," Ph.D. dissertation, Société mathématique de Kharkow, 1892.
- [22] H. W. Bode, "Relations between attenuation and phase in feedback amplifier design," **Bell**, vol. 19 :3, pp. 421–454, 1940.
- [23] H. T. Nyquist, "Regeneration theory," **Bell System Technical Journal**, vol. 11 :1, pp. 126–147, 1932.
- [24] H. Black, "Stabilized feedback amplifiers," **Bell System Technical Journal**, vol. 13 :1, pp. 1–18, 1934.
- [25] J. G. Ziegler and N. B. Nichols, "Optimum settings for automatic controllers," **Transactions of the American Society of Mechanical Engineers ASME**, vol. 64, pp. 759–768, 1942.
- [26] L. S. Pontryagin, V. G. Boltyanskii, R. V. Gamkrelidze, and E. F. Mishchenko, **The Mathematical Theory of Optimal Processes**. Gordon and Breach Science, 1962.
- [27] C. E. Lawrence, "An introduction to mathematical optimal control theory," University of California, Tech. Rep., 2005.
- [28] R. E. Kalman, "Contribution to the theory of optimal control," **Boletin de la Sociedad Matematica Mexicana**, vol. 5, pp. 102–119, 1960.
- [29] D. Alazard, "Introduction au filtre de kalman," SUPAERO, Tech. Rep., 2005.
- [30] H. Kimura, "Pole assignment by gain output feedback," **IEEE Transactions on Automatic Control**, vol. 20 :4, pp. 509–516, 1975.
- [31] A. N. Andry, E. Y. Shapiro, and J. Chung, "Eigenstructure assignment for linear systems," **IEEE Transactions on Aerospace and Electronic Systems**, vol. AES-19, pp. 711–729, 1983.
- [32] K. M. Sobel, W. Yu, and E. Y. Shapiro, "A systematic approach to gain suppression using eigenstructure assignment," **American Control Conference**, vol. TA10 - 10 :30, pp. 1292–1294, 1989.
- [33] J. Richalet, A. Rault, J. Testud, and J. Papon, "Model predictive heuristic control : Applications to industrial processes," **Automatica**, vol. 14 :5, pp. 413–428, 1978.
- [34] D. Clarke, C. Mohtadi, and P. TUFFS, "Generalized predictive control," **Automatica**, vol. 23, pp. 137–148, 1987.
- [35] E. Camacho, "Constrained generalized predictive control," in **IEEE Transactions on automatic control**, 1993.
- [36] P. Gawthrop, "Robust stability of a continuous-time self-tuning controller," in **International journal of adaptive control and signal processing**, 1987.
- [37] G. Zames, "Feedback and optimal sensitivity : Model reference transformations, multiplicative seminorms, and approximate inverses," **IEEE Transactions on Automatic Control**, vol. AC-26, pp. 301–320, 1981.
- [38] B. Stephen, E. G. Laurent, F. Eric, and B. Venkataraman, **Linear Matrix Inequalities in System and Control Theory**, L. of Congress Cataloging-in Publication Data, Ed. Society for Industrial and Applied Mathematics, 1994.
- [39] K. J. Âström and B. Wittenmark, **Adaptive Control**. Addison-Wesley, 1995.
- [40] T. Takagi and M. Sugeno, "Fuzzy identification of systems and its applications to modeling and control," **IEEE Transactions on Systems, Man and Cybernetics**, vol. SMC-15 :1, pp. 116–132, 1985.
- [41] A. Yue, "Design of robust multivariable helicopter control laws for handling qualities enhancement," in **International Conference on Control**, 1988.
- [42] P. Apkarian, C. Champetier, and J. Magni, "Design of a helicopter output feedback control law using modal and structured-robustness techniques," **INT. J. CONTROL**, vol. 50, no. 4, pp. 1195–1215, 1989.
- [43] S. Zein-Sabatto and Y. Zheng, "Intelligent flight controllers for helicopter control," in **International Conference on Neural Networks**, 1997.
- [44] R. Enns and J. Si, "Helicopter flight control design using a learning control approach," 2000.
- [45] J. Lu, Q. Ling, and J. Zhang, "Lateral control law design for helicopter using radial basis function neural network," 2007.
- [46] J. Zhang, J. Chen, C. C. Ko, B. M. Chen, and S. S. Ge, "A web-based laboratory on control of a two-degree-of-freedom helicopter," in **40th IEEE Conference on Decision and Control**, 2001.
- [47] F. G. M. De Carvalho and E. M. Hemerly, "Adaptive output feedback control of an underactuated three degrees-of-freedom model helicopter using neural networks," 2008.
- [48] C.-C. Luo, R.-F. Liu, C.-D. Yang, and Y.-H. Chang, "Helicopter hinf control design with robust flying quality," 2002.
- [49] M. B. Tischler, J. W. Fletcher, and P. M. Morris, "Applications of flight control system methods to an advanced combat rotorcraft," in **Royal Aeronautical Society International Conference on Helicopter Handling Qualities and Control**, 1989.
- [50] K. H. Landis and S. I. Glusman, "Development of adocs controllers and control laws vol 1." NASA, Tech. Rep., 1985.
- [51] ——, "Development of adocs controllers and control laws vol 2," NASA, Tech. Rep., 1985.
- [52] ——, "Development of adocs controllers and control laws vol 3," NASA, Tech. Rep., 1985.
- [53] W. S. Levine and J. Barlow, "Rotorcraft flight control design using consol-optcad," NASA, Tech. Rep., 1993.
- [54] E. Polak, P. Siegel, T. Wuu, W. Nye, and D. Mayne, "Delight-mimo an interactive optimizationbased multivariable control system design package," **Control Systems Magazine**, vol. 2 :4, pp. 9–14, 1982.
- [55] N.-K. Tsing, M. K. Fan, J. Barlow, A. L. Tits, and M. B. Tischler, "Optimization-based controller design for rotorcrat," in **Proceedings of the Fifth NASA(NSF)DOD Workshop on Aerospace Computational Control**, 1993.
- [56] G. Yudilevitch and W. S. Levine, "Techniques for designing rotorcraft control systems," NASA AMES NAG 2-794, Tech. Rep., 1994.
- [57] W. S. Levine, "Proposal for beta-test of gifcorcode," NASA-CR-205687, Tech. Rep., 1997.
- [58] M. B. Tischler, D. J. Biezad, and J. D. Colbourne, "Multicriteria gain tuning for rotorcraft flight controls," NASA NAG 2-1024, Tech. Rep., 1997.
- [59] W. S. Levine, "Further development support and enhancement of conduit," NASA, Tech. Rep., 1998.
- [60] J. D. Colbourne, "The development of the conduit advanced control system design and evaluation interface with a case study application to an advanced fly by wire helicopter design," NASA/TM-1999-208763, Tech. Rep., 1999.
- [61] J. D. Colbourne, C. R. Frost, M. B. Tischler, K. K. Cheung, D. K. Hiranaka, and D. J. Biezad, "Control law design and optimization for rotorcraft handling qualities criteria using conduit," in **55th American Helicopter Society**, 1999.
- [62] M. B. Tischler, J. D. Colbourne, M. R. Morel, D. J. Biezad, K. K. Cheung, W. S. Levine, and V. Moldoveanu, "A multidisciplinary flight control development environment and its application to a helicopter," in **IEEE Control Systems**, 1999.
- [63] V. Moldoveanu and W. S. Levine, "Further development support and enhancement of conduit," NASA NAG 21122, Tech. Rep., 1999.
- [64] M. B. Tischler, L. S. Cicolani, J. D. Colbourne, and C. R. Frost, "Rotorcraft uninhabited aerial vehicle (ruav) system identification modeling and flight control system development," NASA, Tech. Rep., 2000.
- [65] C. R. Frost, M. B. Tischler, M. Bielefield, and T. LaMontagne, "Design and test of flight control laws for the kaman burro unmanned aerial vehicle," in **American Institue of Aeronautics and Astronautics**, 2000.
- [66] M. B. Tischler, J. A. Lee, and J. D. Colbourne, "Optimisation and comparison of alternative flight control system design methods using a common set of handling-qualities criteria," in **American Institute of Aeronautics and Astronautics**, 2001.
- [67] C. R. Frost, W. S. Hindson, E. Moralez, and G. E. Tucker, "Design and testing of flight control laws on the rascal research helicopter," in **American Institute of Aeronautics and Astronautics**, 2002.
- [68] C. K. Johnson, D. Mittleider, M. B. Tischler, and K. K. Cheung, "Analysis, design & optimization of the helicopter active control technology (hact) flight control system," in **58th American Helicopter Society**, 2002.
- [69] M. B. Tischler, C. L. Blanken, K. K. Cheung, S. S. M. Swei, V. Sahasrabudhe, and A. Faynberg, "Optimization and flight test rresult of modern control laws for the uh-60 black hawk," in **AHS 4th Decennial Specialists' Conference on Aeromechanics**, 2004.
- [70] ——, "Modernized control laws for uh-60 black hawk optimization and flight-test results," **Journal of Guidance, Control and Dynamycs**, vol. 28-5, pp. 964–978, 2005.
- [71] J. W. Harding, S. J. Moddy, M. H. Mansur, and M. B. Tischler, "Development of modern control laws for the ah-64d in hover/low speed flight," in **62nd American Helicopter Society**, 2006.
- [72] J. Downs, R. Prentice, S. Dalzell, A. Besachio, C. M. Ivler, M. B. Tischler, and M. H. Mansur, "Control system development and flight test experience with the mq-8b fire scout vertical take-off unmanned aerial vehicle (vtuav)," in **63rd American Helicopter Society**, 2007.
- [73] K. T. Christensen, K. G. Campbell, C. D. Griffith, C. M. Ivler, M. B. Tischler, and J. W. Harding, "Flight control development for the arh-70 armed reconnaissance helicopter program," in **63rd American Helicopter Society**, 2007.
- [74] J. W. Harding, M. H. Mansur, M. B. Tischler, S. J. Moody, and R. C. McCann, "Optimization and piloted simulationresultst of the ah-64d modern control laws," in **63rd American Helicopter Society**, 2007.
- [75] J. W. Fletcher, J. A. Lusardi, E. Moralez III, D. E. Robinson, D. R. Arterburn, I. Cherepinsky, J. Driscoll, C. S. Morse, and K. F. Kalinowski, "Uuh-60 upgrade fly-by-wire flight control risk reduction using the rascal juh-60a in-flight simulator," in **64th American Helicopter Society**, 2008.
- [76] M. H. Mansur, J. A. Lusardi, M. B. Tischler, and T. Berger, "Achieving the best compromise between stability margins and disturbance rejection performance," in **65th American Helicopter Society**, 2009.
- [77] T. Berger, M. B. Tischler, C. L. Blanken, B. T. Fujizawa, J. W. Harding, C. C. Borden, L. E. Cothren, J. J. Wright, D. R. Arterburn, and M. R. Pfrommer, "Improved handling qualities for the oh-58d kiowa warrior in the degraded visual environment," in **67th American Helicopter Society**, 2011.
- [78] D. W. Link, B. E. Kashawlic, B. T. Fujizawa, and M. B. Tischler, "Influence of frequency response analysis on mh-47g dafcs development and flight test," in **67th American Helicopter Society**, 2011.
- [79] M. H. Mansur, M. B. Tischler, M. D. Bielefield, J. W. Bacon, K. K. Cheung, M. G. Berrios, and K. E. Rothman, "Full flight envelope inner-loop control law development for the unmanned k-max®," in **67th American Helicopter Society**, 2011.
- [80] C. M. Ivler, M. B. Tischler, and J. D. Powell, "Cable angle feedback control systems to improve handling qualities for helicopters with slung loads," in **AIAA Guidance, Navigation, and Control**, 2011.
- [81] B. T. Fujizawa, M. B. Tischler, P. E. Arlton, and D. J. Arlton, "Control system development and flight testing of the tiger moth uav," in **68th American Helicopter Society**, 2012.
- [82] C. M. Ivler, J. D. Powell, M. B. Tischler, and C. FletcherFletcher, J. W., "Design and flight test of a cable angle/rate feedback control system for the rascal juh-60 helicopter," in **68th American Helicopter Society**, 2012.
- [83] O. Juhasz, R. Celi, C. M. Ivler, M. B. Tischler, and T. Berger, "Flight dynamic simulation modeling of large flexible tiltrotor aircraft," in **68th American Helicopter Society**, 2012.
- [84] T. Berger, M. B. Tischler, S. G. Hagerott, D. Gangsaas, and N. Saeed, "Longitudinal control law design and handling qualities optimization for a business jet flight control system," in **AIAA Atmospheric Flight Mechanics**, 2012.
- [85] M. H. Mansur and M. B. Tischler, "Flight test comparison of alternate strategies for multi-loop control law optimization," in **69th American Helicopter Society**, 2013.
- [86] T. Berger, M. B. Tischler, S. G. Hagerott, D. Gangsaas, and N. Saeed, "Lateral/directional control law design and handling qualities optimization for a buziness jet flight control system," in **AIAA Atmospheric Flight Mechanics Conference**, 2013.
- [87] M. G. Berrios, M. B. Tischler, L. S. Cicolani, and J. D. Powell, "Stability, control, and simulation of a dual lift system using autonomous r-max helicopters," in **70th American Helicopter Society**, 2014.
- [88] B. T. Fujizawa, M. B. Tischler, C. R. Ott, and C. L. Blanken, "Uh-60 partial authority modernized control laws for improved handling qualities in the degraded visual environment," in **70th American Helicopter Society**, 2014.
- [89] C. R. Theodore, C. A. Malpica, C. L. Blanken, M. B. Tischler, B. Lawrence, J. E. Lindsey, and T. Berger, "Effect of control system augmentation on handling qualities and task performance in good and degraded visual environments," in **70th American Helicopter Society**, 2014.
- [90] A. Tremolet, "Modèles et méthodes numériques pour les études conceptuelles d'aéronefs à voilure tournantes," Ph.D. dissertation, ONERA, 2013.
- [91] V. Dalmas, "Réalisation d'une interface graphique et développement de fonctionnalités pour l'étude de sensibilité aux réglages de lois de commande de critères de qualité de vol spécifique aux hélicoptères." Onera RS 2/22902 DCSD. ENSE3, Tech. Rep., 2014.
- [92] M. Grelet, "Définition, implémentation et validation en simulation de lois de commande pour hélicoptères." Onera, Tech. Rep., 2014.
- [93] J.-M. Biannic, "Limit-cycles prevention via multiple hinf constraints with an application to antiwindup design," in **9th IFAC Symposium on Nonlinear Control Systems**, 2013.
- [94] W. E. Leithead and J. O'Reilly, "m-input m-output feedback control by individual channel design," **International Journal of Control**, 1992.
- [95] J. Liceaga-Castro, C. Verde, J. O'Reilly, and W. E. Leithead, "Helicopter flight control using individual channel design," in **IEEE Proc.-Control Theory Appl., Vol 142, No. 1**, 1995.
- [96] J. O'Reilly and W. E. Leithead, "Multivariable control by 'individual channel design'," **International Journal of Control**, 1991.
- [97] Ugalde-Loo, E. Licéaga-Castro, and J. Licéaga-Castro, "2x2 individual channel design matlab(r) toolbox," in **44th IEEE Conference on Decision and Control, and the European Control Conference**, 2005.
- [98] M. Lone and A. Cooke, "Review of pilot mmodel used in aircraft flight dynamics," in **Aerospace Science and Techonology 34 (2014) 55-74**, 2014.

# **Résumé**

### **Spécification de lois de commande pour hélicoptères orientée Qualités de Vol**

Ces travaux s'inscrivent dans le domaine de l'étude des lois de commandes de vol pour hélicoptères, telles qu'elles sont implémentées sur les engins actuels. Les automaticiens doivent régler les gains de ces lois de manière à respecter au mieux les exigences de Qualités de Pilotage extraites des normes ADS-33 (Aeronautical Design Standards). La norme traduit ces exigences en termes de critères de Qualités de Vol, utilisés dans ce cadre. Ces critères permettent d'évaluer la qualité de la stabilité de la machine, la qualité de l'agilité de la machine, et la qualité du suivi des consignes du pilote par la machine. Ces trois critères traduisent la pilotabilité de l'hélicoptère pour un pilote « moyen » de référence.

Mise à part une technique d'optimisation interactive développée à la NASA depuis 40 ans, il n'existe pas de méthode appropriée à ce problème. Les réglages sont donc effectués de manière empirique et itérative. L'ONERA aborde cette question via une approche méthodologique structurée. L'objectif de la thèse consiste à développer cette méthodologie de manière à gérer deux contraintes supplémentaires par rapport aux capacités des méthodes de synthèse classiques en automatique. La première est la capacité à prendre en compte la structure contrainte des lois de commande. La seconde concerne les exigences spécifiques en terme de Qualités de Vol selon la norme ADS-33.

La première méthode développée consiste en une technique d'amélioration des Qualités de Vol par analyse de sensibilités entre les gains et les critères. Pour cela, un outil d'aide au réglage des lois de commande pour hélicoptères prenant en compte des critères de Qualités de Vol est développé : EagHEL (Environment for designing and AdjustinG HelicoptEr flight control Laws). Grâce à lui, l'étude de sensibilités est facilitée. Le bilan qui s'ensuit permet d'établir des guides de réglage. Ces guides sont ensuite utilisés pour améliorer les Qualités de Vol. Cette première technique apporte une aide remarquable à l'amélioration locale des Qualités de Vol lors des réglages menés.

Suite à cette étude, il apparait cependant que l'initialisation du réglage revêt une importance fondamentale quant à la rapidité du réglage. Ainsi, une méthodologie d'initialisation des gains est proposée, via la création et l'utilisation efficace de nouveaux abaques de Qualités de Vol pour modèles équivalents simplifiés. Ces abaques permettent d'obtenir rapidement un ensemble de réglages respectant un ensemble de contraintes de Qualités de Vol.

Cependant, l'abaque offre un choix large dans le champ de réglages adéquats, sans pour autant obtenir systématiquement des résultats satisfaisants par la suite, d'un point de vue énergétique et découplage notamment. Afin d'améliorer l'efficacité de ce réglage initial, deux contraintes supplémentaires sont prises en compte. Un critère de découplage et un critère énergétique sont ainsi développés. Puis la méthodologie de génération et d'utilisation des abaques est améliorée en intégrant ces deux nouvelles contraintes.

Une rapide évaluation permet de constater que l'utilisation de l'abaque seule ne permet pas d'obtenir un réglage final satisfaisant. Un processus complet de réglage est donc proposé. C'est un processus direct possédant trois étapes principales : initialisation, ajustement linéaire et ajustement non linéaire. Chaque étape est évaluée puis validée. Le processus complet est également évalué et validé. Une étude complète

est menée et met en évidence l'intérêt de recourir à une telle méthodologie. A titre de démonstration les réglages obtenus sont implémentés sur simulateur.

Cette thèse a permis le développement du premier processus complet et direct de réglage des gains de lois de commande de vol pour hélicoptères intégrant des critères de types Qualités de Vol, énergétique et découplage. Outre le gain remarquable en temps de réglage, une amélioration notable des qualités de vol est remarquée en simulation pilotée avec les gains intégrant des contraintes issues des normes ADS33. Parmi les perspectives envisageables, on peut citer : continuer le développement de EagHEL, étendre les abaques à d'autres lois de pilotage, évaluer l'intérêt des réglages par des pilotes d'essais sur simulateur.

**Mots-clés :** critères de Qualités de Vol, norme ADS-33, hélicoptère, automatique classique, commande, PID

#### **Designing helicopter control laws with Handling Qualities objectives**

This study is in the field of designing helicopter control laws, such as those implemented in current systems. Designers must tune the gains of these laws in order to meet as much as possible Handling Qualities requirements from the aeronautical design standards ADS-33 (Aeronautical Design Standards). This standard translates these requirements in terms of Flying Qualities requirements, used in our study. Thanks to these requirements, we can evaluate the quality of the stability of the machine, the quality of the quickness of the machine, and the quality of the ability of the machine to follow the inputs from the pilot.

Apart from an interactive optimization technique developed at NASA over the last 40 years, no appropriate method exists to solve this problem. Then, empirical iterative tunings are led. ONERA addresses this issue through a structured methodological approach. The aim of the thesis is to develop this methodology, taking into account two additional constraints compared with the capabilities of usual synthesis methods used in automatics. The first is the capability to deal with the constraints from the control law structures. The second is about the specific Handling Qualities requirements from the ADS-33 standards.

The first method developed consists of a technique to improve the Flying Qualities using sensitivity studies between gains and criteria. For this, a computer aided design and tuning tool for helicopter control laws - taking into account Handling Qualities requirements - is developed : EagHEL (Environment for designing and AdjustinG HelicoptErs flight control Laws). Thanks to it, design guidances are created. These guides are then used to improve Flying Qualities. This first technique gives outstanding help to improve Flying Qualities locally while tuning.

However, following this previous study, initializing efficiently the procedure appears to be fundamentally important for the speed of the tuning process. Then, a methodology to initialize the gains is developed, through the creation and the efficient usage of new Flying Qualities-based charts for equivalent simplified models. Thanks to these charts, we can quickly get a set of tunings in accordance with Flying Qualities requirements.

These charts offer a wide variety of sets in the space of proper tunings, but these tunings are not necessarily satisfactory, at least from energetic and uncoupling points of view. In order to improve the efficiency of the initial tuning, two additional constraints are taken into account. Thus, an uncoupling criterion and an energetic criterion are developed. Then, the methodology to generate and use the charts is improved by including these two new constraints.

Thanks to a fast evaluation, we can see that the usage of the chart is not enough to obtain a final satisfying tuning. Thus, a complete full procedure of tuning is proposed. It is a direct procedure with three main steps : initialization, linear adjustment and non linear adjustment. Each step is evaluated and validated. The full procedure is evaluated and validated as well. A full study is led and highlights the value of using such a methodology. As a demonstration, the final gains obtained are implemented on a simulator.

This thesis has permitted the development of the first full and direct procedure of tuning of helicopters control laws taking into account Flying Qualities, energetic and uncoupling criteria. Besides the remarkable time gained for the tuning process, significant improvements in Handling Qualities can be noticed during piloted simulations with the gains integrating requirements from ADS-33. Among the possible perspectives, it should be interesting to : keep developing EagHEL, extend the charts to others control laws, and lead evaluations with test pilots on a simulator.

**Keywords :** Handling Qualities requirements, ADS-33 standard, helicopter, automatics, control, PID

**Discipline :** automatique

**Laboratoires d'accueil :** ONERA/DCSD, Base aérienne 701, 13661 SALON AIR et LSIS (UMR CNRS 6168), domaine universitaire de Saint-Jérôme, avenue Escadrille Normandie-Niemen, 13397 MAR-SEILLE CEDEX 20

### **Spécification de lois de commande pour hélicoptères orientée Qualités de Vol**

Ces travaux s'inscrivent dans le domaine de l'étude des lois de commandes de vol pour hélicoptères, telles qu'elles sont implémentées sur les engins actuels. Les automaticiens doivent régler les gains de ces lois de manière à respecter au mieux les exigences de Qualités de Pilotage extraites des normes ADS-33 (Aeronautical Design Standards). La norme traduit ces exigences en termes de critères de Qualités de Vol, utilisés dans ce cadre. Ces critères permettent d'évaluer la qualité de la stabilité de la machine, la qualité de l'agilité de la machine, et la qualité du suivi des consignes du pilote par la machine. Ces trois critères traduisent la pilotabilité de l'hélicoptère pour un pilote moyen de référence.

 Mise à part une technique d'optimisation interactive développée à la NASA depuis 40 ans, il n'existe pas de méthode appropriée à ce problème. Les réglages sont donc effectués de manière empirique et itérative. L'ONERA aborde cette question via une approche méthodologique structurée. L'objectif de la thèse consiste à développer cette méthodologie de manière à gérer deux contraintes supplémentaires par rapport aux capacités des méthodes de synthèse classiques en automatique. La première est la capacité à prendre en compte la structure contrainte des lois de commande. La seconde concerne les exigences spécifiques en terme de Qualités de Vol selon la norme ADS-33.

 La première méthode développée consiste en une technique d'amélioration des Qualités de Vol par analyse de sensibilités entre les gains et les critères. Pour cela, un outil d'aide au réglage des lois de commande pour hélicoptères prenant en compte des critères de Qualités de Vol est développé : EagHEL (Environment for designing and AdjustinG HelicoptEr flight control Laws). Grâce à lui, l'étude de sensibilités est facilitée. Le bilan qui s'ensuit permet d'établir des guides de réglage. Ces guides sont ensuite utilisés pour améliorer les Qualités de Vol. Cette première technique apporte une aide remarquable à l'amélioration locale des Qualités de Vol lors des réglages menés.

 Suite à cette étude, il apparait cependant que l'initialisation du réglage revêt une importance fondamentale quant à la rapidité du réglage. Ainsi, une méthodologie d'initialisation des gains est proposée, via la création et l'utilisation efficace de nouveaux abaques de Qualités de Vol pour modèles équivalents simplifiés. Ces abaques permettent d'obtenir rapidement un ensemble de réglages respectant un ensemble de contraintes de Qualités de Vol.

 Cependant, l'abaque offre un choix large dans le champ de réglages adéquats, sans pour autant obtenir systématiquement des résultats satisfaisants par la suite, d'un point de vue énergétique et découplage notamment. Afin d'améliorer l'efficacité de ce réglage initial, deux contraintes supplémentaires sont prises en compte. Un critère de découplage et un critère énergétique sont ainsi développés. Puis la méthodologie de génération et d'utilisation des abaques est améliorée en intégrant ces deux nouvelles contraintes.

 Une rapide évaluation permet de constater que l'utilisation de l'abaque seule ne permet pas d'obtenir un réglage final satisfaisant. Un processus complet de réglage est donc proposé. C'est un processus direct possédant trois étapes principales : initialisation, ajustement linéaire et ajustement non linéaire. Chaque étape est évaluée puis validée. Le processus complet est également évalué et validé. Une étude complète est menée et met en évidence l'intérêt de recourir à une telle méthodologie. A titre de démonstration les réglages obtenus sont implémentés sur simulateur.

 Cette thèse a permis le développement du premier processus complet et direct de réglage des gains de lois de commande de vol pour hélicoptères intégrant des critères de types Qualités de Vol, énergétique et découplage. Outre le gain remarquable en temps de réglage, une amélioration notable des qualités de vol est remarquée en simulation pilotée avec les gains intégrant des contraintes issues des normes ADS33. Parmi les perspectives envisageables, on peut citer : continuer le développement de EagHEL, étendre les abaques à d'autres lois de pilotage, évaluer l'intérêt des réglages par des pilotes d'essais sur simulateur.

**Mots-clés :** CRITERES DE QUALITES DE VOL ; NORME ADS-33 ; HELICOPTERE ; AUTOMATIQUE ; COMMANDE ; PID

.